## COMMODORE 7/Se7

Incorporating Vic Computing December 1984 Price 85p MELBOURNE HOUSE XMAS ADVENTURE JUST 95p SIMPLE LISTING GAMES DESIGNERS, SPEECH SYNTHS.

PRINTER PLOTTER, 5 PAGES OF GAMES

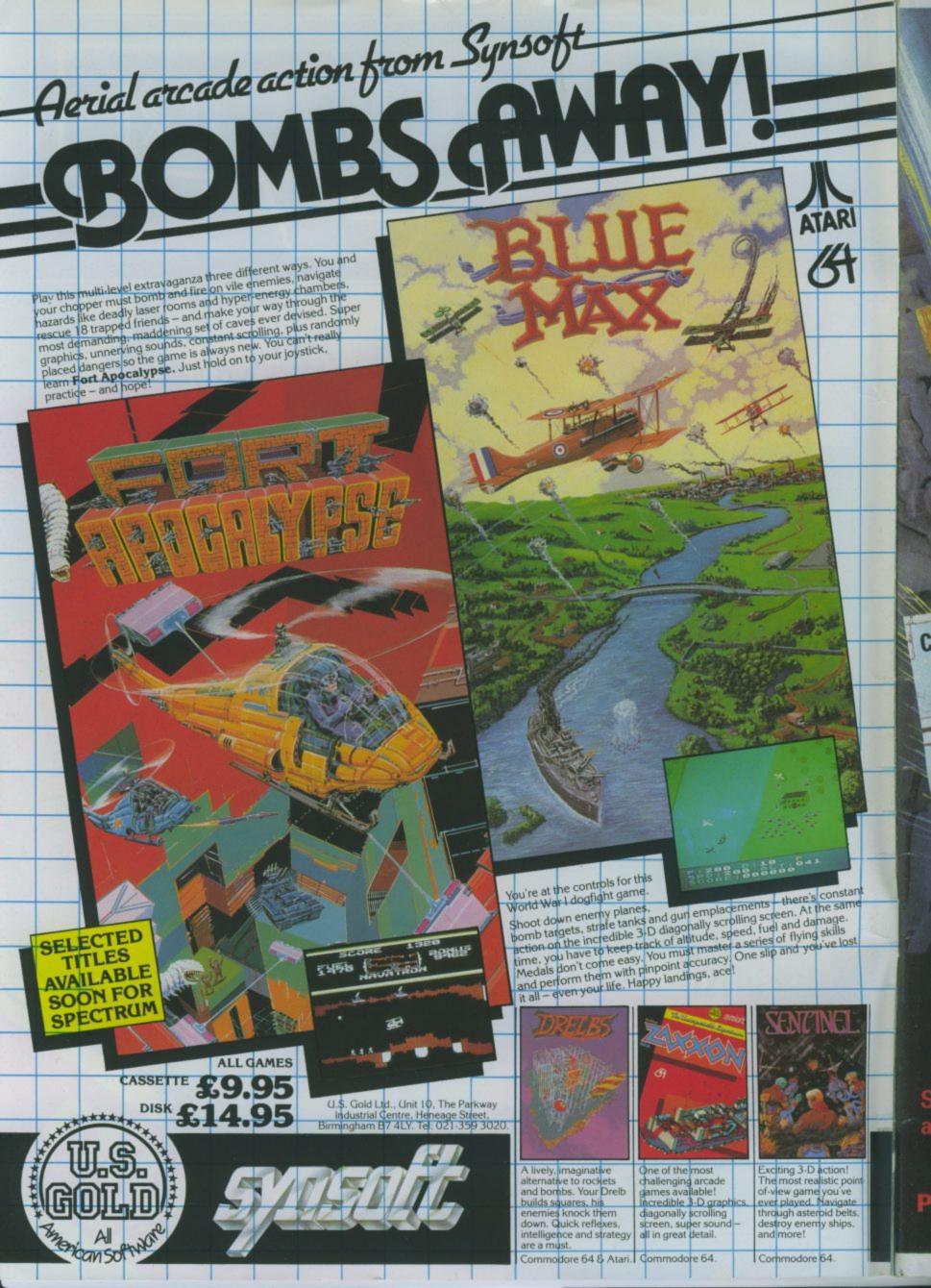

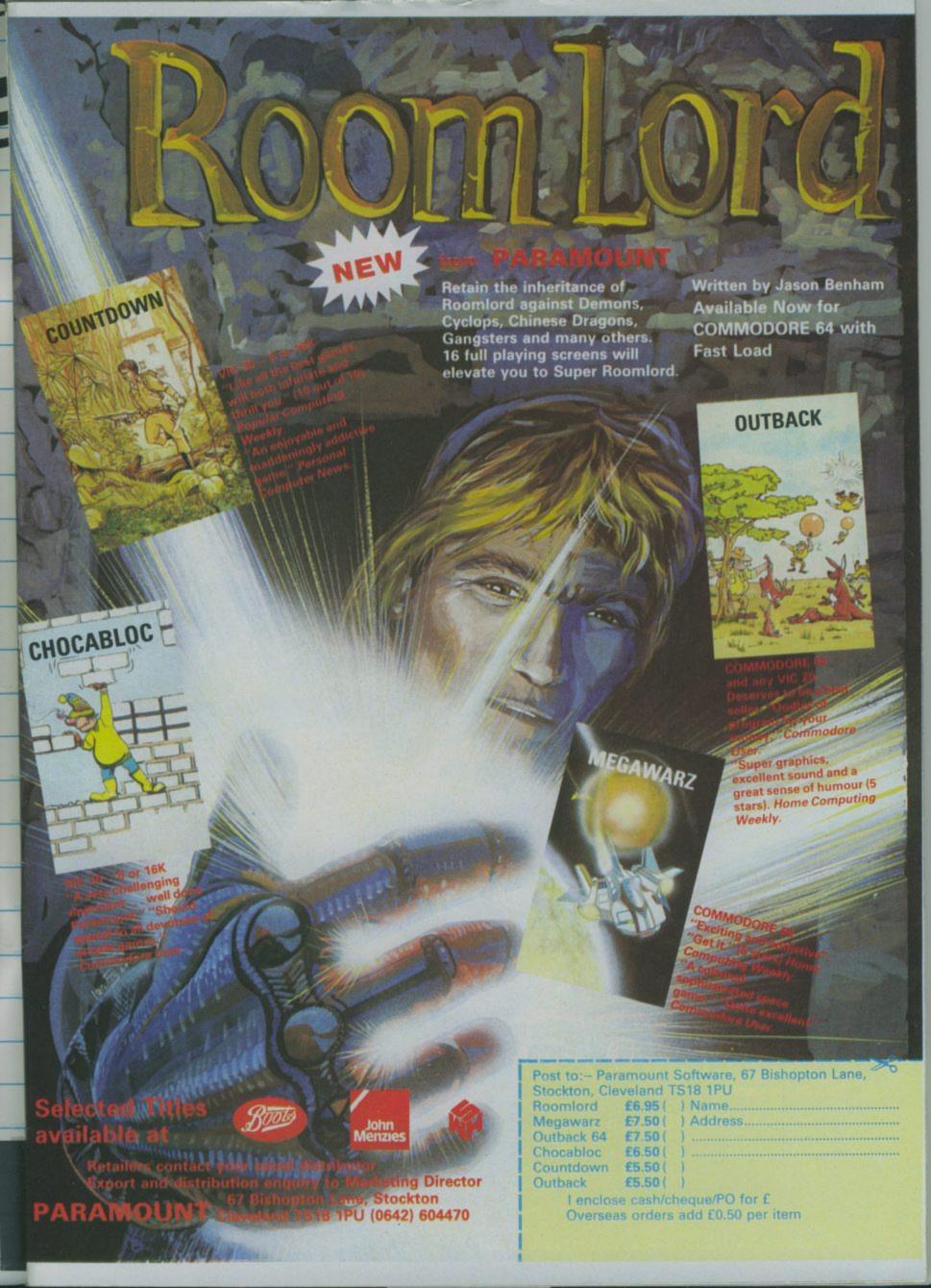

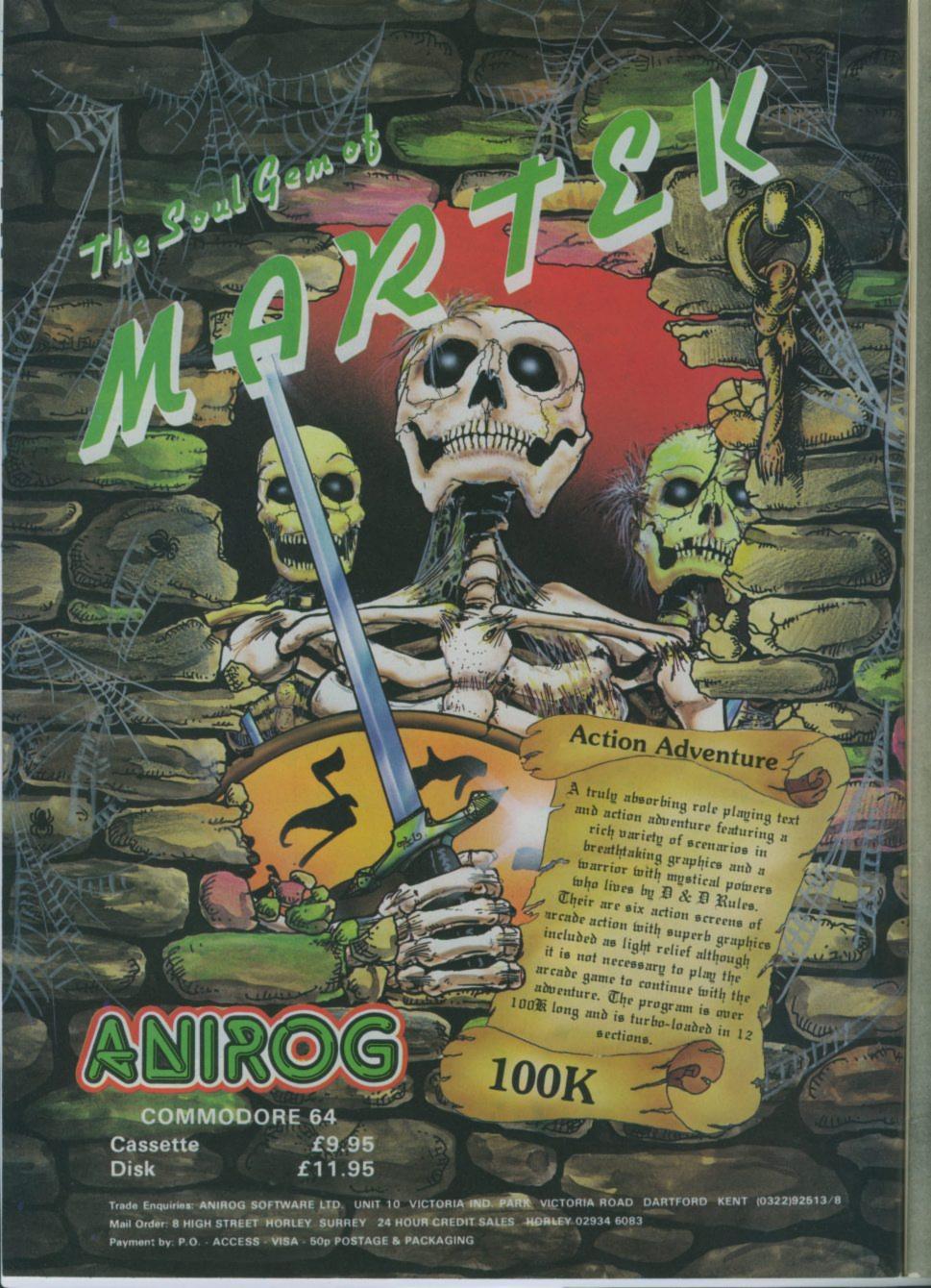

## GO NORSE, SOUTH, EAST OR CENTURIES...

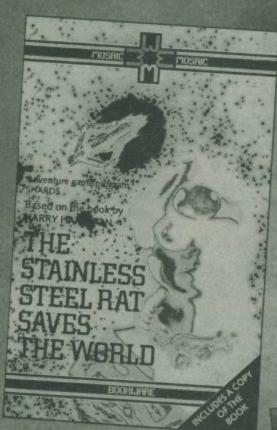

## THE STAINLESS STEEL RAT SAVES THE WORLD

Adventure game program by SHARDS, based on the book by HARRY HARRISON

You are Slippery Jim di Griz, the Stainless Steel Rat. Your mission: to travel through time to save the world. A challenging, illustrated text adventure.

Commodore 64 (turbo load cassette)

(cassette, instructions and a copy of the book)

## THE SAGA OF ERIK THE VIKING

Adventure game program by LEVEL 9, based on the book by TERRY JONES

Enter the world of Monty
Python star Terry Jones's
Erik the Viking.
Over 200 locations.
. . a remarkable adventure
game . . with graphics of a
standard I have not yet seen in
an adventure.'

Spectrum 48K/Commodore 64
(turbo load cassette)/BBC Micro B
£9.95 pack (cassette,
instructions and extracts
from the book)

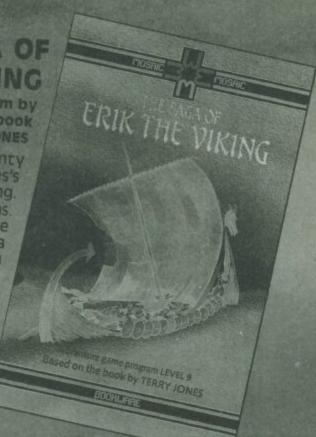

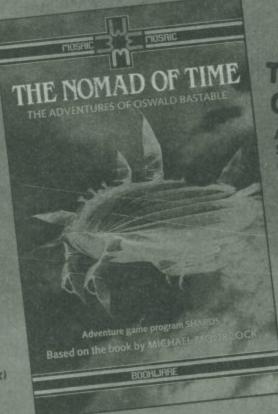

## THE NOMAD OF TIME

Adventure game program by SHARDS, based on the book by MICHAEL MOORCOCK

A text adventure with stunning graphics. As Oswald Bastable, member of the League of Temporal Adventurers, you have a chance to change the course of history in alternative time-streams.

Commodore 64 (turbo load cassette) £9.95 pack(cassette, instructions and an extract from the book)

Published by Mosaic Publishing Ltd

Marketed by John Wiley & Sons Ltd, Baffins Lane, Chichester, West Sussex (Reg. No. 641132 England)

Available from all good bookshops and computer dealers or simply by using the coupon.

| To: Lesley Valentine, John Wiley & Sons Ltd, FREEPOST<br>Baffins Lane, CHICHESTER, West Sussex PO19 1YP |        | ☐ Please debit my credit card account £              |
|----------------------------------------------------------------------------------------------------|--------|------------------------------------------------------|
| Please send me                                                                                          |        | Card No Expiry date                                  |
| ERIK THE VIKING  © 0 946855 08 0 Spectrum 48K                                                           | £9.95  | Telephone credit card orders - ask for FREEFONE 3477 |
| □ 0 946855 09 9 BBC Micro B                                                                             | £9.95  | NAME/ADDRESS                                         |
| □ 0 946855 11 0 Commodore 64                                                                            | £9.95  |                                                      |
| THE STAINLESS STEEL RAT SAVES THE WORLD                                                                 |        |                                                      |
| □ 0 946855 16 1 Commodore 64                                                                            | £9.95  |                                                      |
| THE NOMAD OF TIME                                                                                       |        | SIGNATURE                                            |
| □ 0 946855 18 8 Commodore 64                                                                            | £9.95  |                                                      |
| Postage and packing free - please allow 14 days for del                                                 | ivery  |                                                      |
| I enclose cheque/P.O. for £ payal                                                                       | ole to | mosaic mosaic                                        |

## COMMODORE S CORE

Cover Illustration: Roy Ingram

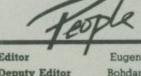

Editor
Deputy Editor
Staff Writer
Design/Production
Contributors

Eugene Lacey Bohdan Buciak Mike Pattenden Lynda Skerry Chris Durham John Ransley Dan Gutman Fred Reid Tom Jeffries

Advertising Manager

Julie Madigan

Advertisement Executive

Julia West

Advertisement copy control

Josephine Collins Rita Lewis

Publisher
Registered Offices:
Priory Court,

Priory Court, 30-32 Farringdon Lane, London EC1R 3AU. 1984 An EMAP Publication

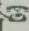

Editorial and Advertising

01-251 6222

Subscriptions Back Issues

0732 351216

## News

All that's new that fits your 64 or Vic-20.

ment

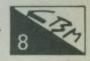

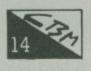

## **Christmas Shopping List**

Don't get stuck with a naff gift – use our list of goodies to drop hints to your loved ones.

## **Games Designers**

We review The Quill, Games Creator, and Scope.

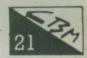

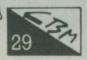

## Charts

Our new extra-accurate TopThirty compiled by the experts at NOP

## **US Letter**

All the news from the land of the Commodore.

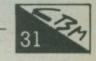

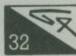

## Syncopatin Syd

Turn your 64 into a drum machine. Tom Jeffries exposes the full power of the 64's S.I.D. chip and includes a listing to get you with the beat.

## Competition

Win a pile of Taskset software plus a tee shirt and mug.

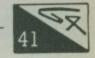

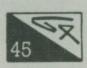

## **User Friendly Design**

Get more from your computer with our easy-programming series.

## Reader offer

Get Melbourne House's latest adventure game written exclusively for Commodore User at a mere 95p.

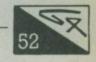

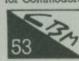

## Adventure

All the latest action in dungeons, caves, and haunted houses with

## **Speech Synthesis**

We pick the best talking add-on for your 64.

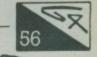

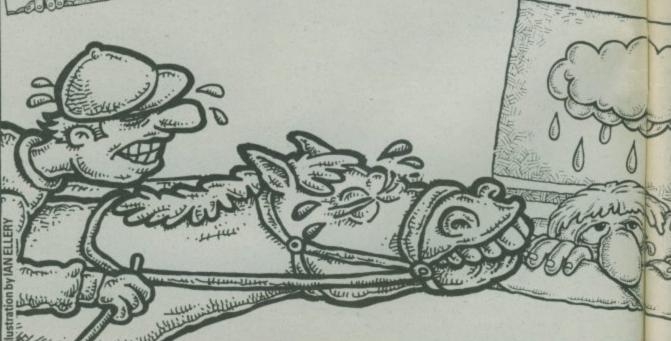

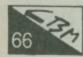

## Screen Scene

In our new-look Screen Scene we review Zaxxon, Ancipital, Scrabble, Raid over Moscow, Spy Vs Spy and a host of others. More games reviews for your computer than any other magazine.

## Vic Adventure Round-Up

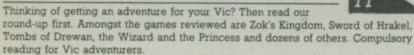

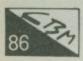

## **Victuals**

Games and utilities - more listings for your Commodore than any other magazine.

## Books

We review the Complete Commodore Book, and learning by Screen Shots.

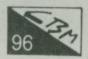

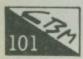

## **Home Control**

Part four of our series teaching you to use your computer to run

## **Printer Plotter**

We show you how to get the most out of Commodore's £100 printer. Our feature includes a listing to enable you to use the Printer Plotter to chart your own biorhythms.

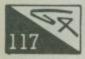

## **Define Your Own**

A simpler way to define your own characters.

## Letters

The bit you write.

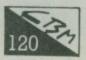

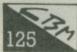

## **Tommys Tips**

Our Commodore Surgery - dealing with a host of your problems and questions.

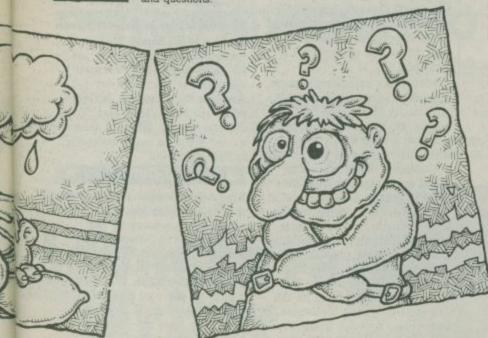

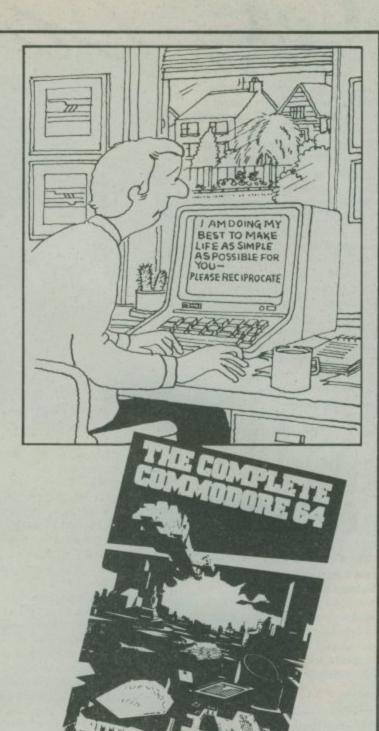

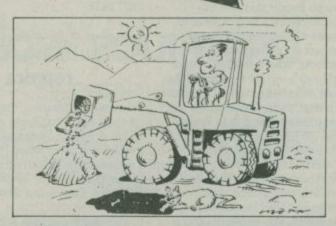

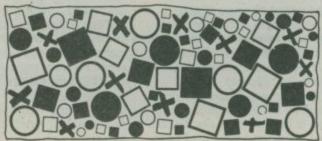

## News

## New ways to plot

Datafax has announced a new colour printer/plotter costing a remarkably low £180. But can you use it with your Commodore computer? The answer, as usual, is that you'll need an interface adaptor, as the Sakata SCP-800, as it's ponderously called, has only a Centronics parallel interface. A fairly cheap adaptor may suffice because you'll probably get away with buying a cheap adaptor since you won't be able to produce Commodore's unique graphics. Not even the Commodore 1520 (reviewed this issue) can do that. Still, the price and facilities look like making it a better buy than the 1520.

The Sakata can use paper up to A4 in size, both single-sheet and fed from a roll. It uses 4 colour ball-pens (identical to the 1520's) and, like the 1520, has a range of four character sizes for printing. Print speed for the smallest size is 12 characters per second, deteriorating to 6 per second for the largest.

The plot mechanism is done on an x - y basis with a speed of 57 mm per second across both axes and 81 mm per second travelling diagonally. Accuracy of movement is 0.3 mm maximum. Datafax claims that felt-tip pens will soon be available to allow plotting on an acetate surface for overhead projection. Also being developed is screen-dump software for the Commodore 64. More details on 0256 464187.

## Commodore goes Top of the Form

It's no secret that one of Commodore's ambitions is to make an increasingly large impact on computing in British schools, where the BBC micro still has a virtual monopoly. As part of its "educational offensive" for next year, Commodore has announced that it is to sponsor the 1985 British Computer Society's Computer Quiz.

Similar to TV's Top of the Form programme, the quiz invites schools to produce a team of three children by November (one under 17, one under 16 and a third under 15 years of age) to enter regional heats in which a quiz master bombards each team of boffins with a series of group and individual questions (no conferring, please).

Forty branch finalists go on to compete in eight regional finals who in turn go on to the national final, scheduled for July of next

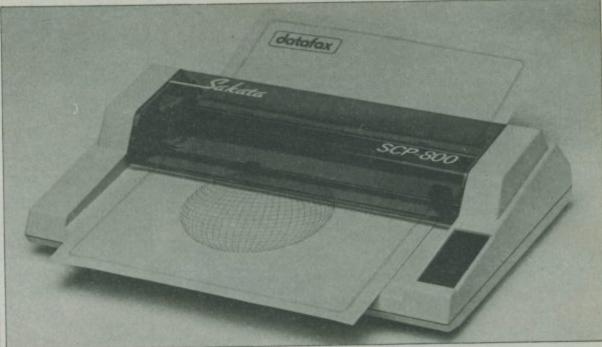

The Sakata SCP-800 Colour Plotter/printer from Datafax.

year. Schools will be invited to host rounds of the quiz on their own premises.

What about the prizes? Branch winners will receive a Commodore 64 modem, regional finalists get a Commodore 64 and disk drive each, and the overall winning school will receive £1,600 worth of Commodore computers and peripherals.

If the competition doesn't whet schools' appetites for Commodore computers, Commodore is also running a hardware loan and sponsorship scheme; and that's open whether you take part in the quiz or not. Schools are offered free 64 systems on a three-month loan basis, the idea being that they'll be tempted to keep the equipment. For every £7 raised by the school, Commodore matches it with £3 - sounds like a good idea. More details on 01-637 0471.

## Clubbing it for repairs

A new organisation, the Micro Repair Club, has been set up to offer a Repair Package to home computer users when their manufacturer's warranty runs out – for Commodore 64 and Vic-20 owners, that means after one year.

It's quite a simple scheme (surprising it wasn't thought up earlier): you pay an annual subscription fee which guarantees free breakdown repair for your computer. Prices are £24.95 for the first year, with a subsequent renewal fee of £14.95. A four-year cover package deal would cost you £57.95.

So how does it work? The Club itself merely acts as the middleman between an insurance company (Domestic and General Insurance) and a repair company. You simply package up your ailing micro and send it to Computeraid, an independent maintenance company belonging to Thorn EMI. That company underatkes to do repairs free of charge within a week - but there are no written guarantees. If the company can maintain this level of service, users may find it an attractive alternative to paid repairs done by Commodore itself, which aims to return goods within two weeks.

At present, you cannot claim free repairs for breakdown caused by accidental damage. Only breakdown caused by faulty mechanical or electrical parts is covered. The Club claims it's working on this and shortly hopes to offer a supplementary policy to cover accidental damage, fire and theft. Similarly, MRC intends to extend cover to peripherals like printers, disk drives and datasettes – at extra cost.

MRC is not surprisingly eager to push its service in schools, a particularly fertile area for micros, offering a deal of £24.95 per year for the first machine and £19.95 each year for the rest.

Computer retailers are also being encouraged to offer the service to buyers on a commission basis. According to Simon Jamison, MRC's general manager, "offering membership is another selling point that is bound to sway the potential customer". Funny, with Commodore behind you for the first year, why look elsewhere for a repair service? More details from MRC on 01-946 7777.

## SHORTS

Bridging the language barrier:
Dunstable software house
Kosmos, has just released
Commodore 64 versions of its
German Master, French Mistress
and Spanish Tutor language
learning programs. Each
language is covered by two
cassettes (levels A and B), which
provide a learning aid for foreign
words, phrases and verbs.
Cassettes cost £8.95 each. More
details on 05255 3942.

## SHORTS

The 64 from Waterloo: W H
Smith is opening its first
Computer Shop inside London's
busy Waterloo Station and, of
course, you'll be able to buy the
Commodore 64 and 16 models
there. This sounds like a smart
move since an estimated 180,000
travellers pass through the station
each day. So if you've got a long
wait for a train, what else can
you do but buy a computer?

## SHORTS

Calling radio hams: We'll be running an exciting new series for radio hams early next year. We'd like to hear from any Amateur Radio Society or Club which uses the Vic-20 and Commodore 64. Why not drop us a line? We'd be really interested to hear from you.

## SHORTS

Musicalc discount: Musicalc UK, distributor of the Musicalc synthesiser package for the Commodore 64 (reviewed last month) is to give a 15 per cent discount to User Groups buying five or more copies, and will lop a hefty 20 per cent off for orders of more than twenty. Sounds good – so does the package. More details on 01-241 2354.

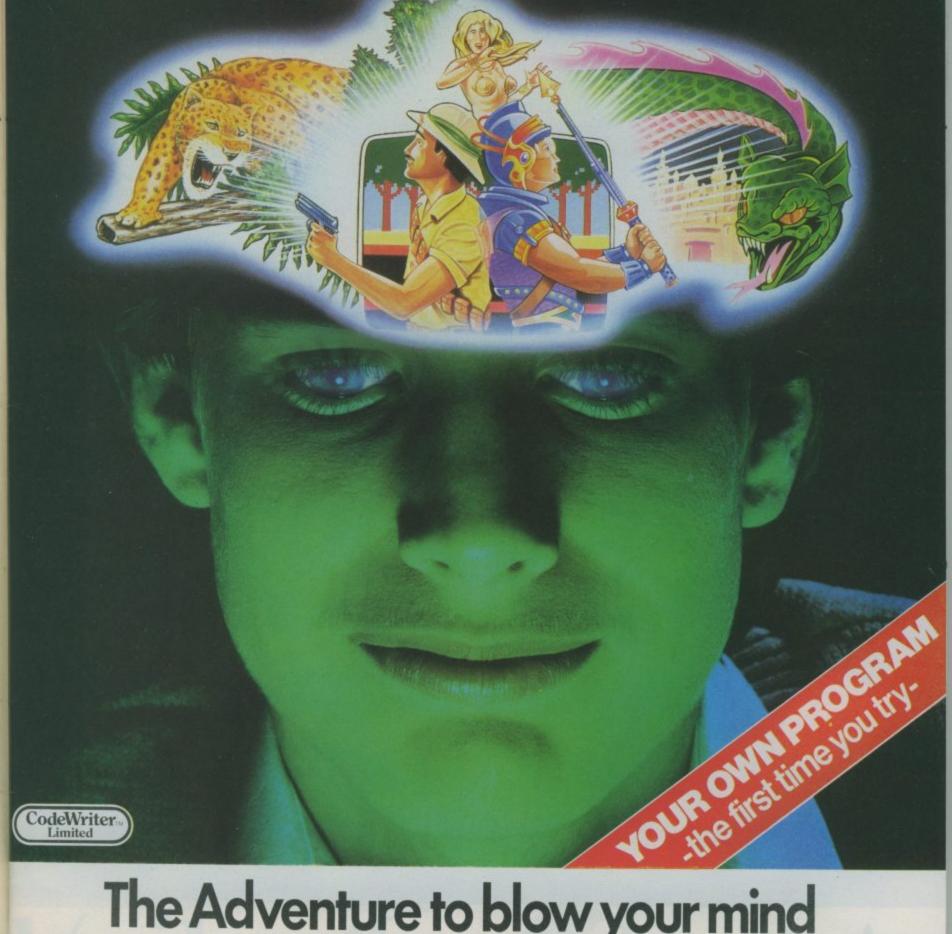

## The Adventure to blow your mind

Because you write the adventure on your computer...in English!

Mastermind your own adventures. Your own heroes and villains. Magicians and monsters. Warriors and vampires. Castles and coffins.

The only restriction to your adventures is your imagination.

The range of possible game creations is almost inexhaustible. AdventureWriter does not allow you to get bored.

Every game is automatically error-trapped - and can be saved on disk or tape. All you do is create the adventure... in plain English.

Once you're

happy with an adventure, you can sell it to your friends or market it through the AdventureWriter library of ready-to-run games. If accepted,

a royalty will be winging its way to you!

AdventureWriter will run on either Commodore 64, Atari or Apple II computers. Demand it from your dealer today! Tell him it's available through Terry Blood, P.C.S., Tiger or CentreSoft. Or order now fill in the coupon below.

LET THE EXCITEMENT BEGIN!

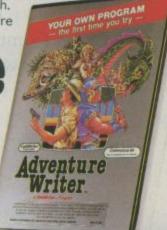

Please send me my AdventureWriter disk for:

Commodore 64 Apple II £24.95 each.

Overseas orders add £1. I enclose a cheque/PO/IMO for £

made payable to CodeWriter Ltd. BLOCK CAPITALS PLEASE

Address

Postcode

Post to: CodeWriter Ltd CodeWriter House PO Box 33 Basingstoke RG24 OUG Tel: 0256 27844

AWCU1

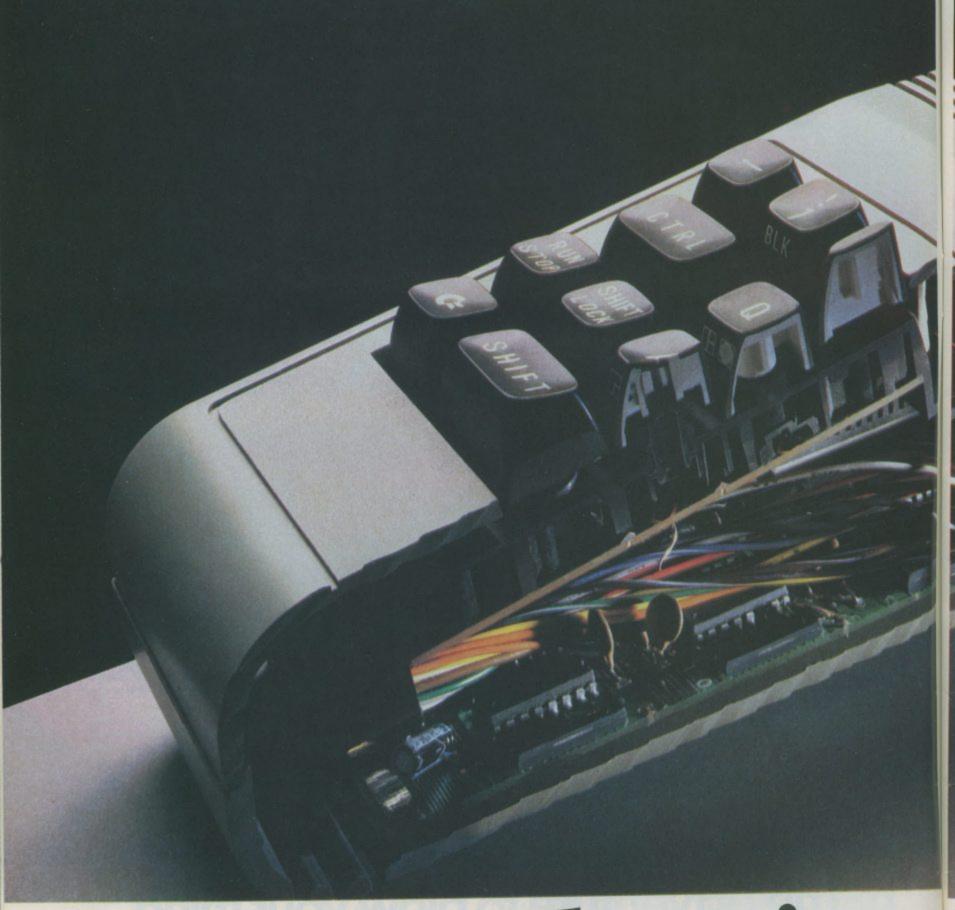

## Are you only using

To only play games on a Commodore computer is like asking Albert Einstein to work out the square root of four.

The computer's brain barely ticks over.

To really stretch it, you need more interesting software programs. For example, record keeping, interactive education, stimulating adventure games or word processing.

And for those you need peripherals.

Like a Commodore disk drive, a really fast storage and retrieval system with a vast memory.

Or a Commodore cassette unit, the inexpensive way of loading and storing programs.

For those who like the idea of text and graphics being more alive and having greater clarity than on a TV, there's the Commodore colour monitor.

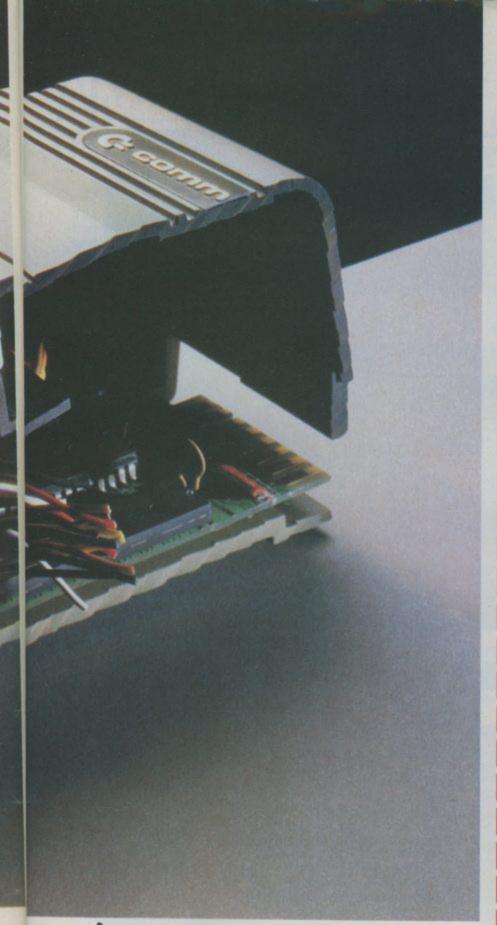

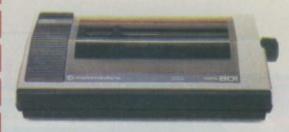

## COMMODORE MPS801

Dot matrix printer: £230.00. Tractor feed. Print speed: 50 characters per second.

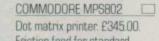

Friction feed for standard paper Print speed: 60 characters per second.

## COMMODORE DPS1101

Daisy wheel printer: £399.99. Letter quality print on standard paper. Print speed: 18 characters per second.

## COMMODORE 1520

Printer plotter: £169.99. For charts and graphs. Print speed: 14 characters per second.

## COMMODORE 1541

Disk drive £229.00. 170K memory 51/4" diskette.

## COMMODORE 1531

Cassette unit. For Commodore 16 and Commodore plus/4.

## COMMODORE 1530

For Commodore 64. £44.95 each.

## COMMODORE 1701

Colour monitor. £230.00.

## JOYSTICKS

(prices from £7.50)

## PADDLES (£13.50).

Details correct at time of going to press.

## 10th of your brain?

And for hard copy, there are our four printers and a printer plotter. These will preserve on paper-in colour, black and white, chart form, graphs or text, the fruits of all your labour.

Finally, for more exciting games, there are joysticks and paddles.

So use your brain. And make sure you use all of your computer's brain.

FOR FURTHER INFORMATION, TICK ONE (OR MORE) OF THE BOXES ABOVE AND SEND TO THE COMMODORE INFORMATION CENTRE, 1 HUNTERS ROAD, WELDON, CORBY, NORTHAMPTON NN17 1QX. TEL: CORBY (0536) 205252.

NAM

ADDRESS

PE CUS 1284

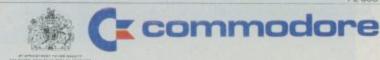

match point

**WE CHALLENGE YOU** 

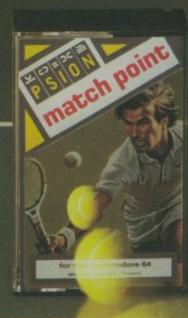

Match point for the Commodore 64 and Sinclair Spectrum (48K)

£7.95 including VAT from leading software stockists

## News

## Christmas Cards from Compunet

If you're one of the new breed of computer artists eager to find an opening for your work,
Compunet may be what you're looking for. The Commodore viewdata company is running a Christmas Card design competition. If you're a Compunet subscriber, you use the modem's edit facility to design an on-screen card, which you then upload to Compunet's mainframe.

The winning design gets £25 and will be included in Compunet's stock of 'Christmas Cards' for subscribers to download. The idea is that you choose a card (actually you're choosing a six-pack costing around 50p, write your message on it using the edit facility, and then 'mail' it to a fellow subscriber. Who needs stamps?

Compunet has another competition to produce the most original frame to introduce one of the viewdata services – there are so many you'll have to check out one of Compunet's advertisements to find one to suit your talents. The winning entry this time gets a Commodore 1701 colour moinitor (runners-up get £25).

If you're not a Compunet subscriber, or don't have access to it, there's still hope. According to Compunet's John Clarke, "nonsubscribers will be able to enter the competition by producing their display inside a Basic program and sending it to us either on tape or disk". But you're limited to the Commodore character set and the display must be 23 lines long Compunet uses the 24th line for text. Entries should be sent to Compunet at Metford House, 15 Clipstone Street, London W1P

Can you do better than this?

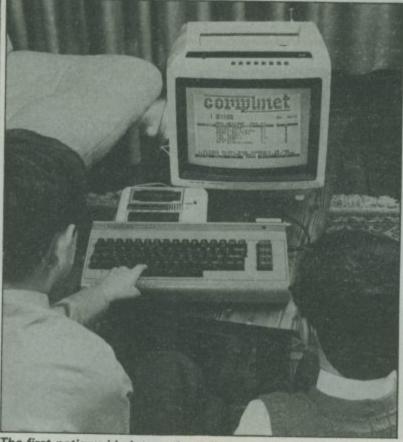

The first nationwide interactive 'electronic marketplace' for Commodore 64 users.

## SHORTS

Koala adds value: Audiogenic is bundling two more software utilities into its Koala Pad graphics tablet for the Commodore 64. The first, called Koalaprinter, lets you print out on-screen graphics you've created via a Commodore dot matrix printer. But you'll still need an interface adaptor to use a non-Commodore model. Koala Instant Programmer's Guide, the second package, is a set of programs that describe how you can use Koala Pad as an input device in your own programs.

According to Audiogenic, those extra programs are fully documented in the new instructional manual. Koala Pad has now been customised for the UK, providing software to conform with the British PAL TV standard as opposed to NSTC,

used in America where the device is made. What all that means, is that circles really do look like circles. Koalapad costs £79.95 and includes software on both tape and disk.

## SHORTS

Mastertronic disks: Several of Mastertronic's games are now being made available on disk. And keeping up its bargain-basement tradition, they'll sell for £5.99 each. Titles now available are BMX Racers, Space Walk, Orbitron, Squirm, Duck Shoot and Vegas Jackpot, not forgetting their latest offering, Chiller. As consolation for the tape-bound, all future Mastertronic cassette games will feature its "burner lading" fast loader.

## SHORTS

Basic on video: Most people teach themselves programming with a book. But since we're in the Video Age, it's not surprising that a company should come along with a tutorial videotape. The company is Holiday Brothers with a range called Masterclass. Two tapes are available (for both Vic and 64) which take you from the first steps, to advanced programming in Basic. Each tape includes examples of Basic programs on its audio track which you can load into your machine (through a somewhat tortuous route). The tapes cost £19.95 each and are available in both VHS and Betamax formats. More details on 061 437 0538.

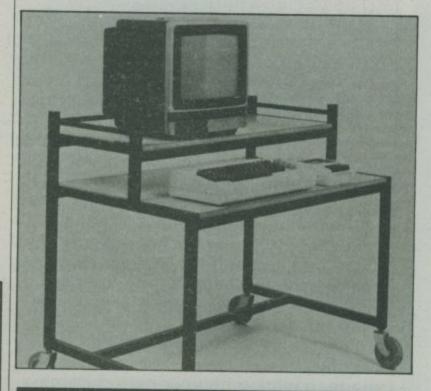

If keeping your computer hardware on the kitchen table causes domestic friction, this mobile computer trolley from EME might be the answer. Originally designed for the educational market, it's sturdily built from tubular steel, with Formica-coated fibreboard shelves. You also have a choice of two heights: 842mm and 660mm. The price? Well, it doesn't come cheap, both models cost around £55 (plus VAT). More details on 0494 26508.

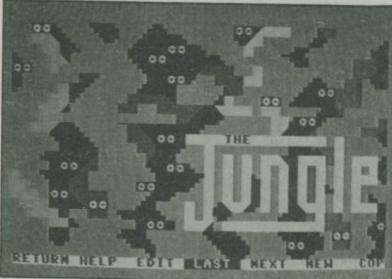

## CHRISTMASS

## THE CHEETAH RAT

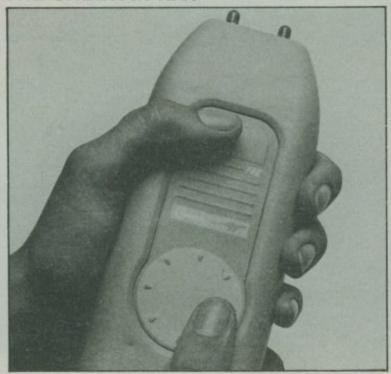

Look Mum no wires – a new remote control joystick for the Vic and 64 will relegate traditional joysticks to their rightful place in the Science Museum say its manufacturers – Cheetah Marketing.

The Rat is an infra-red action transmitter that works in conjunction with a receiver that plugs into the control port two receiver at the side of the 64. This has been styled in the same colours as the 64 to make the whole thing look neat.

The joystick itself uses a disk controller for direction and is also capable of rapid fire. It requires a PP3 battery and will fit easily into the palm of your hand.

Cheetah claim that the Rat is the fastest controller yet produced for the 64. It can be used up to thirty feet away and has the advantage of letting the player play the game at a good safe distance from the screen.

The Rat is compatible with all existing Commodore software and can also be made to work with your own programs.

You can purchase the Rat from specialist computer shops at £29.95. This could make a good present from mothers who are fed up with joystick leads worming their way around the living room.

Christmas time is present time and for many a computer owner that means receiving a useless peripheral that is totally incompatible with your system.

Worse still are the smaller gifts of software packages that you have either already got or do not want.

To give you some idea of the more interesting add-ons and software packages we have drawn up a list.

To get the best results from our Xmas shopping list leave your Commodore User open at this page on the coffee table.

Better still read it in front of your target and occasionally mutter something like "Hmm thats interesting", or "thats useful" – if they still don't get the hint you may as well just come right out and say "I wouldn't be too upset if someone bought me one of these for Christmas".

## PRINT 'N' PLOTTER ADVENTURE PLANNER

Adventure freaks can now make use of a clever adventure solving aid to help them work their way out of the stickiest of situations.

One of the most difficult parts of adventuring is trying to work out where you are at any given time.

Its all very well being a great lateral thinker and solving problems instantly. But if you don't know where the problem is taking you in relation to where you have just been then you are as lost as the next person.

Dungeon-scarred adventurers have long been aware of this problem and have mapped their every move on

## HOPPINGLIST

## **TOUCHMASTER FAMILY FUN**

The Touchmaster is the latest of the direct-entry devices launched for the 64 that enables you to put graphics on-screen without using the keyboard.

Prutec, the company behind
Touchmaster believe that many people
are put off using their computer
because of a resistance to the keyboard. This belief is backed up by a
great deal of research currently being
conducted in Japan, America, and the
UK into the so-called "fifth generation"
of computers which will use speech
and touch to communicate with the
computer.

Touchmaster has a pressure – sensitive A4 work surface and a resolution of 256 x 256. There are no moving switches or dials – graphics are simply painted on screen using the software package and overlay that comes in the box.

Prutec believe the Touchmaster will have many applications outside the home "Commercial and industrial applications for this technology only await the software."

Touchmaster will have its own range of software specially written to run with the system. The first of these will

be graphics packages enabling the user to create designs using preprogrammed shapes, board games, arcade games, and adventure games and utilities such as sound synthesisers and graphics editors.

It's likely that the best immediate application of Touchmaster will be in education – particularly for pre-school age children who will benefit from bright overlays and specially written software.

Touchmaster is just one of a number of graphics tablets currently on sale. It is on sale at a slight pricey £149.95.

Other similar graphics tablets are the Super Sketch from Stonechip, Grafpad from British Micro, and Koala Pad from Audiogenic.

Touchmaster - making the computer more accessable

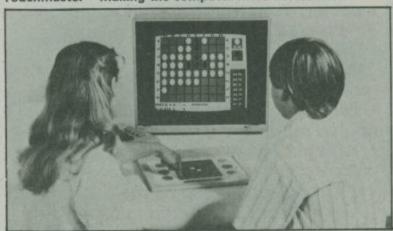

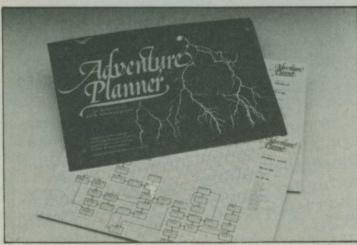

graph paper. Every book on adventure includes the obligatory chapter on mapping.

The Print 'n' Plotter Adventure Planner comprises fifty pages of A3 – that's Daily Mirror size – to plan, and keep a permanent record of the game so far to avoid repeating mistakes and following paths that you have already discovered lead to nowhere.

Each of the fifty pages contains a mapping system with over 150 locations and comes complete with examples and hints and tips on the art of mapping.

The Planner can also be used by people who prefer to write their own adventures to pre-plan the locations.

The Planner is available from specialist computer shops at £3.95 or by mail order at £4.50 inclusive from Print 'n' Plotter Products Ltd, 19 Borough High Street, London, SE1 9SE.

## CHRISTMAS SHOPPING LIST

## COMMODORE'S MAKING MUSIC

The Christmas tradition of all the family sitting around the piano singing festive songs is about to get a computerised boost thanks to the latest add-on from Commodore for the 64.

You can now sit your family around the 64 and let the computer's three sound channels produce the melodies.

The Music Maker consists of software, a twenty-eight page book of popular songs and tutorial material and a 24 key piano-style keyboard which fits over the 64's keyboard.

The software has eight built-in voices which simulate instruments such as the guitar, piano and synthesizer but all the parameters of each sound can be altered to create almost any sound within the capability of the Commodore 64.

A number of different modes can be selected from the menu including one which creates a range of rhythms from Waltzes to disco, with preprogrammed bass patterns, around which a tune can be created.

For the complete novice tunes can be copied out of the book into the computer. These can then be played back from memory reproducing the key strokes on screen as the tune plays.

Commodore are confident that the Music Maker's £29.95 price tag will make a real winner in the Christmas present market. "The combination of keyboard, software and book will unleash the full music potential of the Commodore 64 for the first time" says the sales blurb.

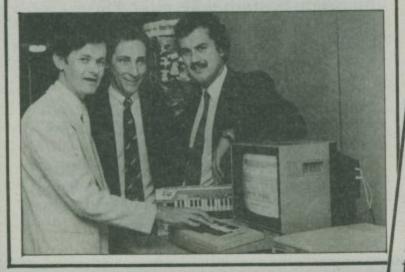

**OLD FOGEYS** Old fogeys have been having a lean time of it recently with all the publicity going to their younger counterparts. Commodore are determined to

redress this balance and have signed up two leading old fogeys to promote their new graphics software utilities. Tony Hart, old fogey extrordinaire,

and presenter of the BBC's 'Vision On' and 'Take Hart' endorses the new Art Master package.

"I was impressed by Artmaster because you don't have to be a computer expert to produce pictures". Old fogey number two, Rolf Harris,

beams out from the box of the Picture Builder which is aimed at a younger age group than the Tony Hart package. The picture builder enables the user

to build on existing graphic characters stored in software.

The utilities are available on disk or cassette at £11.99. Could make a good present for old fogey lovers everywhere.

The silly book business is one of the few booming areas of British publishing, having spawned a host of best-sellers in the last few years.

Not surprisingly the computer book publishers are now jumping on this bandwagon. Well, when you've published a hundred books on the 64 disk drive you kind of run out of things to say about it.

First of the loony computer books is Computer Wimp by John Bear which contains essential information on "computerbabble" - or how to talk to computer people and "Why you need never learn programming". A giggle at

Even more looney is the recently published 101 Things To Do With A Dead Computer - suggestions range from yanking the keys out and using it to make ice, growing plants in it, or using it to grate cheese. A few cartoon laughs at £1.95 - more of a stockingfiller than a main present.

## Opportunity Knocks.

This is your big chance the top programmer's job. All you have to do is be at the right place at the right

But don't be deceived, the competition is tough out there!

Due to the complexity of its outstanding graphics and challenging game play, Interview is a multiload game using the Novaload fast load system on tape

Don't wait for the rush, Interview is available now from your favourite software retailer or direct from us.

Tape £7.95 Disk £9.95 inc. VAT. Commodore 64

To: Front Runner, K-soft distribution, 620 Western Avenue, London W3 OTU

Rush me\_ \_Tape(s)\_

\_Disk(s) of Interview

Name

Address

Post code.

Telephone.

I enclose a cheque/PO made payable to

K-soft distribution for £

(post free)

or debit my Access/Visa\*\_ Delete as applicable

I would like to hear news of more Front Runner releases Yes

-----------

Please allow 21 days for delivery.

CU/OI/IT

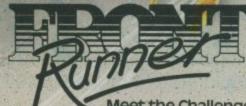

Meet the Challenge

At present Compunet's exclusively for Commodore 64 Modem owners.

It's the most advanced communications system designed for home computer owners.

Because at last your micro can work hand-in-hand with a giant mainframe.

You can upload and download information.

This increased interactivity brings the capacity of large computers into your own home.

You can already communicate with every

other Commodore

64 Modem owner. Shortly the range

of services will be boundless.

Read the list. We guarantee you'll be impressed.

- 1. Send messages to other Modem owners, even when they're out.
- 2. Write letters and receive replies.
- Work together on new programs.
- 4. Do homework with a friend.
- Upload and store information and programs at realistic rates.
- 6. Download data to study later.
  - 7. Stay up to date with new software releases
    - 8. Buy the latest software, from leading companies, at knockdown prices.
- 9. Ask for advice on programming.
- 10. Get your programs de-bugged.
- 11. Find hints and tips on microcomputing.
- 12. Read all the latest microcomputing news in Compucat.
- 13. Keep in touch with new peripherals.
- 14. Find out who's giving the best deals.
- Download programs directly into your Commodore 64.
- 16. Save them straight onto disk or cassette.
- 17. Vote on how good you've found new programs to be.
- 18. So you'll have a good idea of which programs are the best.
- Learn how to compose and edit your own pages of information.
- 20. Advertise unwanted equipment.
- 21. Swap equipment.
- 22. Sell your own programs.
- 23. Also share your programs with other Modem owners.
- Receive information to help you in your work.

- 25. Pass on information to other people in your line of business.
- 26. Download viewdata software.
- 27. Exchange data files with other 64 Modem owners.
- 28. Build a school software library.
  - 29. Have access to over 50 free education packages.
    - 30. Like O-level Geography.
    - 31. Or A-level Physics.

## Commodore 64 owners of for a hundred dis

- 32. And arithmetic for the under-12s.
- 33. Plus English for all grades.
- 34. Take a home typing course.
- 35. And there's up to ten new education packages every month.
- 36. Start a special interest club amongst likeminded Modem owners.
- 37. Join a Commodore User Club.
- 38. Seek advice from Commodore's information service.
- 39. Talk directly to Compunet, make suggestions or even criticise.
- 40. Look through the bargains available through teleshopping services.
- 41. Make great savings on fridges, cookers and dishwashers.
- 42. Snap up a bargain camera, tripod or flashgun.
- 43. Advertise cars, household goods or anything you have to sell on notice boards.
  - 44. Sound out Hi-Fi prices.
  - 45. Print mainframe information on your own printer.

7777

- 46. Organise conventions with other Compunet subscribers.
  - 47. Compunet's easy to use.
  - 48. Select HELP if you ever get stuck.
- 49. Explore Compunet's jungle where anybody can display anything.
- 50. Play games, like chess.
- 51. All this is available now. Let's see what you could look forward to in the future
- 52. Look up travel timetables, for land, sea and air

53. Find out what's showing at your local cinema.

> 54. Book seats for a night at the theatre, opera or ballet.

Have a flutter on the horses

56. Order your groceries and have them delivered.

57. Make a computer date in complete privacy.

58. Put your finger on a video.

87. Link up with a legal eagle.

88. Find a new job, or advertise a vacancy.

89. Look up currency exchange rates.

90. Shop around for the best store prices

91. Enter big exciting competitions to win massive prizes.

92. See what a recognised astrologer reads into your future.

Take part in multi-user adventures.

will welcome Compunet

94. Uncover fresh customers to expand vour business.

95. Find a new flat

to rent in the area of your choice.

96. Place an order for a new outfit from a mail order catalogue.

97. Search for a new car, tractor, trailer or van.

98. Trace a mechanic.

99. Book a berth on a cruise or charter

100. And who knows, someday you may be able to book your blast off in a shuttle.

s you can see, Compunet's an all embracing service, with plenty to look forward to.

To take advantage, all you need is a Commodore 64 Communications Modem.

This Modem costs £99.99 inc VAT.

If you order now Commodore will pay your first year's subscription to Compunetsaving you £30.

You can buy a Modem through leading computer shops, or direct from Commodore.

If you'd like more information, or a direct order form please complete the coupon.

Metford House, 15-18 Clipstone Street, London, W1P 7DF

Please send me more information, an order form and details of my free subscription to Compunet.

Name(Mr/Mrs/Miss) (BLOCK CAPITALS)

Address

Postcode\_

Post to: Compunet Teleservices Ltd, Metford House, 15-18 Clipstone St., London, W1P7DF

erent reasons.

59. Look into what's new in photography.

60. Request an insurance quotation.

61. Check out your bank account.

62. Ask for a bank loan.

63. Choose a restaurant.

64. Discover a new diet plan.

65. Rustle up a recipe.

66. Book a holiday with a major tour operator.

67. Reserve rooms in hotels all over the world.

68. Put your finger on a jeweller.

69. Plan an extension, fitted kitchen, or remodel your bathroom.

70. Seek advice on sowing seasons from expert gardeners.

71. Unearth a garden centre.

72. Dig up a builder, or builders merchant.

73. View a new home.

74. Arrange your mortgage.

75. Hire a car, for business or pleasure.

76. Ask for DIY advice from a professional.

77. Ferret out plant hire companies.

78. Get a quote for double glazing.

79. Find a squash court, keep fit class or gymnasium.

80. Restock your wine cellar, with reputable vintages or promising nouveaus.

81. Send flowers, chocolates and even champagne.

82. Deposit money with a building society.

83. Become a member of a bookclub and enjoy generous discounts.

84. Discover who your favourite soccer team is playing.

85. Track down sporting events.

86. Make a shrewd investment with the help of a stockbroker.

## You bought a computer to cultivate your child's mind.

Make sure it's bearing fruit, not growing vegetables.

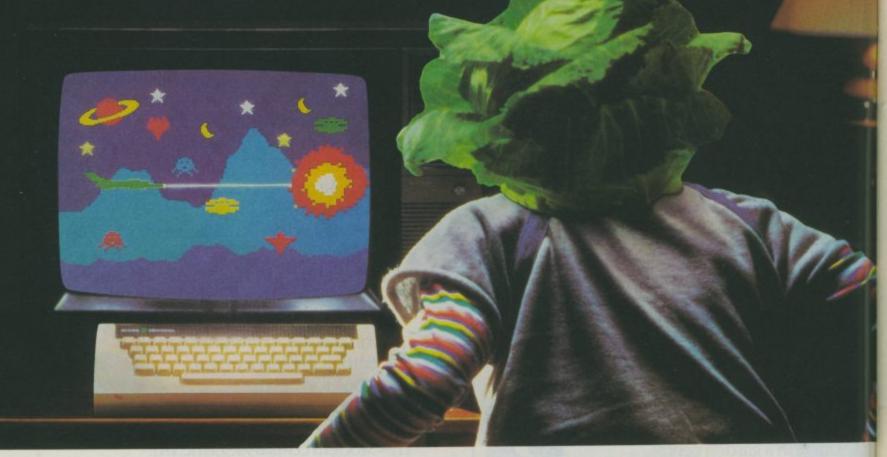

When it comes to developing a child's learning skills the computer's potential is endless. Unfortunately, the search for software that makes the most of that potential has been endless too.

That is until Spinnaker created their remarkable Learning Tree Series, a unique software range that introduces the one thing missing from most educational programs – fun!

At Spinnaker educators and games programmers write our software. It's a team effort that uses the understanding of how a child learns in a 'fun' way that makes children simply forget they're learning at all.

So successful is the Spinnaker formula that worldwide more parents buy more Spinnaker programs than any other home educational software.

And now, here in Britain, Spinnaker comes to the rescue of parents saddened by the mindless 'shoot to kill' software syllabus.

If you're looking for software that truly cultivates young minds look out for Spinnaker Learning Tree Series.

We're proud to say Spinnaker is one software house actually giving computer games a good name.

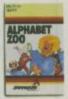

## ALPHABET ZOO

A zany two-in-one game that teaches children how to understand the relationship between letters and sounds, how to spell and how to have fun doing it.

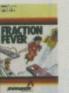

## FRACTION FEVER

An infectiously exciting encounter with the friendly fraction but with a big difference. This contribution to the third 'R' has all the pace and style of arcade game action and graphics.

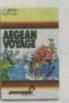

## AEGEAN VOYAGE

What better introduction to the timeless characters and domains of Greek Mythology. This voyage of discovery leaves your child free to enjoy mind challenging tasks because the imagination is well and truly captured.

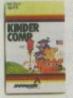

## KINDERCOMP

In one delightful program six fun learning games that every young child will enjoy. Kindercomp helps develop a child's reading readiness and fundamental counting skills.

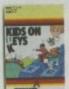

## KIDS ON KEYS

A three game program that cleverly combines simple computer literacy with early learning tasks. Children learn to identify numbers, letters and words through a sound and image reward.

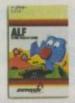

## ALF IN THE COLOUR CAVES

You'll have to be clever to guide Alf on his exciting journey through the colour caves and wriggle, squoosh and zig zag him through the shapes to the colour room at the bottom.

Available from selected W.H.Smith, Claude Gill, Blackwells and all good software outlets. Most Spinnaker software is available for Commodore 64, Sinclair Spectrum 48K, Acorn Electron and BBC-B micros.

For further information contact Susan Hough, W.H.S. Distributors, St. John's House, East Street, Leicester LEI 6NE Telephone: (0533) 551196.

SPINNAKER

Review

## BLOGIE WOUTOWN STER

## Are 'games designer' programs all they're made out to be?

Sooner or later, most Basic programmers are going to try their hand at writing a game. Why not – they've all done it, why can't you? But for the less than obsessive enthusiast, that's a tall order. So a games designer package like Scope, The Quill or Mirrorsoft's Games Creator might be an attractive answer, especially if it 'let's you off' learning machine code. Roger Jones, himself a professional programmer, looks at all three and finds out whether they'll help him make a million – or at least a few bob.

Games designers fall into two main groups, adventure and arcade, but the arcade designers have to be split into two subcategories, re-designers and pseudo-assemblers. In this article I am going to take an example of each of these and compare their merits and disadvantages.

## Scope for design

Taking the last type first, one of the best pseudo-assemblers currently available for the Commodore 64 is **Scope** from Codewriter Limited. Scope is an entirely new language dedicated solely to the purpose of games writing. It enables you to construct machine code routines (or at least something like them) which can be run from within a Basic program. It uses Basic-like commands to write the routines and then compiles them into its machine code.

Scope comes in a nice presentation box complete with a comprehensive and fairly easy to read manual which takes you step by step through the 46 command words which make up its language. These command words have to be entered in basic REM statements and the completed Scope routine is then compiled into an area of high memory reserved for it by the main program. Completed routines can be saved to tape for later use with the tapesave program included with the package.

Scope is intended for the rapid execution of sub-routines in a Basic program and as such can handle graphics, sprites, colour, by Roger Jones

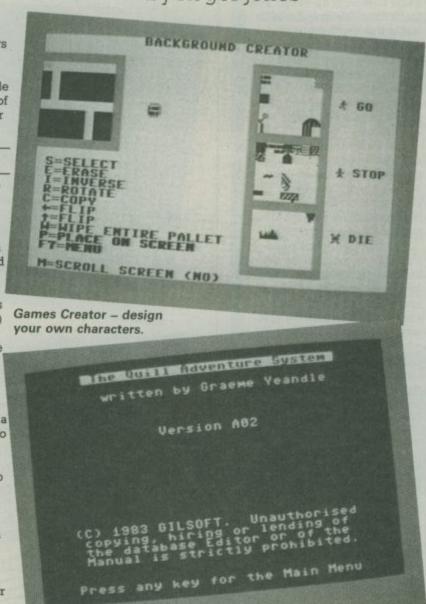

The Quill – most successful games designer.

sound effects, music and animation but herein lies its weakness as a 'designer'. It is not the sort of thing that a programmer with only a smattering of Basic could hope to pick up and create those elusive moneymakers with straight away.

In use Scope is as complicated as Basic and a good knowledge of program structure is necessary before any results can be achieved. There is no provision for multi-statement lines so listings tend to be very long and narrow and the interminable printing of REM after every line number is tedious to say the least. The demonstration programs included on the reverse of the tape show some of the capabilities of this undoubtedly powerful language, but that is what it is, a language, and it's not that easy to learn.

At £17.95 it is neither cheap, nor, for what it is, expensive. When I have more time maybe I will learn to speak Scope, but then I might just as well learn machine code itself?

## Mirrorsoft's Games Creator

Sticking with arcade designers for the moment, the other sub-category is the re-designer.

There have been a number of home-produced re-designers around for some time for the Spectrum which allow you to chop Jet Set Willie and company to bits and put them back together in a different shape.

Now from Mirrorsoft comes Games Creator for the Commodore 64. If only that was amused as

Commodore 64. If only that was what it was. When I first heard about it, I thought my quest for a way to write that blockbusting arcade game was at an end, but oh dear me, it was not to be.

For all that, though, Games Creator is still a very good program in its own right. More pretty packaging contains the manual and single tape, which is a fast loader. The manual is written, I feel, to appeal to younger enthusiasts and takes you step by step through the program's capabilities.

But within seconds of reading it though, came the bitter disappointment. Games Creator is not capable of producing games that will run without the presence of the main program in memory.

The tape loads rather unusually; it makes the 64 behave like a Spectrum and you are presented with a title screen whilst the loading takes place complete with multi-coloured flashing lines surrounding it.

Very clever, I wish I knew how they did that.

When loading is complete you see a menu page allowing access to the various options for redesigning the game currently in memory. It automatically loaded one sample game with the main program and there are two more on the reverse of the tape. These games are of the platform, maze and good old shoot-em-up types and any one of them can be changed in the minutest of detail.

## A la carte options

The menu options allow you to alter the sprites, background, music, sound effects and the rules governing the actions of the player and his opponents or aliens (as the authors describe them). The background can be scrolled or static, but as far as I can tell it cannot be changed within a game to a new scene, even when moving to a new level.

The system for designing the scenery is a little complicated at first glance but very versatile once you've got the hang of it. The music menu is absolutely first class, allowing you to write quite lengthy tunes simply by putting the right note on to the correct stave. Only one minor gripe here, no sharps or flats, which made my version of Bridge over Troubled Water sound a bit off in places.

The whole thing can be driven almost completely with the joystick making it easy to use for the little 'uns, but is sophisticated enough to keep us older folks

amused as well. Your completed masterpiece can be saved to amuse and astound your friends when they come round, but why oh why couldn't they have gone just that little bit further and make them run on their own?

As it stands, though, it is a very interesting piece of software and, I think, well worth the price tag of £12.95. Mirrorsoft themselves are prepared to buy original Games Creator supported games, with the intention of offering them to owners of the main package, but I somehow feel that this defeats the idea of the program.

## Adventuring with The Quill

Now, at last, to the real gem in the list of runners. This next program falls into the adventure game category. It's called The Quill from Gilsoft and it is, at last, a true text adventure designer in that it produces a stand alone game (one that doesn't require the host program to be loaded first) of marketable quality without the need for specialist programming knowledge.

The Quill comes in an unprepossesing black and gold package which belies the excellence of its contents. The program is on a single tape and is supported by an easy to read, two-part manual.

The first part takes you through the construction of a very simple adventure which, if followed carefully, will teach you enough about the program to enable you to tackle the first steps of writing your own adventure game. The second part is a detailed description of the editor, interpreter and database that make up The Quill, forming a clear and concise reference for the serious user.

## Load and run

On loading the program you see a very complete menu arranged in order of entry, and it's a good idea to have worked your game out on paper first so that the majority of entries can be inserted in this order. Further additions can be made later but it is important to stick to the order of entry as, for example, the interpreter cannot recognise a word if it's not already in the vocabulary.

I've found that The Quill can be made to go beyond the limits

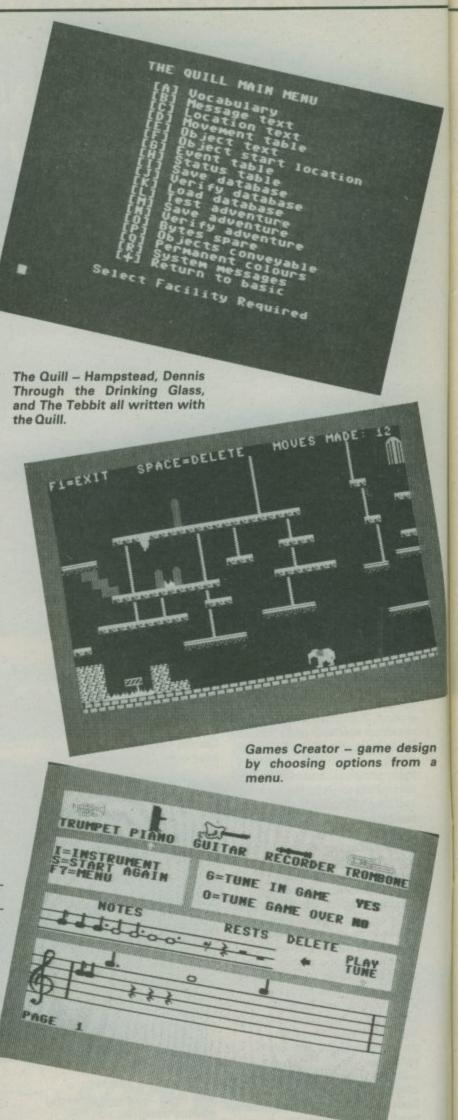

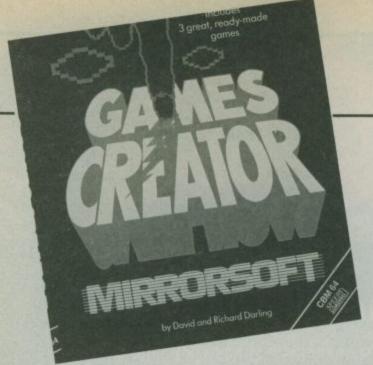

stated in the manual. Although it is a text-only game designer, you can, for example access some of the Commodore's graphics (by using the CBM key) and with careful use of colours, reversed spaces and letters you can build some very pretty screens and limited pictures.

Playing around with the interpreter in the 'event' and 'status' tables can make some seemingly impossible things happen, such as causing secondary characters in your game to appear in locations other than that occupied by your main character. It is even possible to cause an almost random sequence of events to occur by combining the chance feature with one of the move counting flags.

Your game can be saved to tape at any time as a database, which allows you to re-load it at a later date into The Quill for further work, or as a completed adventure for distribution among your friends or even for sale.

I've been using The Quill for some time now and I market the results. Very generously, the authors of The Quill do not mind you doing this, asking only that you mention their program in your own.

In my opinion, The Quill is one of the most amazing programs I have come across. It does all the authors claim for it and a bit more. It takes the hammer and chisel work out of adventure game writing and leaves you to tackle the more important job of producing a logical and demanding result.

This is not to say that it is easy. The amount of work that goes into producing a respectably sized and reasonably presented adventure game is still, to say the least, prodigious. But The Quill frees you from the confines of Basic and allows your imagination to run free. I cannot praise it highly enough, and at £14.95 it is cheap. Very cheap!

## Conclusions

There are, of course, other utilities dedicated to the art of computer games writing and chief among these for the Commodore 64 must be sprite designers. Pro Sprite from Dosoft and Mirrorsoft's Go Sprite are good examples of these, allowing on screen building and animation of sprites and the compilation of a sprite 'library'. The data statements for the sprites thus created can be extracted for later use in your own programs. But there is no way these can be called games designers and the authors do not claim them to be so.

Still, some software producers allow their advertising to get the better of them. For example, the blurb on the cover of Scope claims it to be 'THE games designer'. Unfortunately it is not. It's a very good and powerful language dedicated to the writing of arcade style games. So why don't they say so – it's nothing to be ashamed of? I'm not knocking the product, just the fact that it is not really what it is claimed to be.

The same can be said for Mirrorsoft's Games Creator. "The Games Creator is all you need to make your own complete and unique games' claims the advertising. But it won't: there is no way a list of data statements can be called a complete game. Games Creator is a very clever user re-designable game, a sort of mecanno set of the computer. It can be assembled and re-assembled time and time again, but in the end it is still meccano.

Of the three main utilities reviewed here only The Quill is a true games designer. Of course it only produces adventure games, but then that is what it was designed to be. Now if someone could combine the brilliant graphics capabilities of Games Creator with the excellence of The Quill we would really be getting somewhere ...

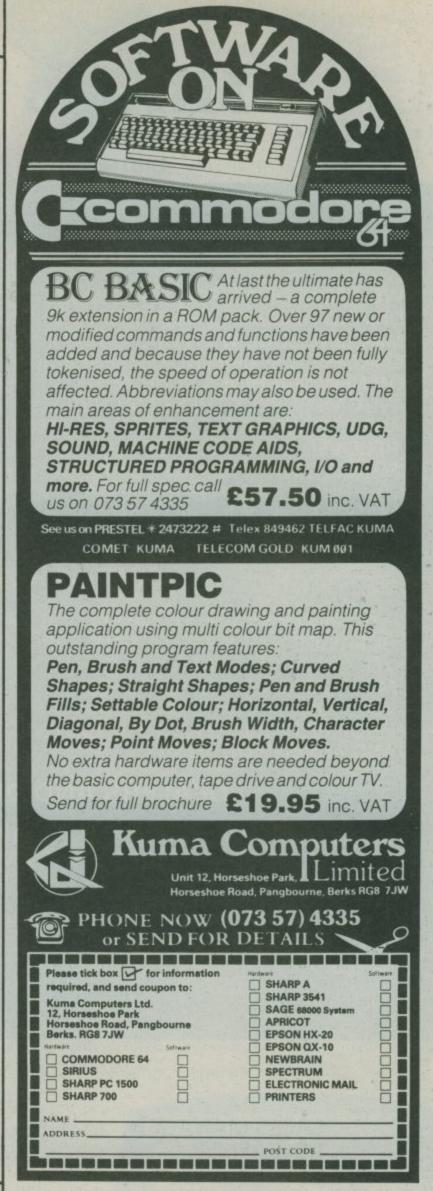

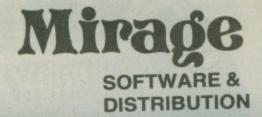

9 Rossini Street Seaforth Liverpool L21 4NS

Tel: 051-920 9713

## **PROGRAMMERS**

WE ARE LOOKING FOR TOP QUALITY PROGRAMMES TO MARKET IN THE UK AND ABROAD. THE PROGRAMMES MUST BE OF TOP QUALITY AND IN MACHINE CODE WITH GOOD GRAPHICS AND SOUNDS AND ORIGINAL CONCEPT. WE ARE LOOKING FOR PROGRAMMERS TO CARRY OUT WORK ON NEW MACHINES SUCH AS THE C.B.M/16 AMSTRAD AND M.S.X. WE CAN SUPPLY THESE MACHINES TO CARRY OUT WORK FOR MIRAGE. WE ARE ALSO OFFERING £500 PRIZE FOR THE BEST PROGRAMME RECEIVED BY THE END OF FEBRUARY 1985 WHICH WE WILL DECIDE TO MARKET. WE OFFER AN OUT RIGHT PAYMENT OR 10% PLUS PAYMENT OR 20% ROYALTIES. FOR MORE INFORMATION CONTACT THE SOFTWARE MANAGER HE WILL BE GLAD TO LISTEN TO ANY QUESTIONS YOU MAY HAVE.

## SOFTWARE HOUSES

WE ARE LOOKING FOR TOP SELLING PROGRAMMES TO DISTRIBUTE TO OUR WIDE RANGE OF OUTLETS THROUGHOUT THE UK AND GIVE YOU A VERY FAST SERVICE TO HELP WITH YOUR SALES AND TO MAKE THE MOST OF YOUR PRODUCTS. SEND A SAMPLE COPY OF YOUR PRODUCTS WITH RATES AND TERMS FOR A FAST ASSESMENT. FOR MORE INFORMATION CONTACT THE SALES MANAGER HE WILL BE GLAD TO HELP AND ASSIST YOU.

## **DEALERS AND DISTRIBUTERS**

DEALERS WE HAVE THE BEST SELLERS FROM THE BEST PRODUCERS; WE ALSO OFFER VERY GOOD RATES AND TERMS TO HELP YOU AND US TO ACHIEVE THE BEST SALES AND SERVICE. FOR MORE INFORMATION CONTACT THE SALES MANAGER.

DISTRIBUTERS HAVE YOU GOT THE MIRAGE RANGE ON YOUR SHELVES, IF NOT THEN CONTACT THE SALES OFFICE FOR SAMPLES AND

RATES.

SALES MANAGER T.C. SAPHIER SOFTWARE MANAGER C.A. SAPHIER

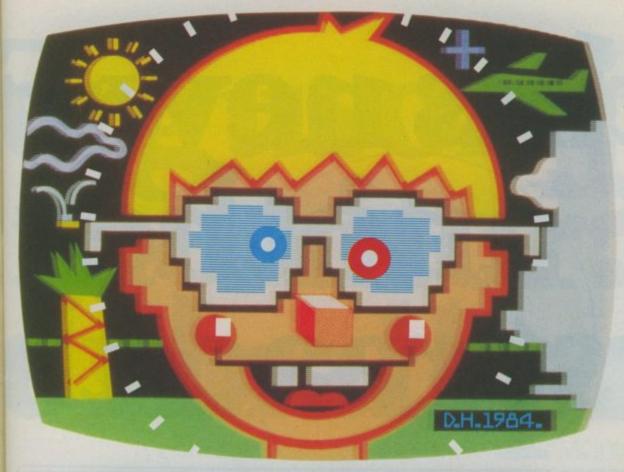

We're not the only people who think 'Art Master' and 'Picture Builder' are two quite exceptional computer graphics software programs.

Tony and Rolf do, too.

they'd never have agreed to put their name

to them. With both 'Art Master' and 'Picture Builder' you can

create full colour pictures on your own T.V. screen.

Otherwise

And believe us when we say those pictures will match

the best computer graphics you have ever seen.

Anywhere.

The pictures are drawn using either the keyboard or a joystick, and can be stored

on either tape COMPUTER SOFTWARE or on disk.

With 'Picture Builder' you are presented with a palette of 16 colour shades (more than enough for any budding Michaelangelo).

And a collection of character sets totalling over 250 shapes.

So you're hardly stumped for choice.

You simply choose your colours and characters, then 'build up' your picture. Just like any other artist.

With 'Art Master' you again get a choice of 121 colour shades.

But this time you can draw whatever shapes you like, creating your very own high resolution masterpiece from a blank screen.

It is even possible to draw circles, and store and then recall a back-up picture which is more than you can do with other graphics programs.

Everyone, from the six

year old right up to the 66 year old, will enjoy 'Art Master' and 'Picture Builder.'

Like all of our software, they have been specifically designed to get the best out of Commodore hardware.

That's why you can't choose better.

Commodore software: it costs no more, even though there's more to it.

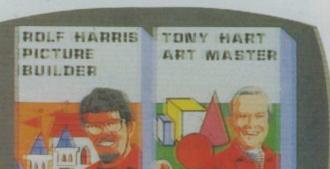

PICTURE BUILDER ON CASSETTE. ART MASTER ON CASSETTE OR DISK. EACH £9.99.

# Is this new Formanother another First read the

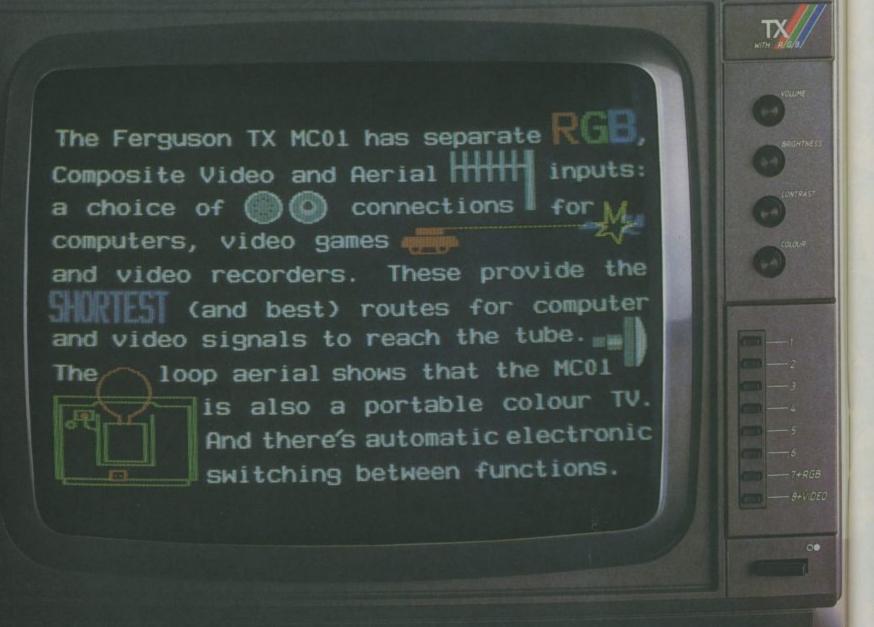

L FERGUSON TX

## erguson just monitor esmall print.

A glance at the screen of our new \_\_\_ MCOI will tell you how far it is

from being just a monitor. Or just a 14" portable colour TV.

One advantage of our double act is worth repeating, if only because it's another Ferguson first:

Electronic switching lets you change functions automatically from

monitor to video recorder to TV.

You can plug in any combination you want, and leave them permanently connected. And wave goodbye to spaghetti junction around the back.

Convenience is matched by performance. Computer graphics and picture quality are far better through our RGB and Composite Video inputs than through the aerial socket of an ordinary TV.

Computer audio output sounds better through the speaker of the

MCOL(And if the beeps are too loud, you can turn down the volume)

The full potential of the MCOI will be revealed to you by your Ferguson Dealer; as will the optional Battery Converter which makes it totally portable; and the matching computer-dedicated cassette recorder 3T31.

If total dedication is what you're after, he'll tell you about our outstanding new 12" monochrome monitor MM02, which is particularly suited to text

applications.

But if you need a monitor for a home computer, it makes enormous sense to get one that's also a colour TV. Especially when it only costs around £229.

And if you want a portable colour TV, why not get one that's also a monitor? In the Ferguson Monitor Colour TV, you get the state of two arts in one.

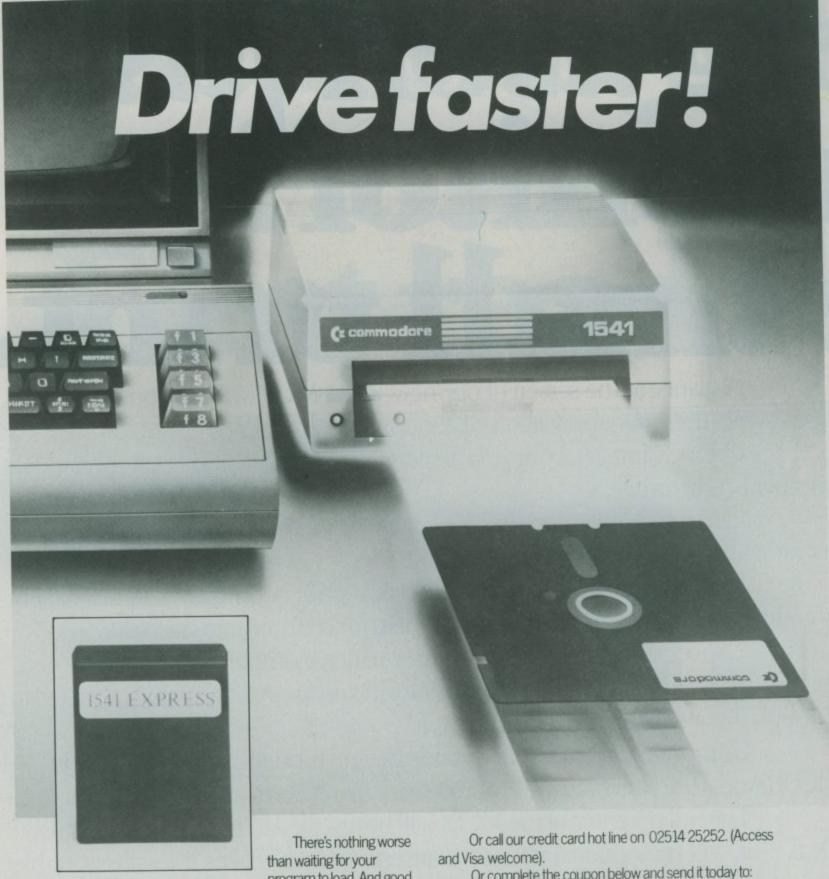

program to load. And good

though the Commodore 1541 is, speed isn't exactly its biggest feature.

Hook up the new 1541 Express from RAM, though, and you'll be up and running like lightning.

This ingenious add-on speeds up data transfer from the 1541 and new 1542 disk drives to your Commodore 64. So much so, that you'll wonder how you ever found the patience to wait before.

With the Express you can load programs in a third of the normal time. That means less frustration and less time wasted.

(You can fit it yourself in minutes, too - and disconnect it

just as easily).

The new 1541 Express from RAM. To shift your drive into top gear call into your nearest dealer today.

Or complete the coupon below and send it today to: Dept CU, Ram Electronics (Fleet) Ltd, 106 Fleet Road, Fleet, Hampshire, GU13 8PA

24 Hr despatch for credit cards and postal orders.

| at £49.95. + £ | High Speed Disk Loading Cartridge(s)  I p&p (overseas orders £3 p&p)  al order or charge Access/Visa for £ |
|----------------|----------------------------------------------------------------------------------------------------|
| A 100          |                                                                                                    |
| Name           |                                                                                                    |
| 7777           | Post Cd.                                                                                                   |
| Tel            | C.U. Ram Electronics (Fleet) Ltd. 106 Fleet Road, Fleet, Hampshire GU13 8FA                                |
|                | Trade and export enquiries welcon                                                                          |

## Commodore 64 Chart

|     | TITLE                      | Publisher Comp    | puter |
|-----|----------------------------|-------------------|-------|
|     | Daley Thompson's Decathlon | Ocean             | C64   |
|     | Jet Set Willy              | Software Projects | C64   |
|     | Chiller                    | Mastertronic      | C64   |
| 200 | Beach-Head                 | Access/US Gold    | C64   |
| 7   | Zaxxon                     | Access/US Gold    | C64   |
|     | Monty Mole                 | Gremlin Graphics  | C64   |
| AR  | Decathlon                  | Activision        | C64   |
| BA  | International Soccer       | Commodore         | C64   |
|     | High Noon                  | Ocean             | C64   |
|     | Summer Games               | Quicksilva        | C64   |

| Spitfire Ace        | US Gold                                                                          | - 004                                                                                                    |
|---------------------|----------------------------------------------------------------------------------|----------------------------------------------------------------------------------------------------|
|                     | on cold                                                                          | C64                                                                                                    |
| Sub Hunt            | Mastertronic                                                                     | C64                                                                                                    |
| Football Manager    | Addictive                                                                        | C64                                                                                                    |
| Quo Vadis           | The Edge                                                                         | C64                                                                                                    |
| Strip Poker         | US Gold                                                                          | C64                                                                                                    |
| Valhalla            | Legend                                                                           | C64                                                                                                    |
| Twin Kingdom Valley | Bug-Byte                                                                         | C64                                                                                                    |
| Kokotoni Wolf       | Elite                                                                            | C64                                                                                                    |
| Flight Path 737     | Anirog                                                                           | C64                                                                                                    |
| Nato Commander      | Access                                                                           | C64                                                                                                    |
|                     | Quo Vadis Strip Poker Valhalla Twin Kingdom Valley Kokotoni Wolf Flight Path 737 | Quo VadisThe EdgeStrip PokerUS GoldValhallaLegendTwin Kingdom ValleyBug-ByteKokotoni WolfEliteFlight Path 737Anirog |

CHART UPDATE Presenting our new look charts page. Commodore User is now publishing the UK's most accurate Top Thirty Games chart by special arrangement with Computer and Video Games and the Daily Mirror. As well as the mixed Top Thirty we will be publishing the Commodore only Top Twenty.

Both charts have been compiled by NOP – the people behind the opinion polls. Watch out for the Top Thirty on Saturday Super Store and the Daily Mirror.

|                                     |           | 5 19 70  | (Available on)                 |                    |              |            |       |        |     | 100000 |       |     |     |                                                                                                    |
|-------------------------------------|-----------|----------|--------------------------------|--------------------|--------------|------------|-------|--------|-----|--------|-------|-----|-----|----------------------------------------------------------------------------------------------------|
| THIS WEEK LAST WEEKS WEEKS IN CHART | Publisher | Computer |                                | VIC 20             | COMMODORE 64 | ELECTRON   | ATARI | DRAGON | BBC | OTHER  |       |     |     |                                                                                                    |
| 1                                   | 1         | 5        | Daley Thompson's Decathlon     | Ocean              | Spectrum     | * SPECTRUM |       | *      |     |        |       |     |     | - TEST                                                                                                    |
| 2                                   | 3         | 100      | Daley Thompson's Decathlon     | Ocean              | Commodore 64 | *          |       | *      |     |        |       |     | 100 | - 100                                                                                                    |
| 3                                   | 2         | 3        | Elite                          | Acorn              | BBC          |            |       | 1      |     |        |       | *   |     | *                                                                                                    |
| 4                                   | 4         | 3        | Beach-head                     | Access/US Gold     | Spectrum     | *          | 1     | *      | 1   |        |       | 1   |     | UI                                                                                                    |
| 5                                   | 6         | 17       | Jet Set Willy                  | Software Projects  | Spectrum     | *          |       | *      |     |        |       |     | 1   | C                                                                                                    |
| 6                                   | WA J      | 1        | Combat Lynx                    | Durrel             | Spectrum     | *          |       |        |     |        |       |     | 114 | CH                                                                                                    |
| 7                                   | 8         | 2        | Jet Set Willy                  | Software Projects  | Commodore 64 | *          |       | *      |     |        | 1     | 1   |     | - BEACH                                                                                                    |
| 8                                   | 12        | 1        | Avalon                         | Hewson Consultants | Spectrum     | *          |       | 7      |     | 4      |       | -   |     | Bling her                                                                                                    |
| 9                                   | 5         | 5        | Monty Mole                     | Gremlin Graphics   | Spectrum     | *          |       | *      |     |        |       |     |     | NA TON                                                                                                    |
| 10                                  | 11        | 3        | Chiller                        | Mastertronic       | Commodore 64 |            |       | *      |     |        |       |     |     | 0                                                                                                    |
| 11                                  | -         | 1        | Pyjamarama                     | Micro-Gen          | Spectrum     | *          |       |        |     |        |       |     |     | -                                                                                                    |
| 12                                  | 13        | 11       | Beach-Head                     | Access/US Gold     | Commodore 64 | *          |       | *      |     |        |       |     |     | 2                                                                                                    |
| 13                                  | 19        | 2        | Zaxxon                         | Access/US Gold     | Commodore 64 |            |       | *      |     |        |       |     |     | 3                                                                                                    |
| 14                                  | 7         | 3        | Sherlock Holmes                | Melbourne House    | Spectrum     | *          |       |        |     |        |       |     |     |                                                                                                    |
| 15                                  | 28        | 5        | Monty Mole                     | Gremlin Graphics   | Commodore 64 | *          |       | *      |     |        |       |     |     | Amar                                                                                                    |
| 16                                  | -         | 1        | Decathlon                      | Activision         | Commodore 64 | *          |       | *      |     |        |       |     |     |                                                                                                    |
| 17                                  |           | 1        | Football Manager               | Addictive          | Spectrum     | *          |       | *      |     |        | 13 11 |     |     |                                                                                                    |
| 18                                  | 12        | 3        | Kokotoni Wilf                  | Elite              | Spectrum     | *          |       |        |     |        |       |     |     | micro                                                                                                    |
| 19                                  | 23        | 2        | Danger Mouse in Double Trouble | Creative Sparks    | Spectrum     | *          |       |        |     |        |       |     |     | exception                                                                                                    |
| 20                                  | 29        | 2        | International Soccer           | Commodore          | Commodore 64 |            |       | *      |     |        |       |     |     |                                                                                                    |
| 21                                  | -         | 1        | BMX Racers                     | Mastertronic       | Spectrum     | *          |       |        |     |        |       |     |     | IABAT                                                                                                    |
| 22                                  | 00200     | 1        | Tir-Na-Nog                     | Gargoyle           | Spectrum     | *          |       | 1      |     |        |       |     |     | IMMAI                                                                                                    |
| 23                                  | 9         | 9        | Full Throttle                  | Micro Mega         | Spectrum     | *          |       |        |     |        |       |     | -   |                                                                                                    |
| 24                                  | -         | 1        | Battle Cars                    | Games Workshop     | Spectrum     | *          |       |        |     |        | 4     |     |     |                                                                                                    |
| 25                                  | -         | 1        | High Noon                      | Ocean              | Commodore 64 | 12         |       | *      |     |        |       |     | 1   |                                                                                                    |
| 26                                  | 18        | 10       | Tornado Low Level              | Vortex             | Spectrum     | *          |       |        |     |        |       |     | 133 | Old House                                                                                                    |
| 27                                  | -         | 1        | Summer Games                   | Quicksilva         | Commodore 64 |            |       | *      |     |        |       |     | 1   | 唐                                                                                                    |
| 28                                  | 15        | 11       | Lords of Midnight              | Beyond             | Spectrum     | *          |       |        | 14  |        |       |     | 130 | M                                                                                                    |
| 29                                  | -         | 1        | Bouncing Bertie                | Power              | Spectrum     | *          |       | 90     | -,  | 1      |       |     |     |                                                                                                    |
| 30                                  | -         | 1        | Braxx Bluff                    | Micro Mega         | Spectrum     | *          | 5     |        |     |        | 9     | 100 | 100 | THE PARTY OF THE PARTY OF THE P |

# CHE COMPUTER AND ENGINEER

A package of four completely different adventures plus four character analysis programs

Step into the leading role in one of the most complex and intriguing webs of murder, treachery and witchcraft ever conceived

Uses graphics as an integral part of the problem solving

Written by a highly qualified team of 30 8 8 2 8 KY

> Even the most experienced adventurers will find something new and challenging

> > et your computer stretch your imagination

FOR COMMODORE 64 19/205

WRITTEN AND DESIGNED BY OXFORD DIGITAL ENTERPRISES

CREATIVE SPARKS

| Available | e from   |          |           |
|-----------|----------|----------|-----------|
| All good  | computer | software | stockists |

Send me (tick as required) ☐ My local stockist's address

☐ Your full list of games

\_ copy/ies of this game

TNEE 293 at £14.95 each

+ single P&P sum

Total to send

p 30p p

Method of payment By cheque or PO (no cash) made payable to TECS

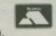

■ ☐ By Access or ☐ Barclaycard

Enter card no.

Sign below:

Credit card sales: UK buyers only. Response within 21 days.

Creative Sparks, Department MO. 296 Farnborough Road, Farnborough, Hampshire, GU14 7NF. Telephone: (0252) 518364.

Name

Address

CU12/84

America

## Letter from America Christmas gifts from the USA

## **Dan Gutman reports**

From his office high up above New York's snow-bound Central Park, Dan Gutman wonders what kind of presents we're all going to buy our computers this Christmas. Stuck for a good idea? Read on. This month, Dan looks at a few American offerings for the 64 that would look good in anybody's Christmas stocking — how about a keyboard that features Kermit and Miss Piggy? But to get your hands on any of them, you'll need to send a truckload of dollars across the Atlantic pretty quickly...

So, what's this about

Mastertronic snaring 40% of the
computer games market over
there? Believe it or not,
Americans haven't even heard of
any company called Mastertronic
yet. In fact, the only British
software company that's
recognizable to us is Virgin —
and that's only because of Boy
George. In this age of high
technology and
telecommunications, it always
amazes me how that Atlantic
ocean manages to get in the way.

## Commodore Wars

Over here, we're all waiting for Commodore's official introduction of their new Amiga "Lorraine" computer. It will probably be announced at the Las Vegas Consumer Electronics Show in January. There's an interesting aside to this story. As you probably know, Commodore and Atari are long-time rivals in the U.S., since the days when the Vic-20 was battling it out with Atari's 400/800 computer. After that, it was the Commodore 64 versus the Atari 800XL. Now that Commodore has purchased Amiga, everybody is wondering what Jack Tramiel and Atari will fight back with...

I just heard a very juicy rumour from the president of a big software company (who shall remain nameless). Atari is going to buy Mindset, a small computer company that has developed an incredible machine with graphics just as astounding as Amiga's. With Commodore owning Amiga and Atari owning Mindset, the stage is set for the next generation computer war -Amiga versus Mindset. There should be more news on this shortly, and I'll let you know what's happening.

## Christmas pressies

In the meantime, the old
Commodore 64 ain't dead yet.
There's a truckload of outrageous
peripherals for the machine, and
they would make dandy
Christmas presents. I'll give you
all the addresses of the
companies that make them, so
you can write away for more
information...

How about a replacement disk drive? As we all know, you could die from old age waiting for Commodore's 1541 to load a program. A company called Indus makes replacement drives for the 64, the Apple, and Atari computers. I haven't seen it in action, but they claim the Indus GT is "the most advanced, most handsome disk drive in the world." Just what we need – a handsome disk drive. (Indus Systems, 9304 Deering Ave., Chatsworth, California 91311).

By the way, Datamost has a new piece of software called "Kwik-Load" which speeds up the 1541 by 300% (Datamost, 8943 Fullbright Ave., Chatsworth, California 91311). Is there something about Chatsworth, California that makes people want to improve on Commodore's disk drives?

- Okidata has just released a really impressive color printer for the 64 that can produce more than 40 different shades of color and will print on just about any surface even acetate. The most impressive thing about the Okimate 10 is the price \$239 American bucks. That's cheaper than just about any other letter-quality or even dot-matrix printer. (Okidata, 532 Fellowship Road, Mt. Laurel, New Jersey 08054).
- Digital Research has developed a device that will

interface the Commodore 64 and the Pioneer LD700 laserdisc player. It's not on the market yet, but it will be called Vidlink, and it's basically a connector cable plus a cassette or disk software program. Most likely, the first programs for Vidlink will be games along the lines of the arcade game Dragon's Lair. In the U.S., laser games in the arcades made a big splash last year, and then sort of died out quickly. But many folks (including this reporter) believe that the home is where you hang your laser, and we'll be seeing some home laser games in the near future that will revolutionize this whole crazy industry.

The Commodore 64 is well-known for it's brain-warping SID (Sound Interface Device) chip music. There are plenty of excellent music programs (Musicalc and Music Construction Set, to name a few), but who wants to play a computer keyboard and pretend it's a piano keyboard? Now there's a real piano keyboard that you just plug into the 64 and the two of them make beautiful music together.

The Melodian Songbird is an 18-inch, three octave unit that can reproduce the sounds of up to 16 instruments, including brass, strings and woodwind. It features a built-in metronome, on-screen musical notation, and you can store your music on a floppy disk and play it back any time you like. You can also play a track, play another track on top of it, and play another track on top of that, and then listen to them all playing at once. I heard it, and as we say on these shores, it knocked my socks off. By the way, the president of the company, Harry Mendell, has done a lot of work with Stevie Wonder, especially on his album "The Secret Life of Plants."

(Melodian Inc., 792 Holmdel Rd., Holmdel, New Jersey 07733).

- Another new keyboard of interest is Muppet Learning Keys, from the same people who make the popular KoalaPad Touch Tablet. This one is made especially for kids, and it may be the only computer keyboard to feature Kermit the Frog and Miss Piggy. Instead of having to hunt all over the keyboard for a letter, all the letters in the alphabet and the numbers one through ten are in the right order. The MLK also displays icons of a compass. ruler, eraser and a blackboard on it. Best of all, a kid can smear ketchup. peanut butter, or anything else all over it and the stuff wipes right off. It also comes with some educational software. (Koala Technologies, 3100 Patrick Henry Drive, Santa Clara, California 95050).
- Last but not least is an offering from Commodore. Have you heard Magic Voice yet? It's a speech module that can only be described as cool. Light pens and touch tablets are fine, but there is nothing in this world like hearing your computer talk to you in a human-like voice. The Magic Voice cartridge plugs into your cartridge port. It has a vocabulary of 235 words, all spoken in a very pure and natural female voice. You can slow the voice down and speed it up, and it won't sound like the Chipmunks. Commodore also promises additional speech cartridges that will expand the vocabulary and introduce male voices and children's voices. Right now Magic Voice is being used for educational reading games and arcade games like Gorf and Wizard of Wor ("Ha-haha Space Cadet"). But eventually, it will be able to read books to blind people and talk for speechimpaired people. It's really amazing.

## THE 64's DRUM MACHINE

s you might guess, this rhythm section hangs out in the SID chip. If you've spent much time making music on your Commodore 64, you've probably already met the bass player. With the right waveform and envelope, you can get a pretty good bass sound.

You may not know, however, that if you use the "noise' waveform, you can imitate a drum set. This article will show you how to get a simple rock beat and combine it with a bass line and melody.

When you tell the drummer who is practicing next door to 'keep the noise down', you are not far from the truth of the technical definition of "noise". Noise is a random mixture of all pitches, and is the main ingredient in the sound of drums. In fact, it has become common to add pure noise to cymbal sounds in the recording studio.

The noise output of your SID chip does not sound exactly like a drum, but it gets pretty close. Type in this program below and listen:

The key to making noise sound like percussion instruments lies in the settings of attack, decay,

Sawtooth and the Pulsewaves. as the envelope, or ADSR. If you haven't worked out these terms before they must seem mysterious, but this program can

help you understand them. Notice that in line 10 all registers, including the ADSR for voice 2, are set to 0. This clears out any old settings. Line 20 sets the attack and decay by POKEing SID+12,18. Because of the way your computer uses one memory location to set two different things, the actual values that are being set for attack and decay have to be derived with a simple formula. The attack is the number POKEd (that's the number 18 in the example) divided by 16, disregarding any remainder, and the decay is the remainder. The maximum for each is 15, the minimum is 0. This means that we are setting the attack at one and the decay at two - but what does that mean? It means that the sound volume rises to full very quickly, and then falls almost as quickly to the "sustain" level. In this case, the sustain level is 0, so the sustain, and release - also known sound volume drops to nothing.

The resulting sound is like a

Try changing the 18 in line 20 to 22. This leaves the attack at 1, but changes the decay to 6. Now listen to the sound.

cussive rhythms and lists the latest chartbuster from Sidney

Did you know that there's a rhythm section inside your Commodore 64, and that a little piece of programming is all it takes to get it to rock? It may not be good enough for recording contracts or international stardom but you can certainly have a lot of fun with it. Tom Jeffries starts a new series on aspects of the 64's SID chip. This month, he shows you how to generate per-

## Sustaining the attack

The sound volume produced by an orchestral instrument changes constantly in complex ways. Electronic instruments like synthesizers usually have to reduce the complexity to a level that mere machines can handle, so each note is split into a few parts that are controlled separately. The attack, decay, sustain, release (ADSR) used by the Commodore 64 is probably the most common configuration for such controls.

Line 70 changes the ADSR. POKEing SID+12,38, changes the attack to 2, which is a little slower, and the decay to 6, which is much slower. Sustain and release numbers are derived from the same formula we used for attack and decay, so POKEing SID+13,121, sets the

sustain level to 7, medium, and the release to 9, medium slow. This combination creates the "cymbal" sound. Try changing the values in line 70 to see how the sound changes.

by Tom Jeffries

You can set the speed by changing the TEMPO number in line 10. Notice that the timing loops are set up so that it is possible to fine-tune the rhythm. Basic is slow enough that it is necessary to adjust for the amount of time it takes to execute the POKEs. Actually, if you listen carefully, you'll hear quite a bit of variation in the beat this drummer needs to practice. Most of these variations can be eliminated with a machine-code driver operating on the interrupt system, but that's beyond the scope of this article.

If you don't understand all of the filter settings (SID+22, 23 and 24), don't worry about it. They aren't crucial. They serve mainly to enhance the other settings. If this program doesn't sound right on your machine, try changing the filter settings, particularly SID+22, the cut-off frequency.

10 TEMPO=5:SID=54272:FORL=SIDTOSID+24:POKEL,O:NEXT:POKESID+23,242:POKESID+24,31

20 POKESID+8, 6: POKESID+12, 18: POKESID+22, 140

30 POKESID+11,129:FORX=OTO22\*TEMPO:NEXT

40 POKESID+11,128:FORX=OT022\*TEMPO:NEXT

50 POKESID+11,129:FORX=OTO22\*TEMPO:NEXT

60 POKESID+11, 128: FORX=OTD15\*TEMPO: NEXT

70 POKESID+8, 16:POKESID+12, 38:POKESID+13, 105:POKESID+22, 200 80 POKESID+11, 129:FORX=OTO10\*TEMPO:NEXT

90 POKESID+11,128:FORX=OT075\*TEMPO:NEXT

100 POKESID+13,0:GOT020

32

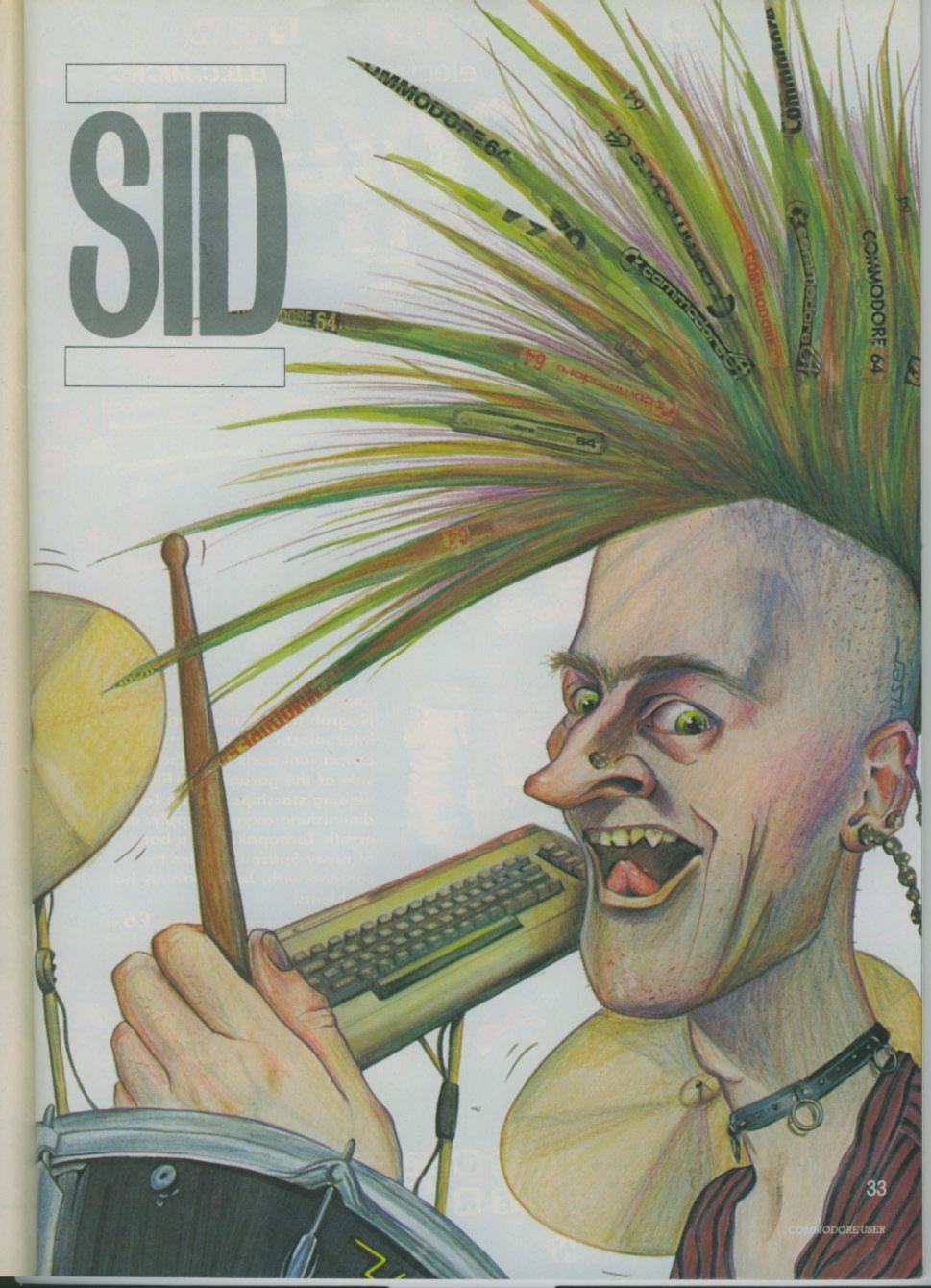

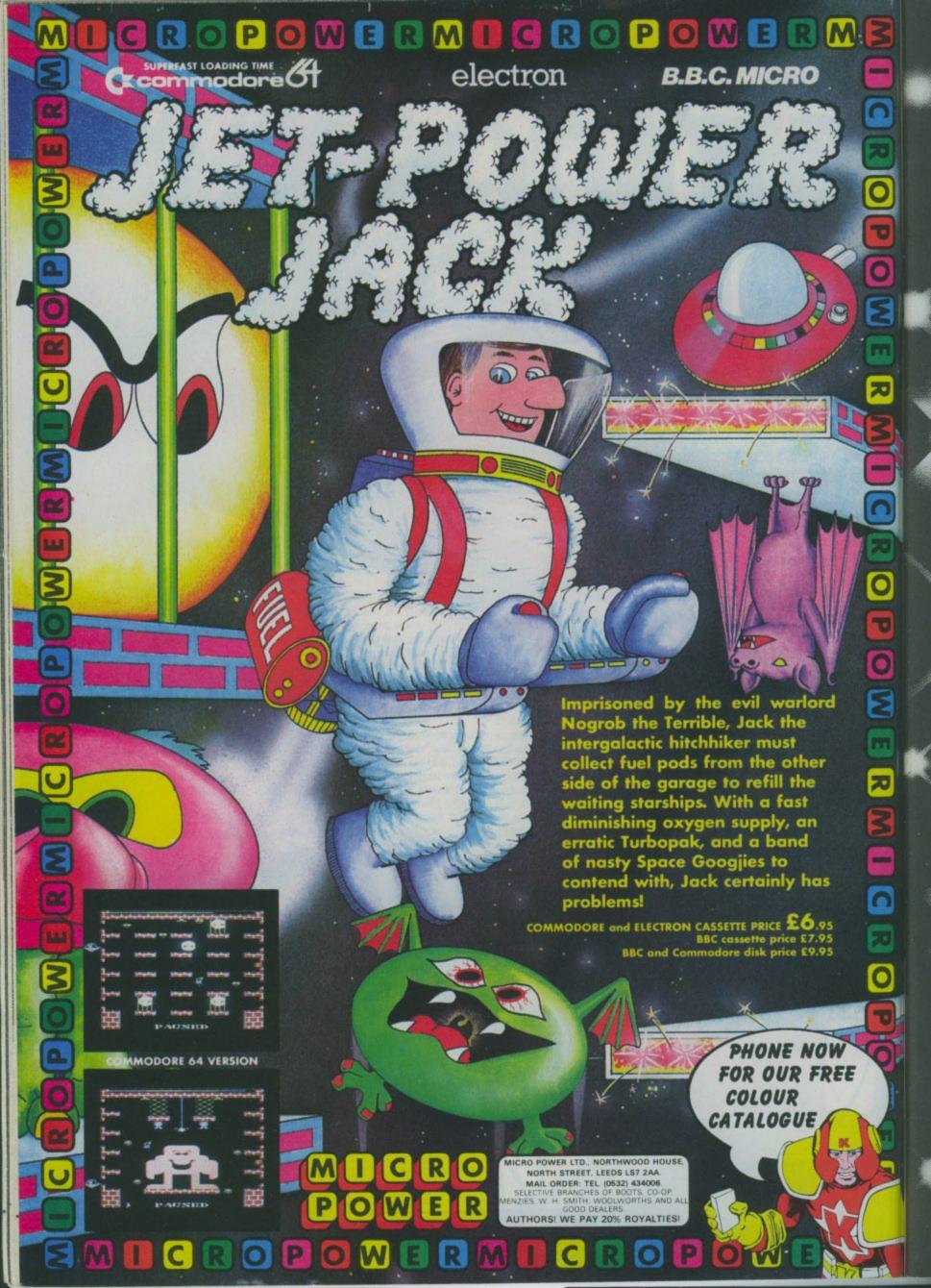

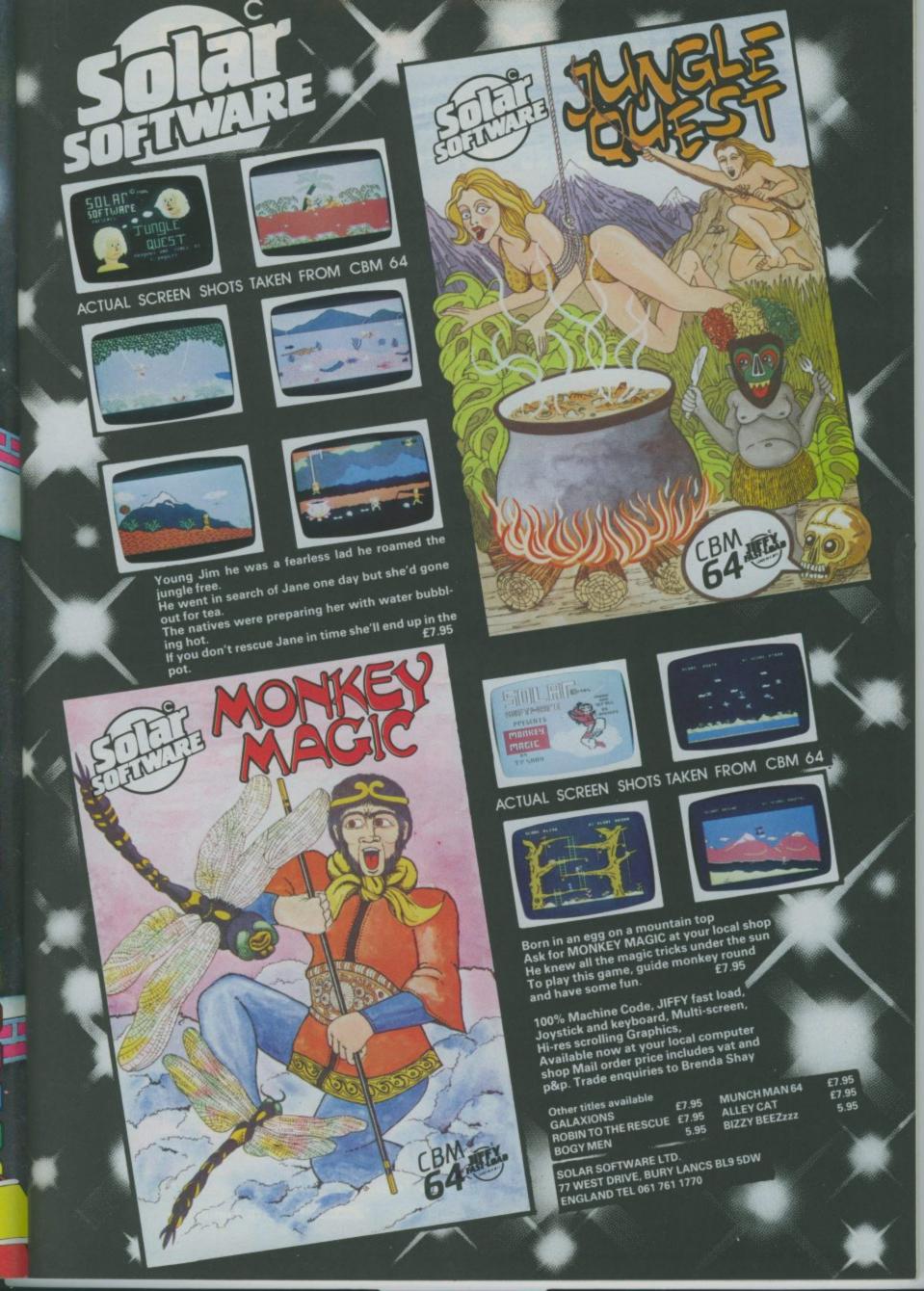

## TORNADO LOW LEVEL

Available NOW for the COMMODORE 64

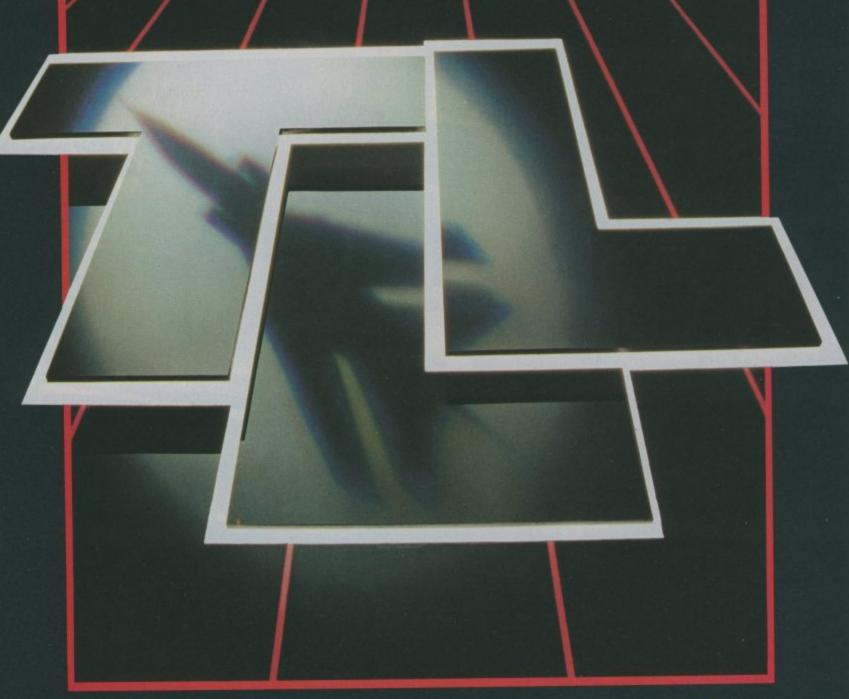

**COMMODORE 64** 

7.90

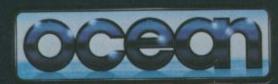

**COMMODORE 64** 

7.90

Ocean House · 6 Central Street · Manchester · M2 5NS · Telephone 061 832 6633 · Telex 669977

Ocean Software is available from selected branches of: **WOOLWORTH**, WHSMITH, **BOOK**, LASKYS, Rumbelows and Spectrum Shops Spectrum Shops and all good software dealers. Trade enquiries welcome.

(INTERPOD)

# Now the VIC 20 and 64 can communicate with PET peripherals

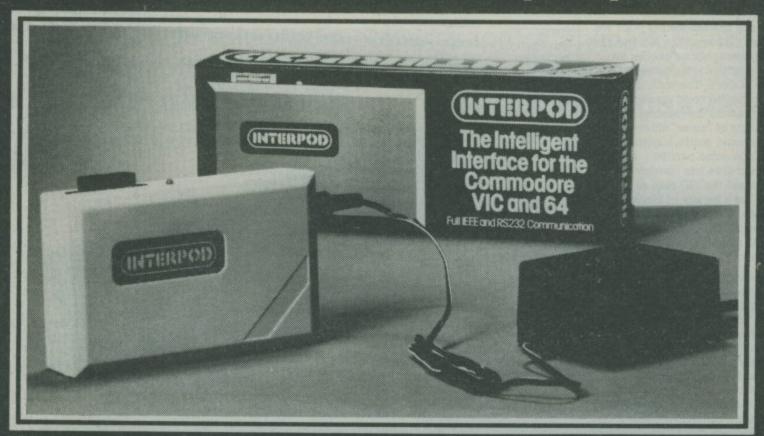

#### VIC and 64 users

Would you like to be able to access **any** of these peripherals from your computer?

- 13 megabyte disks (Commodore 4040) drive
- 1 megabyte disks (Commodore 8050 drive
- 10 megabyte disks (Commodore 9090 hard disk)
- Printers including a wide range of inexpensive IEEE and RS232 matrix and quality printers
- IEEE instruments such as volt meters, plotters etc.

Now you are no longer limited by the VIC or the 64's serial bus. Simply by attaching INTERPOD you can vastly increase the power of your VIC 20 and when used with the new 64. INTERPOD turns the computer into a really powerful system.

With INTERPOD the VIC and 64 become capable of running really professional quality software such as Word-processing, Accounting, Instrument control and many more.

INTERPOD will work with any software. No extra commands are required and INTERPOD does not affect your computer in any way.

#### Using INTERPOD is as easy as this:

Simply plug INTERPOD into the serial port of your computer, power-up and you are ready to communicate with any number of parallel and serial IEEE devices and any RS232 printer.

Simply incredible at £59-95

Prices include VAT, Postage and Packing. Delivery normally 14 days. Export orders at no extra cost.

Dealer enquiries welcome.

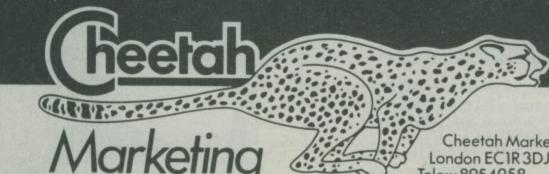

Cheetah Marketing Ltd, 24 Ray Street, London EC1R3DJ. Tel:01 833 4909. Telex: 8954958.

# SYNCOPATIN SID

continued from page 32

There is considerable variation among SID chips, especially in the filters, so something that sounds great on one machine may not sound very good on another.

#### White noise

There's one interesting point we haven't covered: the fact that this program specifies pitches for noise, which is supposed to be free of pitch. The truth is that only "white" noise contains all of the possible frequencies. Other versions of "noise" either seem to have some centre of pitch, or exclude some pitches. Commodore has cleverly arranged the SID chip so that we can get a variety of kinds of noises. Listen to the effect of changing the pitch of voice 2 while it is set to the noise waveform:

Line 10 turns on the volume and sets the sustain to maximum.

Line 20 turns on voice 2 and then sets up a loop to increase the frequency one notch at a time. Try changing the "10" in FOR T=0 TO 10 to 500 to hear more closely some of the sounds produced. You may recognize some of them from some of your favourite games.

Now let's bring the rest of the band onstage:

Of course, you can insert your own DATA lines into this program to teach Sidney and the Waves your own song. Line 90 initializes the SID chip; you can leave it as it is or set up your own sounds. Trying to explain all of those numbers would take a book, so I'll refer you to one. Appendix 0 of the Programmer's

Reference Guide will give you lots more information about the SID chip.

#### Write your own tune

Your notes have their own set of DATA lines starting at line 500. Each 1/16 note gets four numbers. The first two give the pitch of the

melody note, the second two give the pitch of the bass note. Numbers are entered in low, high format so that, for example, middle "C" would be 195,16. If you want a voice to be silent for a particular ½6 note, simply type in two 0's, and the note will be shut off.

Make sure that you set the counter in Line 100. If you put 16 numbers (four 1/16 notes) in each DATA line, you can simply set the counter to the number of lines. The program will only read the number of lines the counter

tells it to, so make sure you put in the right number.

If you are adept at Basic programming, you won't have any trouble coming up with your own drumbeat, either. Just remember that anything too fancy probably won't sound quite right in Basic, so keep it simple.

I certainly hope you have a good time with the band in your computer. You can do some amazing things with the SID chip, so start experimenting!

```
**********
10 REM: ****
                                                 "X" as performed by Sidney Sawtooth and the Pulse Waves
20 REM
30
         REM:
40 REM
                                                                                                  1984 by Tom Jeffries
ALL RIGHTS RESERVED
50 REM:
 60 REM:
 70 REM
          TEMPD=6: SID=54272: FORL=SIDTOSID+24: READV: POKEL, V: NEXT
90 DATAO, 0, 115, 0, 0, 150, 208, 0, 6, 0, 0, 0, 18, 0, 48, 4, 0, 0, 0, 52, 81, 0, 140, 242, 31 100 FORCOUNTER=1TD28
 110 GOSUB400: POKESID+4, MELODY: POKESID+18, BASS
              POKESID+11,129:FORX=OTOTEMPD*10:NEXT
              POKESID+11, 128: FORX=OTOTEMPO*10: NEXT
 130
 140 GDSUB400:POKESID+4, MELODY:POKESID+18, BASS
150 POKESID+11, 129:FORX=OTOTEMPO*10:NEXT
  160 POKESID+11, 128: FORX=OTOTEMPD*5: NEXT
  170 POKESID+8, 16: POKESID+12, 38: POKESID+13, 105: POKESID+22, 255
  180 GOSUB400:POKESID+4, MELODY:POKESID+18, BASS
190 POKESID+11, 129:FORX=OTOTEMPO*22:NEXT
  200 GOSUB400: POKESID+4, MELODY: POKESID+18, BASS
210 POKESID+11, 128: FORX=OTOTEMPO*22: NEXT
  220 POKESID+8,6:POKESID+12,18:POKESID+13,0:POKESID+22,140:NEXT
230 POKESID,135:POKESID+1,33:POKESID+14,48:POKESID+15,4:POKESID+13,0
240 POKESID+18,33:POKESID+11,129:POKESID+4,65:FORX=OTOTEMPO*40:NEXT
250 POKESID+4,64:POKESID+11,128:POKESID+18,32:FORX=OTOTEMPO*100:NEXT
   250 PUKESID+4, 64:PUKESID+11, 128:PUKESID+18, 32:FUKX=010TEMPU$100:NEXT 260 PUKESID, 190:PUKESID+1, 59:PUKESID+7, 31:PUKESID+8, 21:PUKESID+14, 97 270 PUKESID+15, 8:PUKESID+5, 192:PUKESID+12, 192:PUKESID+19, 192 280 PUKESID+6, 252:PUKESID+13, 252:PUKESID+20, 252 290 PUKESID+18, 33:PUKESID+11, 33:PUKESID+4, 65:FURX=0TUTEMPU$500:NEXT 300 PUKESID+4, 64:PUKESID+11, 32:PUKESID+18, 32:END 400 PEADA: PEADA: PEADA
    400 READA: READB: IFA=OTHENMELDDY=64: GOTD420
    410 POKESID, A: POKESID+1, B: MELODY=65
    420 READC: READD: IFC=OTHENBASS=32: GOTO440
    430 POKESID+14, C: POKESID+15, D: BASS=33
     440 RETURN
    500 DATAO,O,48,4,0,0,119,7,0,0,97,8,0,0,0,0

510 DATAO,O,0,0,0,187,3,0,0,0,0,0,0,244,3

520 DATAO,O,48,4,0,0,119,7,0,0,97,8,0,0,0

530 DATAO,O,0,0,0,187,3,0,0,0,0,0,0,244,3

540 DATA135,33,48,4,195,16,119,7,0,0,97,8,0,0,0
      550 DATAO,0,0,0,0,0,187,3,0,0,0,0,0,0,244,3
560 DATAO,0,48,4,135,33,119,7,223,29,97,8,195,16,0,0
```

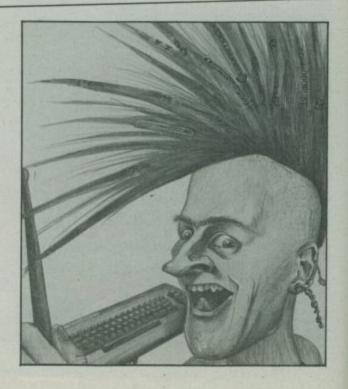

## **FUN-FILLED FACT-FINDING!**

4 new packs using facts, colour graphics, animation and computer games to bring information to life as never before.

\* ASTRONOMY \* AIRCRAFT \* BIRDS \* DINOSAURS \*

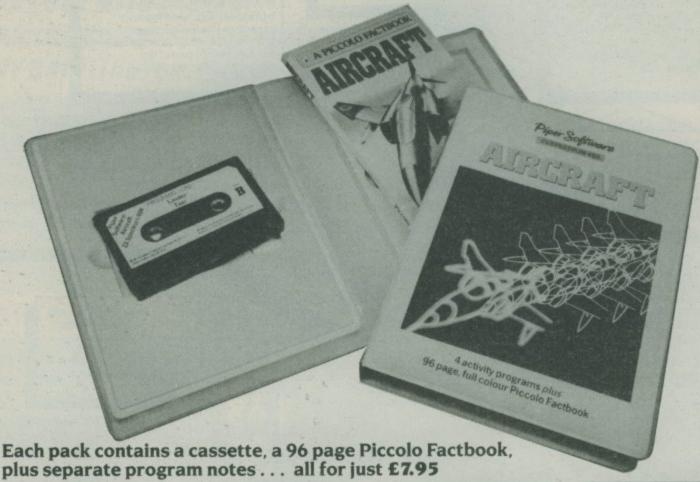

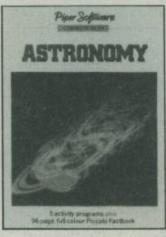

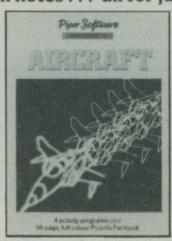

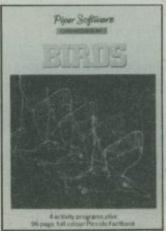

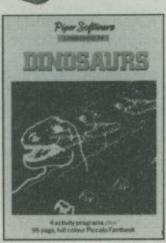

Both ZX Spectrum 48K and Commodore 64 versions available from all good bookshops, computer departments and computer shops.
Published: 7 November 1984

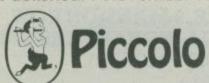

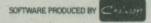

# VIZASTAR 64

## THE INFORMATION PROCESSOR

One word menu lines for easy

easy-to read display.

■ The high resolution grid pattern frames the worksheet giving an

■Spreadsheet

■ Database

■Graphics

■ Extract from your information files

and include them into the worksheet for fast, powerful calculations and easy reporting.

Instant on-screen design of your

■ Instant, on-screen design of your information records

■ A 1000 Row by 64 Column wide worksheet with large memory capacity and efficient usage.

Extensive use of 'Windows' allows you to view one part of the worksheet while working on another.

Add or remove items from your records without having to reconstruct your existing information records.

Records up to 1,000 characters long with each item up to 250 characters

Advanced spreadsheet features include individually variable column widths, protected cells, a programming facility plus a wide range of maths functions.

Supports virtually any printer

CBM, EPSON, JUKI, BROTHER,

OLIVETTI and many others.

Parallel printers require ONLY

■ Parallel printers require ONLY a low-cost cable.

■ Include information directly into the Worksheet from VizaWrite and almost any other system.

Simultaneous display of worksheet and line or bar graphs.

Worksheet manipulation lets you Search, Sort, Copy, Move, Delete and Insert by row, column or a range.

■ Text editing facilities for letters, invoices, report headings etc.

VizaStar integrates three important electronic aids to your business or home office.

A fast and easy-to-use package – VizaStar is a comprehensive information processor that includes an electronic worksheet, information filing system and simultaneous on-screen graphics.

VizaStar has been designed to incorporate the very latest in user-friendliness – so now you can handle your all-important information in many new ways and in a quick and effective

manner.
The information filing capabilities

of VizaStar enable you to store your information onto disk in

an ordered and instantly retrievable form. This means that you can quickly pick out individual or entire groups of related information to create lists, statements, labels or reports.

VizaStar is the ONLY program of its kind on the Commodore 64. Completely consistent with the VizaWrite word processor, VizaStar provides a totally comprehensive office system.

VizaStar costs just £99.95 (incl. VAT) from your computer dealer and selected stores. Please write for more details and the name and address of your nearest dealer.

VIZA SOFTWARE, 9 MANSION ROW, BROMPTON, GILLINGHAM, KENT ME7 5SE TEL: MEDWAY (0634) 813780

Dealer enquiries welcome.

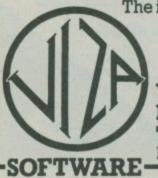

ler and write for ne and will both to the left of the left of the

## COMPETITION

5000

PCC RUNNY

2700

LIVES 1

# TASKSET ONE-LINER COMPETITION

WIN A DAY OUT WITH TASKSET

#### IN SUNNY BRIDLINGTON

So you think you're good at producing an exciting and original graphic display? Well, try producing one in just one line of Basic program

#### WHAT TO DO:

Using your Commodore 64 and the entry form below, write a one-line Basic program that produces a screen display with the word "Taskset" in it.

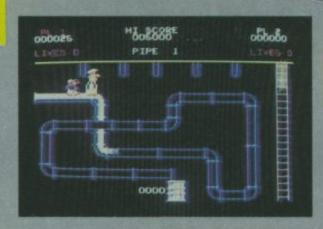

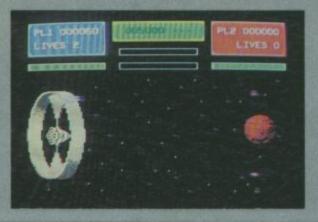

#### WHAT YOU WIN:

An all-expenses paid trip from anywhere in Britain to meet the Taskset team at home in Bridlington. Find out how the stunning graphics in Taskset games are produced AND help them design graphics for their next game, earning yourself a credit on the game's insert card – make your friends multi-coloured with envy.

The competition is not open to employees of Taskset, or EMAP Business and Computer

Publications. Entries should reach this office by no later than 20th December 1984. The editor's

decision is final and no correspondence will be entered into.

10 Runners-up each get a pile of Taskset goodies, including T-shirt, mug, poster and, of course, a whole set of Taskset games.

| DDRESS  |       |    |      |     |        |    |       |     |        |        |        |        |       |       |     |        |        |        |     |        |    |       |     |     |     |     |       |      |       |
|---------|-------|----|------|-----|--------|----|-------|-----|--------|--------|--------|--------|-------|-------|-----|--------|--------|--------|-----|--------|----|-------|-----|-----|-----|-----|-------|------|-------|
| DDILEGG |       |    |      |     |        |    |       |     |        |        |        |        |       |       |     |        |        |        |     |        |    |       |     |     |     |     |       |      |       |
|         |       |    |      |     |        |    |       |     |        |        |        |        |       |       |     |        |        |        |     |        |    |       |     |     |     |     |       |      |       |
|         |       |    |      |     | ****** |    | ***** |     | ****** | ****** | ****** | ****** | ***** | ***** |     | ****** | ****** | ****** |     | ****** |    | ***** |     |     |     |     | ***** |      | ***** |
| SEND E  | NTRIE | ST | : TA | SKS | ET C   | OM | PET   | TTI | ON,    | CO     | MM     | IOD    | OR    | EU    | SER | , 30   | -32    | FAR    | RIN | IGD    | ON | LAI   | NE, | LON | NDO | INC | EC1   | IR 3 | AL    |
|         |       |    |      |     |        |    |       |     |        |        |        |        |       |       |     |        |        |        |     |        |    |       |     |     |     |     |       |      |       |
|         |       |    |      |     |        |    |       |     |        |        |        |        |       |       |     |        |        |        |     |        |    |       |     |     |     |     |       |      |       |
| NTRIES  |       | _  |      | _   | _      | _  | -     | -   | _      | _      | _      | _      | _     |       |     | _      | _      | -      | _   |        | _  | _     | _   | _   | _   | _   | _     | _    |       |
| NIRIES  |       | T  | П    | T   |        |    | T     | T   | T      | T      | Т      |        |       |       | T   | T      | T      | T      |     |        | T  | T     | T   | T   | Г   | Т   |       |      |       |

## COMMODORE 64 (Joystick Compatible)

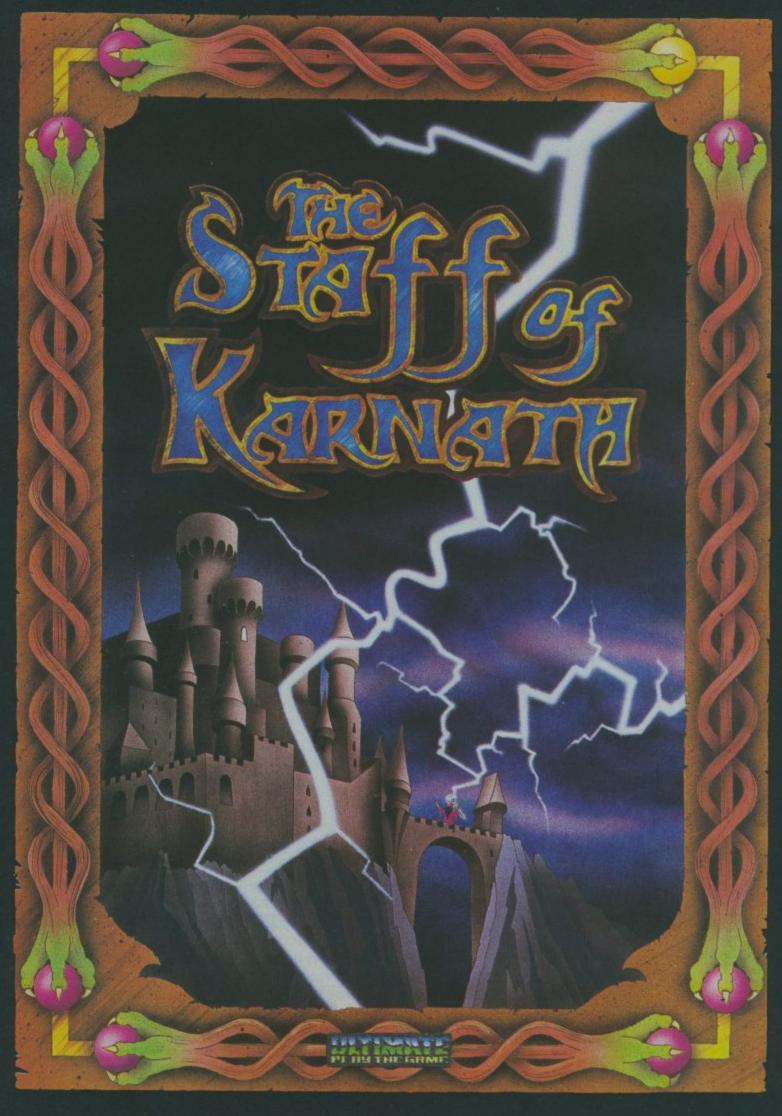

"THE STAFF OF KARNATH" recommended retail price £9.95 inc VAT Available from W.H.SMITHS, BOOTS, J.MENZIES, WOOLWORTHS and all good software retail outlets. Also available from ULTIMATE PLAY THE GAME, The Green, Ashby-de-la-Zouch, Leicestershire LE6 5JU (P&P included) Tel: 0530 411485

# Three programs everyone's talking about!

Play the most exciting, challenging Olympic simulation of them all!

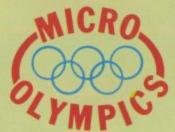

MICRO OLYMPICS is riding high in the charts - and no wonder. You are challenged to beat the world record in 11 realistic track and field events, with the packed stadium cheering you on to victory - or defeat! Just like the real thing, you'll want to keep on improving your sporting skill until you're up there among the greats!

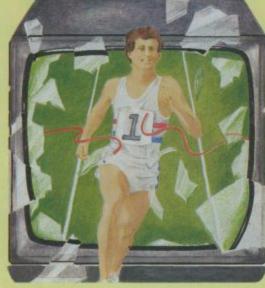

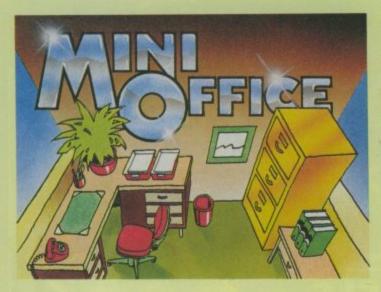

#### Turn your home micro into a true office workhorse!

MINI OFFICE is the most incredibly priced introduction to business computing ever offered. The package contains four full-scale programs - word processor, database manager, spreadsheet and graphics. They include advanced features not yet available on programs costing many times as much. Plus a concise 32-page how-to-do-it booklet.

#### Let your children embark on a magical micro adventure!

THE MAGIC SWORD breaks new ground in programming for the young - a complete adventure on cassette accompanied by a 48-page full colour storybook. Stunning sound and colourful graphics bring a completely new dimension to the classic computer adventure. And there's a very helpful animated compass to help you find your way around!

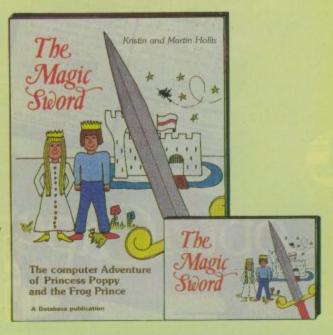

| Send  | ١ |
|-------|---|
| for   |   |
| them  |   |
| today | 1 |

Please tick copies required

☐ I enclose cheque made payable to Database Publications Ltd. for £ \_

I wish to pay by

☐ Access

☐ Visa

Name

Expiry date.

Address

Signed

Post to: Database Publications, Europa House, 68 Chester Road, Hazel Grove, Stockport SK7 5NY.

| I APARTON          | Micro<br>Olympics | Mini<br>Office | Magic<br>Sword |
|--------------------|-------------------|----------------|----------------|
| Spectrum cassette  | £5.95             | £5.95          | £8.95          |
| Commodore cassette | £5.95             | COMING         | £8.95          |
| BBC 'B' cassette   | £5.95             | £5.95          | £8.95          |
| BBC 40 track disc  | £7.95             | £7.95          | N/A            |
| BBC 80 track disc  | £7.95             | £7.95          | N/A            |
| Electron cassette  | £5.95             | £5.95          | £8.95          |

CU12/84

# BIGGER, BOULDER, BEAUTIFUL AMERICAN NOI.

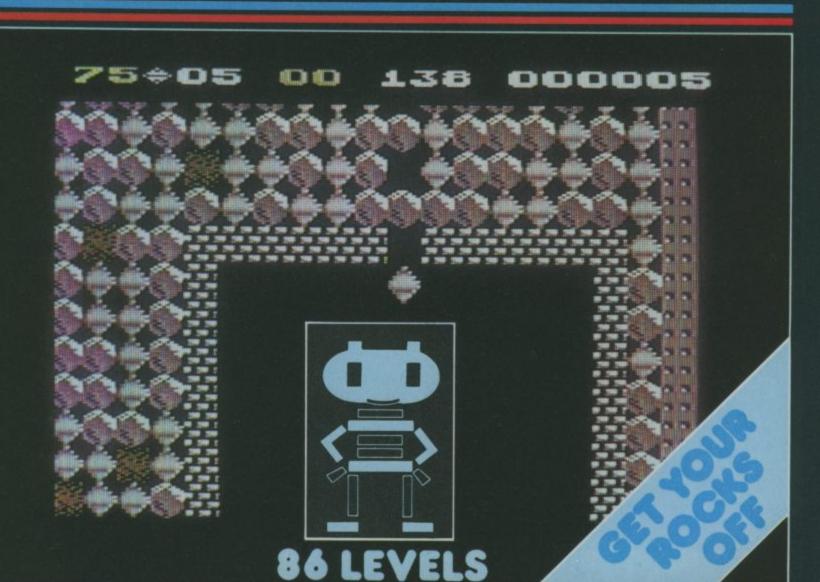

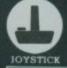

Boulder dash

commodore

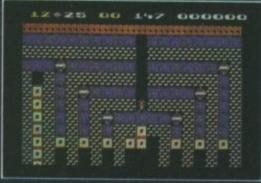

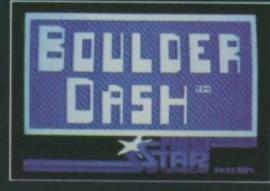

CASSETTE 8-95

**DISK 10.95** 

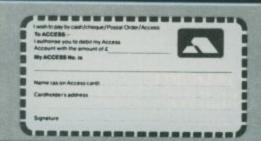

State Soft Ltd, Business & Technology Centre, Bessemer Drive, Stevenage, Hertfordshire SG1 2DY. Phone (0438) 316561.

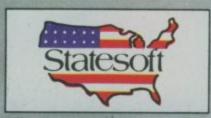

Really Something Else

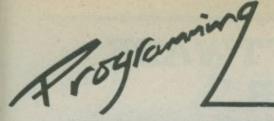

# User friendly design - PART THREE

#### Improving data entry by Chris Preston

Now we come to the central theme of our series on user friendly program design: the best way of arranging the actual data entry section of the program. We will base this article on an imaginary data entry section for a program that sets up and maintains a file of records, but the principles apply to any other data entry application.

The screen for the data entry 'Form' consists of a number of fields. Each of them has rules about what characters may be entered and how many of them. A cursor is displayed to show the user exactly where he or she is on the screen, the program allows you to enter and edit data, and to move from field to field – ideally, with the greatest of ease in both cases.

| ACCOUNT NO  | )  |
|-------------|----|
| SURNAME     |    |
| INITIALS    |    |
| TITLE       |    |
| ADDRESS     |    |
|             |    |
|             |    |
|             |    |
| POST CODE   |    |
| ANALYSIS CO | DE |
| CREDIT LIMI |    |
| OLUBIT DIM  | A  |

All the details entered from the screen are stored in a file that can be used by other programs in the suite. The analysis code, for example, may be used by a separate printing program to allow the operator to print labels for everyone living in Hertfordshire who has expressed an interest in photocopiers.

The operations to be carried out on the file are:

- Enquiry
- Amendment
- Insertion
- Deletion

The first thing to do is to enter the account number of the person whose record we want to look at. Once the operator has done this, the program decides whether the record is already on file.

How it does this exactly is beyond the range of this article; maybe we'll cover that another time. But assume that the record is found: the details should be put on to the screen, and a message should be displayed in the status line something like this:

PRESS (A) TO AMEND; (D) TO DELETE; OR (SPACE) TO ENTER NEXT CODE

This gives the user the chance to examine the data before deciding what to do. Programs which ask whether the

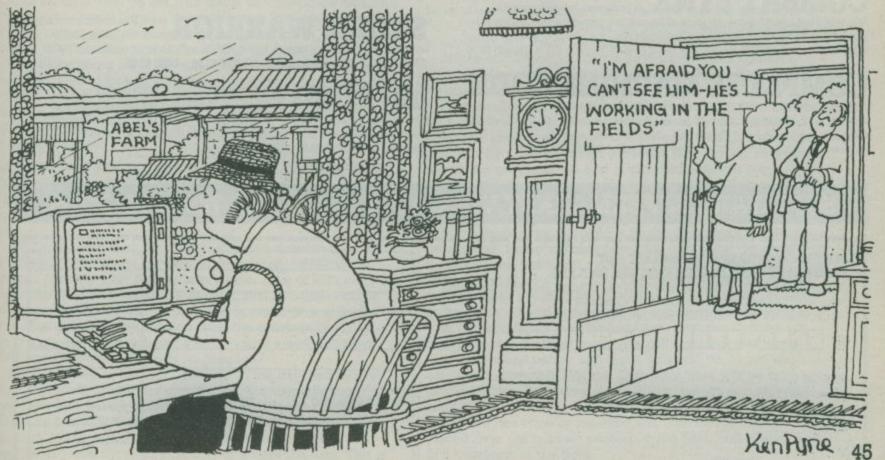

### "YOU HAVE THE BEST SOFTWARE AND YOU ARE FASTER."

(V. Kressler, Switzerland.)

Software Supermarket is a very different kind of software shop. First, we actually play all the programs ourselves - and choose just the best to offer you. Second, we never advertise a program until we have it in stock, third, we send FREE with your order our unique catalogue of Spectrum/Commodore/BBC best - which quotes all the reviews, gives detailed progam descriptions and even lists load times! And, most important of all, WE ALWAYS TRY TO SEND OUT YOUR PROGRAMS ON THE SAME DAY WE GET YOUR ORDER. U.K. prices include VAT: export prices are the same (plus p&p). To order by VISA/ACCESS call 01 789 8546 at any time, 24hrs a day. We're not the cheapest, but our customers tell us we're the fastest - and we only sell the best. Try us once. We know you'll be back for more.

#### **COMMODORE 64 ONLY**

ZAXXON This is the Official Zaxxon. 1 or 2 players. The famous 3D diagonally scrolling graphics. Attack the enemy's floating fortress, then there's a dogfight in space - and you're still far from the deadly Zaxxon robot. STICKS: Kempston, Interface2 (U.S. Gold) CASSETTE £7.95 DISK £14.95

SHERLOCK Does for Conan Doyle what 'The Hobbit' did for J.R. Tolkien - and it's written by the same programmer. The action takes place in Victorian London and you, as Holmes, must unravel the mysterious cases that turn up. 800 word vocabulary and graphics, too! NO STICKS. (Melbourne House) £14.95

RETURN TO EDEN The long-awaited sequel to 'SNOWBALL' and the first Level 9 adventure with graphics. Over 250 locations, as much text and as many puzzles as before but 240 pictures as well! 'Snowball' still available, same price, NO STICKS (Level 9) CASSETTE £9.95 DISK £11.95

BEACH HEAD "One of the best games to be released for the C64" (PersCompNews). "A multi-screen arcade game that is very close to being perfect." (PopCompWkly). A whole war on one program! Decide how you will invade the island, then air-sea battles, tank landing, then The Fottress! SAVE Hall of Fame. STICK NEEDED (U.S. Gold) CASSETTE £9.95 DISK £12.95

SYSTEM 15000 AN ABSOLUTELY WONDERFUL IDEA.
ARTIFICIAL HACKING! Hacking has a wonderful appeal. System 15000 closely mimics a vast number of different databases and you have to hack your way around discovering passwords... as difficult and rewarding as any adventure game." (PopCompWkly). NO STICKS (Craig) CASSETTE ONLY £12.95

COMBAT LYNX "The 3D graphics are quite different to anything seen before on any micro... hills, valleys and fields move towards you in an astonishingly convincing way." (PCGames). Impressive air-to-ground battle simulation as you pilot your Lynx helicopter. Realtime combat, 4 skill levels; 30 re-definable command keys. SAVE Hi-score. KEYS OR STICK (Durell) £8.95

#### **COMPLETE MACHINE CODE**

"THE BEST MACHINE-CODE TUTOR ... no serious programmer should learn machine-code without it." (Crash). "Simple to use... the lessons are comprehensive enough to help even the beginner... very user-friendly. " (Sinclair User.) Over 70K of data loads in 4 parts from 2 cassettes. Helpful manual. NO STICKS. (New Generation) CASSETTE £14.95

WHITE LIGHTNING "ALL YOU NEED FOR PROFESSIONAL GAMES

PRODUCTION." (HomeCompWkly). "The best package I have used, its features and flexibility are second to none" (PersCompNews). The key to professional games design; includes a separate 20K SPRITE DESIGNER (Oasis) CASSETTE £19.95 DISK £29.95

SOLO FLIGHT "IT IS A DELIGHT TO FLY THIS ONE!" (Commodore User). "A very good simulation. the aircraft is very easy to handle." (PersCompGames). You must master take-off, landing, instrument flying, navigation, emergencies, turbulence, before you can play MAIL PILOT to test your new skills. Good scenery, too. STICK NEEDED. (U.S. GOLD) CASSETTE OR DISK £14.95

FOOTBALL MANAGER "THIS IS THE BEST FOOTBALL MANAGER PROGRAM AVAILABLE" (Your 64). "Totally absorbing and extrmely addictive" (Commodore Games). 3D animated graphics, too! NO STICK. CASSETTE ONLY £7.95

HALLS OF THE THINGS One of the most entertaining games to have appeared ... graphics are highly impressive" (Which Micro?). "It looks as if the game is running on an Apple 2E" (Sinclair User). The famous Spectrum game now on your 64 Explore an 8-storey maze which scrolls as fast as you can move. Define your own keys. NO STICK (Design Design) CASSETTE ONLY 68.50

PSYTRON "Probably the most complex arcade/strategy game on the market and we have seen no better for graphics." (Sinclair Answers). Another Spectrum adaptation - and brilliant, too. The first shoot 'em game with a 20 page mariual Deserves all its rave reviews. STICK OR KEYS. (Beyond) CASSETTE ONLY £8.95

STORM WARRIOR 58K of pure machine-code brings you a very exciting arcade/

adventure. Dramatic use of huge animated graphics over 12 screens. 5 skill levels. Demo. STICK NEEDED. (Front Runner) CASSETTE £7.95 DISK £9.95

いいとのと思いて

MR ROBOT CREATE YOUR OWN ROBOT GAME! First, play
Mr Robot's 22 screens of ingenious platform-type trickery. Take the screens in order - or choose your favourities. THEN, use the Customizer feature to build your own game! And SAVE to disk. It is amazing. STICK NEEDED. (Beyond) CASSETTE £8.95 DISK £11.95

#### SOFTWARE SUPERMARKET VISA/ACCESS CALL 01-789 8546 (24hrs)

| POST TO: SOFTWARE SUPERMARKET (CU2) 87 HOWARD'S LANE, LONDON SW15 6NU, ENGLAND. (If you do not want to cut this magazine, write your order out clearly on plain paper.) I enclose a cheque/PO payable to Software Supermarket | Program           | Cass/Disk         | Price   |
|----------------------------------------------------------------------------------------------------|-------------------|-------------------|---------|
| OR CHARGE MY VISA/ACCESS/EUROCARD/MASTERCARD                                                                                                    |                   |                   |         |
| No:                                                                                                    |                   |                   |         |
| Signature                                                                                                    |                   |                   |         |
| Please write clearly. If we can't read it, you won't get it.                                                                                                    | Postogo 9 Postogo |                   |         |
| Name                                                                                                    |                   | add 75p per order |         |
| Address                                                                                                    | Europe ADD        | 1.00 per program  |         |
| Postcode:                                                                                                    | Outside Europe AI | DD £ 1.50 program |         |
| PHONE NO:, if any, in case of query                                                                                                    |                   | Total Order       | 7 1 2 1 |

Aroy Coming

operator wants to delete a record or amend it before the operator has seen the data are expecting you to take a shot in the dark; never a good idea.

If you press (D) for delete, the program should ask you to confirm this.

#### DELETE RECORD? PRESS Y OR N

Don't forget that the program should accept (y) as well as (Y). If the user presses the (SPACE) bar to signal that he or she wants to look at another record, the cursor should be returned to the account number field (which should not be blanked). The operator may only want to change one character ('A1430' to 'A2430' for example), and we don't want to make the poor sod re-enter the whole field.

#### Browsing

At this point it's always a good idea to allow the user to move backwards and forwards through the file – say by using the (and) keys – to look at each record in turn. This 'browsing' facility is in fact essential where the key is not unique, as would be the case if we used the surname as a key instead of the account number – there are quite a few Smiths in the telephone directory!

Here we might be better off using the initials as a secondary key. That way, if the operator enters an initial, the program will search for 'J Smith' or whatever; but if no initial is entered the program searches for the first 'Smith' on the file.

The problem with using initials is that people often leave out their second initial. We might have records on the file for 'J Smith' and 'J A Smith' which in fact refers to the same person.

We are now getting quite deeply into the subject of 'system design', which is not really what the series is about. But this does show that even a simple data entry exercise like this one can be fraught with complications that appear only when the matter is studied in depth. There are many problems involved with using names as identifiers, and this is the reason why computer systems nearly always use codes of some sort instead.

On with the show. Pressing (A) shows that you want to amend the data held on file. The status line should be cleared (that should always happen once a prompt has been obeyed) and the cursor positioned over the first field in the body of the screen, which in this case is the SURNAME field.

But before going on to the actual data entry operation, we must just quickly look at what happens if the record requested was not already on the file. If the record does not already exist the user may want to add a new record. Or you may have mistyped the key. Either way the program has to ask for more information:

#### RECORD NOT FOUND. PRESS (I) TO INSERT OR (SPACE) TO RE-ENTER CODE

The (SPACE) bar returns the cursor to the surname field ready for a new key to be entered, once again witrhout blanking the field.

If (I) is pressed then the cursor is moved down to the SURNAME field, ready for data to be entered. Here though, we can possibly ease the operator's task. A lot of data entry is repetitive; a field contains the same or similar information on many records in the file. To save the operator time and effort it is often best to leave the data from the previous operation on the screen; as we will see shortly, using a well-designed data entry scheme, editing is no problem.

If the insertion is the first operation in the day, have some built-in defaults which you can display. For example the company may have a 'standard' credit limit for its clients of £1000, so put 1000.00 in the CREDIT LIMIT field ready for the operator. That way, if the default value is correct he or she just has to press the (RETURN) key to accept the data. This is

just our philosophy of making things as easy as possible for the operator.

Of course, we cannot have any default for a name field. But leaving the previous record on the screen with its name field can act as a kind of prompt.

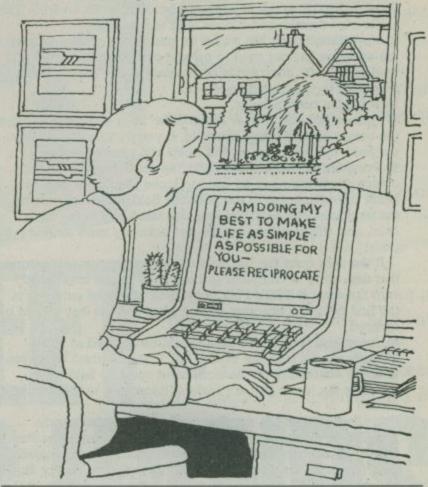

Control keys

Now at last we come onto the real data entry side of things. Our aim is to make life as simple as possible for the operator. To do this we have too implement a complete set of editing keys: data entry systems where the only control allowed is a "DELETE" key which deletes the previous character are not uncommon, but really they aren't worthy of the name.

Before coming on to control keys though, let's consider 'normal' data entry - where the user enters the correct data without having to do any editing.

First of all, he or she must be told how many characters can be entered in a field. This could be done by displaying a character such as a hyphen to show each available character position. As data is entered, these are overwritten; so when the cursor gets near the end of the field, you can see immediately how many spaces you have left. When the field is full, a beep should be given and the key ignored if you try to enter any more characters.

Some fields have restrictions on the characters which can be entered. Numeric fields obviously only allow the digits 0 to 9, the decimal point and the minus sign. Other fields may only allow Y and N, or some other combination of letters. In fields such as these pressing any illegal key should again produce an immediate beep and maybe an explanatory message.

In numeric fields we also have the restriction that we can only have one decimal point or minus sign; and that minus sign must come before any digits. Numeric fields are also somewhat strange in that the data in the field will be right – justified when the cursor comes into it, but the operator will want to start putting in data from the left-hand end of the field. There are two ways of handling this. The cursor can be placed over the leftmost position in the field, rather than at the first character of the field.

200 Laning

If the value in a numeric field is being changed at all however, it is probably being changed completely. So there's a case for saying that the cursor should appear in the first character position as normal, but if the operator tries to edit the field (by pressing any key other than Next Field, Previous Field or RETURN) the field should be completely cleared. This looks a bit drastic, and it does tend to startle an inexperienced user; but it's not as bad as it sounds – as once the operator has got used to using a computer, he or she will tend to re-enter short fields completely in any case, without bothering to use the editing keys.

Now for the control keys:

Cursor Left and Cursor Right: these keys allow you to move the cursor around within the field. If you try to move outside the field, the computer should beep and ignore the key.

Previous Field and Next Field: the normal cursor up and cursor down keys can be used to move the cursor between fields 'up' taking you to the previous field, 'down' moving to the next one. The RETURN key also takes you to the next field, and will of course be the key normally used for this purpose.

If the user quits the last field on the screen, we can assume that data entry is complete and ask if he or she is satisfied with the data. If 'PREV FLD' is pressed when the cursor is in the first field, the program should beep and the key should be ignored.

• Insert and Delete: the user should be allowed to insert characters only until the field is full. Systems which allow you to 'drop' characters off the right-hand end of a field by pressing the insert key are making it too easy to make mistakes.

Similarly, if you use the Commodore system where the DELETE key deletes the character before the cursor, rather than the character under the cursor (which is more natural), then obviously the operation should get beeped if he or she presses DELETE when the cursor is in the first position of the field.

Note that pressing INSERT should insert a space into the field, but pressing DELETE should cause a hyphen (or whatever) to appear at the end of the field so that you can still see how many more characters could fit in.

• Clear Field: the CLR key is ideal for this function, clearing the whole field from the current cursor position to the end of the field is invaluable when the user is replacing a long entry with a short one, because it saves having to key lots of spaces to wipe out the end of the old data.

• Home Cursor: this key takes you back to the start of the field, and we can use the HOME key for this purpose.

 RETURN: carries out exactly the same function as the 'Next Field' key. And of course it is the one which is usually used because it's easier to press.

• ESCAPE: as many Commodore machines such as the Vic or 64 do not have a specialist ESCAPE key, we have to make do with the Commodore key or RUN/STOP. The purpose of the ESCAPE key is to leave data entry immediately, without changing any data: it's a panic button for when you suddenly find that you've been amending the wrong record (in spite of all the help we have given by displaying the data on the screen). Rather than forcing the user to correct all the fields that have been changed, we let the user press ESCAPE: that takes the cursor back to the ACCOUNT NUMBER field leaving the record originally selected intact.

#### Housekeeping

Whenever the cursor leaves a field, the field should be automatically tidied up. Alphanumeric fields should be left-justified and any remaining hyphens changed to spaces. Numeric fields should be rounded to the correct number of decimal places and right-justified. If a field contains a money

value, for instance, it should always be shown with two decimal places; so if the operator enters "15" the program should change it to "15.00" when the field is quitted.

Often there are limits on the values which can be entered into numeric fields. These may be absolute (the value must lie between 0 and 499) or relative (field 4 must be greater than field 3).

Absolute range checks should always be carried out when a field is quitted, because we can say categorically that if the value lies outside the range it is wrong.

With relative checks, though, matters are not so simple. If the operator tries to quit field 4 when it is in fact less than field 3, the problem could be either that field 4 is too big or that field 3 is too small. The best way to solve the problem is to do the range check after the second field (or after the last one, if there are more than two): and to do the checking only if the operator tries to move down. If he or she tries to move up, the range check shouldn't be carried out: the user could be going back up the screen to change field 3.

It is definitely wrong, however, to leave the check until all the fields have been entered: carry out all validation as soon as possible! And if a range error is found, the computer should give a full description of the problem – not just a vague message like "ILLEGAL VALUE". Something like this perhaps:

## CREDIT LIMIT MUST LIE IN THE RANGE 100.00 TO 999.99 FINAL VOLUME MUST BE LESS THAN INITIAL VOLUME

When the program finds an error in a field and warns the operator with a beep, don't blank off the data in the field. The operator should be allowed to inspect the data to see where the mistake was made; and if there was only one character wrong; we don't want him or her to have to re-enter the whole field (in which case he would probably make another mistake).

When all the data has been entered, the program should ask the operator . . .

#### IS THE DATA CORRECT? PRESS (Y), (N) OR (ESCAPE)

(N) takes the cursor back to the first field on the screen; (Y) means that he or she is happy with the data, and the record can now be written back to disk or tape. (ESCAPE) means that the user has decided not to alter this record after all, and puts the cursor back on the ACCOUNTS NUMBER field.

Well, you were warned that there was more to data entry than a few INPUT statements! There is no denying that writing a subroutine to handle all that is a lot of work. And what's more, it really needs to be written in assembler rather than in Basic: otherwise even the slowest of one-fingered typists will be beating the program to the draw.

But don't forget that the subroutine only has to be written once, whereas the user probably has to use the program day after day for years on end.

To sum up then, we are trying to make the operator's job as easy as possible by:

- 1 Giving as many editing keys as possible. You can even add some more if you want such as "RESTORE THE CHARACTER JUST DELETED", or "MOVE TO END OF FIELD".
- 2 Carrying our range checks as soon as possible, but still giving the chance to correct mistakes easily. Don't let your relative checks force the user to change the second field of a pair if it is really the first one which is faulty.
- 3 Supplying the user with suggested values or defaults which can be accepted by pressing (RETURN).
- 4 Making the operation of the program as natural and as consistent as possible. Try not to make the (SPACE) bar do one thing in part of the program and something else in another part.

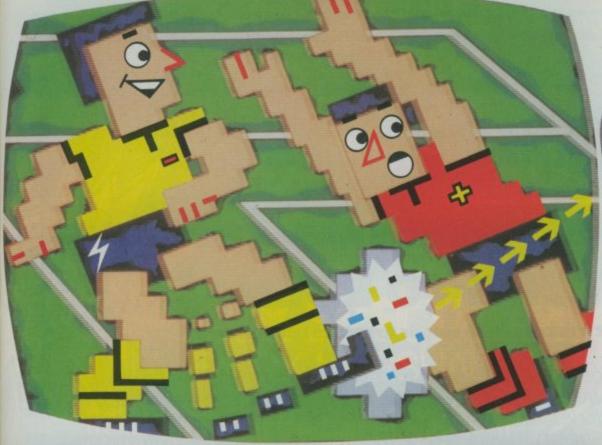

# Imagine that. Or you can play in your own team's colours against Liverpool...and thrash them. With International Football you get all the atmosphere of INTERNATIONAL TO SEE THE SECONDAL SECONDAL SECO

O.K., so you like to think you can play football like Pele.

.99

Well, now's your chance to prove it.

With the best football game that's ever been seen outside of

Wembley. COMPUTER

Not only is International

Football startlingly life-like, but

Football startlingly life-like, but it gives you near perfect control over the players.

The ball's at their feet, and their feet are in your hands.

You can kick the ball and you can dribble it. You can pass it or even head it.

And every time you belt

the ball into the net, the crowd cheers madly.

How often you score depends on how good you are. It also depends on the level at which you choose to play.

SOFTWARE there are seven levels. From good amateur to...

well, good professional.

You can choose the

You can choose the easiest level of play, so long as you don't expect a walk-over.

Or, if you fancy seeing what it's like to play in a Cup Final, then you can always choose the most difficult level.

a Cup Final spectacular in your own front room.

Or play safe and choose

the computer.

(But be warned, it plays

You can also choose your

a pretty mean game does the

team's colours, and those of

Chelsea one day, and QPR the next. Or Celtic, then Rangers.

At each level you're able to play either a friend or

somewhere in between.

Commodore 64).

the opposing team.
Which is great.

The game is a real test of skill, dexterity and speed, and guaranteed to very quickly drive you football crazy.

Like all of our software, International Football has been designed to make the very most of our hardware.

Commodore software. It costs no more, even though there's more to it.

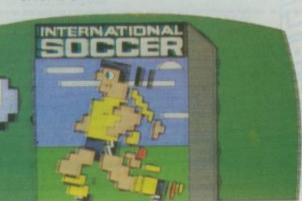

INTERNATIONAL FOOTBALL CARTRIDGE £14.99.

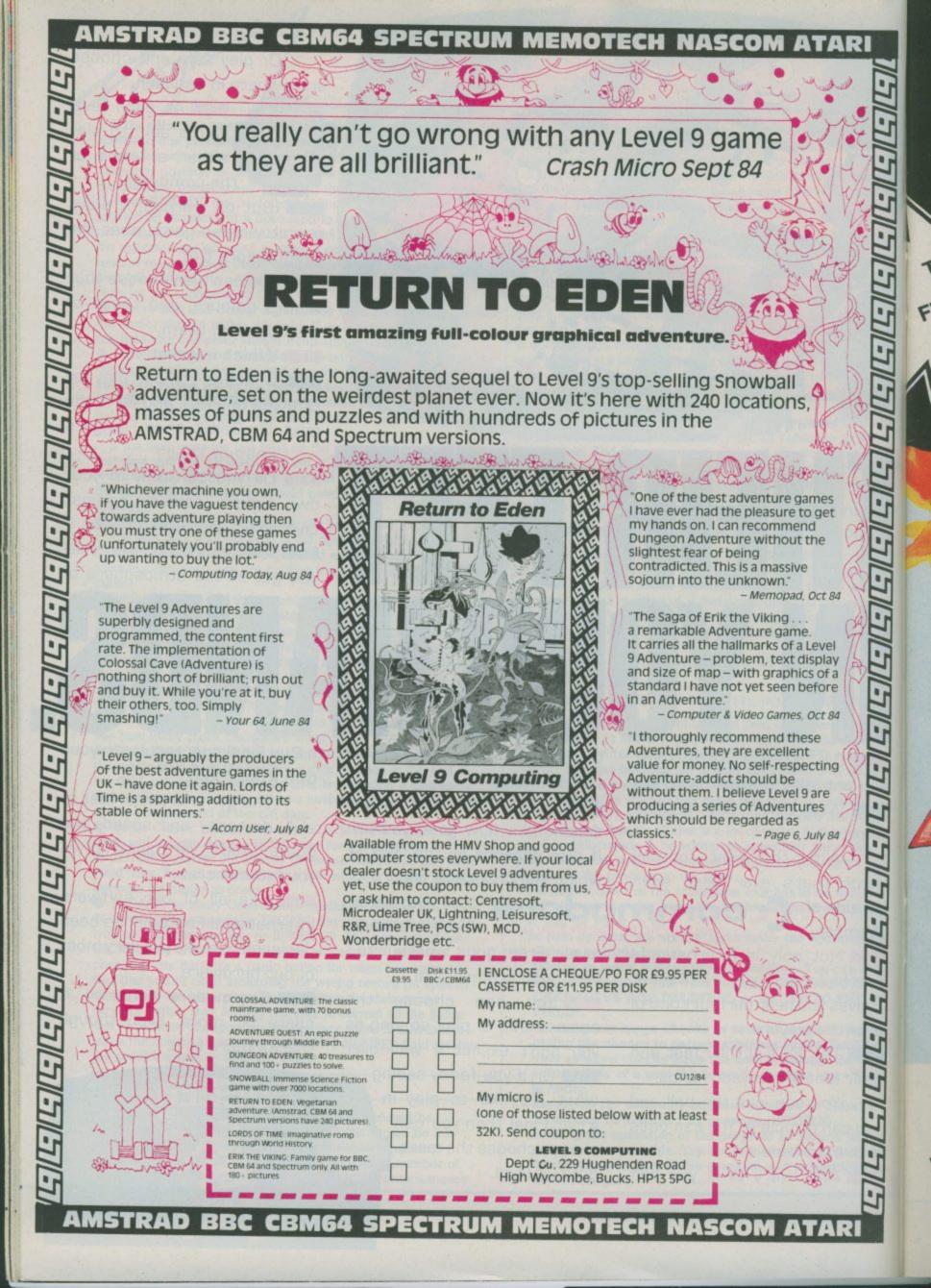

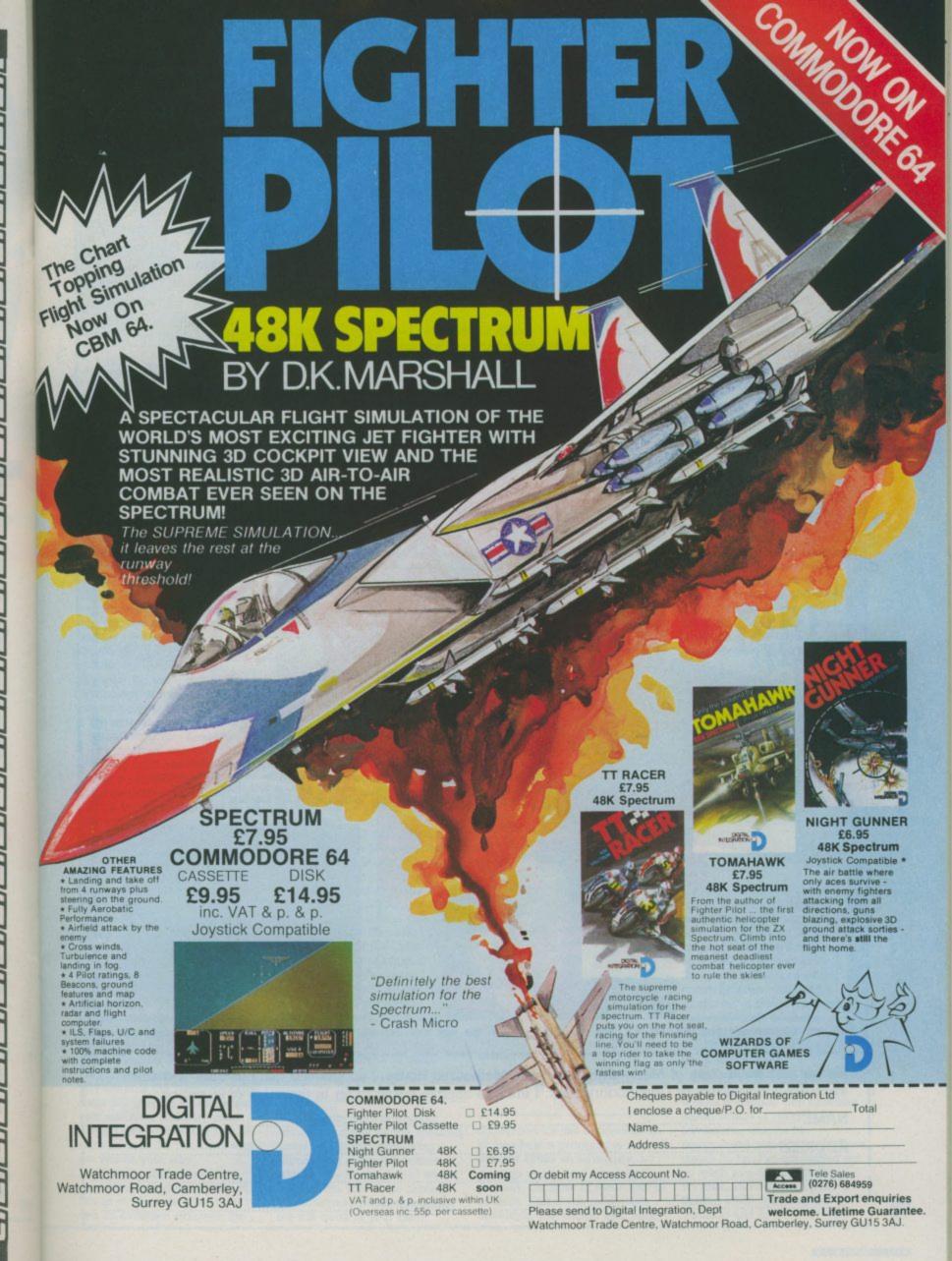

With Christmas drawing ever nearer many a Commodore owners' thoughts are turning to what game they are going to buy to keep them occupied over the long Xmas and New Year Break.

Well think no more 64 owners for your favourite computer magazine has solved the problem for you.

Commodore User is association with Melbourne House are able to offer you a splendid adventure game at less than a pound.

Melbourne House's top programmers have been working throughout the Summer, and what a game they have come up with. It's in the tradition of the new wave of adventure games with moving animated graphics to illustrate many of the locations.

This type of game was pioneered on Commodore computers by Melbourne House in

their excellent game, Zim Sala Bim.

Most adventure games fans will be familiar with Melbourne's other adventure hits - The Hobbit. Sherlock, and Castle of Terror.

The graphics are so stunning they would not be out of place on a Christmas card.

The object of the game is to attempt to stop an industrial dispute that is threatening the delivery of toys to children of the world.

It's Christmas Eve and not a child anywhere can get to sleep with thoughts of the coming day.

But unknown to them there is a problem at the North Pole which only you can sort out. You must solve the problems and get Santa's sleigh loaded. When all the toys are on board the reindeer take the strain and Santa takes off on his annual delivery round.

All you have to do to get your hands on Merry Christmas from Melbourne House is fill in the form below and send it off to us without delay. Your completed form together with a cheque or postal order for 95 pence must reach us before December 17th. Do not send cash through the post.

Press Enter Press Play on tape recorder Load Christmas load

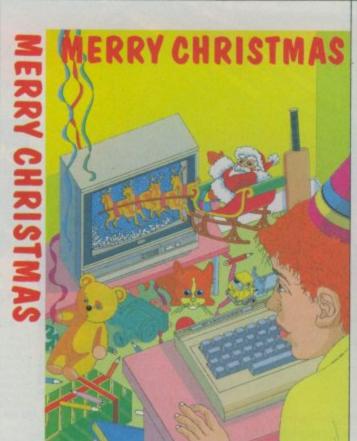

Merry Christmas from Melbourne House

Merry Christmas from Melbourne House is an animated adventure game.

It's your job to see that Santa leaves the North Pole in time to deliver the toys to the children of the world.

Features include:

- Animated graphics locations Father Christmas and his reindeer
- Pavloada
- Easy-enter commands Drifting snow
- Elves

This game will delight all the family at Christmas. From the leading adventure games company who brought you The Hobbit, Sherlock and Zim Sala Bim.

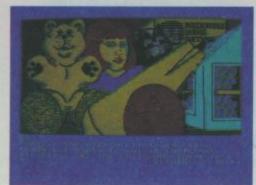

| Please rush me a copy of  | Merry Christmas f | from Melbourne House. 1 | understand   | that this offer is made |
|---------------------------|-------------------|-------------------------|--------------|-------------------------|
| exclusively to readers of | Commodore User.   | I enclose cheque/postal | order to the | value of 95 pence.      |

SIGNED .....

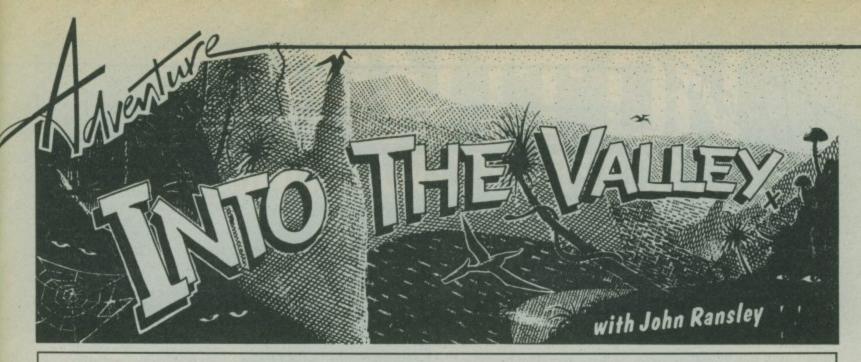

The great Christmas Rush is well and truly rolling. Software houses are falling over themselves to release their wares in time to cajole your festive spirit. Whether you're an Adventure purist or the occasional joystick grappler, the choice is so wide that you're sure to be tempted to take the can opener to your money box. Here's a look at some of the best software on offer...

A new title from Level 9 is always reckoned to be an Event, and Pete Austin groupies won't find anything to disappoint them in Return to Eden – which also marks Level 9's first graphic offering. I'm still not sure whether pictures actually improve my enjoyment of an adventure – but this title's visual appeal makes a convincing case for them. Return to Eden features nearly 250 locations (I'm told!) and those I did manage to explore were interestingly and quickly drawn.

The storyline features unisexual hero Kim Kimberley who, fresh from scoring 110% in Snowball, finds him/herself trying to beat a phony murder rap in downtown robotsville – and judging by what happened to me after my first wrong move, it sure is no place to take Strawberry Shortcake.

You'll encounter stacks of original, absorbing puzzles begging for logical and/or inspired solutions, but the truly confounded (or just simple cheats like me) can write to Level 9 for a free sanity-saving clue sheet. Hock your lazerlance and buy a copy at £9.90.

The same Level 9 team are behind The Saga of Erik the Viking - this time on the Mosaic label - which takes its title and inspiration from Terry Jones' children's story - but don't get the impression that it's pitched only towards the younger player. Some 200 graphic locations await your attention, and very clear playing instructions and helpful extracts from the book will soon get you on your way. Incidentally, the overall packaging and presentation of this as of Mosaic's other titles sets an excellent example; the

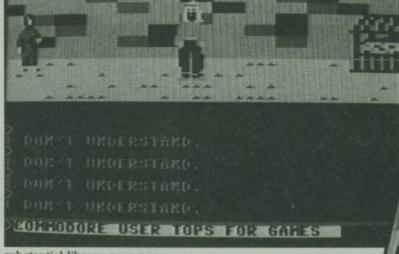

substantial library case even includes a spare parking space for the blank cassette you'll use to store any SAVEd versions of the game.

The two other new titles from Mosaic are The Stainless Steel Rat Saves the World, based on Harry Harrison's classic timejuggling novel of the early 70s (you even get a free copy of the paperback as a source of some clues), and The Nomad of Time, developed from the Oswald Bastable stories of Michael Moorcock. They're both illustrated text adventures coded by Shards (of Pettigrew Chronicles fame), which ensures an above-average quality of program. All three titles are fastload and cost £9.95 each.

#### Raster Tip

Is your enjoyment of graphic adventures spoilt by the dreaded raster rogue; that distracting shimmering along the bottom edge of the hi-res picture where it meets the rest of the screen? It's sometimes possible to iron out this quirk in your own

Above: Zim Sala Bim – the first Commodore adventure combining joystick control with test-entry Right: African Safari – Zim Sala Bim in the jungle

programs, but it remains as an all-too-evident freature of even many top titles.

Here's a very Heath Robinson but effective way of overcoming it. From a roll of black vinyl, self-adhesive insulation tape cut a strip about 1/4 wide and of a length equal to the width of your TV screen — and then simply stick it down over the 'shimmer line'. You can use instead masking tape coloured black with a felt pen. Not exactly high tech but it will give your eyes a break.

#### Sleuthing with System 15000

Sometimes it's just impossible to pigeon-hole a program; is System 15000 an adventure, a strategy game, or a simulation? Actually, it's none of these and all of them. And if you think that's confusing, you should hear about

its history. System 15000 was first marketed under the Ferranti & Craig banner, but changes there meant that it never really got off the ground. But now, David Giles and Richard Craig have relaunched System 15000 through Craig Communications (look for the "2nd Edition" flash on the packaging), and have made some improvements on the way.

HOLE LANE BALL HAR THE BELL THE WEEKE WE

System 15000 lets you play the part of a computer-bound investigator who's out to track down an embezzled \$1,500,000; at the very least, you'll find yourself up against organised crime. Craig call it both a real-time communication game and a simulation of computer hacking; that it's difficult to label is because System 15000 is quite unique, but I've a feeling that it could start a trend.

GET COMMODORE

My initial attempts have thrown up some crisp and unusual screen responses with excellent sound effects (a rarity in 64 adventures, despite its unsurpassed potential to produce them). So far, I've not sniffed out so much as a forged luncheon voucher, and I suspect that System 15000 will keep me guessing and entertained long

53

Aventure

after my interest in some more conventional adventures has withered.

Not that you'd think so to look at its packaging, because System 15000 doesn't do itself any favours when it comes to counter appeal. A game that's so different and hard to describe needs to sound all the bells and whistles it can; the existing dull and uninspiring presentation desperately needs rethinking if System 15000 is to get the attention it no doubt merits. Price is £12.95 on fastload cassette for the 64.

#### Turkish Delight?

You've got to hand it to Melbourne House for offering the broadest choice of adventures ranging from the very playable Classic Adventure (fastload, £6.95) - their full text implementation of the one that started it all - to the visually entertaining but not so undemanding Zim Sala Bim (fastload, £9.95). This animated romp through the land of 1001 OPEC members on a bid to defeat the murderous Sultan really is a lot of fun, and pulls off some nice tricks with 3D scrolling, although my copy exhibited a tendency for the text colouring to degrade when I entered a wrong response. Clear and complete instructions. Not exactly my goblet of goat's milk but the youngsters will love it.

They're also sure to love

Cuthbert Enters The Tombs of

Doom from Microdeal. In fact,
everyone will. This is what I call
a proper arcade adventure; the
fastload tape comes in a decent
case complete with a colourful
booklet full of hints and maps
and an enigmatic key.

Cuthbert himself is a cute animated sprite, whom you must guide through the mysteries of more than 200 hi-res locations, avoiding assorted ghouls, fiends, homicidal bats, and other minority groups of the kind you'd expect to encounter only in the lobby of the GLC. Simple? Try it – you'll need plenty of strategy and fast thinking. Definitely a superior piece of merchandise, my son – and at a touch under £7, what can I say. Triffic.

#### Casting a Spell

Sorcery from Virgin (fastload, £7.95) comes a close second; a race against time, played out on 17 highly-detailed and colourful screens, to save Stonehenge from the evil Necromancer and his

sulphurous cronies. Forget what you've heard about earlier Virgin software (I'm sure they'd like you to); this is good stuff. Initial impressions of Booty, a rollicking arcade adventure with scores of novel screens and as many treasures to find, are also very favourable. It's among the first 64 titles on the new Firebird label from British Telecom. Ever so cheap at £2.50 and not at all nasty. Braingames follow up their first graphic strategy game for the C64, Fame Quest, with Flame Island and Castle Fear (£8.95. disk £12.95). More about these another time.

In the realm of full-blooded arcade action behind the thinnest of adventure veils, ask your micro emporium to run the demo mode of **Storm Warrior** from Frontrunner (£7.95, disk £9.95), which will give you some idea of the action this packs into five levels of play across 12 screens; it's different and the thunder and lightning are so realistic, they

and The Wizard's Citadel at £6.95 each from newcomers Triffid Software; an under-wraps title from Virgin based on The Eagle's famous Dan Dare strip.

#### Zim Sala Bim to win

Flicking a duster round the old catacombs recently revealed a mint library copy of Zim Sala Bim and Classic Adventure going spare; they're up for grabs if you can solve this: What is it that God never sees, Kings and Queens rarely see, but we see every day? Write your answer on a postcard together with your name and address, and mail it to Adventure Quiz, Commodore User, 30-32 Farringdon Lane, London EC1R 3RU to arrive by 24th December. First correct solution picked from the pile wins the brace.

Cuthbert Enters The Tombs of Doom - great fun but is it adventure?

ought to provide a free cover for the budgie cage.

#### Rest of the Best

Other new titles expected to hit the streets by Christmas include African Safari from Interdisc (£9.95), another state of the art animated text adventure by the author of Zim Sala Bim; a conventional and top pedigree (Jamie Thomson et al) text adventure, Tower of Despair. from Games Workshop; a twopart graphic challenge, Se-Kaa of Assiah, from Mastervision (£7.50), as well as 64 versions of The Wrath of Magra, Black Crystal and Volcanic Dungeon the creations of the muchlamented Carnell, now under Mastervision's wing; Swords of Sorcery, an ambitious animated quest from PSS at £9.95 which you can expand later by adding extra modules; The Secret River

#### Book look

Finally, if your spouse/companion/ kids/rental company insist on reclaiming the TV this holiday, you can still avoid the season of goodwill by burying your mind in a good read. For the sheer joy of mopping up the product of a really imaginative mind, you couldn't do better than dig into Bruce Galloway's definitive guide Fantasy Wargaming (Patrick Stephens/Thorsen Publishing, 222pp, £7.95). The first pleasant surprise is that you're actually getting a hardback at that price. The second is that treasure trove of information it contains about creating scenarios and characters, playing rules, combat, magic and spells and almost every other element of the dungeonmaster's art.

Bruce Galloway's thoroughness is exemplary, and the 60

introductory pages describing medieval society, myths, legend and religion alone are enough to trigger 101 ideas for your own adventures. And that's the strength of this book. It must be almost indispensable if you're a legitimate Dungeons and Dragons player, but if you have half a mind to start writing your own board or computer-based fantasy games, there's absolutely loads in it to help you. I can't believe that anyone will ever produce a better book of this kind; specially good value.

You won't need to cash up quite so many book tokens for your copy of David Estall's paperback Adventures For Your Commodore 64 (Virgin, 128pp, £2.95), and it'll give you plenty of hours at the keyboard once you get the TV back. Here you'll find listings for six complete games, including Schools Out and Hunt the Wumpus for the younger player, to Pearl Diver (with sprites and sound) and The Guardians of Arimathea - a pretty meaty text adventure that's not half bad. The structure of the individual programs isn't described, but they're obviously open to your own study, and the author adds a useful half-dozen pages on adventure writing for the novice. Altogether an excellent buy for the beginner player/author - and for the more experienced gamer who wants something a little less demanding to go with the white burgundy.

DON'T forget that there's a freshly-minted copy of A J Bradbury's book Adventure Games for the Commodore 64 (very favourably reviewed last month) for the neatest tip/mini routine for enhancing adventure text screen display or presentation. Why not drop me a line with your idea now? We'll publish the best two. Meanwhile, here's wishing you all an Adventurous Christmas.

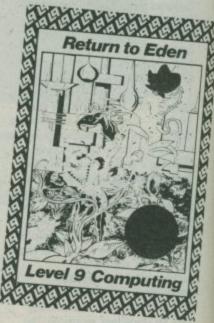

# TURNITON WITH LONGMAN COMPUTER BOOKS

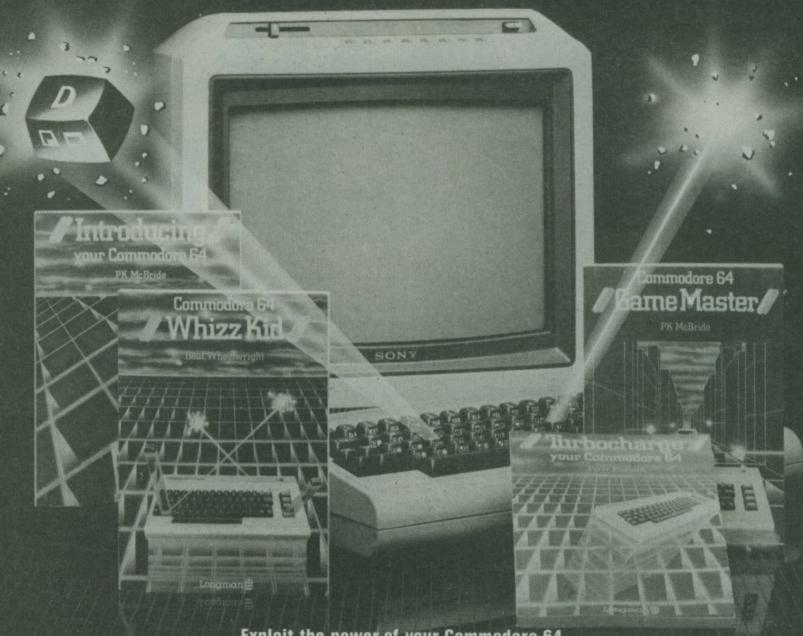

Exploit the power of your Commodore 64.

Create unique and inspiring games and programs with Longman Computer Books. Written by experts, and fully explained and illustrated, with a structured step-by-step approach to programming.

#### **Introducing Your** Commodore 64

P K McBride 0 582 91603 8 £3.95

All the practical advice you need to start programming. Write powerful and dynamic programs, and get onscreen results, fast.

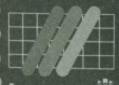

Longman 🎹 Computer Jooks

#### Commodore 64 Whizz

Geof Wheelwright 0 582 91609 7 £4.95

Packed with programming projects for kids and their parents. Make light work of computer music, drawing, animation, games of chance and guess work and much, much more.

#### **Turbocharge Your** Commodore 64

Peter Worlock 0 582 91605 4 £5.95

For the professional touch in your programs. Discover some of the ways in which your micro can be stretched and some of the ways in which its strengths and weaknesses can be exploited.

#### Commodore 64 Game Master

P K McBride 0 582 91607 0 £3.95

Arcade games, adventure games, strategy games they're all here in the Game Master. A guide to creating and personalising your own games. Full length games listed for you to play and personalize, plus advice and inspiration to set you on your own. It's your game after all.

Available from your bookshop or computer dealer. For your free catalogue of our exciting range of books and software phone our HOTLINE today (0279) 34622 or post the coupon now to Longman Software, Dept GS6, Longman House, Burnt Mill, Harlow, Essex CM20 2JE.

Post Code

# TALK TO ME LIKE 64s DO

## Speech synthesisers for the Commodore 64

In the never ending quest to let you do more with your computer than just play games, speech synthesisers look like being an attractive (yet expensive) proposition. Just imagine it, your beloved Commodore 64 being able to talk to you. At least two speech synthesiser packages are now available for the 64. Kevin Bergin has conversed with Speakezy from JCB Micros and Currah's new Speech 64 package, and asks himself whether all this talk isn't just a lot of hot air.

by Kevin Bergin

Getting your home computer to talk to you is not real news. A number of synthesisers have been around for quite a while: like Adman's package for the Vic, JCB's for the Dragon and Currah's for the Spectrum. The latter two have now adapted those earlier versions for the Commodore 64. Bringing up the rear is Commodore with its very own Magic Voice speech module. Available (hopefully) by Christmas, it works on a different principle to the above, but is worth including for the sake of completeness. But let's get going with the newest offering, Speech 64 from Currah Computors.

#### Speech 64

Speech 64 is a cartridge that not surprisingly plugs into the cartridge port of the 64. It has a DIN plug that goes into the 64's audio/video socket. This will cause problems for people using that port to drive a monitor. Although nothing is mentioned in the instructions, Currah will supply you with a video cable splitter (around £2) to let you correct both devices simultaneously. The audio socket lead is very short, making it difficult to have the sound go through an amplifier.

Anyway once the cartridge is correctly inserted and the 64 is switched on, the device is initialised with the simple command: INIT<press return>.

From here on the 64 will voice any key you press (providing the volume is turned up). This can be somewhat annoying if you are writing programs. No need to worry, the cartridge can be turned off with the **KOFF**, and on again with the **KON** commands. You also have the choice of two voices: low or high, each offered with or without inflection. This does give a wide range of different sounds.

#### Programs that talk

Presuming you wish to hear your 64 chattering away there is a wide range of choices when 'speaking' from a program.

Currah have used the by now familiar SAY command. With this, the user may simply type in a word between quotes, for example; SAY "WELCOME" and the synthesiser will try to say 'welcome', but like many words it will need to spell it as it sounds; SAY "WELKUM".

A few words of explanation here. Speech 64's software works by scanning the text you've inputted and then converting it automatically into the speech sounds required. The manual calls it the 'speech to text converter'. It does this by putting together a set of allophones (the component sounds that make up a word) from its stock. Although it uses a set of pronunciation rules, it can't cover every eventuality - like some of the baffling spellings you find in the English language.

So you're provided with a fairly impressive look-up table for nonstandard pronunciation. Therefore using the look-up table and

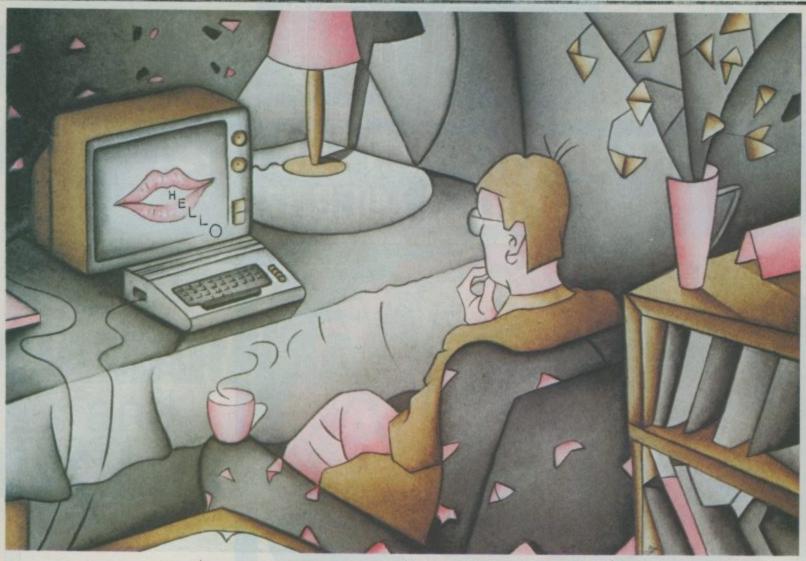

allophones, it is possible to create a likeness of most words and in any language (the review was conducted in poor English). Delays can be produced by using standard punctuation and the cartridge will give friendly error messages if you are using it from Basic.

All of the aforementioned methods can be combined. For example, speech may be produced using the SAY command with text, and allophones inside square brackets. Typing in text in upper case gives a higher intonation, whilst lower case gives a much deeper voice. That's pretty useful because you can approximate human speed patterns rather than being stuck with a droning monotonous voice. But you can't use it in Text to Speech mode.

Currah claims that Speech 64 does not slow down the 64 as the cartridge uses a buffer, which allows speech and other operations such as graphics to be produced at the same time. The problem is that any speech will take a lot longer to finish than most other operations (animation for example), this means that the overall effect is a lot slower.

#### Documentation

Almost non-existent is probably the best way to describe the manual. It comprises sixteen (very small) pages of information on Speech 64. The first two pages deal with installing and initialising the cartridge; a couple of examples are given in the form of direct mode statements to turn the cartridge on and off in both voices. The next two pages take you briefly through the SAY command with text and allophones. Another two pages are given over to allophones, with a couple of words on error messages. There is a page on different voices and one on the speech buffer.

So far, this is all very elementary stuff on using Speech 64 from Basic. The next four pages are on using the device with machine code. Is this any better? No, afraid not. Currah start this section by implying you will have a long slog using machine code with Speech 64 not very inspiring. However, the manual does go on to give you four small examples with brief explanations. The program to initialise the device from machine-code is given, and an example program that uses the 256 allophone speech buffer. There's also a brief explanation of how to get at the speech chip directly, without using the aforementioned INIT routine.

There is one page containing the decimal and hex codes for the allophones. That's useful because when you're using machine code, you will need to convert the allophones your're working with into hex. A speaking clock program is also listed on the penultimate page. The last page gives a list of the commands added to Basic when Speech 64 is initialised, which includes the first and only mention of the BYE command. This turns Speech 64 off until an INIT command is issued.

#### Using Speech 64

So what can you do with Speech 64? You can, of course, include it in your own programs and perhaps software houses will use it in games and educational products. Currah gave a list of five software houses that were producing games using the device. In fact only few checked out, the rest either said nothing or said they hadn't decided whether to use it or not. Gremlin have included speech in Suicide Express and Taskset in its Cadcam Warrior. But, at present, there seem to be no other takers.

For £29.95 it seems that you get a fairly powerful if a little poorly documented speech synthesiser. How much one likes or dislikes it must be a matter of opinion. It seemed very slow and clumsy to use, as well as being a rather tinny re-production of the real thing — certainly not up to the best arcade standards.

The last comment must be that any speech synthesiser should have extensive software back-up if it is to be more than a novelty, and there seems to be no substantial software in the making for Speech 64. As a footnote to this review Currah have just informed me that a number of software houses are showing interest in Speech 64 and a statement is to be issued by Currah in the near future.

#### Speakezy

Like Speech 64, Speakezy is a cartridge that plugs into the cartridge port on the 64. And it works in more or less the same way by using a standard set of allophones. It also has a DIN plug that fits into the 64's audio/video port. Once again JCB is offering a splitter lead to enable you to use a monitor. When the 64 is switched on Speakezy is initialised immediately.

Speakezy adds four commands to Basic, they are SAY, SPEAK, ADD and WAIT ON. The device and its commands are very easy to use. The SAY command is used with one of 72 pre-defined words, so you have a fixed library to work with. The library includes any number that the 64 can generate. Speakezy will also SAY numeric strings and variables. This means that the 64 could generate speech relating to locations using PEEK to return the value.

Unlike Speech 64, Speakezy needs to be told when to turn its voice off, each word needs a

continued on page 61

# STOPI

# ARE YOU MAKING THE MOST OF YOUR MICRO?

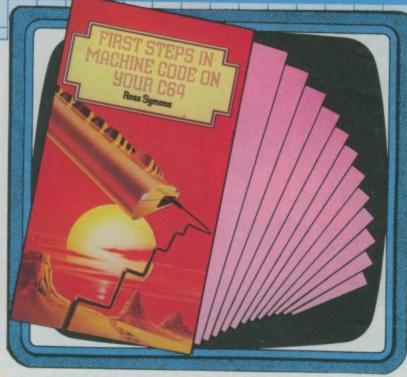

## YOU'VE MASTERED BASIC AND WANT TO MOVE UP A GEAR. LET THIS NEW BOOK SHOW YOU THE WAY!

Machine code explores the capabilites of the C64 to the full, enabling you to create high-speed, animated, arcade-like games. This book gives you

- \* step-by-step instructions, each explained with a demonstration program
- \* a guide to the disassembler and its uses
- \* sections on the KERNAL operating system

## AN INVALUABLE GUIDE FOR COMMODORE USERS EVERYWHERE!

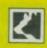

#### CORGI/ADDISON-WESLEY

TOGETHER,
THE NEW FORCE IN COMPUTER BOOK PUBLISHING

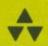

FIRST STEPS IN MACHINE CODE ON YOUR C64 is available at your bookshop, though should you find difficulty in obtaining it, you can order direct from the publisher. Simply fill in the form below

Please send me

copy/copies of First Steps in Machine Code on your C64 at £4.95 each 991287

Please allow cost of book(s) plus 30p for one book plus 15p for each additional book for postage and packing.

l enclose my cheque/postal order for £\_\_\_\_\_payable to: TRANSWORLD PUBLISHERS LTD.

(IN BLOCK CAPITALS PLEASE)

Signed\_\_\_\_\_\_Date\_\_\_\_\_

Name\_\_\_\_\_

Address\_\_\_\_\_

Now send to CORGI/ADDISON-WESLEY BOOKS, 61-63 Uxbridge Road, London W5 55A

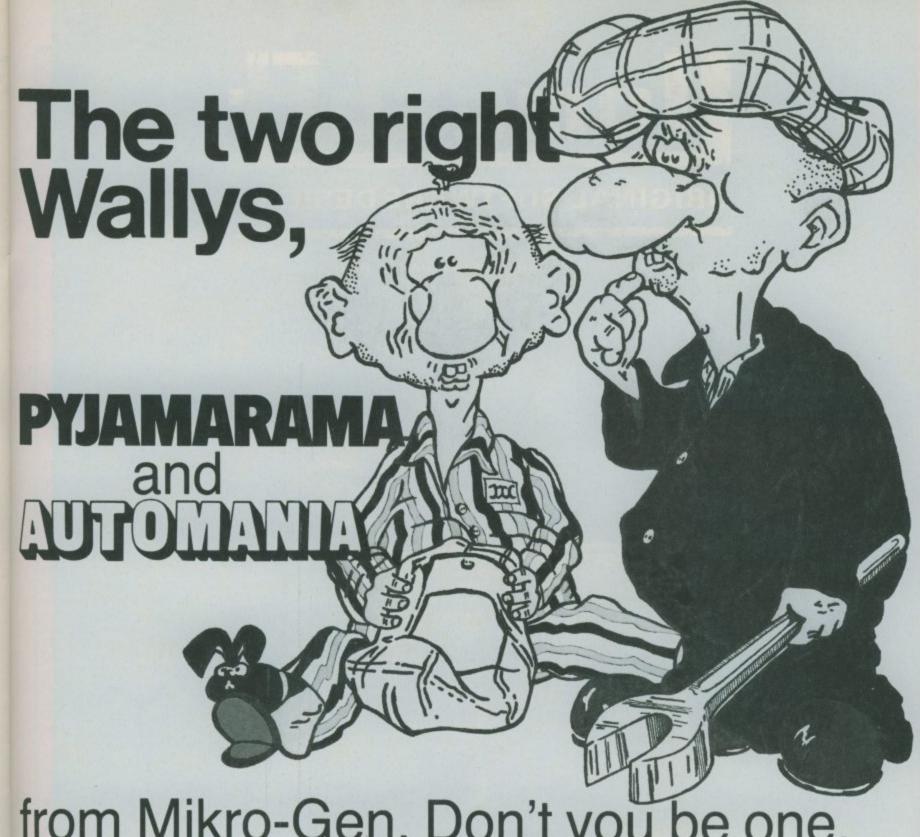

from Mikro-Gen. Don't you be one, order your copies NOW! Keyboard play: very

• Automania must be It features front-runner. Wally Week who is not a period of time but an idiotic character a la Cuthbert, and also a beautifully animated 2 inch or so sprite the graphics are pretty spectacular and the game is amiably silly and good fun there's no reason not to go out and buy this one.

 'Pyjamarama is the excellent sequel to Automania . . . The graphics are extremely good . Pyjamarama is a really first class, amusing and challenging game that is original in its concept and could well make the number one spot. Highly recommended.

**COMPUTER TRADE WEEKLY** 

Instructions 100% Playability 100% Graphics Value for 100% • 'Automania, submoney Maniac Mechanic, is a must titled, for all game players invest in this colourful game with superb graphics and

Keyboard play: very responsive Use of colour: very good Automania has some of the best animation and Graphics: superb with excellent animation realistic graphics that I have ever seen. All the Sound: great tune (continuous) with well used sound effects sound may be switched off Skill levels: one Lives: three

graphics are large and colourful, and, needless to say, they move smoothly The best game that Mikro-Gen have ever

produced and worth buying.

**CRASH MICRO** 

What the media say about our Sensational Software

44 The Broadway, Bracknell, Berks. Tel: Bracknell (0344) 427317

Commodore 64 - £7.95 Spectrum 48K - £6.95

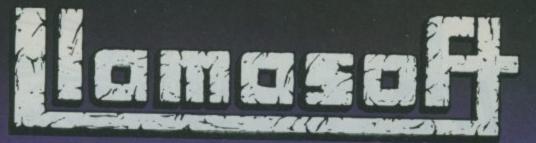

ORIGINAL SOFTWARE DESIGN

49 MOUNT PLEASANT, TADLEY, HANTS. RG26 6BN.

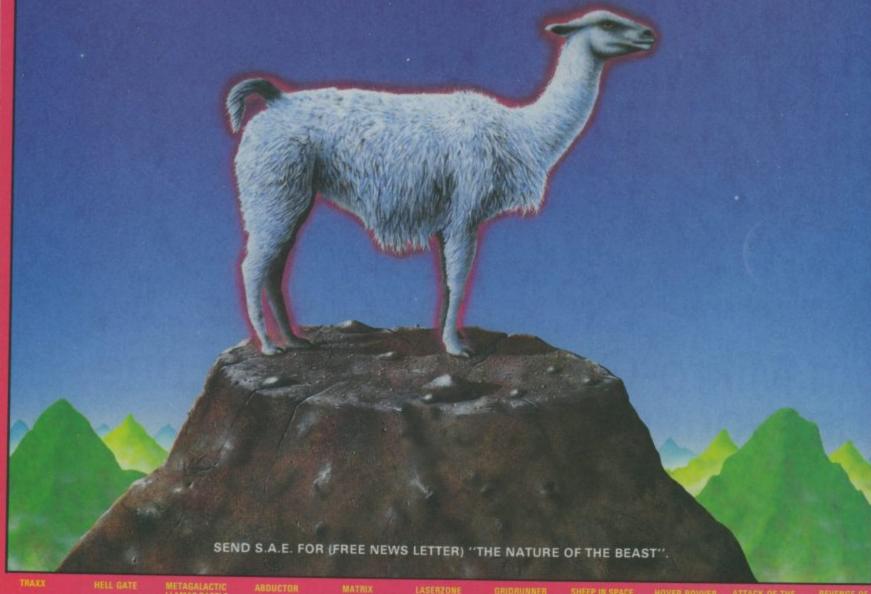

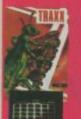

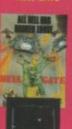

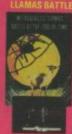

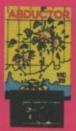

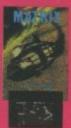

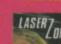

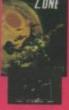

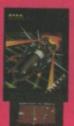

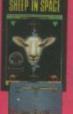

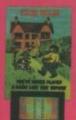

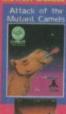

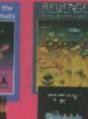

Packing & Postage 50p

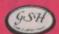

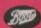

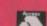

Packing & Postage 50p

DEALERS may order direct from CBS Telesales 01-9

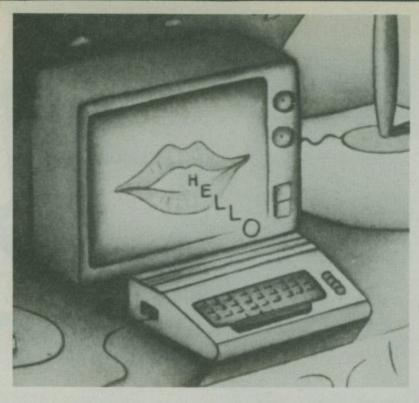

#### continued from page 57

numeric delimiter between 0-5 separated by a comma. Speakezy also uses allophones with the command SPEAK. The format for this command is the same as SAY except the words must be spelled as they sound, each allophone must be spelt correctly and separated with commas. The manual also points out that the SAY command is compatible with all Basic string-handling commands on the 64. So you can define phrases as string variables and add them together, even slice and concatenate them within a Basic program.

But there is also an ADD command which is used to join words together that are constructed with both the SAY and SPEAK commands. The last command is WAIT ON, although this is not a new command its use with Speakezy is unique. The command WAIT ON can be used to halt the processor if Speakezy is still talking, this allows the user to check that words are not overlaid.

#### Documentation

The Speakezy manual is a good introduction and quide to Speakezy's facilities. Each of the commands gets its own section with the addition of at least one demo program. And all possible error messages are covered. Like Speech 64, there is a limited amount of technical information and advice if using machine code, but JCB does offer assistance to anyone wishing to write or telephone. Finally there's an alphabetic list of the predefined words and a list of allophones with some helpful notes followed by an allophone address table.

#### Conclusions

Much the same things must be said here as for Speech 64 but with more praise for the good documentation and ease of use. On the other hand there seems to be no software at all available for Speakezy, so you will have to amuse yourselves with the device alone. At £29.95 (same as Speech 64) it is perhaps worth experimenting with, but how long will it be before commercial software uses in-built speech synthesis or before the user discards the speech unit because there's really not much scope for really productive use.

Not true, there may be many useful and practical applications, especially for the blind and impaired of speech. At present, though, speech synthesisers seem to be just for fun.

#### **Magic Voice**

Unfortunately, Commodore's Magic Voice cartridge couldn't be put through its paces here because, despite the length of time it's been talked about, the product is not yet available in Britain. So a few preliminary details must suffice.

Magic Voice works differently to both Speech 64 and Speakezy in that it doesn't use allophones to build words, but a system of digitised speech – so you don't get an infinite vocabulary. In fact, the device is pre-programmed with a set of 235 'utterances'.

But it does sound much more realistic than the two aforementioned packages because the words are actually digital recordings of a human voice. You have a choice of male, female or child voices and control over the pace of speech.

Despite the superior speech quality, its limited speaking range presents a few problems. A Commodore spokesman did tell us that the device will allow you to define your own library of words but couldn't describe exactly how that was done. Apart from that, there will be a range of disks (probably not cassettes) that give you extra vocabulary.

#### **Using Magic Voice**

The cartridge should be in the shops in time for Christmas and

its major selling point will be as a complement to Commodore's educational software. The B J Bear learning series, for example, uses Magic Voice as an optional enhancement. Other packages like Magic Garden and Magic Toolbox really need Magic Voice, and they won't be available until the cartridge itself appears. Two arcade games for the 64, Gorf and Wizard of Wor, also use it.

So it looks as though Magic Voice will be supported by software. But, at an estimated £49.95, its real value will take a lot of convincing.

| Under review                                                                                                    | Speech 64                                                                                                    |
|----------------------------------------------------------------------------------------------------|----------------------------------------------------------------------------------------------------|
| Control of the Control of the Contro | speech synthesiser cartridge for                                                                                                    |
| Description: Supplier: Address:                                                                                                    | the Commodore 64 Currah Computor Components Ltd Hollymount, Wooler Road,                                                                                                 |
| Telephone:<br>Summary:                                                                                                    | Hartlepool, Cleveland TS26 0AH 0632-323535 meagre documentation and lack of software support make this technically classy product somewhat less than exciting or useful. |
| Price:                                                                                                    | €29.95                                                                                                    |

| Speakezy                                                      |
|---------------------------------------------------------------|
| speech synthesiser cartridge for                              |
| the Commodore 64 J.C.B. (microsystems)                        |
| 29 Southbourne Road,                                          |
| Roumemouth,                                                   |
| Dorset BH6 5AL                                                |
|                                                               |
| no software back-up but better documentation. Like Speech 64, |
| an expensive toy.                                             |
| an expensive                                                  |
| £29.95                                                        |
|                                                               |

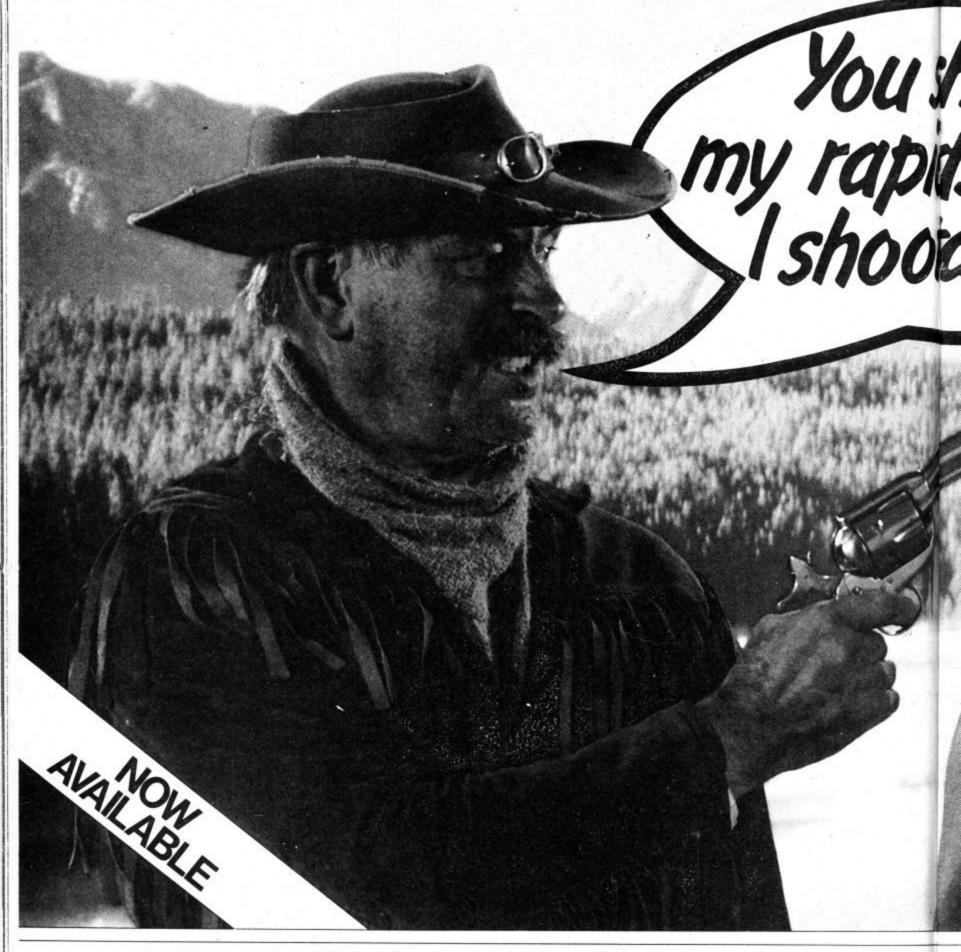

# CLIFF HANGER

AUTHOR - JAMES DAY ORIGINAL MUSIC - BRIAN DOE

Thrill to the cartoon style action of Cliff Hanger, a really original, Wild West game. As Cliff the hero, you've got to stop the bandito shooting up the canyon. But with its own brand of wacky cartoon action fun, things simply aren't as they seem in Cliff Hanger. For a start, the boulder you throw at the ol' bandito may just come bouncing back at you. Cliff Hanger incorporates all the elements that have made New Generation games best sellers for the Spectrum, such as original ideas, superb graphics and hilarious happenings - but now it's available first for the Commodore 64. Featuring 50 separate screens, three levels of difficulty, one or two players scoring, Hall of fame and joystick compatibility or user defined keys, Cliff Hanger is set to be THE Commodore games playing sensation. Available from any good software store for just £7.95.

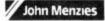

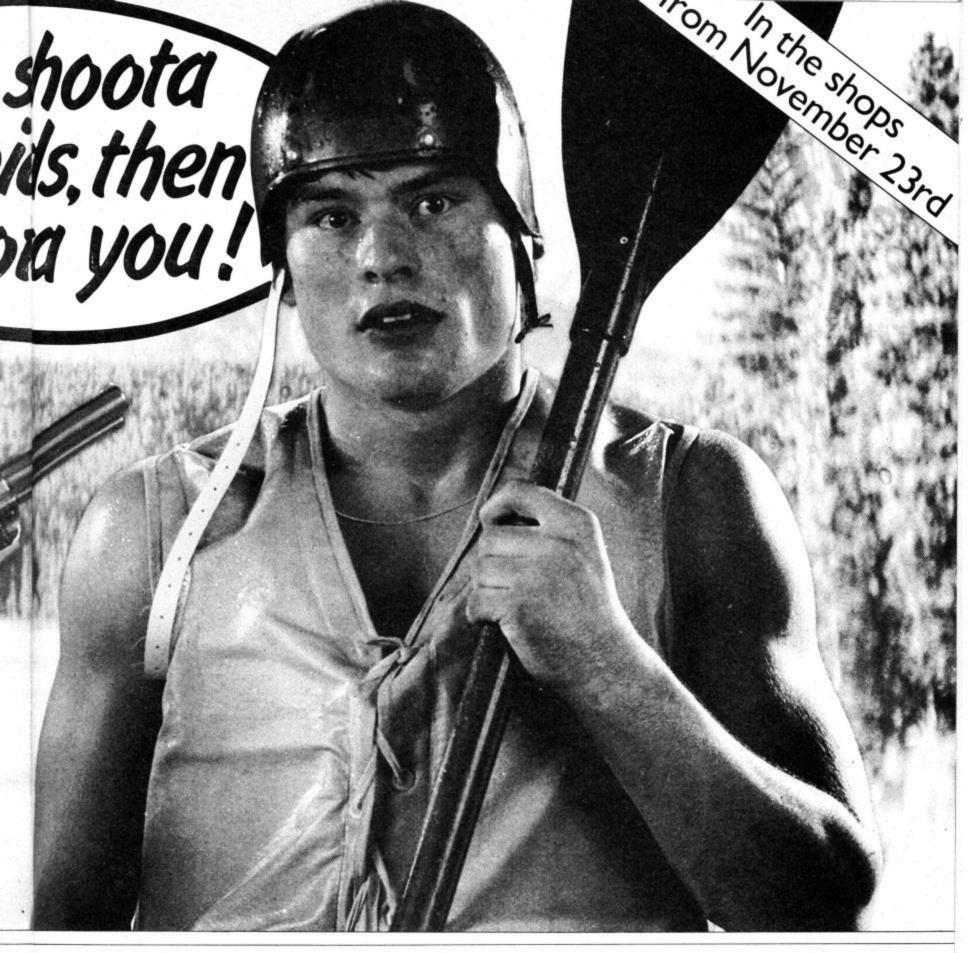

# Shoot the Rapids

Ever wondered what it would be like to face the fierce white water in a top class canoeist slalom run? Well wonder no more because you can enjoy the fast action thrill of competitive canoeing from the comfort of your own armchair with Shoot the Rapids.

It's a game that involves real skill because you must move your joystick to simulate paddling action. You must get through the gates of the slalom course in the fastest time possible, while avoiding the river bank and rocks. There are also extra hazards like rogue speed boats and interfering beavers to worry about.

This multi level game features increasingly difficult river courses with superb graphics and smooth scrolling along the river.

Qualifying times have to be reached to move onto the next course.

With Hall of Fame, one or two player scoring and joystick compatibility, Shoot the Rapids is probably the best sports action simulation game devised to date. Available from any good software store for just £7.95.

## THE 64 SOFTWARE CENTRE 1 Princeton Street, London WC1 01-430 0954

| The same of the same of the sa | 01 70  |
|----------------------------------------------------------------------------------------------------|--------|
| Business accounts                                                                                                    |        |
| Sales Ledger (Anagram) d                                                                                                    | 75.00  |
| Purchase Ledger (Anagram) d                                                                                                    | 75.00  |
| Cashbook (Anagram) d                                                                                                    | 75.00  |
| Sales Ledger (Ramtop) t                                                                                                    | 14.50  |
| Purchase Ledger (Ramtop) t                                                                                                    | 14.50  |
| Accounts Package (Ramtop) d,t                                                                                                    | 95.00  |
| Cashbook (Microsimplex) d                                                                                                    | 172.50 |
| Cashbook (Gemini) d                                                                                                    | 64.95  |
| Cashbook (Gemini) t                                                                                                    | 59.95  |
| Final Accounts (Gemini) d                                                                                                    | 64.95  |
| Final Accounts (Gemini) t                                                                                                    | 59.95  |
| Inventory 64 (MMS) d<br>Stock Control (Gemini) d                                                                                                    | 29.95  |
| Stock Control (Gemini) t                                                                                                    | 24.95  |
| Payroll 64 (Studio) d                                                                                                    | 19.95  |
|                                                                                                    | 34.95  |
| Home applications                                                                                                    |        |
| Budgeteer (Adamsoft) t                                                                                                    | 8.95   |
| Checkbook Manager (Adamsoft) d                                                                                                    | 14.95  |
| Home Accounts (Gemini) d                                                                                                    | 24.95  |
| Home Accounts (Gemini) t                                                                                                    | 19.95  |
| Home Office (Audiogenic) t                                                                                                    | 14.95  |
| Home Accounts (Fieldmaster) d                                                                                                    | 29.95  |
| Magic Desk (Commodore) c                                                                                                    | 57.50  |
| Database systems                                                                                                    |        |
| Magpie 64 (Audiogenic) d                                                                                                    | 75.00  |
| Mailpro 64 (Profile) d                                                                                                    | 79.35  |
| Oracle 64 (B.I.) d                                                                                                    | 125.00 |
| Practifile 64 (MMS) d                                                                                                    | 44.50  |
| Simply File 64 (Simple) d                                                                                                    | 69.00  |
| Superbase 64 (Precision) d                                                                                                    | 89.95  |
| Figaro 64 (Saxon) d                                                                                                    | 86.25  |
| Database (Gemini) d                                                                                                    | 24.95  |
| Database (Gemini) c                                                                                                    | 19.95  |
| Spreadsheets                                                                                                    |        |
| Busicalc (Supersoft) d,t                                                                                                    | 17.95  |
| Busicalc III (Supersoft) d                                                                                                    | 81.65  |
| Calcresult Adv. (Handic) d                                                                                                    | 99.00  |
| Easy Calcresult (Handic) d                                                                                                    | 49.95  |
| Multiplan 64 (Hesware) d                                                                                                    | 99.95  |
| Practicalc 64 (MMS) d                                                                                                    | 44.50  |
| Practicale 64 (MMS) t                                                                                                    | 39.95  |
|                                                                                                    | 33153  |
|                                                                                                    |        |
| d=disk t=tape c=cartridge                                                                                                    |        |
| ALL IN STOCK NOW - Callers welco                                                                                                    |        |
| (10am – 6pm incl Saturdays)                                                                                                    | ome    |
| ( opin mor oaturuays)                                                                                                    |        |

Mail Order: Cheque or PO – add £3 for items over £30, others free. Credit cards (Access/Visa): phone or write. Immediate despatch.

|                                | ware Centre,   |
|--------------------------------|----------------|
| 1 Princeton Stre               | et, London WC1 |
| Please supply the following is | tems:          |
| 1 Qty                          | @£             |
| 2 Qty                          | @£             |
| 3 Qty                          | @£             |
| 4 Qty                          |                |
|                                | £              |
| POSTAGE                        | £              |
| TOTAL                          | £              |
| Name                           | Address        |
| Visa/Access Card No            |                |
|                                |                |
| Date                           | Signature      |

| 0954                                                           |                |
|----------------------------------------------------------------|----------------|
| Programmers' Aids & Utilities                                  |                |
| Jetpack Compiler (DTL) d                                       | 39.9           |
| Jetpack Compiler (DTL) c                                       | 14.50          |
| Koalapad Tablet c                                              | 89.9           |
| Cadpack 64 (Adamsoft) d                                        | 35.00          |
| BC Basic (Kuma) c                                              | 57.50          |
| Chartpak 64 (Adamsoft) d<br>Chipmon (Mr Chip) t                | 24.9           |
| Forth 64 (Audiogenic) c                                        | 12.50<br>29.99 |
| Forth 64 Advanced (Hesware) c                                  | 54.9           |
| Graphics Designer (Adamsoft) d                                 | 19.9           |
| Graphix 64 (Supersoft) t                                       | 11.50          |
| Logo (CBM) d                                                   | 57.50          |
| Master 64 (Supersoft) d                                        | 71.30          |
| Mikro Assembler (Supersoft) c                                  | 59.80          |
| Pilot (CBM) d<br>Printlink 64 (Supersoft) t                    | 75.00          |
| Quickchart 64 (Adamsoft) t                                     | 32.20<br>6.95  |
| Screen Graphics (Adamsoft) d                                   | 14.9           |
| Simons Basic (CBM) c                                           | 47.50          |
| Sprite Aid (Adamsoft) t                                        | 6.95           |
| Stat 64 (Handic) c                                             | 29.95          |
| Superdisk Utility (Adamsoft) d                                 | 12.50          |
| Synthy 64 (Adamsoft) d                                         | 14.95          |
| Turtle Graphics II (Hesware) c<br>Ultrabasic 64 (Adamsoft) d   | 54.95          |
| Ultysynth (Quicksilva) t                                       | 24.95<br>14.95 |
| Victree 64 (Supersoft) c                                       | 56.35          |
| 64 Doctor (MMS) d                                              | 19.95          |
| Music Master (Supersoft) d                                     | 19.95          |
| Master Composer (Access) d                                     | 44.95          |
| Word Processors                                                |                |
| Heswriter (Hesware) c                                          |                |
| Paperclip 64 (B.I.) d                                          | 39.95          |
| Simply Write 64 (Simple) d                                     | 98.90<br>46.00 |
| Simply Write 64 (Simple) t                                     | 40.25          |
| Vizawrite 64 (Viza) d                                          | 79.95          |
| Vizawrite 64 (Viza) c                                          | 89.95          |
| Vizaspell 64 (Viza) d                                          | 59.95          |
| Educational & Languages                                        |                |
| Essential Italian (Dell) d                                     | 16.95          |
| Essential Italian (Dell) t                                     | 14.95          |
| Besieged (Sulis) t<br>Wordpower (Sulis) t                      | 9.95           |
| Time Traveller (Sulis) t                                       | 9.95<br>9.95   |
| Just a Mot (Sulis) t                                           | 9.95           |
| various subjects: Callisto, Collins, Commodore t               | 0.00           |
| Warsimulations                                                 |                |
| Eagles (SS) d                                                  | 34.95          |
| Tigers in the Snow (SS) d                                      | 34.95          |
| Geopolitique (SS) d                                            | 39.95          |
| Flight simulators                                              |                |
| Flight Path 737 (Anirog) t                                     | 7.95           |
| Interdictor Pilot (Supersoft) d                                | 19.95          |
| Interdictor Pilot (Supersoft) c                                | 17.95          |
| Flight Simulator (IFR) d,t<br>Flight Simulator II (Sublogic) d | 24.50          |
| Solo Flight (US Gold) d,t                                      | 47.50<br>14.95 |
| Heathrow (HC) t                                                | 7.95           |
| Business Simulations                                           |                |
| Commodities (Blue Chip) d                                      | 50.00          |
| Baron (Blue Chip) d                                            | 50.00          |
| Games                                                          | 50.00          |
|                                                                |                |

A large assortment on disk, cassette and cartridge.

## IJK SOFTWARE & THE COMMODORE 64:

## Together We'll Make Your Heart Beat Faster

In the year 2010 AD, World disputes are no longer settled on the Battlefield, but in the circular ROCKETBALL arena, victory going to the side scoring most

No quarter is given, and no holds are barred -an epic struggle between the corporate

This action packed Arcade style game includes all the features you would expect from an epic blockbuster.

- super smooth
- scrolling
   100% Machine code Tremendous music
- shadow on ball
- 1 player versus computer or 2 player
- game •Fast loader

"THIS WAS NEVER MEANT TO BE A

**ROCKETBALL £7.95** 

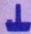

**JOYSTICK** ONLY

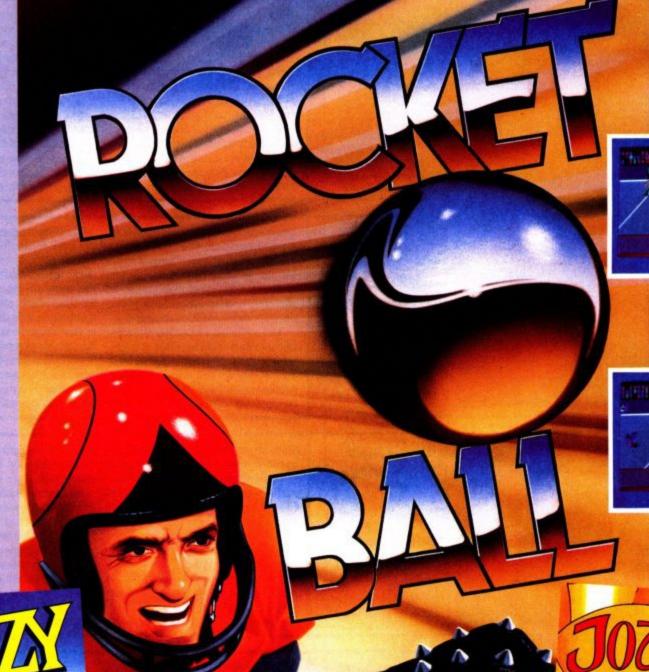

Drive your car through the four seasons race, bumping and barging your way to the front, and flying over rivers, oil patches and other obstacles. The more you bump, the more you score. Features superb graphics and sound—just like the arcade!

A fun packed machine code arcade style game designed for all the family-

if you can get a turn!
"ARE YOU A "KRAZY" DRIVER?" KRAZY KAR £6.95 inc.

JOYSTICK ONLY

In this futuristic scenario you, as Queens champion must meet the challenge of the evil knights, through the normal, survival and egg waves. Many hazards will attempt to prevent you from succeeding in your noble task, including Pterodactyls and Lava Trolls.

Written in machine code, this arcade style game includes all the features you would expect, to keep you and your Commodore locked in battle for hours! "ARE YOU BRAVE ENOUGH TO MEET THE CHALLENGE?" JOYSTICK ONLY

Our Software is available from leading chainstores, all good software retailers nationwide and in over 30 countries across the world. You can also order direct from us—all advertised software is in stock now and will be despatched within 48hrs of receipt of order.

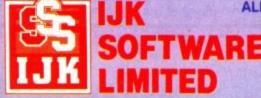

ALL PRICES FULLY INCLUSIVE OF VAT and P&P -- NO MORE TO PAY!

JOUSTE £6.95 inc.

Unit 3c, Moorfields, Moor Park Avenue, Bispham, Blackpool, Lancs FY2 0JY Telephone (0253) 55282 Telex: 67232 IJKSOF G

**ANSAFONE** 

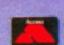

WARNING: All software sold subject to IJK Software's standard conditions of sale and terms of trade, copies available on request.

# **SCREEN SCENE**

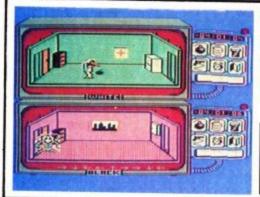

Spy Vs Spy Commodore 64 Beyond Price £9 95

Presentation: Skill level: Interest: Value for money:

Spy Vs Spy—the popular Mad Magazine cartoon strip is set to make its debut as a computer game in time for the Christmas rush.

The game is the work of First Star Software the company headed by top American games writer – Fernando Herera.

Spy is produced under license in the UK by Beyond Software of Lords of Midnight fame.

The game features a unique splitscreen display which enables two players to play against each other simultaneously.

Alternatively you can choose to play against the computer.

There are two Spies – each searching for the hidden briefcase and only exit from the embassy. Before you make good your escape you also need to collect your passport, money, and key to get out of the building.

This would be a piece of cake were you the only intruder in the foreign embassy. What makes Spy Vs Spy different

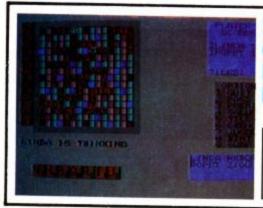

Scrabble Commodore 64 Leisure Genius Price £12.95

Presentation:

You would think that one of the advantages of a computerised game of Scrabble would be that it would enable you to get the game up and running pretty quickly, cutting out all that business of choosing a letter out of the bag, and using a matchstick for the missing Z.

Not so with the version just launched from Leisure Genius. This monster takes a good fifteen minutes to load. Take a slap on the wrists LG – most people would be half way through a conventional game using board and

tiles before this tape loads. Isn't it about time that all 64 software turbo loads?

That said – the software is excellent, and provides something for that growing army of people who are sick of jumping from platform to platform, gobbling fruits, and shooting aliens.

Four different skill levels enable the player(s) to choose a game that will suit them based on their average performance at the board game, i.e. skill level one will suit players who average about the 300 points mark.

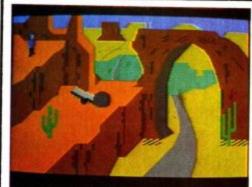

Cliff Hanger Commodore 64 New Generation Price £7 95

Presentation: ■■■□□
Skill level: ■■□□□
Interest: ■■□□□
Value for money: ■■□□□

Cliff Hanger is the first real attempt to turn a cartoon into a computer game maintaining the feel of animation.

The cartoon chosen is reminiscent of Road Runner and any second you are expecting your 64 to go Beep Beep.

The objective of the game is to kill the Bandito who is running up the valley taking pot shots at you.

The screens are generated randomly and offer you a variety of ways of getting even with Bandito.

Most of these involve dropping some

sort of heavy weight on him from your vantage point on the ridge above the valley road.

Other screens offer you boomerangs, cannons, see-saw boulder mechanisms, and even bombs to dislodge other boulders.

At first the game appears to be ridiculously simple until you realise after playing it for several hours that you haven't splattered the little B once.

It'll take quite a few goes to lob a boulder onto the Bandit's head but when

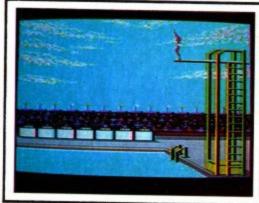

Summer Games Commodore 64 Quicksilva Price £9.95 cass disk £19.99

Presentation: Skill level: Interest: Value for money:

The idea is either shake the joystick, or rapidly press the fire button to make your athletes move – the faster you shake or fire the faster your athlete moves.

The first game we tested was Daley Thompson's Decathlon from Ocean, which was the closest of the three games to the original Track and Field.

Two catroon-style athletes compete in a series of track and field events – including Pole Vault, 100 metres dash, hurdles, and discus.

One clever touch is that there are several advertising hoardings in the stadium with companies like W H Smiths, Boots, and Menzies. That must've sold a few, eh boys?

Next up was Activision's offering – Decathlon, an authentic ten-event challenge for up to four players.

This scored higher than Daley's game on graphics and it also benefitted from a larger screen presentation of the track and athletes.

The Activision game also had better

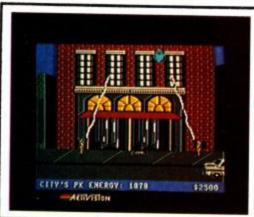

Ghostbusters Commodore 64 Activision Price £10.99 cass £19.99 disk

Presentation: Skill level: Interest: Value for money:

Who you gonna call? Ghostbusters. The pop song of the film hums in your mind as the computer game of both loads into your 64.

Now we all know that a good film or a good pop song is no guarantee of a good game – many games players have learned this lesson the hard way.

My suspicious nature is quickly put at ease when I read that the ghost offering is the work of David Crane. In case you haven't heard Crane's the name that keyed Decathlon and Pitfall 1 and 2 for Activision.

The game begins in generous fashion by giving you £10,000. But before you start planning a world cruise this is not holiday money but working capital.

You must use your cash to equip your ghost catching business. You'll need a vehicle and traps to catch the spooks.

The amount of money you speculate on equipment must be recouped when you set out on your rounds freeing the neighborhood of its unwanted ghostly inhabitants.

In true American tradition the idea of the game is to make as much money as is that there are two players racing against each other to achieve this objective.

By pressing the fire twice a pointer appears at a display of six gadgets to the left of the screen. From this list you can select a time bomb, bomb, gun on a string, fire bucket, spring, and map.

These booby traps are used to impede your opponents progress and earn bonus points.

The map will show you your position in the embassy but loses you points

each time you use it.

If you happen to walk into the same room as the other spy you can either engage him in hand to hand combat or you can scarper.

The key to success in Spy is to keep an eye on what your opponent is doing at the same time as planning your own strategy.

The animation of the spies is ex-Spy Vs Spy is a sure fire hit and welcome addition to any 64 owners' games collection.

Up to four players can play the game using the computer just to keep the score and act as a board or, up to three players can take on the computer.

In my opinion the game is at its best when used by one person playing against the computer. The computer is a much better opponent than a human being – not just because on its high skill levels it can play a very good game of Scrabble but also because it won't keep you waiting.

One drawback of the multiplayer op-

tion is that your opponents will have to seat themselves in rotation around the 64. Certain of the game-play options mean that your opponents will also have to look away from the screen whilst you think about your next move, consider the computer prompts, and look at your tray of tiles.

If you like Scrabble and you've got a 64 you won't want to be without this game. If it were not for this silly load time Scrabble would have ousted Zaxxon from the Screen Star spot.

you finally succeed it doesn't half feel good.

The game is moderately amusing and a brave attempt to try something different. Somehow though – it doesn't quite work

I found it repetitive and lacking any real challenge – not really a game for the experienced player.

One day cartoon animation will make computer graphics a thing of the past as far as games are concerned. But before that happens all micros will have to be compatible with cheap, fast, laser disk units.

Attempting cartoon games without this technology is like trying to play Mozart on the spoons.

sound effects and a more fluid animation of the running movement of the athletes.

Although Activision performed well the gold medal has to be awarded to Quicksilva for the game licensed from Epyx-Summer Games.

This really is something special. Summer Games is also the most original of the Games games – as it involves more than simply yanking the living daylights out of your joystick.

The graphics really have to be seen to

be believed. Eight brilliantly animated events plus an opening ceremony with white doves flying up into the sky and eighteen national flags for you to choose your favourite country.

The winning medals for the best Games game in the Commodore User Challenge are awarded as follows: Gold: Summer Games, Silver: Decathlon, and Bronze: Daley Thompson's Decathlon.

possible by trapping the ghosts and reaching the top of the Zull Tower with at least two of your fellow ghostbusters still alive.

The game still uses the buzz words from the film – ghosts are called "slimers" and the villains "marshmallow men". But are people going to know what these strange words mean as the game is launched several weeks before the film? Yes says an Activision spokesman "the kids know what marshmallow men are". Who's he calling a kid?

The catchiness of the pop song has

not escaped the manufacturers attention and the player is enduced to join in with the Ghostbusters chant at certain points in the game.

The acid test for games based on film and books is would they still be good games if you have never heard of what ever it is they are supposed to be about. In this case the answer is yes – excellent sound and graphics and a playable game. One gripe though – why should disk owners have to pay twice as much for the game as people buying it on cassette?

## • SCREEN STAR •

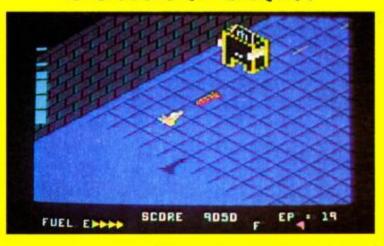

# Zaxxon Commodore 64 Joystick needed U.S. Gold Price £9.95

Presentation: Skill level: Interest: Value for money:

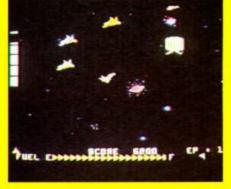

When Sega's Zaxxon hit the arcades two years ago hardened Space Invader fans couldn't believe the quality of the graphics. True scrolling 3D graphics, accurate response to joystick, beautiful colours and a thumping good shoot 'em up to boot.

Now this reviewer can't believe the game has been so faithfully recreated on a home computer.

Had I not played the game with my own joystick I wouldn't have believed it – especially as I'd seen a couple of previous attempts on other micros fail dismally.

It's taken several months and a legal wrangle to get the game into the shops after Synapse UK – a manufacturer of business software and totally unconnected with the top American games house – slapped a writ on U.S. Gold stopping them from importing the game under the Synapse name.

A slight name change has enabled U.S. Gold to get the game out crediting it to a company called Synsoft – wonder what that reminds you of.

Let me say straight away that this legal arrangement is good news for 64 games as Zaxxon is set to become one of those games that no self-respecting Commodore owner would want to be without.

For the uninitiated the game is basically a space scenario shoot 'em up. The object of the game is to destroy the evil Zaxxon – a giant robot that you can confront only after you have blasted your way through several preliminary levels.

The first of these is the flying asteroid city. You must destroy as many of the enemy ground installations as possible in this level. The more enemy aircraft you destroy here the less you will encounter in deep space later in the game.

What makes the asteroid city the trickiest part of Zaxxon is the walls and electronic fences – over and through which you have to negotiate your shuttle craft.

On your first few cities the walls and fences are wide and far apart but on later ones you will need very skillful joystick control to get through the narrow gaps.

If you get through the asteroid city your next challenge is a shootout in deep space. This calls for a really quick finger on the fire button as you do battle with the aliens that you did not destroy on the ground.

Success in deep space also depends on correctly judging the distance and approach of the aliens – no simple duck shoot this.

Now comes the final conflict as you seek to destroy the Zaxxon robot on the last remaining asteroid city. To do this you will have to score three direct hits on its missile launcher.

The robot is a difficult moving target and is armed with deadly seeker missiles.

It will take you a good few hours play before you even get on to the right city to take on Zaxxon – and several more hours before you get the better of him.

If you manage this the game begins again only now it is faster and more difficult. The score you notched up in the previous game is what you take with you so it is possible to achieve some really ridiculously high scores – if, that is, you have the skill.

Quite simply the best shoot 'em up for the 64.

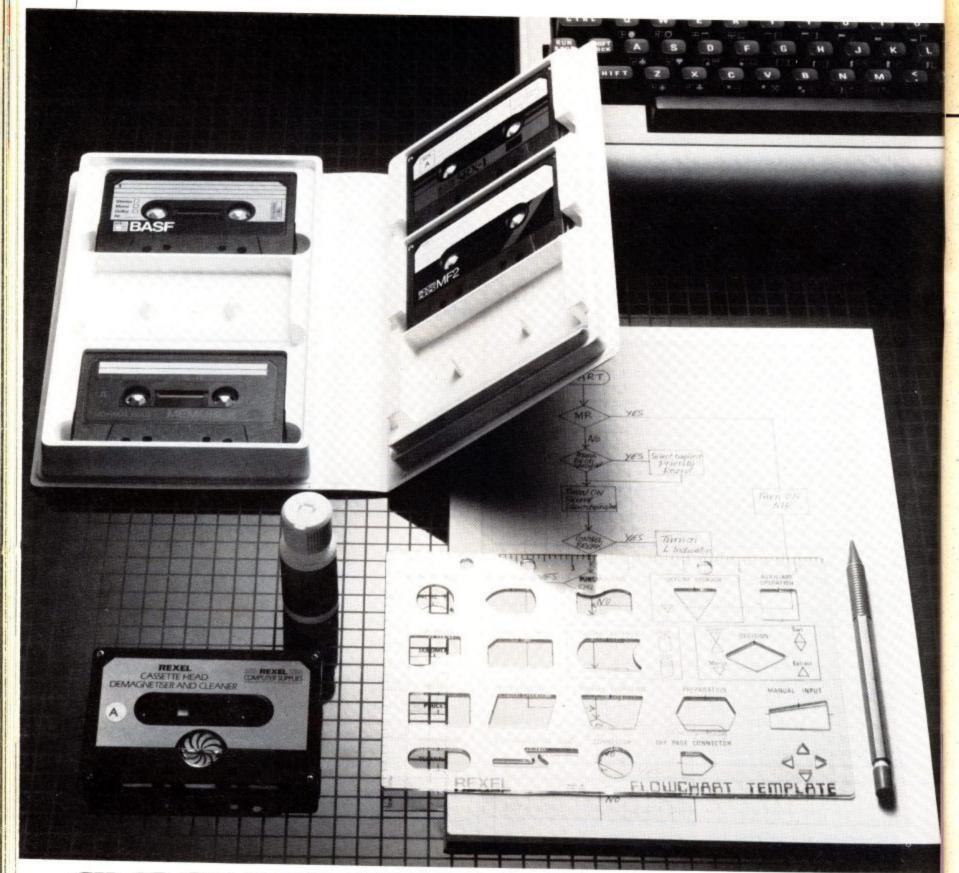

## £11.49 OR LESS. HOW'S THAT FOR STARTERS?

Everything you need to organise yourself and to

operate and maintain your computer – cassette storage, programming, cleaning – all together in one complete kit.

The Rexel Home Computer Starter Kit is put together by experts to help you get the very best out of your micro, especially if you are starting on the exciting business of creating your own programs.

Compatible with every cassette driven micro, it is available now at W.H.Smith, John Menzies and other leading suppliers. And at £11.49 or less, it's an absolute gift.

Also look out for the range of Rexel Computer Care and Maintenance products. Prices start from £3.50. You couldn't have a better start than that.

For more information on the Rexel Computer Care products, write to:

Rexel Ltd, Gatehouse Road, Aylesbury, Bucks. HP19 3DT

Cassette binder supplied without cassettes

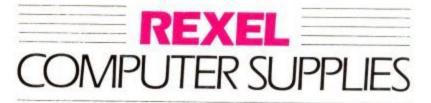

TAKE A CLOSER LOOK AT REXEL

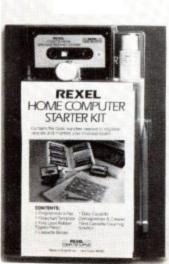

# **SCREEN SCENE**

#### Rapier Punch Vic-20 Software **Projects** Price £5.95

Presentation: Skill level: ■■■□□ Interest: Value for money: ■■■■

Just when you thought all the Vic-20 games had dried up Commodore have launched a super new 100 screen game for the unexpanded

Yes, you heard me right, one hundred screens on an unexpanded

The object of the game is to find the treasure chest hidden in one of the darkened rooms.

But before you set out on your quest be warned - there are nasties in those rooms, waiting to pounce on unsuspecting treasure seekers.

As you explore, more of the area turns white - as you leave a trail behind you

The nasties are the usual assortment of dragons, dragons' eggs, spinning crosses and barriers. Barriers are small blocks through which you cannot move. It is very difficult to avoid these barriers as they are invisible.

I enjoyed Rapier Punch - it's a programming considerable achievement on the Vic-20.

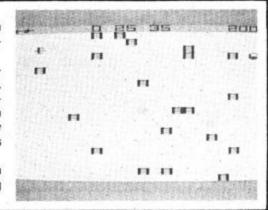

#### Perils of Willy Vic-20 with 16K Software **Projects** Price £5.95

Presentation: Skill level: **BBB** Interest: Value for money: ■■■

Vic owners have had to look on in envy over the last few months as Jet Set Willy and Manic Miner have topped the charts with 64 and Spectrum owners reaching for their wallets in thousands.

Well now it's your turn to get some of the action as Software Projects have launched a Willy game for Vic owners with a 16K RAM pack.

Miner Willy is faithfully depicted in Vic graphics right down to his most distinguishing feature - his bowler hat.

In this Willy game our hero has discovered music and sets out to collect all the musical notes from the fourteen screens.

It lacks the original's zaniness somehow Miner Willy isn't quite Miner Willy without Martha, maneating toilets, and mutant telephones.

That said - it's still a good game in its own right. It will take several day's play to get to the top of that fourteenth screen.

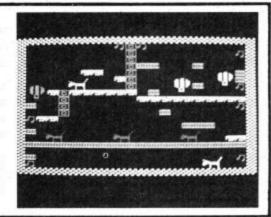

#### Bomber Mission Commodore Price £4.95

Presentation: Skill level: BBBB Interest: Value for money:

Eleven gauges plus a radar screen give the promise of an involved simulation. All the controls are accessed through Vic-20 with 16K the function keys and the joystick. You bombs can be released when the target are given the choice of three targets fol- distance reads zero. lowed by a selection of payloads (various bombs and fuel pods) which should enable you to successfully complete your mission.

> It's easy to take off and operate the flaps and undercarriage; setting course eventual show of concern, Commodore is just a matter of leaning on the joystick. Providing you've flown high drawyour own conclusions

enough at a reasonable cruising speed to conserve fuel and not suffered a terminal hit from the interceptors, the

The way the gauges and controls are explained within the program is fine but I had the uneasy feeling that there were a few bugs drifting around in the coding. Despite two approaches and an did not supply a replacement copy:

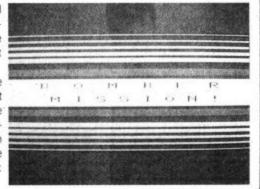

#### Wunda Walter Vic-20 with 16K Interceptor Price £6.99

Presentation: Skill level: **BBB** Interest: Value for money: ■■■■

Wobbly, wacky and welcome is Wunda Walter. This is a funky, nonsense game requiring aeronautical skills and an aptitude for executing telling belly-flops. Guide Walter in a flight across four distinctive, scrolling landscapes, swooping down to the ground to steam-roller desert. small, evidently offensive globes then avoid prickly vegetation and abrasive tary rocks. As you soar over hills and valleys, loon-bustas bearing in mind that errupt- very good year for Interceptor.

ing volcanoes ain't too healthy for wind bags either.

The title screen depicts the four regions which are to be your stamping ground: a red volcanic region; white icy wastes; a tropical sector; an arid yellow

Overall, a first rate fun game full of lurching into the stratosphere again to colour and even a scrolling commen-

With the success of Arabian Knights keep an eye out for maurauding bal- under their belts it looks like being a

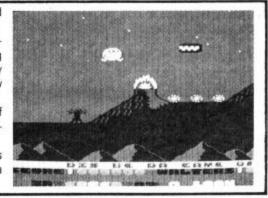

#### Trollie Wallie Commodore 64 Interceptor £9.99 disk

Presentation: Skill level: Interest: Value for money:

Supermarket shopping is not my everloving's idea of fun, so he fully sympathised with poor old Wallie and his daunting task of collecting 40 assorted items from an a-maze-ing supermarket. Price £7.99 cass The supermarket abpounds with all sorts of obstacles and problems, around which you have to guide Wallie, and once he has collected five items (which is the maximum his trolly will carry) he has to take them to the cash desk and pay for them before he can go current shortage of Vic games. on to collect the next five items.

If you find the way barred by a brick wall, you have to go back and find the switch that will make it fall before Wallie can proceed with his task. You will need quick reactions and a lot of initiative.

Yet another fast loader (hurrah!) albeit in fits and starts, good graphics and sound and instructions are written in

Another good game for the Vic-20 and a very welcome launch too with the

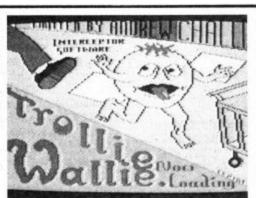

# SCREEN SCENE

#### Lazy Jones Commodore 64 Terminal Price £7.95

Presentation: BBBB Skill level: Interest: \*\*\* Value for money:

Lazy Jones is a series of games in one caught by your irate Manager, or the bitions are to improve his games-play- of work. ing and avoid work at all costs. In the hotel which has the misfortune to 'em- on the screen-shot feature some startlmost of which have their own computer games which you, as Jones, take every les that gyrate towards your gun turret. opportunity to play instead of cleaning. Occasionally you hide in the broom cupboard or bathroom to avoid being program I've seen this week.

game where you must become Lazy ghost of the previous manager, or to Jones, the laziest and most skilled avoid running into your cleaning trolley shirker in the business, whose only am- and having a heart attack at the thought

The games beyond the doors shown ploy' Lazy Jones there are 18 rooms, ing graphics. One of the shoot 'em ups has a series of spinning metalic rectang-

Fast loading, catchy tunes and good graphics made this the most enjoyable

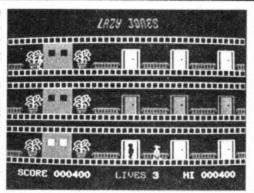

#### High Noon Commodore 64 Ocean Price £7.90

Presentation: Skill level: Interest:

Value for money: ■■□□

Latter day Garry Coopers will be in their the one carting the goods. It is possible element, yet others will find that the to hide in the bank or saloon. cassette case gathers dust after the mosey on out of the jail house the out- ucts. laws amble into town: shots are fired in and abducting women but with your ternational Soccerfame. sharp shooting, the undertaker will be

I've only-seen two Ocean programs novelty wears off. This is not a run of the and both were subject to lapses in the mill shoot out; the graphics are 3D, so action under certain conditions. Probayou may move anywhere on Main bly this is just coincidence but I certainly Street slinging the lead about. As you should like to see more of their prod-

One excellent feature of High Noon is any of the standard eight directions, the music - an upbeat 'High Noon'. The The outlaws are set on robbing the bank game is the work of Andy Spencer of In-

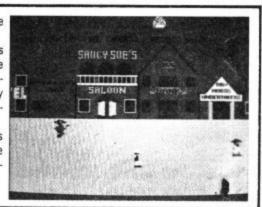

#### Catastrophes Commodore 64 Mirrorsoft Price £6.95

Presentation: Skill level: Interest: Value for money: ■■■

Dear Mirrorsoft, this game is intended if not ... oh dear! Those of very tender years should enjoy hoisting building of the buildings. blocks from cargo ships and constructing hotels on a small offshore island, using a helicopter as a transporter. Two young Mr McAlpines may play, exercising their dexterity is skillful block-placement and avoiding the occasional low-

To fulfill their contract, a predetermined schedule has to be adhered to.

But thwarting their efforts are hurfor the under eights, right? If so ... great, ricanes, electrical storms, earthquakes and floods, each of which destroys part

A perky little tune, punctuated by sound effects, accompanies the job in hand, which apart from being good Play School fun is a dramatic introduction to the slings and arrows of outrageous misfortune. Thankfully a demo-mode is

Another winner from Mirrorsoft.

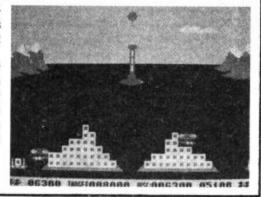

#### **Bristles** Commodore 64 State Soft Price £8.95 cass £10.99 disk

Presentation: Skill level: Interest: Value for money: There are eight houses in need of spruc- a supply of candy-canes. ing-up, each more difficult to re-decorate than the last. Multiply by six skill levels and you end up with 48 different screens.

Each room in a house is painted simply by walking through it. Lifts are a vital paint. ingredient in this medley which also features various itinerant paint buckets: kept amused and out of harms way with lent import from State Soft.

Now we can't do without bonus objects so there's paint rollers full to collect. Watch out for the steam pipes from building five onwards. Get the picture? A classic scenario given a fresh coat of

Much use is made of the Nutcracker Suite; coupled with the ability to select they are your roving hazards. A little the painter's gender and we have a prosweetie-pie is ever ready to dab her mits gram well suited to the family. A good all over your handy work but she can be example of its kind and another excel-

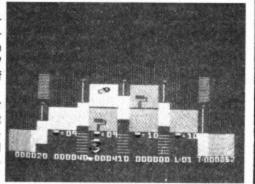

#### Sorcery Commodore 64 Virgin Price £7.95

Presentation: Skill level: Interest: Value for money:

An insistent rendition of the "Sorcerer's dank dungeons, flying over watery Apprentice" sets the scene; thun- graves and similar locations with one derclaps throughout the game maintain object in mind - to defeat the Necrothe feeling of a dark, mysterious age. mancer. You need to journey through 17 screens avoiding the touch of energy-draining and ghouls there are snap decisions to forces of evil, collecting various objects make en route ... adventure style. and using them to expedite your progress. Casting spells, guzzling potions, joystick may eventually see you that's entirely subjective. through to Stonehenge. You travelled all that way through murky forrests, scorching Falcon Patrol I and II.

Apart from being harrassed by ghosts

The whole presentation appealed, the "stage sets" being unusual. It could be swashing a few buckles, SEQUENCING that by the time the early screens are actions correctly plus dexterity with the easy meat, the game might pall ... still

Virgin's best game since the screen-

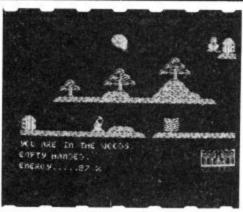

#### Raid over Moscow U.S. Gold Price £9.95

Presentation: BREER Skill level: BBBBB Interest: Value for money: ■■■:

Raid Over Moscow is the follow-up to Bruce Carver's excellent Beach-Head.

Unlike Beach-Head, Raid Over Mos-Commodore 64 cow places you in the cockpit of the world's fastest fighter bomber. You must lead your men on a bombing mission over the main industrial centres of the Soviet Union, in an attempt to knock out the computer installations which are guiding a salvo of nuclear warheads across the North Atlantic to targets in Canada and the U.S.A.

You must guide your ship out of the

landing bay and fly it through space towards the Soviet capital.

The plane must be flown very low to avoid being detected by the Russian radar network. Jet planes, patrolling tanks and stationary guns all take a pot shot at your plane.

Raid Over Moscow scores highly on graphics and playability. The game is much more difficult and challenging to play than Beach-Head, and will certainly take a lot to master.

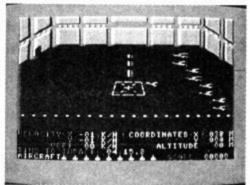

#### Poster Paster Commodore 64 Taskset Price £6.90

Presentation: Skill level: Interest: Value for money:

To the best of my knowledge this is completely original - certainly very playable anyway. You have to slap up bill hordings, with one sheet sufficient to complete screen one and twelve required for the final triumph, after which there is a riddle to solve.

Initially the correct roll of paper needs selecting, then the ladder has to be lugged into position and climbed. If your judgement was sound, as you press the fire button the roll will unfurl and stick; should you have the wrong roll or be

out of alignment it's back to the drawing board. A few figments of Taskset's imagination waltz across the pavement attempting to frazzle you, and horror of horrors, water-down your carefully mixed paste!

A few well aimed flicks with the brush should skittle them: best to keep an eye on the Paste Condition Guage though, 'cos if it turns to stodge you're defenceless. Let it be said that life up the ladder is not without complications - don't lean too far.

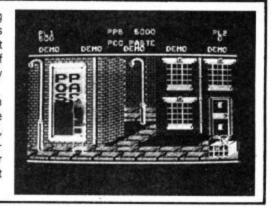

#### Ancipital Commodore 64 Llamasoft Price £7.50

Presentation: **BBB** Skill level: Interest: Value for money: ■■■□

The launch of a Jeff Minter game is something of an occasion in the computer gaming world - not least because every Minter offering so far has been different.

Jeff's latest - Ancipital is no exception to this rule.

The game takes its name from the strange horned beast that you play in the game - guiding it through no less than a hundred screens.

In true Minter tradition the game has an element of super-fast nastie zapping.

Getting from screen to screen is only possible after shooting the interconnecting doors at the right moment.

Ancipital has lots of animals all over the place including some camels - the Minter trade mark. A guest appearance is also made by Neil from The Young Ones - whom as you might imagine is one of Jeff Minter's favourite actors.

I liked Ancipital, it's very playable, and keeps you amused with lots of wise cracks and zany graphics. Could be Minter's best vet.

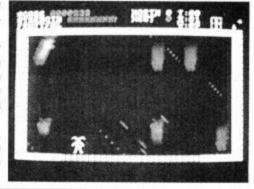

#### Ant Attack Commodore 64 Quicksilva Price £8.95

Presentation: Skill level: Interest: Value for money:

When Ant Attack was launched on the not better. Spectrum last year its "solidsoft" 3D graphics made hardened games reviewers gasp.

But there has been a lot of good quality of graphics is now incomparably to first locate the captive. higher than it was when Ant Attack was first launched.

And certainly as far as graphics on the league of its own. Half a dozen games ants destroyed and rescues carried out. that I can think of are at least as good if

All you have to do is rescue the girl or boy trapped in the walled city of Antescher.

The game gets more difficult as on games released since last year and the subsequent rescue attempts you have

> Your only defence against the giant ants are 20 hand grenades.

There is also a timer which ticks away. 64 are concerned the game is not in a Points are awarded for the number of

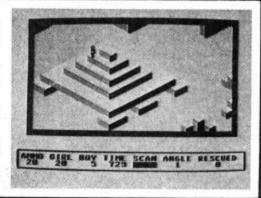

#### Pitfall II -**Lost Caverns** Commodore 64 Activision Price £10.99

Presentation: Skill level: Interest: Value for money: ■■■□ Pitfall I was such a success on the Atari tric eels and - worst of all - the giant VCS that gamers demanded and got a condors. sequel. Now both games are available on the 64.

Pitfall II takes the basic treasure seeking idea of the game but adds a vertical seem to go down for ever.

The ultimate aim of the game is to back to the last marker. find the lost Raj Diamond hidden somewhere in the caves.

Nasties to overcome include flying bats, poisonous frogs, scorpions, elec-

I personally rate Pitfall II higher than the first game. It's more difficult and will consequently take you longer to crack. The game also has a sensible marker dimension. And when I say vertical I system that avoids you having to go mean vertical - some of the those caves right back to the beginning of the game each time you get zapped - you just go

It's not necessary to have Pitfall I to enjoy the sequel and vice versa.

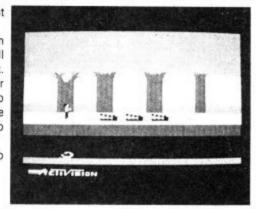

#### Why buy two when one will do?

The INFRASCOPE COMMUNICATOR II is an electronic typewriter AND a computer printer

#### ALL IN ONE

- ★ RS232 Compatible KSR and Parallel RO interface
- ★ Approved interface for the SCM 1100 Typewriter
- ★ Interface cables available for BBC/B, Commodore 64, Sinclair QL, Spectrum, or virtually any other micro computer with an RS232 or Centronics interface
- ★ Choice of 2 or 8K character buffer

# ALL THIS FOR ONLY £458 Incl. VAT & Delivery (Interface Cable Extra) VISA/ACCESS accepted

The new KSR COMMUNICATOR II is now available for immediate despatch. Using the popular Smith Corona EC 1100 typewriter we have created a high quality computer printer by fitting our new INFRASCOPE interface.

But don't take our word for it, write or phone for our free comprehensive data sheet

INFRASCOPE LIMITED Longbeck Road, Marske, REDCAR, Cleveland TS11 6HQ. Telephone 0642 470121

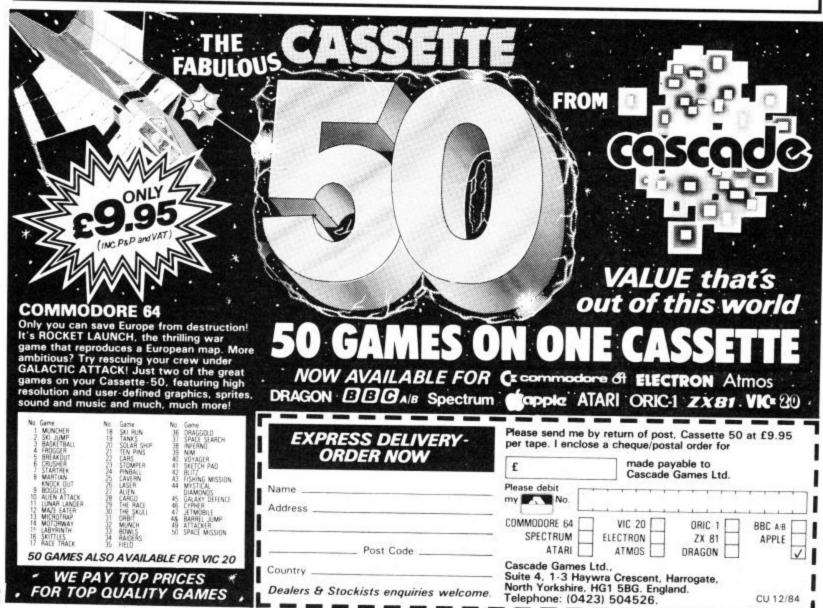

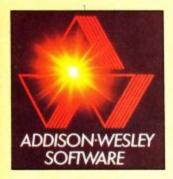

# If you are tired of zapping Aliens and are looking for something a little more demanding, then your search is at an end.

Front Page by H. Walwyn

In this game of strategy and power, join the ranks of the press barons in the struggle for dominance. Set in an imaginary right-wing state, headed by the none-too-enlightened President Zolo, you must walk a political tight-rope if you are to survive. In this atmosphere of intrigue and shady dealings, a scoop story could make or break you. 0 201 18084 7/£16.95

## Waterloo by H. Walwyn

In this historically accurate game of strategic planning and tactical skills, turn Napoleon's crushing defeat into a glorious French victory. Or will Wellington once again prove the superiority of the English? History hangs in the balance as you take responsibility for the lives of thousands.

Discover unknown talents in yourself as a true commander of men.
0 201 18085 5/

Military Coup

by H. Walwyn
In this game
of strategy and
daring, you face a
hostile and corrupt
government intent

of crushing all opposition. The action takes place in the city. It could be in the Middle East, it could be South America. It could even be much closer to home in the not too distant future. But whatever the setting the pattern is the same; you will be beaten unless you play tough. In the world of politics, no quarter is given.

0 201 18086 3/£14.95

Dreadnought by H. Walwyn

In this exciting game of strategic planning and tactical skills, build your own fleet and then pit the might of the Royal Navy against the powerful German Battle Fleet in the climactic Battle of Jutland. Re-live the battle of Tsushima as the Japanese struggle for supremacy over the ancient Russian Navy. A game of strategy, skill and graphic excitement!

0 201 18087 1/£14.95

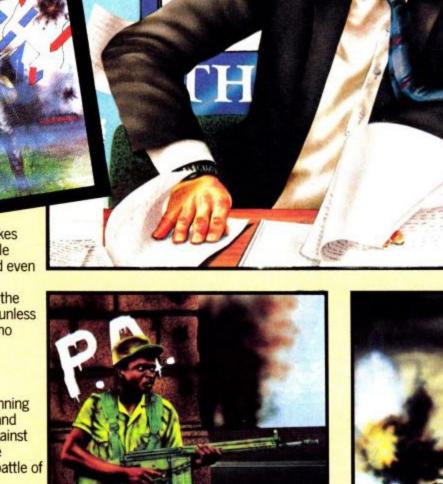

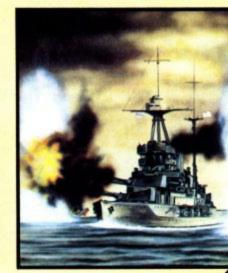

Please order from your local bookseller. In case of difficulty order direct from Addison-Wesley. The prices are valid for the UK and Eire only and include VAT. P&P. for orders under £60 at retail value please add £1.50 per single item & 50p for each additional item. Orders over £60 are handled free of charge.

Please send me

☐ 18086 Military Coup
 ☐ 18087 Dreadnought
 ☐ 18085 Waterloo

| 18085 | Waterloo   |
|-------|------------|
| 18084 | Front Page |

Address:

Name:

I enclose my cheque for £ OR please debit my Access/Barclaycard/
Visa/American Express/Diners Club (Delete as applicable).

Account No. Expiring Date:

Date:

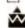

# DON'T JUST PLAY GAMES!

# EDUCATIONAL SOFTWARE

for the

# VIC-20 UNEXPANDED

Physics Biology Maths Computer Studies Science Maths Mathematics Arithmetic Reasoning Knowledge

O level/CSE Revision Aid O Level/CSE Revision Aid CSE Revision O Level/CSE Revision Aid Revision 12/14 Years Revision 12/14 Years Revision 8/11 Years Revision 7/10 Years 11+ Revision Quiz 9/99 Years

Exceptional value at just £4.95 each post free

Immediate delivery by first class post

# NO EXPANSION RAM NEEDED

Cheques/PO to:

Micro-De-Bug Consultancy Dept CU, 60 Sir John's Road Selly Park, Birmingham, B297ER Tel: 021 472 7610

DEALER ENQUIRIES WELCOME

# FOR HIGH END 64 USERS

- Print your letters with professional quality and speed.
- See your program listings printed as you wrote them
- Get a 70 second screen dump in HiRes
- Print multicolour in grey shades
- For Epson, Star and other 9 dot matrix printers

# Multi Function C 64/SX 64 Printer Interface

# Name PRINT-64

# Manufacturer

D-5090 Leverkusen 3 W. Germany (0) 2171/30676

### Price

Interface and Diskette US \$ 109.- (£ 83.30)

# Dimensions

### **Printers**

Epson FX 80, Star Gernini 10 X or equivalent variety

8K buffer, optional at time of order (additional US \$ 39 -, £ 29 95) holds HIRES Picture or several pages of text (in preparation)

Interfaces

### Power requirements

### Features

- Features
  Through secondary address:
  Loiser upper case, graphic symbols, normal and inverted
  Commodore graphics characters, normal and inverted
  Program listing shows control characters without execution
  Transparent mode feeds ASCII right through for printer control
  Mixed modes: any of the above modes except listing can be opened simultaneously to allow variation of access from character to character.

  Tork hardcons these resistances.
- character to character

  Text hardcopy shows exact copy of screen (two sizes).

  HiRES hardcopy dumps screen picture in four possible sizes each "positive" or "negative" in about 70 seconds!

  Multicolor graphics is printed in different grey shades assigned to each color by default or through menu.

  Multipum prints in prints of 16 hay hidge.

- Assigned to each color by default or through menu
   Hexdump prints in rows of 16 hex bytes
   Diskette contains interactive relocatable terminal software, a printer course with sample routines and programs for loading and printing graphics; serves also as manual
   Bnef summary is readily readable on top cover of housing

# Audience

All C 64 and SX 64 users with the following applications word processing, HIRES graphics, multicolor graphics, screen dump of text and HIRES graphics, true copies of program listings containing Commodore graphic symbols, normal and inverted

Certified bank checks, Access or Master card. State card number and expring date with your signed order. In Europe Add 3 % for shipping and handling

# **COMMODORE 64**

16 & Plus/4 **PRINTER INTERFACE** 

with full

# COMMODORE GRAPHICS · Easily installed - fit & forget.

- ANY standard parallel printer.
- Fully intelligent self-contained microprocessor controlled interface.
- Works with all software and uses 
   Built-in status-self test report.
- · Plugs into serial port leaving

No extra power supply needed.

- cartridge port free.
- . Full dot and tabbing facility.

# order MW350 £89.95 inc VAT

If you don't need the unique Commodore graphics set then this is your interface. NO power supply needed ... NO printer modifications ... NO software to load ... Leaves cartridge and user port free.

order MW302C £66.95 inc VAT

## **EXPANSION UNIT**

- 3 slot switched motherboard.
   Made from top quality military
- grade fibreglass circuit board
   All 3 slots fully switchable. only £18.95 inc VAT

# 80 COLUMN SCREEN

E-X-P-A-N-D-E-R

- Takes over video display.
- Expands screen to 80 columns Takes either 4k 2732 or 8k 2764 EPROMS
- Full technical details included with each cartridge.

only £49.95 inc VAT

### ROM EXPANSION UNIT

- Fully cased
  Accepts 2732 or compatible
- masked ROM.
   Full technical details included.

only £15.95 inc VAT

### V.I.P. SMART TERMINAL MODEM CONTROL PROGRAM

A key to the world of communications Communicate with any host or micro with RS232 capabilities • 80 column display ... 20 programmable keys • 16 entry auto dial telephone director; • Built-in alarm clock and terminal

- emulator Sends and receives in ML or BASIC BAUD rate from 50 to 2400
- all this for only £49.95 inc VAT

All prices include VAT, Post and Packing. Dealer enquiries welcome. Ring 01-900 0999 quoting your ACCESS or VISA card now — or send your order to

IMPEX SOFTWARE LTD.

Metro House, Second Way, Wembley. Middlesex HA9 0TY

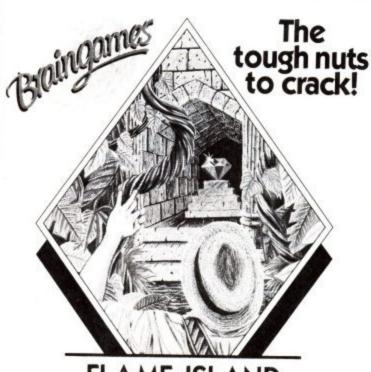

FLAME ISLAND

For the Commodore 64

Disk £9.95 Cassette £7.95

BRAINGAMES Amplicon Group Richmond Road Brighton East Sussex BN2 3RL Tel: Brighton (0273) 608331 Telex: 877470 AMPCON G Braingames is a division of Amplicon Micro Systems Limited

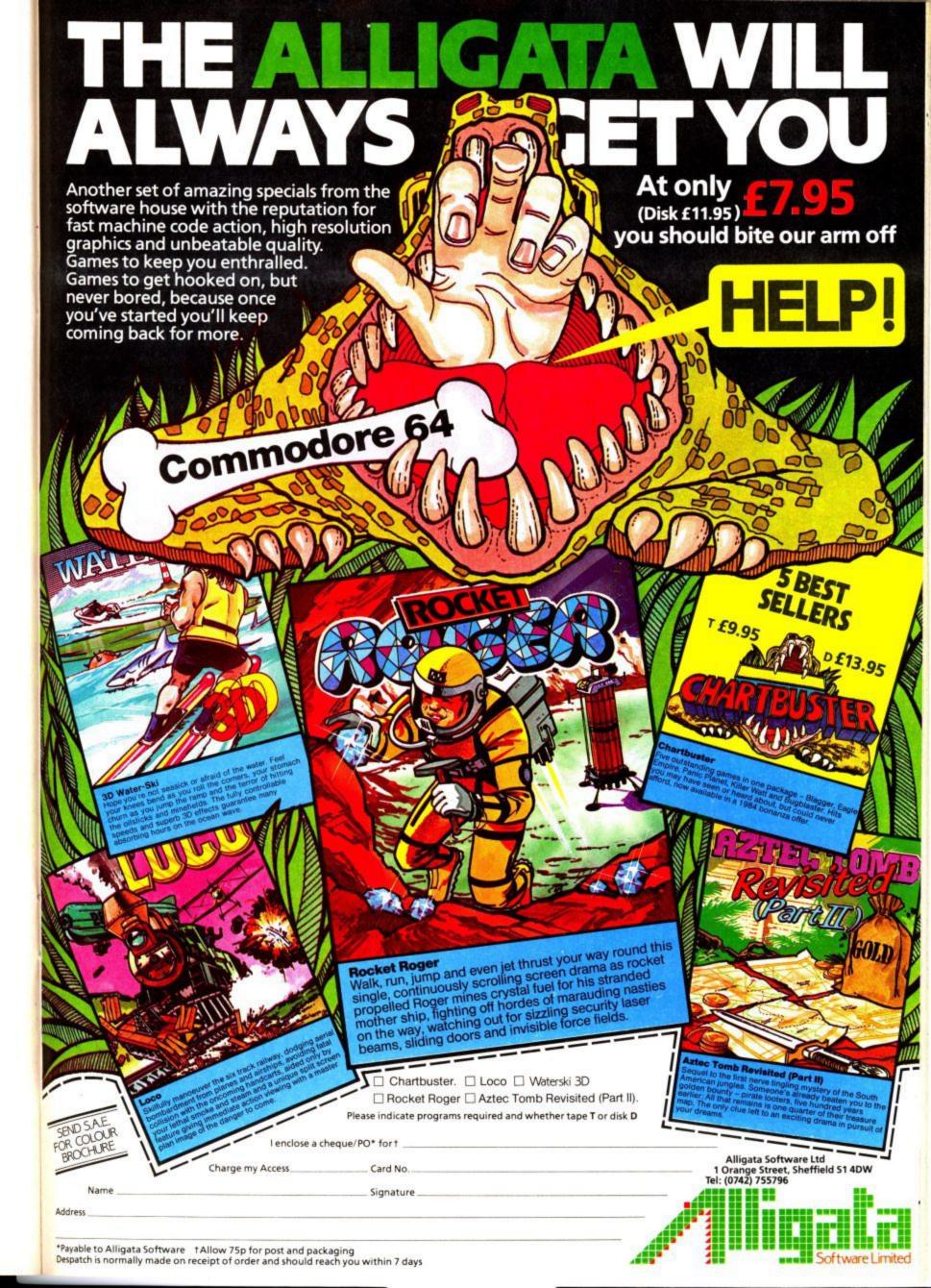

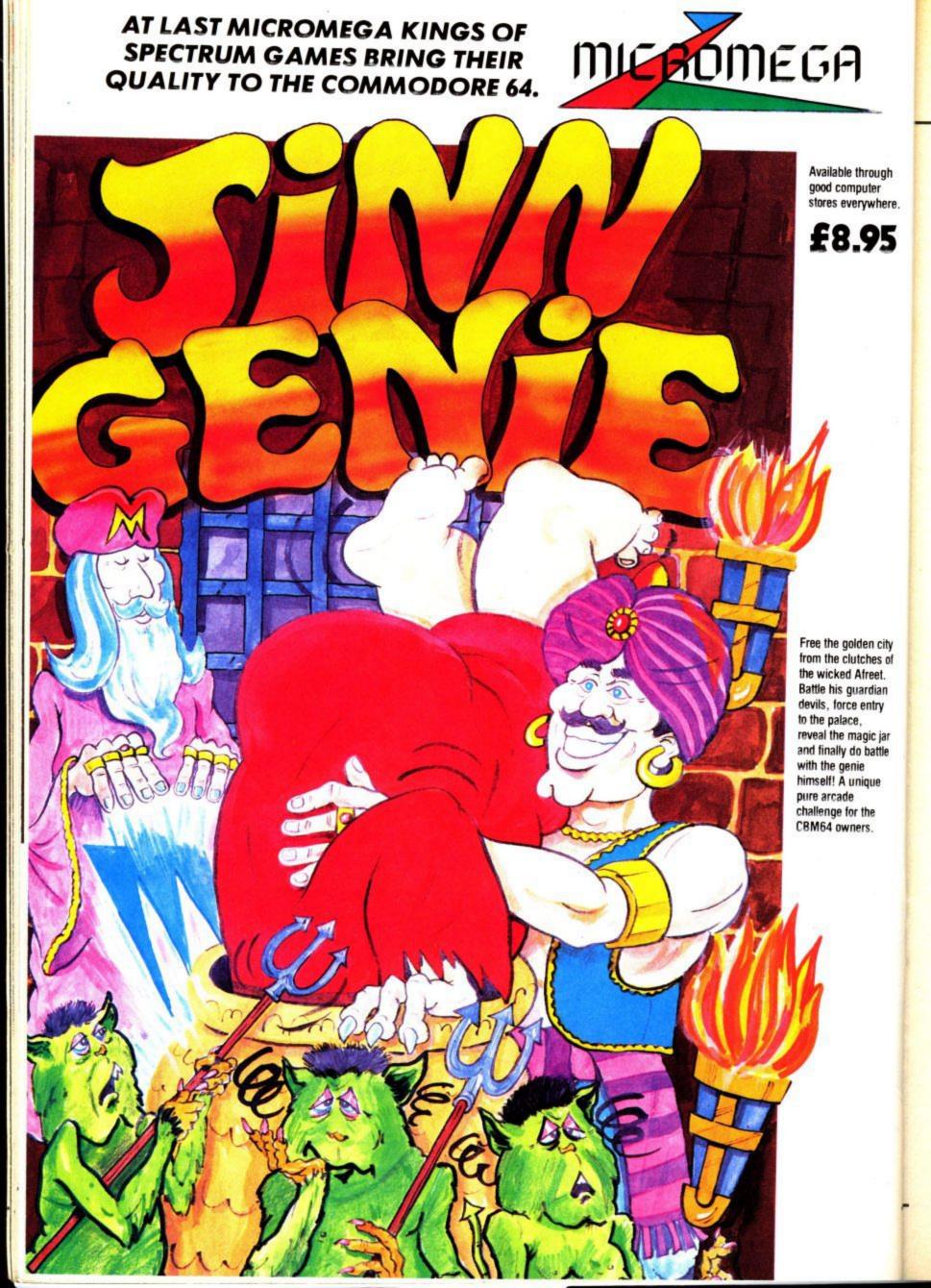

# The Vic Adventurer's Guide

# a comprehensive games roundup

Most good computer adventures need lots of memory, which means that the Vic, with its miserly 3.5K memory, looks like being a non-starter; especially since software houses are devoting their attention to the eminently more suitable Commodore 64.

But the dedicated Vic adventurer still has a variety of games to choose from. Stephen Williamson introduces the different types of game you can expect to find in the shops. And he's compiled a comprehensive and up-to-date checklist of the adventure games available. Looks like there's more Vic adventure-fodder available than you thought? by Stephen Williamson

### Adventuring with words

First let's consider text-based adventures, an art pioneered by the near-legendary Scott Adams. His series of adventures is available on cartridge from Commodore. These can all be relied upon to contain intriguing puzzles and well-written scenarios, but don't expect to find hundreds of locations. Notable Adams works are Adventureland, suitable for beginners as well as stretching the imagination of the more experienced adventurer; and The Count, perhaps the most difficult of the series to solve.

Kraal's Kingdom is a 32K text adventure from Buntasoft which overcomes the Vic's memory limitations by loading in two 16K sections. The code needed to play part two must be discovered in part one. The adventure incorporates some neat sound effects - doors breaking with a bang when you smash them open and you can hear the river water rushing below you as you try to cross the broken bridge. At £4.95 Kraal's Kingdom is very good value for money and takes lots of patience, ingenuity and imagination to complete.

For sci-fi fans Buntasoft has written science-fiction adventure, Marooned, in which you search an alien planet for a spare part needed to repair your damaged spacecraft.

Romik has issued a low price four-game pack: three text adventures together with a set of puzzle and strategy programs called Mind Twisters – all for £10.98. The Golden Apples of Zeus is a gentle introduction to the world of adventure with comprehensive instructions, simple problems and few locations – definitely not for the experienced adventurer. But

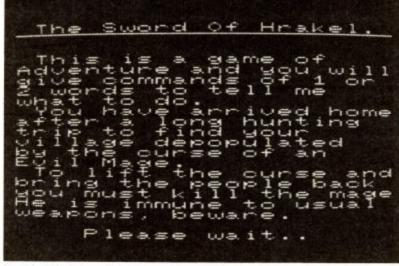

Sword of Hrakel - will keep you up until the small hours.

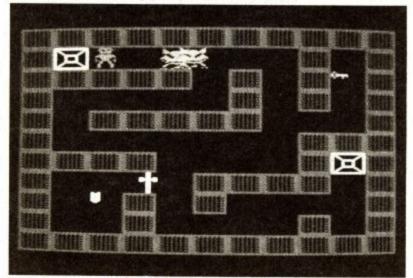

Zok's Kingdom - arcade game dressed up as an adventure.

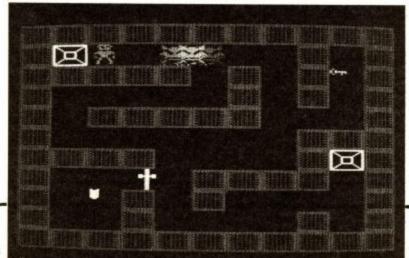

Animal Magic and Sword of Hrakel are something completely different and are worth buying the set for. Both games fulfill the required criterion - that you end up playing them until the early hours of the morning, determined to get just that little bit further into the adventure. In Animal magic as dawn broke I reminisced on my night's quest. I'd dehydrated in the desert, nearly froze to death in the forest, got turned into a frog and overcome a herd of elephants by a very simple device that had taken ages for me to work out. And all this in search of a baby kidnapped by an eagle. Certainly makes a change from all those distresed princesses that I usually have to rescue in adventure games. As for The Sword of Hrakel, how do you catch the attention of a meditating guru and of what use is an agitated duck?

The three Terminal Software text adventures I've played: Magic Mirror, Rescue from Castle Dread and Curse of the Werewolfare all worth tackling. I particularly liked the Curse where attacking monsters do not always kill you outright but gradually weaken your constitution whilst you struggle to find ways of killing or getting past them. A weak constitution reduces the number of objects that you can carry. Some objects are placed randomly so that each time the game is played things are not always the same. Tricky

Martech's The Quest of Merravid finds you seeking the magical firestone hidden by a dragon. A fairly short adventure and not too difficult to solve but with some touches of humour. I tried making love to the serving maiden in the tavern but had trouble with her big brother when he saw me. I did a lot of

Pharoah's Tomb – another arcade game posing as an adventure. drinking in that tavern.

Finally, Exploring Adventures on the Vic is a three adventure cassette published in conjunction with a book of the same name by Peter Gerrard where full listings for the adventures can be found. A line by line commentary on Underground Adventure is an excellent introduction to the art of writing adventure programs, though the game itself requires a 32K RAM expansion to play which must surely limit its market.

## Graphic Adventuring

Graphic adventures for the Vic vary from those like Dungeons which require a measure of strategy and foresight to play, to Sumlock's Starship Escape which relies more on quick reactions and the 'shoot 'em up skills' of the arcade game. Several have a similar theme – a man wandering around various chambers battling guards and searching for treasure.

Outstanding amongst this type of game is Pharoah's Curse from Hesware, available on 'turbotape' which, by some miracle of programming takes just over a minute to load the 16K program. It's a game for adventure and arcade fans alike. The action rakes place in various sections of Pharoah's Tomb and is fast and furious with mummies to fight, traps to avoid, treasure and keys to steal, doors to unlock, ropes to climb, lifts to ride and a winged avenger who carries you off to the darker recesses of the tomb. Graphics and sound are excellent and I am swiftly becoming a Pharoah's Curse addict.

After trying Pharoah's Curse I was eager to get to grips with The Wizard And the Princess,

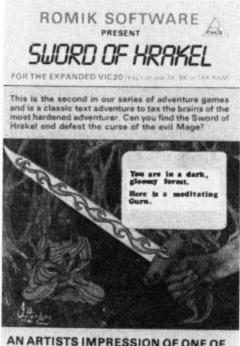

AN ARTISTS IMPRESSION OF ONE OF THE ADVENTURE'S SCENES

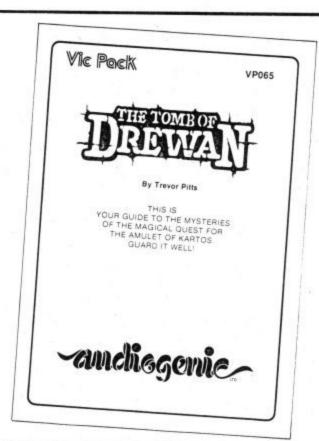

| Supplier             | Title                                                                                                    | Expansion    | Туре |
|----------------------|----------------------------------------------------------------------------------------------------|--------------|------|
| Anirog               | Dark Dungeons                                                                                                    | 16K          | G    |
| Anirog               | The Dungeons                                                                                                    | 16K          | G    |
| Anirog               | Dracula/Lost in the Dark                                                                                                    | unexp        | G    |
| Anirog               | Zok's Kingdom                                                                                                    | 16K          | G    |
| Anirog               | Pharoah's Tomb                                                                                                    | 16K          | G    |
| Argus                | Cells and Serpents                                                                                                    | 16K          | G/T  |
| Argus                | Demon Knight                                                                                                    | 16K          | G/T  |
| Argus                | The Valley                                                                                                    | 16K          | G/T  |
| Argus                | White Barrows                                                                                                    | 16K          | G/T  |
| Audiogenic           | Tomb of Drewan                                                                                                    | 16K          | G    |
| Buntasoft            | Death House                                                                                                    | 16K          | G    |
| Buntasoft            | Kraal's Kingdom                                                                                                    | 16K          | T    |
| Buntasoft            | Marooned                                                                                                    | 16K          | T    |
| Buntasoft            | Vortex                                                                                                    | 16K          | T    |
| Buntasoft            | 72 Hours                                                                                                    | 1,000,000    | 100  |
|                      | 12 Hours                                                                                                    | 16K          | T    |
| Scott Adams Series:- | 600                                                                                                    |              |      |
| CBM                  | Adventureland                                                                                                    | unexp        | T    |
| CBM                  | The Count                                                                                                    | unexp        | T    |
| CBM                  | Mission Impossible                                                                                                    | unexp        | T    |
| CBM                  | Pirate Cove                                                                                                    | unexp        | T    |
| CBM                  | Voodoo Castle                                                                                                    | unexp        | T    |
| Duckworth            | Exploring Adventures on the Vic                                                                                                    | 16K/32K      | т    |
| Haresoft             | Hareraiser                                                                                                    | 16K          | G/T  |
| Hesware              | Pharoah's Curse                                                                                                    | 16K          | G    |
| Lyversoft            | Sphinx                                                                                                    | 16K          | G    |
| Martech              | Quest of Merravid                                                                                                    | 16K          | T    |
| Melbourne            | Wizard and Princess                                                                                                    | unexp        | G    |
| Maplin/Epyx          | Sword of Fargoal                                                                                                    | 16K          | G    |
| Maplin/Epyx          | Rescue at Rigel                                                                                                    | 16K          | G    |
| Mr. Micro            | Gold Rush                                                                                                    |              | G    |
| Mr. Micro            | Mysterious Island                                                                                                    | unexp<br>16K | G    |
| Mikro-Gen            | Mines of Saturn/Return to Earth                                                                                                    | 8K           | T    |
| Phoenix              | Four Gates to Freedom (arcade game                                                                                                    | No.          | T    |
| 1100Min              | plus tout advanture in a reade game                                                                                                    | 1011         |      |
| Quicksilva           | plus text adventure in one package) Trader                                                                                                    | 16K          | G/T  |
| Rabbit               | The state of the state of the s | 16K          | G    |
| Romik                | Colnel's House                                                                                                    | 8K           | T    |
| Romik                | Animal Magic                                                                                                    | 16K          | T    |
| Romik                | Sword of Hrakel                                                                                                    | 3K or 8K     | T    |
| Komik<br>Sumlock     | Golden Apples of Zeus                                                                                                    | 16K          | T    |
|                      | Starship Escape                                                                                                    | 16K          | G    |
| Cerminal             | The Curse of the Werewolf                                                                                                    | 16 <b>K</b>  | T    |
| Terminal             | Magic Mirror                                                                                                    | 8K           | T    |
| [erminal             | Rescue From castle Dread                                                                                                    | 16K          | T    |

from Melbourne House. It's a five part graphical adventure for the unexpanded Vic that has featured in the Vic best-seller lists for some time – someone out there must like it. Sadly, I casme away disappointed after only a few minutes.

The games are written in Basic with unimpressive graphics and have the flickery animation that mars many a Basic game. After playing each game, or 'chapter' as the instructions call them you have to wait until the next section loads. You must find a castle, battle a dragon, get lost inside a 3D maze, rescue a princess and take her across a bridge guarded by a Troll – all in a day's work, no doubt.

Zok's Kingdom and Pharoah's Tomb from Anirog are two more examples of the graphical character wandering around various chambers. But whilst there are some monsters to avoid, the emphasis in both games is on problem solving: finding just the right equipment needed to enter locked chambers, cross moats or lighten darkened rooms. Zok's Kingdom should baffle you for a while, though Pharoah's Tomb suffers from a man who wanders painfully slowly across the screen in response to pressing direction keys.

The same criticism applies to the hero in Audiogenic's The Tombs of Drewan who meanders through the silent, (no sound in this one), 400 chamber tomb. Each guard encountered has a different strength value, so weapons must be chosen carefully. A powerful petrify spell is wasted on a weak guard. No puzzles to solve here; you just search for the four magical runestones and an amulet. There is a save game facility to allow you to go to bed and live to fight another day. Not a classic, but worth a few games.

### Trading with aliens

The Trader from Quicksilva is a science fiction adventure in three 16K parts in which you play the role of a trader wheeling and dealing with various aliens on planets within the Meridien System. The object of the game is both to survive and to make a fat profit after your journey to the alien worlds. Some simple arcade games are included to liven things up a bit. And random elements provide some variety each time the game is played.

There are some nice pictures to look at. Fine examples of what

can be achieved with a bit of ingenuity using those built-in Vic low-res graphics characters. I enjoyed my first trading journey, though I did fall down a pit to my doom near the end of the adventure, and I drove some hard bargains. However, after a few plays, the novelty of the game began to wear off. There did not seem enough stimulation in Trader for the game to have lasting appeal.

One of the first non-computer role-playing games was Dungeons and Dragons, a complex game using lots of dice, players jotting things down with pencil and paper, in which a fantasy world was created in the imagination populated with heroes, monsters, magic, and the like which often took place within the confiners of a dungeon system. The Dungeons and Dark Dungeons from Anirog are two games written by the same author that seem to recreate some of the appeal of Dungeons and Dragons.

A character is generated by the computer who possesses attributes like strength, intellect and dexterity. You choose to be a fighter or a magician and after purchasing waepons and equipment, you are plunged into a 3D maze dungeon inhabited by monsters who guard treasures, weapons and items needed in your quest. Single letter commands are used to make decisions about movement, combat, taking objects, drinking potions and consuming food (which must be taken at regular intervals to prevent starvation). Survival is difficult and requires judgement and strategy as well as a fair amount of luck.

Dark Dungeons uses a similar system to Dungeons but has a different set of monsters and torches which burn out very quickly leaving you to wander around in darkness. It may lack the problem solving of some adventure games, or the fast action of Pharoah's Curse, but it's very challenging and will grow on you.

So it looks as though there's a reasonably wide range of adventure games available on the Vic, for all tastes and levels of expertise. But according to almost all of the software houses, you can expect little in the way of new adventures in the near future. Only one software house, Sophisticated Games, had anything new to report — a 350 location, ten-part adventure called Loves's Labours, coming soon.

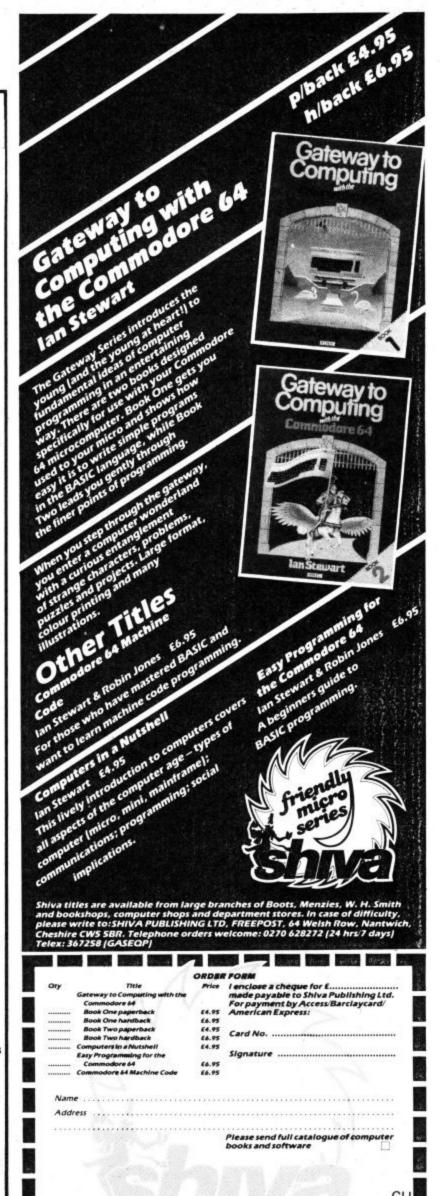

| ACTIVISION                                                 | -        | -                             |
|------------------------------------------------------------|----------|-------------------------------|
| ACTIVISION<br>Beam Rider C/D                               | 9.9      | 5/11.95                       |
| Decathlon C<br>Hero C/D                                    |          | 9 95                          |
| Pitfall C/D                                                | 9.9      | 5/11.95<br>5/11.95<br>5/11.95 |
| Pitfall II C/D<br>Zenji C/D<br>ALLIGATA                    | 9.9      | 5/11.95                       |
| Blagger                                                    | C        | 7.95                          |
| Son of Blagger<br>Guardian                                 | 00000    | 7.95<br>7.95                  |
| Loco<br>Panic Planet                                       | C        | 7.95                          |
| A&F                                                        |          | 7.33                          |
| Chuckie Egg ADVENTURE                                      | С        | 7.90                          |
| ADVENTURE<br>INTERNATION<br>Pirate Cove                    | IAL      |                               |
| Voodoo Castle                                              | CC       | 9.90                          |
| ANIROG<br>Flight Path 737                                  | c        | 7.95                          |
| House of Usher<br>Moon Buggy                               | Č/D      | 7.95                          |
| Zodiac                                                     |          | 7.95<br>9.95                  |
|                                                            | C/D      | 7.95<br>9.95                  |
| Cybotron                                                   | C/D      | 7.95<br>9.95                  |
| Petch                                                      | C/D      | 7.95                          |
| Ice Hunter                                                 | C/D      | 7.95                          |
| PC Fuzz<br>Zarga Mission                                   | C        | 7.95                          |
| Gatacomps                                                  | č        | 7.95                          |
| AUDIOGENIC<br>Motor Mania                                  | c        | 8.95                          |
| Bonzo<br>Burnin Rubber                                     | Č.       | 8.95                          |
| Pegasis                                                    | SS       | 8.95<br>12.95<br>12.95        |
| Grand Master Che<br>Alice in Video Lan<br>Linkword Languag | ss C     | 12.95<br>8.95                 |
| Linkword Language                                          | d C      | 12.95                         |
| Course                                                     | C/D      | 9.95                          |
| US GOLD<br>Forbidden Forest                                | 0.0      |                               |
|                                                            | D/C      | 12.95<br>8.95                 |
| Caverns of Khafka<br>Aztec Challenge                       | D/C      | 12.95<br>12.95<br>8.95        |
| Slinky                                                     | D/C      | 8.95<br>12.95                 |
| Pooyan                                                     | D/C      | 12.95                         |
| O'Reiley's Mine                                            | D/C      | 8.95<br>12.95                 |
| Beach-Head                                                 | D/C      | 8.95<br>12.95                 |
| Solo Flight                                                |          | 8.95                          |
|                                                            | D/C      | 14.95<br>8.95                 |
| Gustbuster<br>Quest for                                    | С        | 9.95                          |
| Roll Overture                                              | CC       | 9.95                          |
| Dallas Quest<br>Mystic Mansion                             | D<br>C/D | 14.95<br>8.95<br>12.95        |
| Strip Poker                                                | C/D      | 12.95                         |
|                                                            |          | 12 95                         |
| Snokie<br>Flak                                             | C/D      | 14.95<br>14.95                |
| Bruce Lee<br>Spitfire Ace                                  | C/D      | 14.95                         |
| F-15 Strike Eagle                                          | C/D      | 12.95<br>14.95                |
| Nato Commander                                             | C/D      | 9.95<br>12.95                 |
| SYNSOFT<br>Blue Max                                        |          |                               |
|                                                            | C/D      | 9.95<br>14.95                 |
| Zaxxon                                                     | C/D      | 14.95                         |
| Sentinel                                                   | C/D      | 9.95<br>14.95                 |
| Drelbs                                                     | C/D      | 9.95                          |
| Fort Apocalypse                                            | C/D      | 14.95<br>9.95                 |
| BUG-BYTE                                                   |          | 14.95                         |
| Twin Kingdom Valle<br>C.D.S                                | ey C     | 6.95                          |
| Colossus Chess 2.0                                         | C/D      | 9.95                          |
| CREATIVE SPA                                               | BKC      | 12.95                         |
| Black Hawk                                                 | Ċ        | 7.95                          |
| Slurpy<br>Tower of Evil<br>DURRELL                         | 000      | 7.95<br>7.95<br>7.95          |
| DURRELL<br>Scuba Dive                                      | •        | 6.95                          |
| Scuba Dive<br>Harrier Attack<br>Jungle Trouble             | 000      | 6.95                          |
| EUROBYTE<br>Mr Mephisto                                    |          | 6.95                          |
| Mr Mephisto                                                | С        | 6.95                          |
| Cosmic Cruiser                                             | CC       | 5.50<br>6.90                  |
| Pedro<br>INCENTIVE                                         |          | 6.90                          |
| Splat!<br>INTERCEPTOR                                      | С        | 6.50                          |
| Arabian Knights                                            | C/D      | 7.00                          |
| Spider & The Fly                                           | C/D      | 7.00<br>9.00<br>7.00          |
| China Miner                                                | C/D      | 9.00                          |
| Wheelin Wallie                                             | C/D      | 9.00<br>7.00<br>9.00          |
| Burger Time                                                |          | 9.00                          |
|                                                            | C/D      | 7.00<br>9.00                  |
| Vallie Wallie<br>Wallie Goes to                            | С        | 7.00                          |
| Rhymeland                                                  | С        | 7.00                          |

|                                                                                                    | -              |                          |
|----------------------------------------------------------------------------------------------------|----------------|--------------------------|
|                                                                                                    |                |                          |
| GILSOFT<br>The Quill                                                                                    |                | 14.95                    |
| Wanted: Mont<br>Percy the Pott                                                                          | RAPH<br>v Mole | ICS 7.95                 |
| Pidgeon                                                                                                 | v (            | 7.95                     |
| K-TEL<br>City Attack                                                                                    |                | 6.95                     |
| ILAMASOE                                                                                                | & Roll (       | 6.95                     |
| Mutant Camel                                                                                            | 5 (            | 7.50                     |
| Revenge<br>Sheep in Spac<br>Megagalactic I                                                              | e (            |                          |
| LEISURE                                                                                                 | lamas (        | 5.50                     |
| Scrabble<br>MERLIN                                                                                      | (              | 12.95                    |
| Wimbledon<br>LEGEND                                                                                     |                | 7.95                     |
| Valhalla<br>The Great Spa                                                                               |                | 14.95                    |
| Race<br>MELBOURN                                                                                        | C              | 14.95                    |
| Hobbit<br>Acos+                                                                                         | C              | +B 14.95                 |
| MICRO POV<br>Cybertron Miss                                                                             | VER            |                          |
| Felix in the Fac                                                                                        |                | /D 6.95<br>/D 6.95       |
| Ghouls C                                                                                                | /D             | 9.95                     |
| MIRRORSO                                                                                                | /D             | 6.95/9.95                |
| Caesar The Cat                                                                                          | C              | 8.95                     |
| Encounter                                                                                               | C              | /D 9.95<br>11.95         |
| OCEAN<br>Hunchback                                                                                      |                |                          |
| Mr Wimpy<br>Chinese Jugale                                                                              | , 000          | 6.90<br>6.90<br>6.90     |
| Cavelon<br>Gilligan's Gold<br>Android II                                                                | CC             | 6.90<br>6.90             |
| Android II<br>Eskimo Eddie<br>Johnny & The                                                              | CC             | 6.90                     |
| Johnny & The<br>Jimpeys<br>High Noon<br>Stunt Rike                                                      | 0000000 000    | 6.90                     |
| Stunt Bike<br>Daley Thompso                                                                             | c              | 6.90<br>6.90             |
| PALACE SO                                                                                               | C              | 7.90                     |
| The Evil Dead PEAKSOFT                                                                                  | C              | 7.95                     |
| The Boss<br>Tim Loves Crick                                                                             | . c            | 8.95                     |
| QUICKSILVA                                                                                              |                | 8.95                     |
| Bugaboo The FI<br>EPYX's Summe<br>Games                                                                 | ea C           | 7.95                     |
| Trashman                                                                                                | C              | 19.95                    |
| Fred<br>Traffic                                                                                         | CC             | 7.95<br>7.95             |
| RICHARD SH<br>Urban Upstart                                                                             | EPHE!          | RD<br>D 6.50             |
|                                                                                                    |                | 9.50                     |
| SOFTWARE I<br>Manic Miner<br>Dinky Doo                                                                  | CC             | 7.95<br>7.95             |
| Jet Set Willy<br>TASKSET                                                                                | C              | 7.95                     |
| Jammin C/                                                                                               | D              | 7.95/9.95<br>7.95/9.95   |
| Gyropods C/<br>Bozo's Night Ou                                                                          | t C/           | 7.95/9.95<br>D 7.95      |
| Poster Paster                                                                                           | C/             | 9.95<br>D 7.95           |
| Seaside Special                                                                                         | C/             | 9.95<br>7.95<br>9.95     |
| TERMINAL<br>Lazy Jones                                                                                  | c              | 7.95                     |
| FANTASY                                                                                                 |                | 7.33                     |
| Beaky & The Ego<br>Snatchers                                                                            | C/             | D 5.50<br>9.50           |
| PSS<br>Battle for Midwa                                                                                 |                | 9.00                     |
| Battle for Midwa<br>Hyper Bike<br>RUN 100                                                               | č              | 9.95                     |
|                                                                                                    | C              | 6.95                     |
| STATESOFT<br>Astrochase C<br>Flip & Flop C<br>Boulder Dash C<br>Bristles C                              | /D 8.          | 95/10.95<br>95/10.95     |
| Boulder Dash C<br>Bristles                                                                              | /D 8           | 95/10.95<br>95/10.95     |
| WALLTONE<br>Big Mouth<br>Disco                                                                          |                |                          |
| Disco<br>Fatsback                                                                                       | 900            | 9.95<br>9.95<br>9.95     |
| RICHARD WII                                                                                             | LCOX           | 6.95                     |
| Disco<br>Fatsback<br>RICHARD WII<br>Blue Thunder<br>PRINTERS FO<br>Commodore MPS<br>1520 4 Colour Prir  | R THE          | 64                       |
| 1520 4 Colour Prin                                                                                      | iter Plott     | 345.00<br>er<br>99.95    |
| Commodore 801<br>pson RX80                                                                              |                | 189.00<br>269.00         |
| pson RX80 FT<br>pson FX80 Pack                                                                          | age            | 299.00<br>425.00         |
| Commodore 801<br>Epson RX80<br>Epson RX80 FT<br>Epson FX80 Pack<br>Juki 6100 Daisyw<br>Centronics - Mon | heel Pac       | 448.00                   |
|                                                                                                    | ito mite       | 20.05                    |
| Centronics – Cass<br>Centronics – Cab<br>Centronics Cable                                               | le<br>inc Soft | er 9.95<br>19.95<br>vare |
|                                                                                                    | - CONTO        | 29.95                    |
|                                                                                                    |                |                          |

| _                                                      | _                                                                                      | _              |                                          |
|--------------------------------------------------------|----------------------------------------------------------------------------------------|----------------|------------------------------------------|
|                                                        |                                                                                        |                |                                          |
| MONIT<br>Commo                                         | ORS                                                                                    | Colour         | 225.0                                    |
| Fidelity<br>Sanyo 1:                                   | fore 1701<br>14 Colour<br>2 Green<br>12 Amber                                          | Coloui         | 199.0<br>99.0                            |
| Phoenic<br>AVT 12                                      | 12 Amber<br>Amber/gre                                                                  | H/Re<br>en H/F | ies                                      |
| ACCES                                                  | SORIES                                                                                 |                | 99.9                                     |
| THE PO                                                 | SORIES<br>OWER O<br>fore 64 Z-8<br>or Cartridg<br>M 2.2 Givi<br>o Use you<br>dely used | F 64           | CP/M<br>ond                              |
| with CP/                                               | r Cartridg<br>M 2.2 Givi                                                               | e Com          | plete<br>u The                           |
| most wid                                               | o Use you<br>dely used o<br>g System<br>k Drive +                                      | machir         | nder the                                 |
| 1541 Dist                                              | k Drive +                                                                              | Easy S         | 50.00<br>cript +                         |
|                                                        | K DRIVE S                                                                              |                | 229.00                                   |
| CON Care                                               | totto Doso                                                                             | and one        |                                          |
| CZN Con<br>Cassette                                    | patible Re<br>Interface<br>ust Cover                                                   | ecorde         | 39.95<br>14.90                           |
|                                                        |                                                                                        |                | 18.95                                    |
| Wico Tra                                               | t II Joystic<br>ckball                                                                 |                | 5.95<br>18.95<br>10.95<br>34.95<br>27.95 |
| Light Pen<br>IEEE Inter<br>Interpod                    | rface                                                                                  |                | 125.00                                   |
| Interpod<br>RS232C I<br>Tripler 20                     |                                                                                        | ace            | 27.90                                    |
| SOFTW                                                  | ODORE ARE                                                                              | BUSI           | NESS                                     |
| Easy Scri                                              | Pt                                                                                     | 00             | 74.95<br>49.95<br>74.95<br>74.95         |
|                                                        |                                                                                        |                | 74.95<br>74.95                           |
| High Flye                                              | SS GAN                                                                                 | D              | 11.99                                    |
| Rail Boss                                              |                                                                                        | D              | 11.99                                    |
| Intro to B                                             |                                                                                        | C/D            | 14.95                                    |
|                                                        | asic Part I                                                                            |                | 14.95                                    |
| Assemble                                               |                                                                                        | S D/D          | 14.95<br>29.95                           |
| Developm                                               | ent                                                                                    | D              | 24.95                                    |
| Programn<br>Utilities<br>Petspeed                      | 64                                                                                     | Do             | 14.95<br>49.95<br>44.95                  |
| Simons B                                               | DORE (                                                                                 | R              | 44.95<br>ES                              |
| Lemans                                                 |                                                                                        | R              |                                          |
| Pinball Sp<br>Wizard of                                | ectacular<br>Wor                                                                       |                | 9.99<br>9.99<br>9.99                     |
| Gorf<br>Lazarian<br>Tooth Invi                         | dans                                                                                   | RRR            | 9.99                                     |
| Omega Ra<br>Internation                                | ICP.                                                                                   | R              | 9.95<br>9.95<br>9.99                     |
| 3rd PAF<br>SOFTW<br>Micro Sim                          | TY BUS                                                                                 | INES           | S                                        |
| Micro Sim                                              | plex                                                                                   | D              | 172.50<br>79.95                          |
| Multiplan<br>Practicalc<br>Practifile                  |                                                                                        | D/C<br>D/C     | 39.95<br>39.95                           |
| Inventory<br>Superbase                                 | 64                                                                                     | D/C            | 29.95<br>99.95<br>89.95                  |
| Wordcraft<br>Magpie<br>Templates<br>Magpie             | 40                                                                                     | R              | 89.95<br>99.95                           |
| Magpie                                                 | IUI                                                                                    | D              | 29.95                                    |
| HANDIC<br>Diary 64<br>Calc Resul<br>Easy Calc          |                                                                                        | D<br>D+R       | 44.85<br>99.00                           |
|                                                        |                                                                                        | D              | 49.95<br>98.90                           |
| ADVENT                                                 | TURE                                                                                   |                |                                          |
| The Hulk                                               |                                                                                        | D              | 36.00                                    |
| Scott Ada<br>BRODER                                    | ms)                                                                                    | C              | 9.95                                     |
| David's Mi<br>Magic                                    | dnight                                                                                 | D              | 24.95                                    |
| Choplifter<br>Seafox<br>Spare Chai                     |                                                                                        | DEE            | 24.95<br>26.95<br>28.95                  |
| Droi                                                   |                                                                                        | 00             | 24.95<br>25.95                           |
| Moon Shut                                              | ttle                                                                                   | C/D            | 18.95                                    |
| Jump Man<br>Jump Man                                   |                                                                                        | C/D            | 27.50<br>28.95                           |
| Pitstop                                                |                                                                                        | RR             | 33.15                                    |
| HAYDEN<br>Sargon Che                                   | Apsnai                                                                                 | R              | 28.95                                    |
| INFOCO                                                 | W I                                                                                    | С              | 28.95                                    |
| Deadline<br>Starcross                                  |                                                                                        | 00             | 34.95<br>28.95                           |
| Zork I, II &<br>Suspended<br>Witness                   | "                                                                                      | 000            | 28.95<br>14.95<br>14.95                  |
| Witness<br>Planetfall<br>Enchanter                     |                                                                                        | 000            | 34.95<br>34.95<br>34.95                  |
|                                                        |                                                                                        | 00             | 34.95                                    |
| Castle Wolf                                            | enstein                                                                                | D              | 24.95<br>24.95                           |
| MUSE<br>Castle Wolf<br>Rescue Squ<br>STRATEC<br>SIMULA | SIC                                                                                    |                | 24.35                                    |
| Knights of t                                           | the Desert                                                                             | D              | 29.00                                    |
| Eagles<br>Ringside Se                                  |                                                                                        | 000            | 29.00<br>29.00<br>29.00                  |
| SUBLOGI<br>Flight Simu                                 | C                                                                                      | D              | 42.95                                    |
| , and Similar                                          |                                                                                        |                | 12.33                                    |

| MONITORS<br>ommodore 1701<br>idelity 14" Colour<br>anyo 12" Green<br>hoenic 12" Ambe<br>VT 12" Amber/gre                                                      |                   |                         |
|----------------------------------------------------------------------------------------------------|-------------------|-------------------------|
| idelity 14 Colour                                                                                                    | Coloui            | 225.00<br>199.00        |
| hoenic 12 Ambe                                                                                                    | r H/Re            | 99.00<br>s 125.00       |
|                                                                                                    |                   |                         |
| CCESSORIES<br>HE POWER O<br>ommodore 64 Z-                                                                                                    | F 64              | CP/M                    |
| ommodore 64 Z-<br>rocessor Cartridg                                                                                                    | 80 Sec            | ond<br>plete            |
| hance to Use you                                                                                                    | ing yo<br>ir 64 u | u The                   |
| perating System                                                                                                    | machi             | 50.00                   |
| ommodore 64 2-7<br>frocessor Cartridg<br>ith CP/M 2.2 Giv<br>hance to Use you<br>lost widely used<br>perating System<br>541 Disk Drive +<br>uture Finance + 6 | Easy S<br>Free G  | cript +                 |
| 541 DISK DRIVE S<br>EALS<br>2N Cassette Reco<br>2N Compatible R<br>assette Interface                                                                          | SPECIA            | 229.00<br>L             |
| EALS<br>2N Cassette Reco                                                                                                    | order             | RING<br>44.90           |
| 2N Compatible Re<br>assette Interface                                                                                                    | ecorde            | 7 39.95<br>14.90        |
| eluxe Dust Cover<br>ac II Joystick                                                                                                    |                   | 5.95<br>18.95           |
| uickshot II Joysti<br>ico Trackball                                                                                                    | ck                | 10.95<br>34.95          |
| eluxe Dust Cover<br>no II Joystick<br>uickshot II Joysti<br>lico Trackball<br>ght Pen<br>EE Interface<br>terpod                                               |                   | 27.95                   |
| terpod<br>S232C Interface                                                                                                    |                   | 125.00<br>27.90         |
| ipler 20/64 Interf                                                                                                    | RUCI              | 45.00                   |
| OFTWARE                                                                                                    | 0031              | 74.05                   |
| sy Spell                                                                                                    | 20                | 74.95<br>49.95<br>74.95 |
| terpod \$232C Interface \$232C Interface ipler 20/64 Interf  OMMODORE  OFTWARE  isy Script sy Spell iture Finance isy Stock                                   | D                 | 74.95                   |
| ah Fiver                                                                                                    | VIE 5             | 11.99                   |
| Il Boss<br>TILITIES                                                                                                    | D                 | 11.99                   |
| tro to Basic Part                                                                                                    | 1 C/D             | / B<br>14.95            |
|                                                                                                    | II C/D            | / B<br>14.95            |
| ortec & Microchip<br>sembler Tutor                                                                                                    | S D<br>C/D        | 14.95                   |
| sembler<br>velopment<br>ogrammers<br>ilities<br>tspeed 64<br>nons Basic                                                                                       | D                 | 24.95                   |
| ogrammers<br>ilities                                                                                                    | D                 | 14.95                   |
| tspeed 64<br>nons Basic                                                                                                    | DR                | 49.95                   |
| nons Basic<br>OMMODORE (<br>OFTWARE                                                                                                    | GAM               | ES                      |
| mans<br>ball Spectacular<br>zard of Wor<br>rd                                                                                                    | R                 | 9.99                    |
| zard of Wor                                                                                                    | R                 | 9.99                    |
| Corrain                                                                                                    | R                 | 9.95                    |
| oth Invaders<br>nega Race<br>ernational Socce                                                                                                    | R                 | 9.95                    |
| d PARTY BUS                                                                                                    | SINES             | S 9,99                  |
| d PARTY BUS<br>DETWARE<br>cro Simplex<br>altiplan                                                                                                    | D                 | 172.50                  |
|                                                                                                    | D/C               | 79.95<br>39.95          |
| entory 64<br>perbase 64                                                                                                    | D/C               | 39.95<br>39.95<br>29.95 |
| rdcraft 40                                                                                                    | D/C<br>D<br>R     | 89.95                   |
| gpie<br>nplates for                                                                                                    | R                 | 99.95                   |
| nplates for<br>gpie<br>NDIC                                                                                                    | D                 | 29.95                   |
| ry 64<br>c Result                                                                                                    | D+R               | 44.85<br>99.00          |
| y Calc Result<br>per Clip                                                                                                    | D+R<br>DD         | 99.00<br>49.95<br>98.90 |
| VENTURE                                                                                                    |                   |                         |
| ry 64 c Result cy Calc Result oper Clip OVENTURE TERNATIONA key Hulk                                                                                          | D                 | 36.00                   |
| ott Adams)                                                                                                    | C                 | 9.95                    |
| ODERBUND<br>rid's Midnight<br>gic<br>oplifter<br>flox                                                                                                    |                   |                         |
| plifter                                                                                                    | סממס              | 24.95<br>26.95          |
| ite change                                                                                                    | RD                | 28.95<br>24.95          |
| TASOFT<br>on Shuttle                                                                                                    | D                 | 25.95                   |
| on Shuttle                                                                                                    | C/D               | 18.95                   |
| YX<br>np Man<br>np Man Junior<br>top<br>eway to Apshai                                                                                                    | C/D               | 27.50                   |
| top                                                                                                    | 222               | 28.95                   |
| YDEN<br>gon Chess II                                                                                                    |                   | 28.95                   |
| .000                                                                                                    | С                 | 28.95                   |
| dline<br>rcross<br>k l, II & III<br>pended                                                                                                    | 00                | 34.95<br>28.95          |
| c I, II & III<br>pended                                                                                                    | 0000              | 28.95<br>14.95<br>14.95 |
| ness<br>letfall                                                                                                    | 00                | 34.95                   |
| etfall<br>hanter<br>lel                                                                                                    | 000               | 34.95<br>34.95          |
|                                                                                                    |                   |                         |
| tle Wolfenstein<br>cue Squad<br>RATEGIC<br>IULATIONS<br>this of the Desert                                                                                    | DO                | 24.95<br>24.95          |
| IULATIONS                                                                                                    |                   |                         |
|                                                                                                    | D                 | 29.00<br>29.00          |
| es                                                                                                    | D                 | 29.00                   |

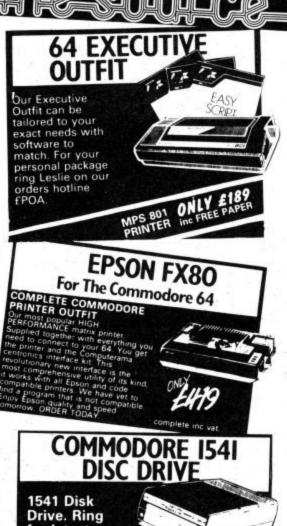

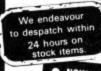

for latest offers and prices.

# QUICKSHOT II Deluxe Joystick Controller

NOW WITH RAPID FIRE FEATURE REACHES THE SCORES
OTHER JOYSTICKS CAN'T

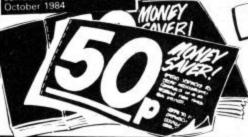

ORDER BY TELEPHONE For ACCESS or VISA 24 hour ORDER HOT-LINE Dial 0785 44222

---

with every order. five pounds worthof moneysaving vouchers

software

# puteramas

STAFFORD 59 Foregate Street

ORDER BY MAIL

DEPT. CU8 FREEPOST STAFFORD ST16 28

STOKE-ON-TRENT SHREWSBURY

# Ginguist Centres

48 Junction Road, Archway, London N19 5RD. Tel: 01-263 9493/5 238 Muswell Hill Broadway, London N10 3SH. Tel: 01-883 3705

### WELCOME TO THE WORLD OF COMMODORE

Maintenance, Service, Support, Training all from your No 1 Commodore centre.

Commodore 64 guaranteed for 2 years

dore 64 guaranteed for 2 years

COMMODORE 16—
THE STARTER PACK
Commodore 16 computer
cassette unit
Intro to Basic part 1
Four games
ONLY £139.99

COMMODORE 64

PROFESSIONAL SYSTEM

Commodore 64 1541 Disk Drive MPS-801 dot matrix printer FREE SOFTWARE

Easy Script (wordprocessor) Easy-file (database) Introduction to Basic (part 1)

FREE MEDIA Box of 10 disks Box of paper

ONLY £599.00

COMMODORE64 -

STARTER PACK

Commodore 64 computer

cassette unit

Intro to Basic part 1

Quickshot II joystick

A game of our choice

ONLY £255.00

Commodore 64

| ı |                                      |
|---|--------------------------------------|
| I | Commodore 64                         |
| I | SX64 portable computer 795.00        |
| l | 1530/1 cassette unit £39.10          |
| l | Super Saver cassette unit £29.95     |
|   | 1541/2 disk drive £195.95            |
|   | 1520 printer/plotter 99.99           |
| ١ | MPS-801 dot matrix printer . £195.95 |
| ļ | MPS-802 dot matrix printer . £295.95 |
| l | MCS-801 colour printer £399.99       |
|   | DPS-1101 daisy wheel £399.99         |
| l | 1701/2 Colour monitor £195.95        |
| l | Z80 card 50.00                       |
|   | Commodore joystick £6.90             |
|   | Quickshot II joystick £10.50         |
|   | Paddles £13.50                       |
| l | Microguide£5.95                      |
| l | Plinth for 64 system £24.95          |
|   | Superbox 64 (inc. IEEE) £94.95       |
| l | Vic switch £97.75                    |
|   | DAM's IEEE interface £69.95          |
|   | Surge protector plug £12.95          |
|   | CDM at . a                           |

Monitors

CBM 64 to Centronics int ...... £68.94

CBM 64 - Epson inf ...... £61.99

| Montors            |        |
|--------------------|--------|
| Commodore 1701     | 195.95 |
| Microvitec 1431AP  | 258.95 |
| Phillips 12" green | 79.35  |
| 64-Phillips cable  | 2.50   |
| Monitor plinth     | 11.50  |

PLUS 4
THE OFFICE AT HOME
Built-in software
Wordprocessor
Database
Spreadsheet
Business Graphics
ONLY £299.00

PRINTERS

| RX80T              | €241.50 |
|--------------------|---------|
| RX80F/T            | £274.85 |
| RX100              | £442.75 |
| FX80               | £399.95 |
| FX100              | £557.75 |
| DX100              | £471.50 |
| LQ1500£            | 1092.50 |
| Juki 6100          | £399.95 |
| Daisystep 2000     | £263.35 |
| Ibico LTR-1        | £228.85 |
| 64-centronics      |         |
| Software for above | £7.95   |

### Terms

All products are guaranteed for 1 yaer unless otherwise stated. Payment may be made by Access, Barclaycard, Bankers Draft, Building Society cheque, cash or postal order. Sorry cheques need five days for clearance. We reserve the right to change prices without prior notice.

All prices are inclusive of VAT.

Please check before ordering for carriage charges.

# 64 SOFTWARE

|                 | cass  | disk  |                      | cass  |
|-----------------|-------|-------|----------------------|-------|
| Summer Games    | 14.95 | 17.95 | Flight Simulator II  | 42.95 |
| Jet Set Willy   | 7.95  |       | Boulder Dash         | 8.95  |
| Zaxxon          | 9.95  |       | International Soccer | 14.90 |
| Spitfire Ace    | 9.95  | 12.95 | Battle for Midway    | 9.95  |
| Superbase       |       | 88.00 | Ghost Busters        | 9.99  |
| Fort Apocalypse | 9.95  | 14.95 | Daly Thompson's Dec  | 7.90  |
| Bruce Lee       | 14.95 | 14.95 | Decathlon            | 9.99  |
| Solo Flight     | 14.95 | 14.95 | Pitfall II           | 9.99  |
| Beach-Head      | 9.95  | 12.95 | Fire Quest           | 9.95  |
| Havoc           | 9.95  |       | High Noon            | 7.90  |

### -MEDIA SUPPLIES

| Disks by Verbatim      |                             |                |
|------------------------|-----------------------------|----------------|
| SS/DD 40Tr             | £17.95 SS/DD 80Tr           | £24.75         |
| b DS/DD 40Tr           | £28.92 DS/DD 80Tr           | £32.75         |
| Lockable disk storag   |                             |                |
| Disks are supplied in  |                             |                |
| Computer listing p     | aper                        |                |
|                        | 11x9.5 12.65                | 11x15% 15.52   |
| Paper is supplied in b |                             | =//            |
| Printer ribbons        |                             |                |
| MPS-801 6.99           | RX80/FX/80 5.00             | Daisystep 5.50 |
|                        | 1515/1525 6.25              |                |
|                        | e of dust covers, daisy who | eels and other |
| ribbons.               |                             |                |

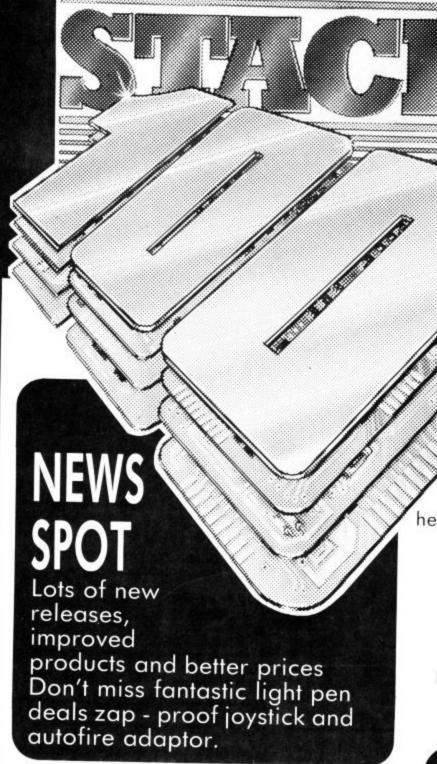

# STACK XMAS OFFERS

### MAIL THIS COUPON NOW!! To: Stack Computer Services Ltd., FREEPOST, Bootle, Merseyside L20 0AB. am interested

in your accessories for

VIC-20

□ CBM-64

BBC B

Dragon

Address.

All prices include Vat. Add p & p £1.90 free on orders over £25.00.

# COMPUTER **PRODUCTS**

A truly proffesional design standard light pen drawing package. You really can draw accurate detail drawings quickly and easily using this superb 100% machine code software supported by an extensive and helpful manual. Built in architectural and electrical symbols with facilities to add an unlimited number of your own symbols eg: musical, mathematical etc with others to come soon from Stack. Printing routines are included for CBM and Epson printers and custom drivers can be added. For fun, ten games for the pen are included in the pack together with two sample pictures. All supplied on two double sided tapes with instructions for transfer to disk operation. You really must see this to appreciate just how good it is.

# RETAIL PRICE L

| Rifle                    | 19.95 | Vickit 3                                                   |              |
|--------------------------|-------|------------------------------------------------------------|--------------|
| Pen                      | 28.00 | (Comprehensive Hi-Res System                               | em)          |
| Centronics               | 24.00 | Cartridge                                                  | 26.45        |
| Centronics on disk       | 29.00 | Vickit 4                                                   | 20.40        |
| RS 232                   | 33.00 | (High Speed Cassette/M.C.                                  |              |
| Disk based compiler      | 9.95  | Monitor) Cartridge                                         | 26.45        |
| IEEE 488                 | 30.00 | Vickit 5                                                   | 20.45        |
| Help Cart                | 15.00 | (For use with Vickit 4 - provide                           | des          |
| Super Help Cart          | 25.00 | Assembler facilities on Vic)                               | 463          |
| Arrow Cart               | 16.00 | Cartridge                                                  | 26.45        |
| Arrow Plus Cart          | 24.00 | Ram & Rom Carrier                                          | 9.20         |
| 10 x C12 cass            | 5.00  | C2N Dust Cover                                             | 1.75         |
| Analogue Joystick        | 15.00 | Vic 20/64 Dust Cover                                       | 2.00         |
| Zap Proof Joystick       | 7.95  | 1541 Dust Cover                                            | 1.83         |
| Auto Fire Adaptor        | 3.25  | 1525 Dust Cover                                            | 2.35         |
| Vickit 2                 |       | 1526 Dust Cover                                            | 2.35         |
| (Programmers Aids/He-Res |       |                                                            | 20000 0 7000 |
| Commands) Cartridge      | 32.20 | Full range of Leads, Conne<br>Dust Covers etc. Ex Stock of | ctors,       |

Competitive Prices.

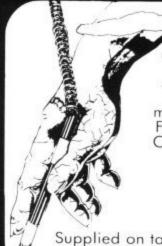

Light Pen CBM 64 or Vic 20\*

Absolutely the best....see opposite-100% fast machine code Featuring:-Freehand draw, Nib size, Circle, Box, Fill, Line, Text, Zoom, Animation, Put, Get, Save, Load, Print, Lock X, Lock Y and 10 Games.

Supplied on tape transferable to disk.

£28.00

needs 16k

STOCK WI CBM 64 Compiler

Stack Light Rifle

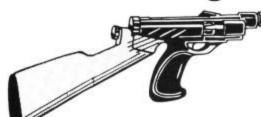

£19.95

A unique game system for Vic 20 or CBM 64. Load one of the three games included and shoot the cowboys, rats, convicts etc on your T.V. from up to 10ft away. Complete full colour and sound effects.

# **CBM 64** Compiler

Turns your normal basic programs into very fast machine language like code.

Disk based £9.95

# 4 SLOT Motherboard VIC 20 & CBM 64

A high quality switchcable expansion unit with gold slots enabling up to 4 compatible

cartridges or RAM packs to be simultaneously inserted and turned on or off at will.

£28.00

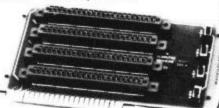

TO CK IEEE

488

# CENTRONICS INTERFACE VIC 20/CBM 64

A very high quality strengthened cable (not flimsy ribbon) together with easy to use driver software on cassette (disk £5 extra) compatiable with Easyscript, Vizawrite, Simplywrite, Wordcraft and many others (but not all).

£24.00

# RS 232 C INTERFACE

CBM 64/VIC 20 A full Bi-directional interface for Printer, Plotter or modern connection. Provides standard D-type male connector compatible with any software which uses the serial port. Special cable service available if required. Full documentation.

£33.00

# IEEE-488 VIC 20/ CBM 64

This cartridge provides the standard CBM connector and enables all 3000, 4000 and 8000 series disk drives and printers to work with the Vic 20 or CBM 64. Supports normal CBM 64

£30.00

# ARROW C64

- artridge Giving:
- times normal cassette speed for Itmes normal cassette speed loading and saving
  Machine Language Monitor
  High Speed Tape positioning
  Hexadecimal Calculator

£16.00

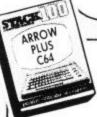

ARROW PLUS C64

All of the features of Arrow with the addition of Assembler and Disassembler facilities

£24.00

# HELP C64

This Cartridge is absolutley packed with terriffic routines and facilities:

and facilities:-20 Additional Basic Commands, Printing Disassembler, Monitor, Disk Operating System Support,

all for £15.00

# SUPER HELP C64

This Cartridge features all of the commands of Help with the addition of a Full Symbolic

.nly£25.00

# AUTOFIRE ADAPTOR CBM 64/VIC 20

your joystick and the computer and gives full autofire facilities. Zap-em

# ZAP - PROOF JOYSTICK

Almost unbeatable, rubber feet, 2 fire buttons, great action quickshot look alike

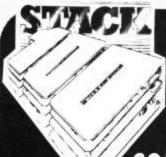

CUSTOMER INFORMATION CENTRE 290 - 298 Derby Road, Bootle, Liverpool L20 8LN Trade enquiries: 051 933 5511 ask for 'Trade Sales'

**COMPUTER PRODUCTS** 

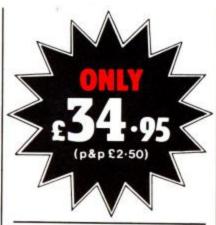

# THE ROTRONICS DR2301 COMPUTER/ AUDIO CASSETTE RECORDER

The Rotronics DR2301 has all the facilities you would expect of a quality audio recorder and also works perfectly with the VIC 20 and CBM 64 computers without any fiddly separate boxes or adaptors. Simply connect the DR2301 directly with your Commodore computer via

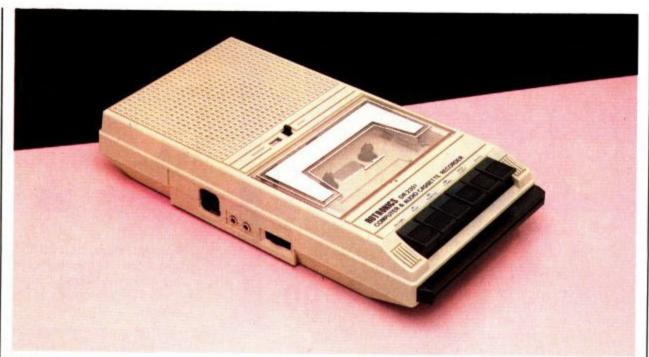

the lead supplied and you are ready to start. The built-in interface circuitry ensures that SAVEing and LOADing is completely reliable – even when using commercially produced software. The DR2301 also allows the

computer to sense when the PLAYkey has been depressed.

Additional features are auto-stop, tape counter, inbuilt microphone and foldaway carrying handle.
The DR2301 is also compatible with the ZX81, Spectrum

and many other popular home computers.

The DR2301 will take its power from the computer (Commodore only), mains adaptor (supplied) or internal batteries. Each unit carries a full 12 month guarantee.

# Superb accessories for Commodore from Rotronics

# THE ROTRONICS PORTABLE CASE

Here is the ideal portable work station for home, school or work. Specially made for most home microcomputers, it contains your VIC 20 or CBM 64 within a smart executive style case with removable lid for convenience in use.

The individually tailored foam insert securely protects your micro and cassette recorder (C2N or DR2301) during transit.
Additional storage space in the lid holds manuals and up to twenty cassettes. A scalpel is provided to modify the insert for expansion units and an alternative

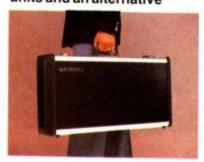

insert can be supplied if you change your hardware in the future. The case is also available with uncut foam inserts.

All components remain fully operational within the case via inter-connections routed between the double layers of foam, so there are no unsightly leads.

The case has been designed for easy use with each component positioned for convenient operation. The overall dimensions are 138mm x 725mm x 363mm.

ONLY £34-49 (p+p £2-50)

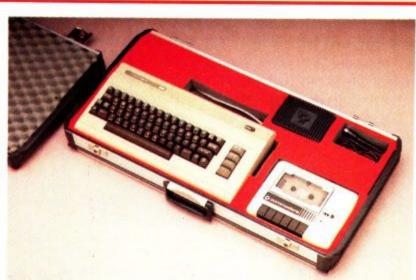

### ORDER FORM

| Please send (enter as approp                                                       | oriate)                   |
|------------------------------------------------------------------------------------|---------------------------|
| — Rotronics Computer/Audio<br>Recorder(s) at £36.95 eac                            | Cassette<br>ch (inc. p+p) |
| — Rotronics Portable Case a<br>each (inc. p+p) for VIC 20<br>with C2N/DR2301* or U | /CBM 64*                  |
| Trade Enquiries Welcome<br>All prices inclusive of VAT                             | TOTAL £                   |
| ☐ I enclose a cheque/PO* for £ ☐ Debit my Access/Barclaycard* a                    | made payable to SMT       |
|                                                                                    | (*delete as applicable)   |

| Address                                                                                        |                                      |  |
|------------------------------------------------------------------------------------------------|--------------------------------------|--|
|                                                                                                | CU12/8                               |  |
| Send to (no stamp required):<br>SMT, FREEPOST, Greens Norton,<br>Towcester, Northants, NN128BR | Please allow 28<br>days for delivery |  |
| VISA                                                                                           |                                      |  |
| Access                                                                                         |                                      |  |
|                                                                                                |                                      |  |

# MAKE THE MOST COMPUTER

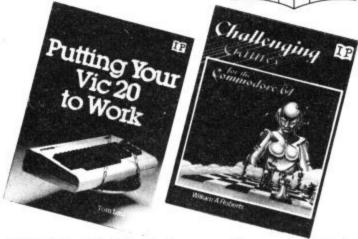

| ☐ Mastering Machine Code on your Commodore 6                                          | 4     |
|---------------------------------------------------------------------------------------|-------|
| Mark Greenshields.                                                                    | £7.95 |
|                                                                                       | £7.95 |
| ☐ Challenging Games for the Commodore 64 William A Roberts.                           | £3.95 |
| ☐ Putting your Commodore 64 to Work (15 programs including a complete word processor) | s,    |
| Chris Callender.                                                                      | £4.95 |
| ☐ Putting your VIC 20 to Work Tom Lau.                                                | £4.95 |
| 50 Outstanding Programs for the VIC 20<br>Tim Hartnell.                               | £6.95 |
| Delving Deeper into your VIC 20 Philip Campbell.                                      | £4.95 |
| ☐ Dynamic Games for your VIC 20<br>Mathew Boek.                                       | £4.95 |
| ☐ Creating Adventure Programs on your Computer Andrew Nelson.                         |       |
| ☐ The Art of Structured Programming Peter Juliff.                                     | £5.95 |
| ☐ The Easy Way to Program your New Computer Tim Hartnell.                             | £3.95 |
| Getting Acquainted with your VIC 20 Tim Hartnell.                                     | £6.95 |
|                                                                                       |       |

These books are available from most book and computer stores. In case of difficulty, order directly from us.

Interface Publications, Dept. QCU, 9-11 Kensington High Street, London W8 5NP.

☐ How to Program the Commodore 64

Robert Young.

Please send me the indicated books. I enclose £

Name.

Address \_

CU12/84

£5.95

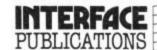

We're the Experts.

(TRADE ONLY: Interface Publications are distributed exclusively in the UK and Eire by W H S Distributors. Export trade handled by Interface Publications.)

lictual

# **IOW TO TYPE IN VICTUALS**

# How we reproduce listings

We have two methods of presenting listings. When we can, we run them through a converter program that replaces the hieroglyphic control codes with more meaningful symbols

| When you see | It means                             | And you                                                        |
|--------------|--------------------------------------|----------------------------------------------------------------|
| (cu)         | cursor up                            | press the 'cursor<br>up' key (shifted)                         |
| [CD]         | cursor down                          | press the 'cursor<br>down' key                                 |
| [CL]         | cursor left                          | press the 'cursor<br>left' key (shifted)                       |
| [CR]         | cursor right                         | press the 'cursor<br>right' key                                |
| [HOM]        | cursor to the top<br>lefthand corner | press the HOME<br>key                                          |
| [CLS]        | clear                                | press the CLR key<br>(shifted)                                 |
| [DEF]        | change to insert                     | press the INSert<br>key (shifted)                              |
| (BLK)        | change to black                      | press the BLK key<br>(CTRL and 1)                              |
| (WHT)        | change to white                      | press the WHT key<br>(CTRL and 2)                              |
| [RED]        | change to red                        | press the RED key<br>(CTRL and 3)                              |
| [CYN]        | change to cyan                       | press the CYN key<br>(CTRL and 4)                              |
| [PUR]        | change to purple                     | press the PUR key<br>(CTRL and 5)                              |
| (GRN)        | change to green                      | press the GRN key<br>(CTRL and 6)                              |
| [BLU]        | change to blue                       | press the BLU key<br>(CTRL and 7)                              |
| [YEL]        | change to yellow                     | press the YEL key<br>(CTRL and 8)                              |
| [REV]        | reverse on                           | press the RVS ON<br>key (CTRL and 9)                           |
| [OFF]        | reverse off                          | press the RVS OFF<br>key (CTRL and 0)                          |
| [SPC]        | space                                | press the space bar<br>repeat the specified<br>number of times |

When you see any of the codes prefixed by a number, you must press the appropriate key the same number of times.

for example: [3SPC] means - press the spacebar three

[5CD]

means - press 'cursor down' key five times

[G<key] press specified key together with CBM key [G>key] press specified key together with CBM key

These listings we generally run out on a letter-quality printer, though, and conventional graphics can't be handled on a daisywheel. So some listings are done on a Commodore printer, in which case you may see the standard control codes:

| CLR HOME RVS ON RVS OFF CURSOR UP CURSOR DOWN CURSOR LEFT CURSOR RIGHT |                                                                                                    | (REVERSED HEART) (REVERSED S) (REVERSED R) (REVERSED UNDERSCORE) (REVERSED SHIFTED ●) (REVERSED G) (REVERSED UPWARD BAR - SHIFTED H) (REVERSED LEFT SQUARE BRACKET) |
|------------------------------------------------------------------------|----------------------------------------------------------------------------------------------------|----------------------------------------------------------------------------------------------------|
| WHI<br>REI<br>CYY<br>PU<br>OR<br>BL                                    | ICK IN THE IN THE IN | (REVERSED COMMODORE-SHIFTED -) (REVERSED UP ARROW)                                                                                                    |
| SYMPOLS IN A LISTIN                                                    |                                                                                                    | F2 #<br>F4 #<br>F6 #<br>F8 #                                                                                                    |

Victuals

# HORSE RACES -

# by Hadge Smith

Good graphics and sound make this a good game for 1 to 6 people to indulge their passion for the Turf. Each punter gets £100 with which to place bets on a series of six races to see who comes top of the Winnings Table. It's probably not up to ITV Seven status but at least your money is safe.

Here's a brief description of the program structure:

The main variables used

NA\$ - Punters Name

B\$ - Horses Name G - Capital

V - Stake

E - Selection

J - Position of Horse

Lines 5- 120

Poke Data and set variables for sound and colour

Lines 200- 240

Ask How many Punters, Dim Arrays And ask for

Punters Names Lines 510- 580 Set up screen for each Punter to input selection and stake, with Punters name, capital and a list of runners. (See Screen Dump) In line 510, CC is the Race Number. In line 530, H is a default value to terminate the series of races if all Punters are broke. Error Traps are contained in lines 565-577 for wrong inputs. Lines 660- 705 Set up the Race Track with the horses at the start and Go-Sub 950-960 to

play music (Fanfare). Lines 710- 770

The heart of the program where X in line 710 decides which horse should move, line 730 moves the horse and colour, lines 720 and 740 create the sound of

10 POKE52,28:POKE56,28:CLR:CC=0:DIMJ(6),L(10),M(10):C0=30720:S1=36876 5 POKE36879,8:PRINT"[CLS][WHT]PLEASE WAIT... 20 POKES1+2,15:FORI=0T0511 30 POKE7168+I, PEEK (32768+I): NEXT 40 FORI=OTO23: READA 50 POKE7648+1, A: NEXT 60 FORI=1TO6:READB\$(I):NEXT 75 DATA64,208,184,252,228,160,16,32,128,128,128,128,128,128,128 80 DATA "PIXEL QUEEN", "SUPER SPRITE", "BASIC BLUES", "VIC THE LAD", "SYNTAX ERROR" 90 DATA VERIFY" 100 FORI=OTO10:READL(I),M(I):NEXT 110 DATA212,2,233,1.5,233,1.5,233,1.5,229,1.5,229,1.5 120 DATAZZY,1.5,ZZ3,1.5,ZZY,1.5,ZZ3,1.5,Z12,8
200 PRINT"[CLS]HOW MANY PUNTERS":INPUT"(1-6)";PU:IFPU(10RPU)60RPU()INT(PU)THEN20 210 DIMNA\$(PU),G(PU),E(PU),V(PU):FORI=1TOPU 220 PRINT\*[CLS]\*I:G(I)=100:INPUT\*NAME (8 LETTERS MAX)\*;NA\$(I) 230 IFLEN(NA\$(I)))80RLEN(NA\$(I)) \*0THEN220 240 NEXT 500 POKE36869,255 540 PRINT\*(CLS)\*:F=1:FORK=7725T07945STEP44:J(F)=K:POKEJ(F),60:POKEJ(F)+1,61 545 POKEJ(F)+CO,F:POKEJ(F)+1+CO,F:F=F+1:NEXT 550 PRINT"[HOM](CD)":FORZZ=1T06:PRINTTAB(7)B\$(ZZ):PRINT:NEXT 555 PRINT"(HOM)(CYN)"NA\$(Y)" CAPITAL \";G(Y)
560 INPUT"(RED)(13CD)(2SPC)PICK YOUR WINNER(2CD)(13CL)(GRN)(1 TO 6)(YEL)";E(Y) 570 PRINT:PRINTTAB(8) "STAKE";:INPUTV(Y):IFV(Y)(>INT(V(Y))THENPRINT"[CLS]WHOLE PO 565 IFE(Y) < 10RE(Y) > 60RE(Y) <> INT(E(Y)) THEN540 575 IFV(Y))G(Y)THENPRINT\*[CLS]YOU CAN'T AFFORD IT!" IFV(Y) <> INT(V(Y)) ORV(Y) >G(Y) THENFORR=1T01500: NEXT: GOT0540 577 580 NEXT: IFH=OTHEN2500 670 A=7702:B=7966:FORC=OTO21:POKEA+C,195:POKEB+C,195:NEXTC 690 I=1:FORD=J(1)T0J(6)STEP44:P0KED,60:P0KED+1,61:P0KED-1,I+48:P0KED+C0-1,1 680 FORD=0T0264STEP22:P0KE7723+D,62:NEXT 700 POKED+CO, I: POKED+CO+1, I: I=I+1: NEXT 705 GOSUB950 710 X=INT(1+6\*RND(1)) 720 POKES1+2,1+X

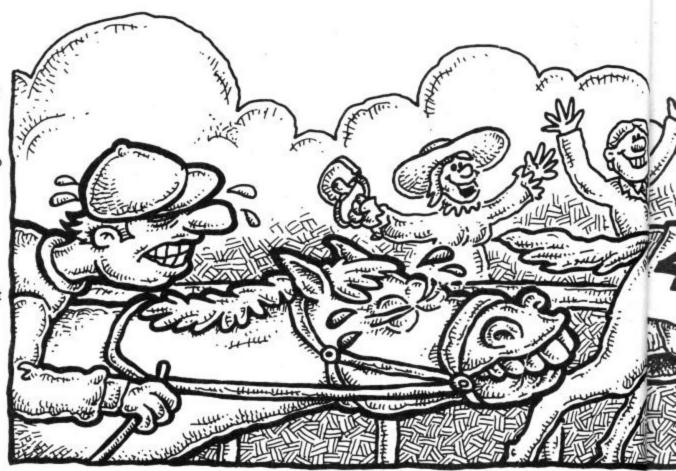

# FOR THE UNEXPANDED VIC-20

```
730 J(X)=J(X)+1:POKEJ(X),60:POKEJ(X)+1,61:POKEJ(X)+CO,X:POKEJ(X)+1+CO,X:POKEJ(X)
      750 FORZ=7744T07964STEP44: IFPEEK(Z)=61THEN800
     770 GOTO710
     800 PRINT"[13CD]THE WINNER IS NO. "1X
     810 PRINT*(CD) "B*(X);
     820 Y=INT(1+10*RND(1))
    830 IFY=1THENPRINT" AT EVENS(CD)":GOT0850
    640 PRINT" AT"Y; "[CL]/1[CD].
    850 FORI=ITOPU: IFE(I)=XTHENGOSUB1000:PRINTNA#(I) " BACKED IT! ":G(I)=G(I)+(Y*V(I))
    870 NEXT: PRINT" [CD][5SPC]PRESS A KEY"
   880 GETV#: IFV#= " THEN880
   890 IFCC=6THEN2500
   900 PRINT"(CLS)":POKES1+2.15:GOT0510
   950 FRINT LULS: : POKES1 + 2. 15. 0010510
950 FORN=0T010: POKES1 , L (N): FORP=1TOM (N) *100: NEXT: POKES1 , 0: NEXT
960 PRINT " (HOM) [8CR] THEY "RE OFF! ": RETURN
  YOU PRINT-IMUMILECRITHEY'RE OFF!":RETURN

1000 POKES1+2,15:FORR=200T0240:POKES1,R:FORT=1T030:NEXTT,R:POKES1,0:RETURN
  2500 IFFU=1THEN2555
  2505 PRINT"[CLS]":FOR[=ITOPU-1:E=0
  2510 FORJ=1TOPU-1
  2520 IFG(J))=G(J+1)THEN2540
 2525 F=G(J):C$=NA$(J):G(J)=G(J+1):NA$(J)=NA$(J+1)
 2540 NEXTJ
 2545 IFE=OTHEN2555
 2550 NEXTI
2555 PRINT"(CLS)[4SPC][GRN]WINNINGS TABLE[2CD][CYN]"
2560 FORK=ITOPU: PRINT"(CD)"K" "NA*(K)TAB(14)"\"G(K): NEXT
2580 GETA$: IFA$= "Y"THEN2600
2585 IFA$="N"THENPOKE36869, 240: END
2500 PRINT" (CLS)SAME PUNTERS (Y/N) "
2610 GETA#: IFA#= "Y"THENFORI=1TOPU; G(I)=100:E(I)=0:V(I)=0:NEXT:CC=0:POKESI+2, 15:G
```

galloping horses and line 750 checks to see if a horse has reached the winning line.

Lines 800- 900

Print out the winning horse's Number and Name, who backed it and the starting price (Set by Y) and adjusts the capital of each punter.

Lines 2500-2550

Sorts out the Winnings Table in order of capital remaining after 6 races.

Lines 2555-2560 Prints out the Winnings

Table.

Lines 2570-2590 "Another Go?" Routine.

Lines 2600-2630
Asks if same Punters are playing. If so, resets variables and returns to initial screen. If not, Autoruns.

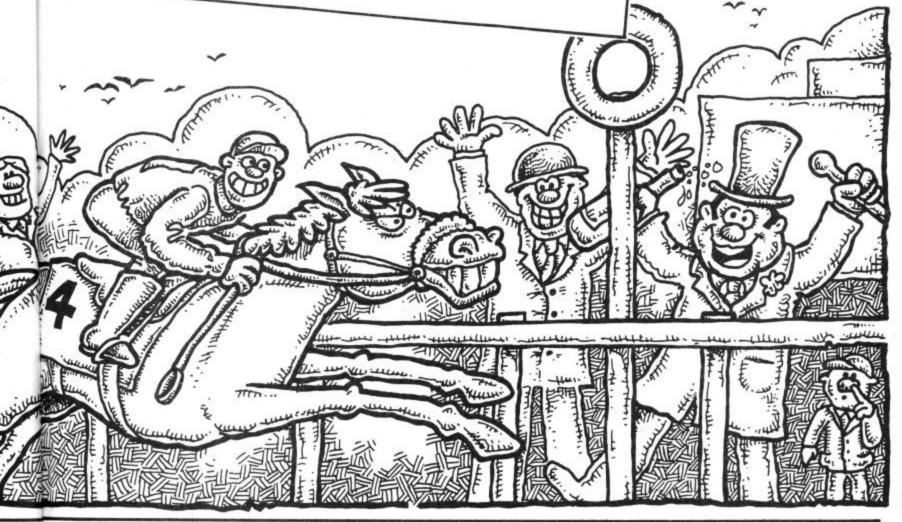

Victuals

# KEY REPEAT - FOR THE COMMODORE 64

This short routine lets you print any character repeatedly on the screen just by continuing to hold the key down. The routine is not affected by Basic because it's written in machine-code and is set up in the cassette buffer.

by William Fong

Once you've typed the program in, you enable it (and disable it) by pressing Fl. Then, if you hold a key down for more than half a second, the character is printed over and over again until the key is released. Pressing Runstop/Restore

totally disables the routine, but it can be recalled with SYS 832. Remember, once you've typed in the listing, make sure you SAVE before you RUN or you will lose everything.

```
O REM REPEAT : (C) WILLIAM FONG 1984
1 PRINT"[CLS][WHT]":POKE53280,0:POKE53281,0:FORN=832T0886:READD:POKEN,D:NEXT:SYS
832: NEW
3 DATA120,173,20,3,141,46,3,173,21,3,141,47,3,169,89,141,20,3,169,3,141,21,3,88
 DATA96,165,197,201,4,240,7,201,5,240,11,108,46,3,169,128,141,138,2,108,46,3,1,
5 DATA0,141,138,2,108,46,3,32
6 DATA120,173,20,3,141,46,3,173,21,3,141,47,3,169,89,141,20,3,169,3,141,21,3,8,8
```

# PRINT AT - FOR THE COMMODORE 64

This simple routine lets you place text anywhere on the screen, without using all those tedious cursor commands. Remember, SAVE the loader before you RUN it, otherwise the NEW command in line 30 will destroy all your efforts.

by Fred Reid

```
When run, the FOR-NEXT loop in
line 30 POKEs the code into the
protected memory area above
49152. The routine can be used in
program or direct mode, and is
called by SYS49264,Y,X,"text"
where y is the vertical
component between 0 and 24,
and x is the horizontal
component between 0 and 39. Be
careful when printing to screen
line 24, as this causes the screen
```

```
REM** 'PRINT AT' - EXAMPLE
1
2:
10 PRINT"[CLS]"
20 FORP=24T01STEP-1
30 SYS49264, P, P, "WHAT ?"
 40 NEXTP
```

```
1 REM** 'PRINT AT' SUBROUTINE
2
3 REM**USE AS SYS49264, Y, X, "TEXT"
4:
5 REM**WHERE Y=0T024 & X=0T039
6:
7 REM**
             BY FRED REID
10 :
20 FORI=0T057
30 READA: POKEI+49264, A: NEXT: NEW
40 DATA32,241,183,134,87,32,241
50 DATA183,134,88,224,40,176,6
60 DATA165,87,201,26,144,3,76
70 DATA72,178,32,102,229,165,87
80 DATA240,9,169,17,32,22,231
90 DATA198,87,208,247,165,88,240
100 DATA9, 169, 29, 32, 22, 231, 198
110 DATA88, 208, 247, 32, 253, 174, 76
120 DATA160,170
```

# **AUTO-LINE**

Here's a useful little listing that will help you save time when writing your own programs or copying listings from magazines.inst time.

The Auto-Line numbers line numbers by simply pressing return. This means that you don't have to keep stopping to check what line number you should be entering and helps you avoid mistakes.

You'll find it particularly useful on longer programs.

by William Fong

REM AUTO-LINE : (C) WILLIAM FONG

PRINT\*[CLS][WHT]\*:POKE53281,0:POKE53280,0:FORN=49152T049256:READV:POKEN,V:NEXT N: SYS49152 3 DATA169, 48, 133, 2, 133, 4, 133, 5, 133, 6, 169, 49, 133, 3, 120, 169, 27, 141, 20, 3, 169, 192, 14

DATA21,3,88,96,165,211,201,1,208,6,169,60,197,197,240,3,76,49,234,169,0,133

DATA211,169,48,162,4,213,2,208,5,202,224,255,208,247,232,134,198,160,0,136,181

DATA2, 153, 119, 2, 200, 202, 224, 255, 208, 245, 230, 198, 169, 32, 153, 119

DATA2, 162, 1, 246, 2, 169, 58, 213, 2, 208, 9, 169, 48, 149, 2, 232, 224, 5, 208, 239, 76, 49, 234

# FRST AID

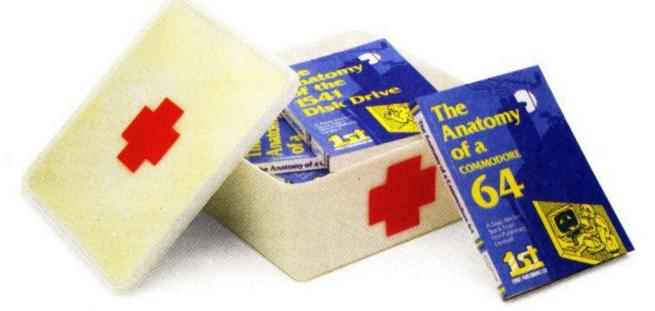

# for your 64

Computers, like people, are fallible. They need the right combination of code and care to perform effectively in the business or the home. And that requires first hand knowledge from you to create a healthy operating environment for your Commodore 64.

Knowledge about machine language, about the lesser known qualities of the 64, about the disc drives, graphics, and about the tricks and tips to keep your 64 on line. That's why First Publishing has now launched in the UK a series of high quality books and software packages to provide a complete health care kit for your 64. Commodore 64 users throughout Europe have already found it a tonic. We think you will, too.

For a brochure on all the Commodore 64 books and software packages available from First Publishing, please fill in the coupon and send to: Amanda York, First Publishing, Unit 20B, Horseshoe Road, Horseshoe Park, Pangbourne, Berkshire.

Address \_\_\_\_\_

Or ring Amanda York at (07357) 5244 or Calco Software at 01-546 7256

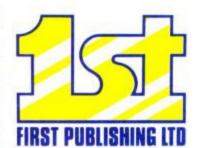

# **CASH CONTROLLER**

**COMMODORE 64** 

# HOME BUDGETING & BANKING SYSTEM ON CBM 64 DISK AND CASSETTE

A professional style multi function Cash Controller program. In disk format you can load, and make an entry ... or update your existing records ... in just seconds. This easy to use program can handle up to 400 transactions, giving instant statements of your bank balance.

# **BANK ACCOUNT**

- Statements on demand from any date to date.
- Holds up to 400 transactions.
- Standing order facility.
- All transactions can be automatically coded to allocate up to 16 budget headings.
- Search facility for any single item by description or amount.

### **HOME BUDGETING**

16 budget headings, e.g.
 Gas, Rates, Car, Tax - you can choose the headings.

- Highlights under/over spending.
- Full budget expenditure breakdown.
- Budget "re-think" facility.

# LOAN/MORTGAGE CALCULATOR

All you ever wanted to know but didn't like to ask! Calculates:

- Interest rates
- Payback periods
- Capital sum
- Period of loan
- PRINTOUT FACILITY USING STANDARD COMMODORE PRINTERS OR SEIKOSHA GP 100VC.
- FULL SECURITY WITH PERSONAL PASSWORD.
- SAVE DATA ONTO CASSETTE OR DISK USING 1541 DRIVE.

# DISK £14.95 TAPE £9.95 (inc. P&P) CREDIT CARD HOTLINE 06286 63531 (24 HOURS)

# Please send me: Autocaic 64 DISK at £19.95 Autocalc 64 TAPE at £14.95 Cash Controller 64 DISK at £14.95 Cash Controller 64 TAPE at £ 9.95 Overseas orders add £1.50 P&P). I enclose Cash/Cheque/P.O. payable to Richard Shepherd Software Ltd. OR please debit my ACCESS/VISA card No. Signature CU12/84 VAME **ADDRESS**

# **AUTOCALC 64**

# **COMMODORE 64**

# THE SPREADSHEET IN A CLASS OF ITS OWN

EET IN A

EET IN A

IN

EIT IN A

DISK

E19.95

Q: Which spreadsheet is suitable for accountants, engineers, scientists and home users?

A: Autocalc 64 is ideal for any application involving extensive manipulation of data and formulae from financial planning to market research.

Q: Which spreadsheet offers an advanced level of formula handling?

A: Autocalc 64 copes easily with trignometrical functions, parenthesis and boolean logic as well as totalling and averaging.

Q: Which spreadsheet accepts complex conditional statements?

A: Autocalc 64 can handle statements as complex as IF a 1 < 4,000 OR a 1 > 8,000 AND a 2 = 500 THEN b 1 = 0.

O: Which spreadsheet offers a flexible screen format?

A: Autocalc 64 allows you to select (i) column widths from 3 to 30 characters (ii) the number of rows/columns you need (iii) up to 2,000 cells of information (iv) text or numerical entries lined up to the right or the left, or a combination.

O: Which spreadsheet offers a choice of numerical formats?

A: Autocalc 64 gives you a choice of (i) integers (ii) floating decimal point (iii) currency (iv) any combination of these.

O: Which spreadsheet offers a full 'replicate' facility?

A: Autocalc 64 has an advanced replication function for transferring text, data, formulae or conditional statements from any cell (or block of cells) to any other(s) without monotonous retyping. A 'go to' facility will take the cursor instantly to any cell of your choice — saving time.

Q: Which spreadsheet is easy to use yet advanced in operation?

A: Autocalc 64 is designed to guide you — helpful error reports diagnose input or formulae errors. A full demonstration program and comprehensive instructions are included.

Q: Which spreadsheet is compatible with standard Commodore printers?

A: Autocalc 64 gives you a printout facility using any of these printers: Commodore 1515, 1525, MPS 801, 1526, MCS 801, DPS 1101, Seikosha GP100VC.

Q: Which spreadsheet is 100% machine code for fast efficient responses, and offers a choice of saving to disk (using 1541 drive) or to tape using a C2N unit?

A: Autocalc 64 — as if you didn't know!

O: Which spreadsheet sells at a realistic budget price?

A: Autocalc 64 costs just £14.95 on tape, £19.95 on disk inclusive of VAT and P&P.

Q: Where do I get one?

A: Ring us now on 06286 63531 (24 hours) to place your ACCESS or VISA card order, or complete the order form and send it to us today. (Prompt delivery promised). Autocalc 64 is available only direct from Richard Shepherd Software.

CREDIT CARD HOTLINE 06286 63531 (24 HOURS)

RICHARD SHEPHERD SOFTWARE

ELM HOUSE, 23-25 ELMSHOTT LANE, CIPPENHAM, SLOUGH, BERKS. TEL. [06286] 6353

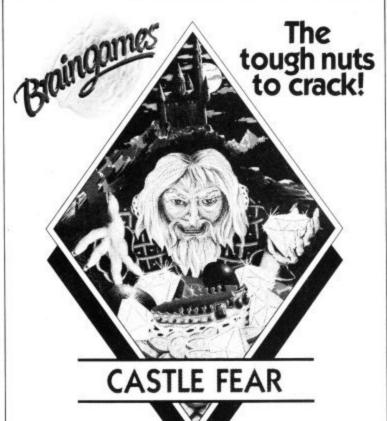

For the Commodore 64

Disk £9.95 Cassette £7.95

**BRAINGAMES** Amplicon Group Richmond Road Brighton East Sussex BN2 3RL Tel: Brighton (0273) 608331 Telex: 877470 AMPCON G Braingames is a division of Amplicon Micro Systems Limited

# **★★ MOONRAKER ★★**

★ NEW ARCADE GAME FOR ★ THE COMMODORE 64, PLUS JOYSTICK

> Test your skills - are you the BEST or one of the rest?

Enter codename into the Moonraker Patrol Log and FLY your sub-orbital craft around the planetoid Geevor into a 3D fly-into space scenario over an extensive lunar-type landscape.

DEFY the 'Fireball', DEFEAT the Scavangers, and GAIN PROMOTION through the ranks of the ELITE MOONRAKER Patrol.

**★★ MOONRAKER** – FANTASTIC VALUE at £6.95 **★★** 

also for the Commodore 64

\* SPRI-TECH \* @ £5.95 \*

**★** GADGET 64 ★ @ £5.95 \*

Have fun making sprites in MONO or MULTICOLOUR LOAD. SAVE, REVERSE, INVERT, NUDGE - it's so easy - aids animation!

Writing your own programs? RENUMBER, APPEND & DELETE satisfyingly simple - Your "BASIC" essentials at a Budget Price -**GADGET 64** 

\*\*\* FREE C10 cassette for your own programs \*\*\* with all mail orders for SPRI-TECH or GADGET 64

You like our Software & Budget Prices - Tell your friends! Order Now, send your Name, Address & Order Title,

enclose P/O or Cheque for full amount and post to: J&J Gilmour Ltd, Dept CU1284, 4 Copse Close, Liss, Hampshire GU33 7EW, England

# **NEWFOR NOVEMBER**

# **COMMODORE 64 BOOK** OF SOUND AND GRAPHICS

by Simon

£8.50

A thorough examination of how to use the Graphics and Sound facilities to help you make full use of the potential offered by the Commodore 64. Each facility is clearly explained through ready-to-type program listings.

# BASIC PROGRAMMING ON THE COMMODORE 64

by Gordon Davis and Fin Fahey

Written for the beginner who wants to learn BASIC programming, this book covers all the 64's special features with separate chapters devoted to Sound, Sprites and High Resolution Graphics. The final three chapters describe how to write games, adventure and intelligent programs.

Available from Bookshops or direct from the Publisher -----

| Please send me. The Commodore 64 Book of Sound and Graphics.                                           | Please debit my Access/Barclaycard/<br>American Express/Diners Card<br>No |
|----------------------------------------------------------------------------------------------------|---------------------------------------------------------------------------|
| BASIC Programming on the                                                                               | Name                                                                      |
| Commodore 64                                                                                           | Address                                                                   |
| I enclose cheque/PO for £ _<br>(plus £1 p&p for a single copy and 50p<br>additional copy)<br>Signature | each Date                                                                 |

THE COMPLETE INFORMATION STORAGE AND CONTROL SYSTEM, SUPERBASE 96 TRANSFORMS COMMODORE MODEL 8096 OR 8296 INTO A FULL-FEATURED, PROFESSIONAL DATABASE SYSTEM! MITH UP TO 1100 CHARACTERS PER RECORD, DEFINABLE AS KEY, TEXT, NUMERIC, CONSTANT, RESULT OR DATE... IN FILES OF UP TO 16M CHARACTERS! WITH SPREADSHEET AND CALCULATOR INPUT FROM WORDPROCESSOR/DATA FILES, BOTH MENJ-DRIVEN AND PROGRAM OPTIONS, BATCH AND TRANSACTION PROCESSING, FULLY DEFINABLE OUTPUTS... SUPERBASE 96 IS ESSENTIAL IF YOU WANT THE MOST FROM YOUR COMMODORE! SUPPLIED ON 8050/8250 DISK, WITH EXCELLENT TUTORIAL/REFERENCE MANUAL. DUR PRICE 1454-25 1375.00!

SuperScript II has all the features you expect from a professional wordprocessor system... and then more! unrivalled 240-column text handling, variable width screen, four-way scrooling over 2100 Lines, Document Linking for unlimited and column arithmetic, Background printing and complete letter-duality print control make SuperScript the ultimate wordprocessor for the CBM 8096/8296... and it spells too! supplied on 8050/8250 disk. Our PRICE 1854.75 £375.00!

THE COMPLETE PROGRAM DEVELOPMENT PACKAGE FOR THE COMPLETE PROGRAMMER'S, USED BY BOTH NOVICE COMMANDS TO BASIC INCLUDING 72K MEMORY MANAGEMENT, PROGRAMMER'S TOOUNIT, ENSURED BASIC, KEYED DISK ACCESS, MULTIPLE SCREENS WITH USER-DEFINABLE INPUT ZONES, REPORT GENERATOR, 22-PLACE ARITHMETIC, DISK DATA COMPRESSION, DATE CONTROL, SCREEN PLOT, SCREEN DUMP, AND MORE... EVERYTHING YOU NEED FOR PROGRAMMING TO TOP PROFESSIONAL STANDARDS! WITH COMPREHENSIVE INDEXED USER MANUAL, QUICK REFERENCE CARD AND DEMOS. OUR PRICE £339.25 £225.00!

WANT IT TOMORROW? \*\*\* CALL US TODAY! \*\*\* ON 01-546-7256

SUPEROFFICE 8096/8296 1299-25 1650.00
SUPERSCRIPT 4032/8032 1286-35 1225.00
SUPERSCRIPT 700 1517-50 1425.00
SUPERBASE 700 1517-50 1425.00 8032 TO 8096 UPGRADE £345.00 £287.50 PM96 B096/8296 VISICALC B096/8296 DTL COMPILER MASTER 700 fl14.53 f86.25 f228.65 f195.50 f114.53 f109.00 f339.25

PRICES INCLUDE 15% YAT AND ARE CORRECT ON GOING TO PRESS. ORDER BY POST OR PHONE, USING CHEQUE, ACCESS/BARCLAY CARD OR OFFICIAL ORDER. DESPATCH IS BY SAME-DAY IST CLASS POST, PRE-PAID ORDERS FREE. PRODUCT DATA AVAILABLE ON REQUEST. REF A29

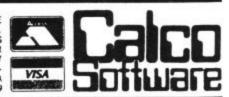

LAKESIDE HOUSE, KINGSTON HILL, SURREY, KT2 7QT. TEL 01-546-7256

# THE BEST SOFT WARE IN AGES

C-64 U SPECTRUM U 33C ELECTRON U

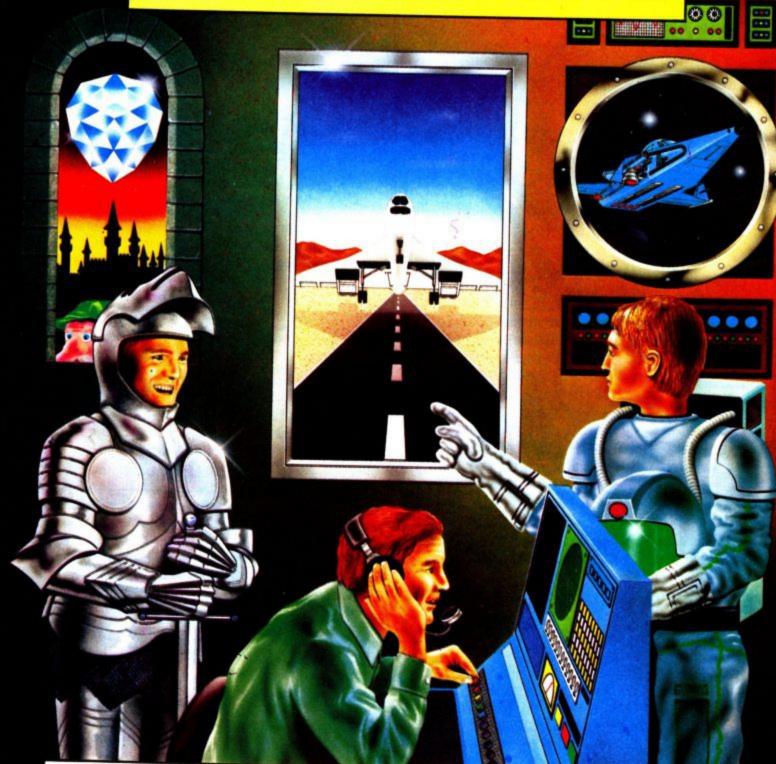

# **FANTASIA** DIAMOND

Delve deep into the age of fantasy with a host of

intriguing characters that may help or hinder your exploration of this dream

Retrieve the magnificent Fantasia Diamond recently stolen and rescue Boris the master spy from the imposing fortress and its evil guardian. Talk to the Robot, Violinist and other characters to illicit their help. An enthralling and sophisticated graphic adventure by Kim Topley for the Spectrum 48K, Commodore 64, BBC Model B\* and Acorn Electron\*.

SRP £7.95

\*No graphics on these versions.

# **HEATHROW ATC**

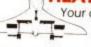

Your challenge in the age of technology is to

aircraft at the world's busiest international airport, Heathrow. Monitor the stack displays of altitude, heading, velocity and aircraft type. Scan the radar for blips and trails. Develop your skills to tackle emergencies, roque aircraft, radio and instrument failure. A highly acclaimed simulation of one of today's most demanding jobs, by Mike Male for any Spectrum, Commodore 64, BBC Model B and Acorn Electron.

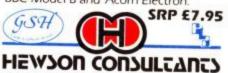

3D LUNATTACK

Do battle with the Seiddab in a futuristic age. direct the incoming Pilot your Z5 Hoverfighter over the craters and around the mountains of the luna landscape. Equipped with the latest iridium lazers, duodec missiles, radar, navigation and shields penetrate the Seiddab defences and head towards their command base. Destroy the Seiddab Dab Tanks, Aerial Mines, missile silos and Hoverfighters, you must not fail in your mission to drive the Seiddab from their luna base. A stunning 3D Graphic Presentation by Steve Turner for the Spectrum 48K and Commodore 64.

SRP £7.95

As part of our continuing development of innovative software we are always happy to evaluate software sent to us with a view to publication.

Selected items available from Centresoft Dealers WHSMITH and all leading computer software retailers

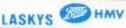

# PLOT YOUR BIORYTHMS

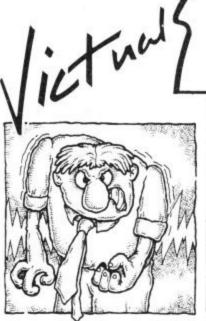

A little practical program for the Commodore 64 to try on your 1520. It's ideal for plotting your own Biorythms, which for those of you who have never heard of them, are the basic 'life-cycles' which vary our physical, emotional and intellectual abilities from day to day.

# by Chris Durham

The three cycles change at a different rate to each other. The Physical cycle has a 23 day period, the Emotional cycle has a 28 day period and the Intellectual, a 33 day period. From the day you're born these cycles are constantly changing their relationship, but there are certain factors that are constant. Above the central line they are said to be positive, below the line they are negative. When they cross the central line, they are said to be critical. That means that on a critical day you're more prone to making errors or poor judgements - of course that doesn't mean to say you will have a bad day.

Some Japanese companies take particular note of their delivery drivers' biorythms; and they claim accidents have been reduced by warning the drivers when they are liable to be less alert than normal. But, whether you believe in them or not, they are a bit of fun and the attached

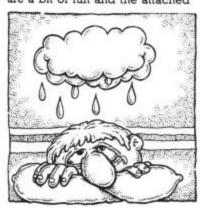

REM BIORYTHM 'PROGRAM FOR THE 1520 PLOTTER & CBM 64 REM BY CHRIS DURHAM REM 110 OPEN2,6,2 : REM PEN SELECT 120 OPEN3,6,3 : REM CHAR SIZE 125 OPEN7,6,7 : REM PLOTTER RESET
128 PRINT#1,"M",0,-600:PRINT#1,"M",0,-100: PRINT#4
130 PRINT"<CLR>CUD>CUD>CUD>INPUT DATE OF BIRTH IN FORM DD,MM,Y

program can be used on anyone born after 1900. All you have to specify is the date of birth and the month for which you want the biorythms plotted. All dates should be put in with the day, month and year separated by commas (eg 21,10,56).

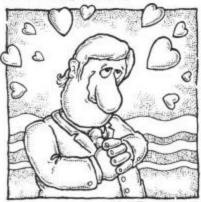

```
INPUT DD, MM, YY:
         150 GOSUB 1000
160 IF ER=1 THEN 130
       160 IF ER=1 THEN 130
170 DB=DD: MB=MM: YB=YY: YB=YB+1900
180 INPUT"<CUD>CUD>MONTH & YEAR REQUIRED (MM,YY)";MM,YY
190 DD=1: YY=YY+1900: GDSUB 1000
200 IF ER=1 THEN PRINT"<CLR>CUD>CUD>": GOTO180
                 TD=DD+DY(MM)+(INT(YY/4)-INT(YB/4))+((YY-YB)*365)-(DB+DY(MB))+1
      230 PYX=TD-((INT(TD/23))*23)
240 IF PYX=0 THEN PYX=23
     250 EMX=TD-((INT(TD/28))*28)
 250 EMX=TD-((INT(TD/28))*28)
260 IFEMX=0 THEN EMX=28
270 INX=TD-((INT(TD/33))*33)
280 IF INX=0 THEN INX=33
290 FOR DY=23 TO 33 STEP 5:PRINT#1,"M",0,0:X=0
300 IF DY=23 THEN PRINT#2,3: CD=PYX-1: GOTO 330
310 IF DY=28 THEN PRINT#2,2: CD=EMX-1: GOTO 330
320 IF DY=33 THEN PRINT#2,1: CD=INX-1
340 GOSUB 1500
420 NEXT DY
420 NEXT DY

430 PRINT#1, "M", 36, -240

440 PRINT#2, 3: REM RED PEN

450 PRINT#4, "PHYSICAL ":

460 PRINT#2, 2: REM GREEN

470 PRINT#4, "EMOTIONAL ";

480 PRINT#2, 1: PEM BILLE
480 PRINT#2,1: REM BLUE
```

```
490 PRINT#4,"INTELLECTUAL";
500 PRINT#1,"M",0,-280:PRINT#4: REM RESET DRIGIN
510 PRINT"<CUD>CUD>ANDTHER CHART? (Y/N) ";
520 GET AN$: IF AN$<>"Y" AND AN$<>"N" THEN 520
530 PRINT AN$: IF AN$="Y" THEN 130
540 PRINT#7:CLOSE7:CLOSE4:CLOSE3:CLOSE2:CLOSE1
 999 REM DATE CHECK ROUTINE
1000 IF DD<1 OR DD>31 OR MM<1 OR MM>12 OR YY<1 THEN 1040
 1010 IF DD:MAX(MM) THEN 1040
1020 IF MM=2 AND DD=29 THEN IF INT(YY/4)*4<>YY THEN 1040
1025 IF YB>YY THEN 1040
 1030 ER=0: RETURN
1040 PRINT"<YEL>DATE ERROR<WHT> - FORM IS DD,MM,YY"
1045 PRINT"E.G. 18,12,70"
1050 FOR DL=1 TO 1000: NEXT
1060 ER=1: RETURN
1499 REM PLOT GRAPH OF CYCLE
1500 FOR LP=0 TO LM
1510 FA=1.0: FB=8*ATN(FA)
 1520 FC=FB*CD/DY
1530 Y=DY*5*SIN(FC)
 1540 PRINT#1, "D", X, Y
 1550 X=X+15
 1560 CD=CD+1
 1570 IF CD>DY THEN CD=1
1580 NEXT LP: RETURN
1999 REM PLOT GRID AND HEADINGS
2000 PRINT#1,"M",0,-280: PRINT#4: REM RESET ORIGIN
2010 PRINT#2,0: REM BLACK PEN
2020 PRINT#1,"M",0,240:PRINT#1,"D",0,-240
2030 X=15:Y=215
```

2040 LM=MAX(MM): IF MM=2 AND INT(YY/4)\*4<>YY THEN LM=28

2050 IF LM=29 AND INT(YY/100)\*100=YY AND INT(YY/400)\*400<>YY THEN LM=28 2060 FOR LP=1 TO LM 2070 PRINT#1, "M", X,Y 2080 Y=-Y 090 PRINT#1,"D",X,Y 2110 NEXT LP 2115 PRINT#1, "R", X-15,0: PRINT#1, "J",0,0 2120 PRINT#1, "M", 156,270 2130 PRINT#4, "BIORYTHM CHART": 2140 PRINT#1, "M",24,245 2145 YY=YY-1900: YB=YB-1900 2145 PRINT#4 "CHORT FOR": MM:YY:SPC(5):"D 2145 YY=YY-1900: YB=YB-1900 2150 PRINT#4, "CHART FOR": MM; YY; SPC (5); "DOB: "; DB; MB; YB; 2160 PRINT#3,0: REM CHANGE TO BO CHARS 2170 PRINT#1, "M",0,220: Y=220 2180 FOR LP=2 TO LM STEP 2 2190 X=(LP-1)\*15-5 2200 IF LP(10 THEN X=X+3 2210 PRINT#1, "M",X,Y: PRINT#4,LP; 2220 NEXT LP

40 RETURN 00 DATA 31,29,31,30,31,30,31,31,30,31,30,31 10 DATA 0,31,59,90,120,151,181,212,243,273,304,334 30 PRINT#3.1: X=0 240 RETURN

93

Victual

# CROSS COLLECTOR -

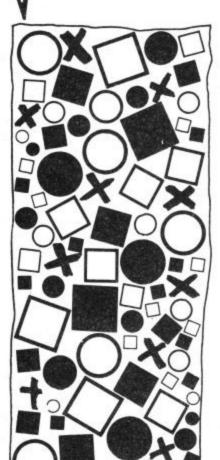

A nice'n simple Victual offering that incorporates two essential elements of gameplay: increasing difficulty and a race against time.

Using the cursor keys to go up, down, left and right, your bouncing spot must collect the crosses and then go to the Home square. Each time you clear the screen, the number of

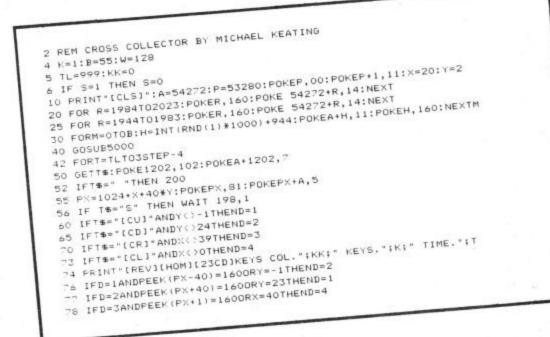

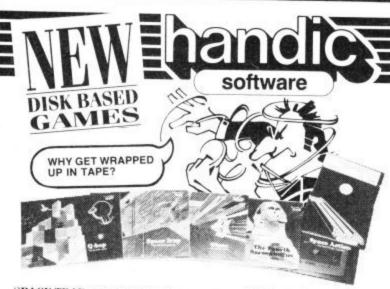

SPACE TRAP: another adventure game on disk for the Commodore 64. After escaping from your cell beneath the planet Morgon you find yourself in a maze of tunnels. Running out of oxygen and being pursued by several forms of robot — some of which you can destroy, others are indestructible. They chase you through the tunnels, your only escape is to race through the tunnels keeping an eye on the oxygen level and head for a space scooter which takes you through a link tunnel to more oxygen and a higher level of play.

The superb colour graphics

Space Trap

The superb colour graphics AND sound effects make this game a highly entertaining challenge.

Our other games include:

• SPACE ACTION

OISAC

THE 4th SARCOPHAGUS Available from your computer dealer or clip the coupon. enancie; software

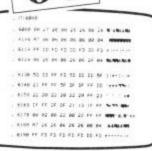

### **MON 64**

Developed by Handic Software for the serious programmer on the Commodore 64, MON 64 is a machine code monitor, with two monitors, a mini assembler, disassembler, full printer and DOS support and three running modes for debugging. An outstanding feature is the reset button. If used when the computer locks up whilst debugging in Basic or Machine Code, the reset button will return you to your program without losing a line no matter how bad the bug. MON 64 is an ideal tool for the novice or the experienced programmer and is available from your local software dealer or clip the coupon.

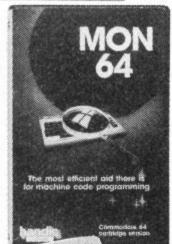

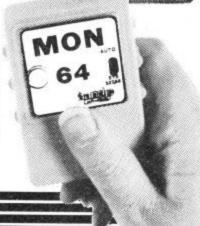

# FOR THE COMMODORE 64

he

of

crosses increases. Too easy for you? Not really, because there are hidden obstacles to block your path - those increase too.

Two nice features: pressing the space bar brings you immediately to the next level, and pressing the 'S' key stops the game.

by Michael Keating

```
IFD=4ANDPEEK(PX-1)=1600RX=-10THEND=3
    SO IFD=1ANDPEEK (PX-40)=86THENKK=KK+1
   81 IFD=2ANDPEEK (PX+40)=86THENKK=KK+1
      IFD=3ANDPEEK (PX+1)=86THENKK=KK+1
   93 IFD=4ANDFEEK (PX-1)=86THENKK=KK+1
   84 IF T#="N" THEN D=0
P2 IFD=LANDY -ITHENY=Y-1
  93 IFD=ZANDY () ZZTHENY=Y+1
  94 IFD=3ANDXC>39THENX=X+1
  95 IFD=4ANDXCOOTHENX=X-1
  99 POFEFX, 32
 97 IF KK:=K THEN POKE 1978, 15+W:POKEA+1978, 14:POKE 1979, 11+W:POKEA+1979, 14
 100 IFKE = KANDPX=1202THEN 200
 150 NEXT: G0T0300
 160 END
 200 F=K+1:D=0:G0T0 5
200 F=K+1:D=0:GDTO 5

300 FRINT*(CLS)[4CD][5CR]GDODBYE....":FORY=OTO5000:NEXT:END
5005 H=INT (RND(1)#919)+1024
5005 IF PEEK (H) ( 32 THEN 5005
5006 IF PEEK(H) C:32 THEN 5005
5007 IFH=1124 OR H=1202 OR H=1024 OR H=1063 OR H=1904 OR H=1939 THEN 5005
```

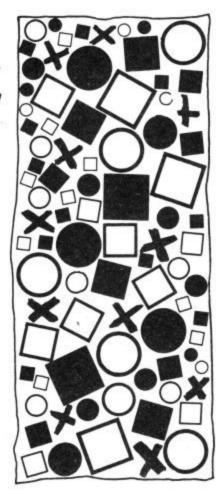

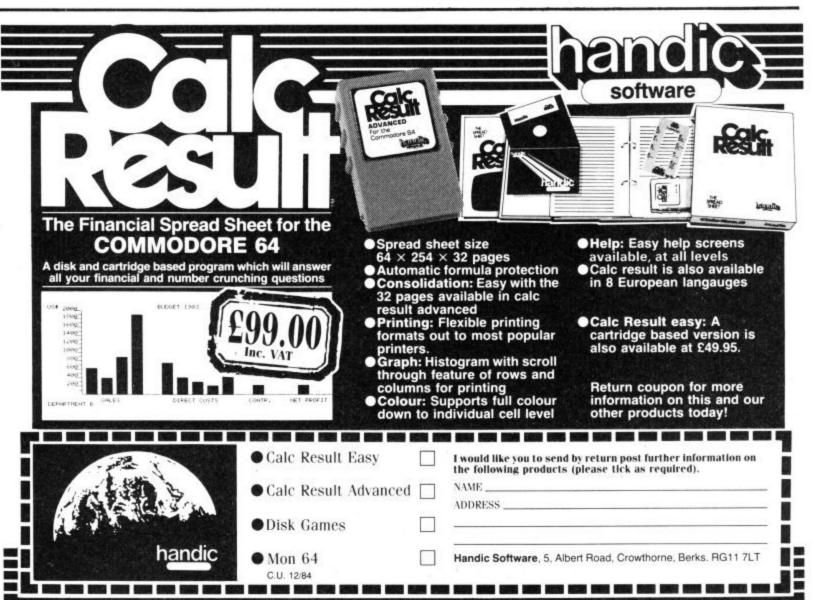

title like The Complete
Commodore 64 is a bold
one. The 64 has a large
repertoire of facilities and
to try to include them all between
two covers is a mammoth task.
Granada have published many
books on the 64 by various
authors, and have now combined
several edited versions into one
weighty tome — just in time to
capture the Christmas market.

The book is divided into 6 major parts, each one dealing with a particular subject. The first part is by lan Sinclair from his book Commodore 64 Computing. I reviewed this particular work in the October '83 issue. I refer you to it for a detailed dissertation.

The 105 pages on Graphics and Sound is by Steve Money from his book of the same name. It describes character graphics, standard and programmable, including a PRINT AT simulation. High resolution graphics is clearly explained and a short machine code routine to clear the hi-res screen is provided.

The next part is about games, and is mainly from the Commodore 64 Games Book by the Bishops. I reviewed this in the February issue and my comments still apply. The games require a lot of work for little result. A few educational games have been included for good measure. I would prefer to have seen this section cut down in favour of a larger section on graphics and sound.

The editor of this compilation is Allan Scott. He and A Bradbury have written a book on adventures for the 64 and 40 pages of it are included. It is well written and entertaining, describing the origin of adventures and some of the techniques used when writing them. Short programming examples are provided and useful text 'crunching' routines are explained. I learned more from these 40 pages than a whole book on the subject from various other authors.

Part 5, Extending your Commodore 64, again by Allan Scott deals with joysticks, cartridges, other languages, disk drives, printers, speech synthesisers, light pens, monitors, modems and networks.

The final section is by lan Sinclair but this time on the subject of machine code. He offers a sound introduction and does not claim to cover all aspects. Assemblers and monitors are described with particular emphasis on Supersoft's MIKRO 64 assembler package.

Several appendices offer lists of available software and suppliers, Hex to decimal converter, the 6502 instruction set and other odd fragments of information.

For £9.95 you get about five books rolled into one, although somewhat abbreviated. Each one normally retails for between £6 and £7. It is excellent value for money and gives you the opportunity to sample the merits of several authors.

Ken Ryder

- The Complete Commodore 64
- by Allan Scott
- Granada
- £9.95
- Highly recommended, a good Xmas present.

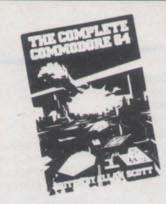

ore a collection of magazine articles than a text book, the aim and claim of the 'Screen Shot' series is step-by-step programming. Arranged in sequence, the articles go from absolute beginners right through to writing a simple arcade game.

These books are superbly produced and full of lovely colour. A novel feature is to use photographs of the monitor screen to illustrate examples and show listings – hence the 'Screen Shot' logo. But I found the listings difficult to key in. At 5 lines to the centimetre, the characters are very small and it's not easy to keep a straight edge in place.

Book 1 has the best introduction to Sprites and Sound that I have yet seen, complete with a useful selection of sound routines – engines, lasers, birds and more. otherwise, it adds little to the manual that comes with your computer. Unfortunately the demonstration programs are unimaginative and slow.

The use of ';', CHR\$ and even LET (on a Commodore!) makes mountains out of several molehills – a hangover, presumably, of this being one of a collection of such series for various computers.

Book 2 is mainly, but not only, about graphics: including bit map graphics, drawing and filling shapes and more about sprites both multi-coloured and animated. All this leads up to the usual task of writing a short arcade game. The game works but, written in simple Basic, it won't make a fortune for you in the arcades or software shops. A lot of useful stuff here but to follow the text, photographic listings and Mr. Cornes' individual style of programming takes plenty of patience.

Two books so far, and there are still two more to come – topics, as yet, unspecified. At £5.95 for each of these 64 page offerings,

this is an expensive, and not always easy, way of collecting some good information and ideas.

George Pike

- 'Screen Shot' Step-by-Step Programming for the Commodore 64. Books 1 & 2.
- by Phil Cornes
- Dorling Kindersley
- £5.95
- The conclusion. Lovely to look at, but, at the price, not very good value.

personal voyage of discovery into your home computer", claims the front cover. Data Log is a work book to 'teach yourself' to program in simple Basic. Its spaceship and starliner theme are clearly aimed at the younger enthusiast. As well as explanations and programs to type in, there are squared grids on which to design and write your own ideas. All very clearly laid out.

After a short, but adequate, introduction to PRINT statements, the 'voyager' is launched into colours, the FOR:NEXT command, and graphics. Immediately after that, equipment for the Starship Questar must be designed and drawn out. The quick change variety arouses and then holds interest and enthusiasm. A welcome feature is the detailed, and regularly repeated, information on colour codes and screen locations – saves all that looking back.

By the time you've finished the book, most of the Basic commands, PEEK, POKE, keyboard graphics, strings, arithmetic, INT, RND, music, time and sprites have been covered – a comprehensive introduction to the 64. There are separate sections on editing and on error messages – but these are not as detailed as they might be.

There is one important grouse though. I spotted a few simple printing errors: for example, wrong line numbers and FOR T=1T0750: NEXT N. With experience, that's easy enough to sort out, but it's very confusing for the beginner – just who the book is meant for. Otherwise, an excellent, imaginative and fast moving introduction to Basic programming.

Teachers will find Data Log a useful starter book for classroom studies, with plenty of scope to suggest variations and improvements – especially in screen editing.

George Pike

- Commodore 64 Data Log
- by Roger Porkess, Nigel Green, Peter Johnson, and Colin Shearer
- Collins Software
- £2.95
- Good value for money. A sound, but fun, introduction to Basic – despite the silly mistakes.

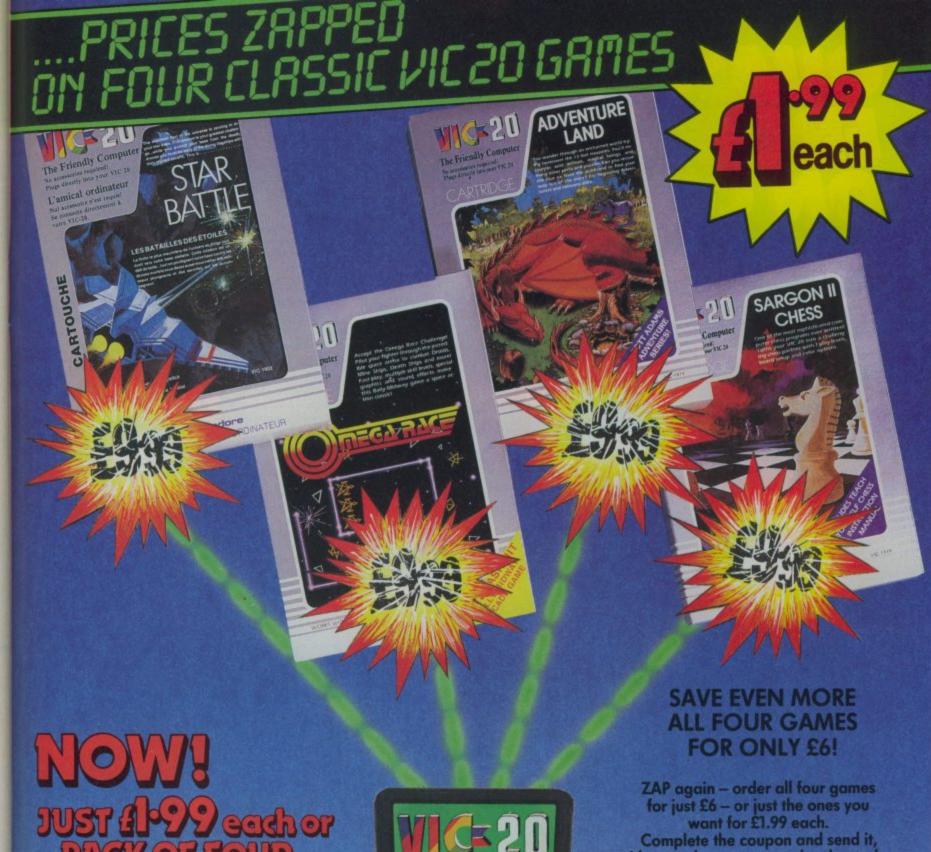

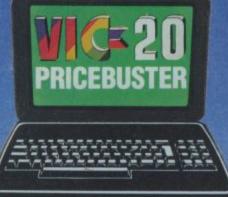

Complete the coupon and send it, with your cheque or postal order, today. AND DON'T FORGET: PRICES **ARE ZAPPED ON VIC20 EXPANDER PACKS TOO!** 

> PRICEBUSTER P.O.BOX 21 SOUTHALL MIDDLESEX UB2 4AB

| -      | Part of the second state of the second state o |
|--------|----------------------------------------------------------------------------------------------------|
| AIIIG. | 00                                                                                                    |
| Aros.  |                                                                                                    |
|        |                                                                                                    |
|        |                                                                                                    |
|        |                                                                                                    |

was £29.95 NOW £9.99 8K Ram Pack Super Expander was £34.95 NOW £9.99 Programmers Aid was £34.95 NOW £9.99

Now's your chance to save over 50% on three vital expander packs for your VIC 20

The PRICEBUSTER strikes again – and you, the Commodore user, are the winner.

SEND TODAY - AND SAVE

| Tick<br>Box | Copies of Star Battle OF                | All four Vic20 games for just £6               |
|-------------|-----------------------------------------|------------------------------------------------|
|             | Copies of Omega Race<br>at £1.99 each   | Copies of VIC20 8K Ram<br>pack at £9.99        |
|             | Copies of Sargon II Chess at £1.99 each | Copies of VIC 20 Super Expander at £9.99       |
|             | Copies of Adventureland at £1.99 each   | Copies of VIC Programmers<br>Aid at £9.99 each |
| enclose o   | cheque/postal order payable to          | PRICEBUSTER for                                |

If you do not receive your cartridges in perfect condition return them within 7 days and they will be replaced, or your money refunded in full.

Subject to availability.

# QUALITY CONTROL FROM CREATIVE SPARKS

For those who demand excellence

JAVA JIM

Guide Java Jim around the screen digging neat square holes as he searches for ancient relics. You will have to avoid the lumps of stading lava being continually showered down on Jim from the still active volcano in this highly original fun game.

4 full graphic all action screens. 20 levels of play. High score feature. Fast loading cassette.

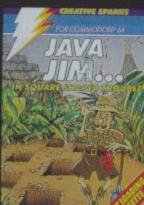

# COUNTDOWN TO MELTDOWN

An amazing graphic action adventure game which puts you in charge of a team of androids trying to reactor before it of a nuclear reactor before it explodes. This game has over 2000 rooms to be negotiated and every single one of them is in 3D!! Probably the most exciting game yet developed for the C-64. Fast loading cassette.

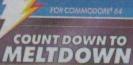

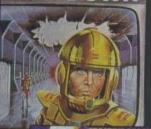

### **BIRD MOTHER**

This is a delightfully original game which uses nature as the setting for a highly compelling and challenging game. Guide the Bird Mother as she builds her nest and raises her young, finally protecting them from a predator hawk.

Fast loading cassette. The stunning graphics and music in Bird Mother are not to be missed.

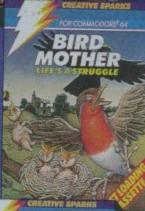

### WING COMMANDER

This is a highly sophisticated flight combat simulator which puts you in the pilots seat. Highly advanced machine code programming has ensured you feel every stomach lurching dive

With 17 separate controls to be monitored and several ground targets to be defended from the attacking enemy bombers. This game will stretch your skills to their limits. Fast loading cassette.

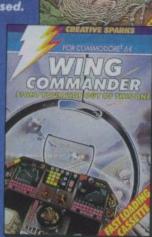

Available from All good computer software stockists.

Send me (tick as required)

Total to send

JAVA JIM TNCE163 (C64) £7.95 COUNTDOWN TO MELTDOWN TNCE273 (C64)
BIRD MOTHER TNCE263 (C64)
WING COMMANDER TNCE203 (C64) £7.95 £7.95 £7.95 My local stockist's address Your full list of games Game/s at £7.95 each p + single P&P sum 30p

Method of payment

By cheque or PO (no cash) made payable

to TECS

☐ By Access

Enter card no.

□ Barclaycard

Sign below:

p

Credit card sales: UK buyers only. Response within 21 days.

Creative Sparks, Department MO. 296 Farnborough Road, Farnborough, Hampshire, GU14 7NF. Telephone: (0252) 518364.

場所可能開展收回。然后便開始

Name

Address

CU12/84

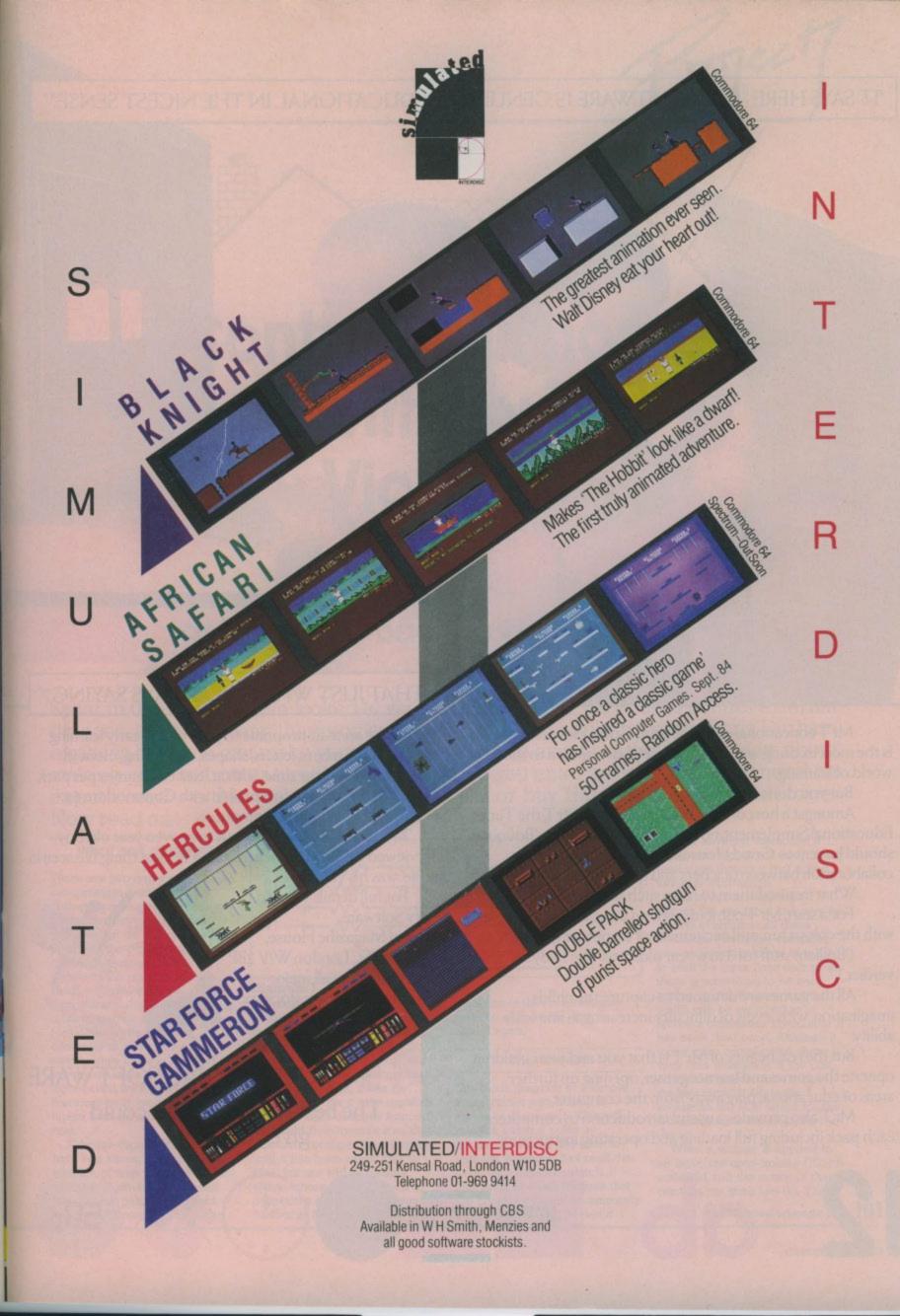

# 'IT SAYS HERE "MR T SOFTWARE IS GENUINELY EDUCATIONAL IN THE NICEST SENSE."

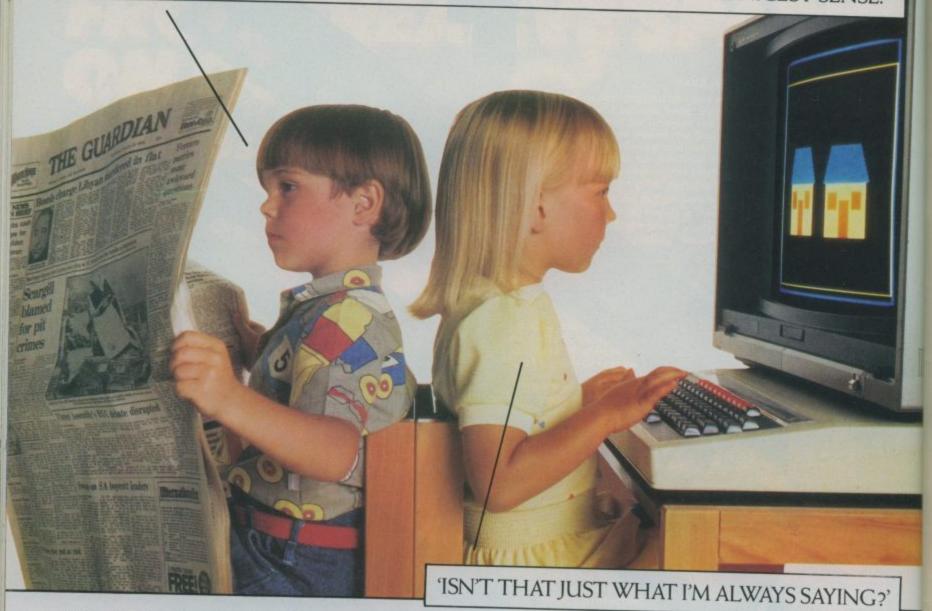

MrT educational software from Good Housekeeping, is the most exciting way to introduce your children to the world of learning.

But you don't have to take our word.

Amongst a host of favourable reviews of Mr T, the Times Educational Supplement, no less, was moved to say: 'Bouquets should be sent to Good Housekeeping for a productive collaboration between teachers and programmers.

What inspired them to heap such lavish praise?

For a start, Mr T combines sound educational principles with the colour, fun, and excitement of computer graphics.

(Brilliant stuff for 3 to 6 year olds' was The Lady's

All the games are designed to capture the child's imagination, with levels of difficulty increasing in line with

But the real beauty of MrT is that you and your children operate the games and learn together, opening up further areas of educational play away from the computer.

Mr T also provides a useful introduction to computers, each pack including full loading and operating instructions.

All the areas appropriate to your child's early learning are covered: numbers, letters, shapes, measuring, money, reading and telling the time, with at least two games per pack.

All the games are compatible with Commodore 64, Spectrum 48K and BBC B computers.

To sum up Mr T, we'll leave it to a seven year old boy interviewed by the Daily Telegraph: 'The best thing I've seen in my life' was his verdict.

For full details write to: Ebury Software. National Magazine House. Broadwick St., London W1V 2BP. Available at all major

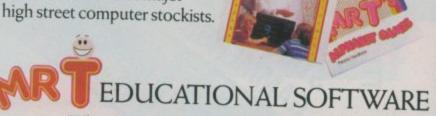

The best start in life you could give your child.

FROM GOOD HOUSEKEEPING

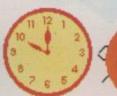

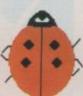

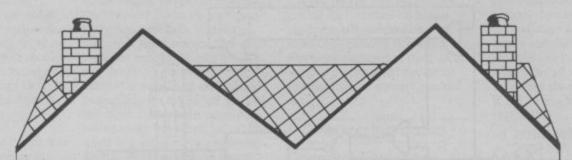

# Control your home with your Vicor 64

**Chris Durham** 

Part four getting 'feed-back' to your computer

So far in the series, we've looked at ways of getting your Vic or 64 to control external devices, simply turning things on and off at certain times. This month, Chris Durham explains how you can make your computer react to events as they occur. How about making your computer turn the lights on when you enter a room? But you'll need an imput board - either make the one described or buy Handic's VIC-REL cartirdge. Now read on...

## What sort of input?

There are two types of input one can generate from sensors; analogue, such as a temperature measuring device; or digital, which is just on and off. For most purposes the digital signal is quite adequate since even a device like a room thermostat sends a digital signal; temperature above the limit (off) or temperature below the limit (on). Unless you want the computer to know the actual temperature there is no need to use an analogue sensor. The input board we'll build will therefore limit itself to 4 digital inputs both for simplicity and

Although digital signals only have two states, there is also the element of time to be taken into account. A sensor might send just a quick pulse, or it might send a continuous signal when

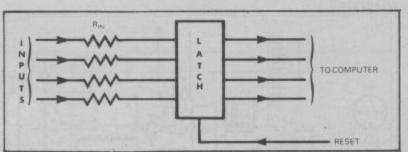

Diagram 1

on, such as the thermostat already mentioned. The board can be used with both types of input since it contains a 'latch', to store the input until the computer is ready to check the input lines. Equally important, it can be switched so that it only registers when an input changes from off to on and then ignores it so that it doesn't retrigger the computer until it has been reset. This is ideal for use with a security alarm, where you only need to trigger the alarm when a window or door is first opened and the

input line is then automatically reset as soon as the door is closed again.

### The Theory

The block diagram of a simple imput circuit with a latch is shown in diagram 1. This will register either a pulse or continuous signal and latch it until the computer has read the lines, then resets the latch. It suffers from disadvantages that the computer has to continuously scan the input lines to see if

there is anything there, and a continuous signal will keep being read even though it isn't giving any new information.

The circuit in diagram 2 (shown for one input line only for clarity) overcomes all these problems. Firstly the computer gets an interrupt signal to tell it to scan the input lines only when there is something to be read, and secondly, there is a circuit which can be switched in to ignore a continuous signal after it has been read once. Although it looks more complicated, there is very little difference in the cost or ease of construction between the two circuits. Diagram 3 shows the full PCB layout for the 4-channel input board, using the

When a voltage is applied to an input, the opto-isolator (IC1) is activated and the output of the relevant pin goes low (0). This is

continued on page 102 101

Project

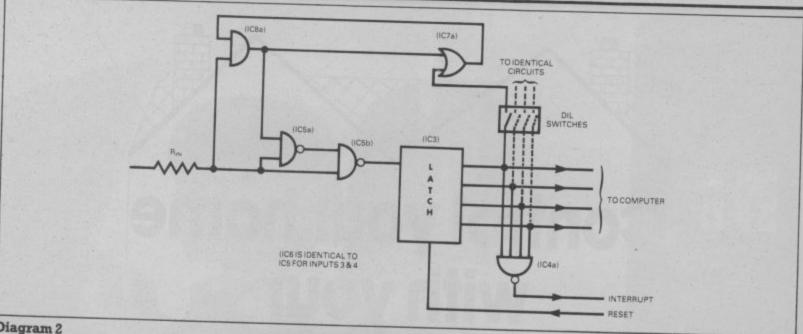

### Diagram 2

inverted to a high (1) by the OR gate (IC2) which activates the latch (IC3). The latch then remains high until the computer has read the input, then a reset signal clears the latches on all 4 channels. IC4 is a 4-input NAND gate which sends the signal to the interrupt line of the computer (Flag 1) whenever an input occurs.

This can be tested for by checking the interrupt register to see if the FLAG interrupt bit has been set (bit 4 of 56589). If you don't intend to use this line then the IC can just be left out of the circuit; it will not affect the working of the rest of the board in any way. ICs 5-8 are for the 'continuous signal hold' circuit which is activated by the DIL switches (SW1-4).

# Building your own PCBs

Before we start, let's look at components and PCBs. The fact is that the resistors and capacitors used are not critical. You can get resistors from Maplin but both 0.4W metal film, and 0.5W carbon film are suitable. Capacitors are disc ceramics unless otherwise stated; the Maplin miniature range being ideal.

As far as making PCBs is concerned, Maplin supply a range of PCB making materials. I use the rub-down transfers rather than a pen, since I find that this gives a more professional look and enables tracks to be put closer together when necessary. Anyone making a PCB for the first time is advised to make a simple board first before attempting a more complicated design. Anyone but the DIY enthusiast can happily skip this section.

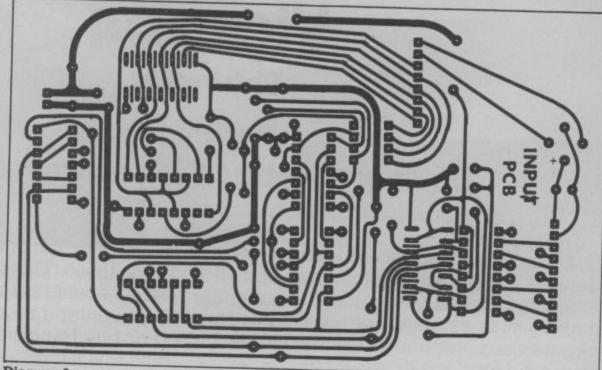

Diagram 3

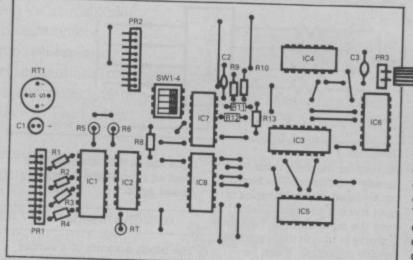

# Constructing your board

The PCB is a little complicated since there are a number of ICs fairly close together. This means that extra care must be taken to avoid any shorting out between

tracks. Although it's not absolutely necessary to use sockets for the ICs, because they are CMOS devices I would recommend the slightly extra cost to avoid damaging them when soldering.

### Diagram 4

The order of construction is as follows: IC sockets, DIL switch, wire links, resistors and capacitors and finally the plug connectors; diagram 4 shows the component layout on the board. When you're happy that all the connections have been made correctly, clean up the board and drill the mounting holes (If you are fitting it in the same box as the output board then it can be mounted on stand-off connectors on the lower board). The last thing to do is insert the ICs, ensuring that you are at earth potential before handling the devices.

Solder the socket connectors

102

onto the wires as shown in diagram 5a and 5b. The use of sockets and plugs for connecting wiring is recommended, to allow the board to be removed should this be necessary. It is not vital however, and wires may be soldered directly to the boards for a more permanent connection.

The prototype input board was fitted into the same box as the output board shown in Part two of the series. Diagram 5c shows the connections to the switches and phono sockets next to the computer reset switch. The two switches enable circuits 3 & 4 to use the 9v power supply from the computer instead of an external power source. In the 'off position the input circuit must supply its own power, but when 'on' all you need is a wire with a switch (or similar on/off sensor) in circuit. The other two circuits must have

a 6-12v power supply, since to run all four circuits off the 9v supply might overload it. The inputs are polarity conscious so you must ensure that the power supply is connected correctly (positive to the contact marked +).

### Testing the board

Connect the board to the computer, then power up. If the

computer does not power up as normal then switch off immediately and check the board for solder bridges or mistakes in the construction.

Assuming all is well, type in the following short program and run it: (64 only – Vic details on request).

- 5 POKE 56576, PEEK(56576) AND 247: REM SET SERIAL ATN LOW
- 10 POKE 56579, 15: POKE 56577, 0
- 20 PRINT "CLR"
- 30 X = PEEK (56577) AND 240: IF X = 0 THEN 30
- 40 PRINT" HOMR"; X: POKE 56576, PEEK(56576) OR 8
- 50 POKE 56576, PEEK(56576) AND 247: GOTO 30

When you generate an input, in the form of a voltage between the 0v connection and one of the input lines, then the computer should print a number on the screen. This will be 16, 32, 64 or 128 depending on which input is activated. Test each input in turn to ensure they all work correctly. The POKE in line 50 provides the 'reset' function to clear the latch after the input has been read.

Note that the SERIAL ATN line is being used to reset the latch. Since this is also used by devices on the serial port you must POKE 56576, PEEK(56576) AND 247 after every serial port access (not forgetting to set the bit before accessing the serial port or you will get a DEVICE NOT PRESENT error). It follows that no inputs can be read while a device is accessing the serial port (printer or disk drive etc).

# port (printer or disk drive etc). Making your system work

Like most of the projects the use is only limited by your imagination. Diagram 6 shows a system, which automatically switches on the light when someone enters the room, then turns it off again when they leave. You will note that you need sensors (switches) which inform the computer that an action has occured which needs a response. The computer checks what the response should be, in this case turning the light on or off, and then sends a signal to the relevant output channel. The sensor in this case could be a double 'interrupted beam' switch which (with suitable decoding) could tell the difference between someone entering or leaving the room. The computer would need to keep a count of the total people in the room and only switch off the light when the last person left.

For this sort of application the DIL switches on the input board

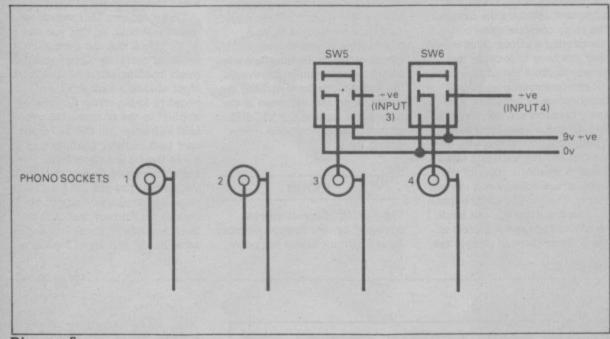

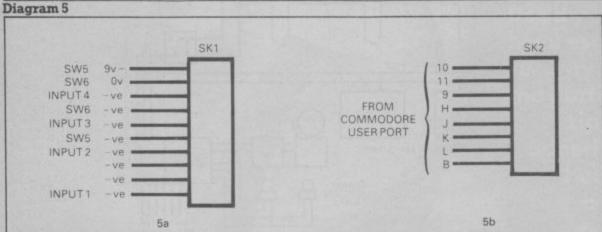

Diagram 6

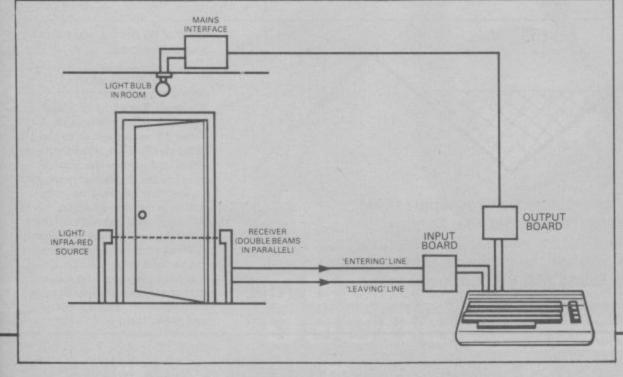

froject

would be set to the OFF position, since we have an occasional signal which must always be registered.

If you were using the computer as a burglar alarm, as shown in diagram 7, then you only want to know when the alarm is first triggered. In this case set the DIL switch for the channel to ON. Because the input channels are totally independent, you can have both types of input on the same board merely by setting the appropriate DIL switch.

If you've been following the series so far, you will now be able to build a 4 input, 8 output system to control or monitor many of the functions of your home, should you be so inclined. These devices can just as easily be used to operate a small robot, control a model railway - or just let your imagination run wild. It's this ability to make a decision. based on the program 'facts', that makes computer control so much more versatile than just a straight relay wired to a switch. There's no room here for a sample program, but one that acts as a burglar alarm and 'house manager' is available to you free from Commodore User on request.

# VIC-REL – a commercial unit

For those of you without the facilities to construct boards, VIC-REL provides a simple and convenient way to interface the outside world to your computer, costing £34.95. Although not as sophisticated as the constructional projects it can be used to good effect in conjunction with the mains interface unit or for low-power control. The unit consists of a standard Vic-20 size cartridge with extra connectors on the

front and back. The front connector plugs into the User Port on either the Vic or the 64, while the back connector is a strip of 20 screw terminals for connecting the wires. Included are a 5v power supply and a ground (0v) connection.

### Outputs

The six output channels are just relay connections. When the computer activates the channel the relay contacts close completing a circuit. This means that you have to provide the power to drive the device from an external source such as a transformer or batteries. The relay contacts are only rated at 24v dc and a 250mA current. Therefore, before you can control any devices, you need either a triac or a relay of the appropriate voltage and current rating. The manual does explain all this, but does it at the back. I would rather have seen this at the front since most people are

notorious for not reading the manual fully before 'having a go'.

There are six red LED pilot lights which indicate when the relay contacts are closed on each of the channels. This is a useful indication that the computer is working correctly before you actually connect anything onto the relay. If you want to use VIC-REL to operate the mains interface described in Part one of the series (Commodore User. September issue) then you can use the 5v output from the cartridge to operate up to 5 triacs. Note however that because the mains interface uses negative logic you must reverse the instructions for switching the channels on and off given in the manual (ie turning the VIC-REL channel 'on' will turn the mains circuit 'off').

### Inputs

The 2 input channels can be operated by any voltage between 5v and 12v; including the power

output from the cartridge. Both channels are fully isolated from the computer so there is no danger of damaging the computer even if there is a fault on the input lines. The user port register is read with a PEEK command to see if either of the lines are set, but there is no latch; if a signal appears on the input briefly between two PEEKs then it will be ignored. The input channel must actually be 'on' when the computer reads it.

There are two LED indicators. green this time, so that you can again check that the system is working correctly. One point that might confuse some people is the input channels also work on negative logic; when 5-12v is applied to the channel, the green LED lights up, but the 'bit' in the user port register changes to a 0; a 1 in the bit indicates a nosignal condition. Unfortunately, the manual has got the input numbers completely mixed up (unless the current manual has been amended). Input 1 gives a value of 128 and input 2 gives a

Diagram 7

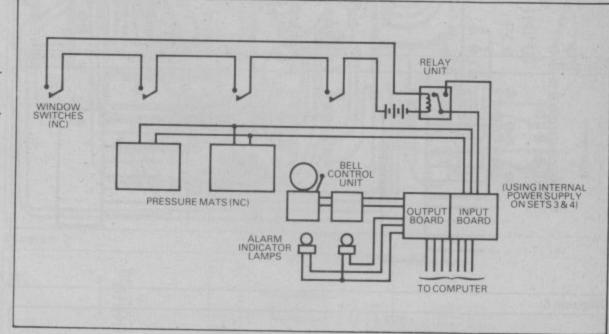

Next Month Home Control expert Chris
Durham reveals the new Sentinel
computerised alarm system, the Valiant turtle,
and news of a specially commissioned Home
Control listing that you can write in for.

value of 64, not the other way round as printed.

# Conclusions

All in all, for £34.95 I found VIC-REL to be reasonable value for money. It does the job it is intended for, albeit without frills, and allows the nonconstructor to play around with controlling external devices with a minimum of effort. Although you cannot control anything really useful without at least adding another power supply and some relays, it does whet the appetite and show that computers do not have to be limited to games playing and letter writing.

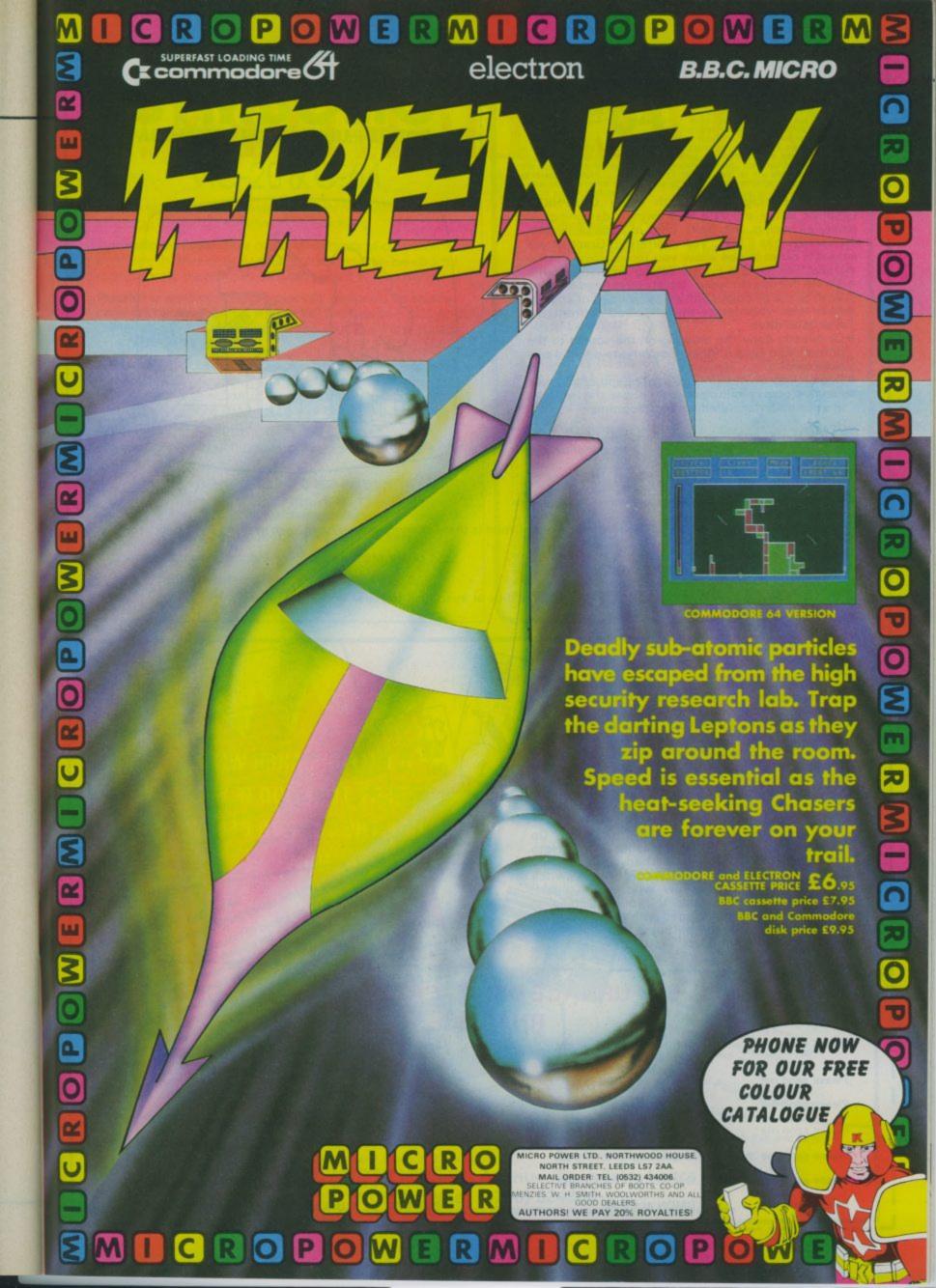

# A FREE LIGHTPEN!

Yes a FREE Light Pen! with every GRAPHKIT! Graphkit is the ultimate in drawing!, designing! or painting! (using the light pen of course, which incidentally has a full 3 year warranty!) Graphkit will amongst other things allow you to:

 Draw free handed on the screen anything from a Micky Mouse to your latest integrated circuit! With all the fill colour and erase facilities of course!

Save/load your latest master piece to/from the disk/tape drive

 Or directly copy the drawing on the screen to the printer! And keep it for ever or send to a friend as a post card!

Design your own colourful sprites and characters

 Play the games in the package! or use the light pen in your own games/education/programs

**GRAPHKIT** is available on disk and tape. Tape version is £1595 and disk version (recommended) is £19.95.

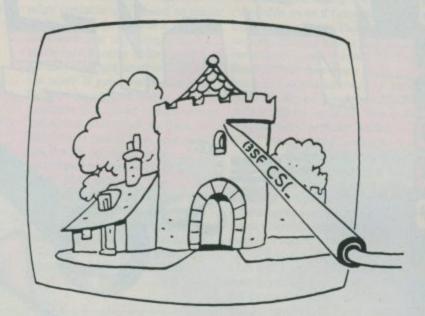

All you 1540/1541 disk users **DMON!** Is here at last. Dmon is the disk monitor you have been waiting for it will

read/write blocks from/to the disk

display and edit blocks on the screen

display and send disk messages/commands

transfer your programs from tape to disk or disk to disk or even disk to tape!
 and more!

DMON comes on DISK at only £9.95.

Do you use tapes? Are you sick and tired of waiting for your programs to be Loaded/Saved from/on the tape? Then you need a TORNADO!! Tornado allows you to Save/Load/Verify your Basic/machine code programs faster than a CBM 1541 disk drive does! Due to popular demand! Tornado now comes with new and more powerful commands plus extra instructions to assist you in making fast versions of your existing machine code/Basic programs. Tornado is available on tape for CBM 64 and 8K + Vic 20.

Do your Run/Stop and Restore keys often fail? Do you want to come out of those crashes?! Or get into those unbreakable programs?! Then what are you waiting for, get yourself a BREAKER!! Reset switch and let your computer know who is the boss!! Breaker can be connected to your machine in seconds, no soldering. Included with the Breaker is a copy of basic recovery software on tape. Now available for any CBM 64 or Vic 20.

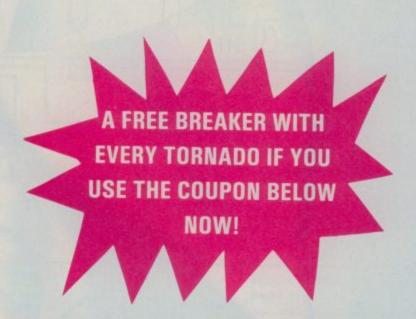

# BSF CSL, 82 FURNACE DRIVE, CRAWLEY, W SUSSEX RH10 6JE.

| Please send me | Tornado at £9.95 + my free! Breaker |
|----------------|-------------------------------------|
| Please send me | Breaker at £7.95                    |
| Please send me | Rom-File at £7.95                   |
| Please send me | Lightpen at £11.95                  |
| Please send me | Graphkit at £15.95 (tape)           |
| Please send me | Graphkit at £19.95 (disk)           |
| Please send me | DMON 55 55                          |

| - |                                          |
|---|------------------------------------------|
|   | I enclose cheque/PO/cash to the sum of £ |
|   | NameComputer                             |
|   | Address                                  |
|   |                                          |
|   | Tel                                      |

Please use this form and block letters only. All prices are inclusive of p&p (mail order only, add £2 if outside UK). Please post to:

BSF CSL, 82 FURNACE DRIVE, CRAWLEY, WEST SUSSEX RH10 6JE.

# YMBOL

VIC-20 & C-64

To the well reviewed professional quality 6502 Assembler-Editor package, Elmhirst Enterprises have added a

Symbolic Disassembler allowing synthesis of own source from m/c in RAM or ROM. This source can then be directly manipulated, modified and re-positioned in memory using

Freditor a word processor especially designed for source entry and editing. All the normal WP features plus DOS and printer handling. Once created, the source can be saved and assembled using

Osirisan a 2-pass full symbolic assembler which features a wide range of pseudo-ops and directives. Complete flexibility in the selection of source, listing and output devices allows such options as errors only or disk-to-disk assembly. Full information in A4 size

Manual containing 60 pages of instructions, examples and specifications.

> Prices (Add £1.00 P&P in UK) £19.95 for tape version £24.95 for disk version

### **UPGRADES** available for existing users

Cheques made payable to or further information from:-

Elmhirst Enterprises, 99 Porchester Road, Hucclecote, Gloucester, England, Tel: 0452 64938

TRANSFORMS THE COMMIDORE 64 INTO A FULL FEATURED PROFESSIONAL DATABASE SYSTEM, MITH UP TO 1000 CHARACTERS PER RECORD ON UP TO 45 SCREENS... AND UP TO 128 ITEMS PER RECORD, DEFINABLE AS KEY. TEXT, NUMERIC, CONSTANT, RESULT OR DATE, SUPERBASE 64 EVEN HAS A SPREADSHED AND DATA FILES, BOTH HEND-DRIVEN AND PROGRAM OPTIONS, SORTING/SEARCHING, FULLY DEFINABLE OUTPUTS... SUPERBASE 64 IS ESSENTIAL IF YOU WANT THE MOST FROM YOUR 64! SUPPLIED ON 1541 DISK WITH EXCELLENT TUTORIAL/REFERENCE MANUAL PLUS AUDIO LEARNING TAPE....

DUR PRICE 199-95 FRR DO

TARE OFF WITH TOP PROGRAMS OF BASIC OFFICE AND MACHINE CODE ROUTINES AS WELL!

OUR PRICE (DISX) £39-95 £35.95

VOUR PROGRAMS!

VOUR PROGRAMS!

VOUR PROGRAMS!

VOUR PROGRAMS!

VOUR PROGRAMS!

VOUR PROGRAMS!

VOUR PROGRAMS!

VOUR PROGRAMS!

VOUR PROGRAMS!

VOUR PROGRAMS!

VOUR PROGRAMS!

VOUR PROGRAMS!

VOUR PROGRAMS!

VOUR PROGRAMS!

VOUR PROGRAMS!

VOUR PROGRAMS!

VOUR PROGRAMS!

VOUR PROGRAMS!

VOUR PROGRAMS!

VOUR PROGRAMS!

VOUR PROGRAMS!

VOUR PROGRAMS!

VOUR PROGRAMS!

VOUR PROGRAMS!

VOUR PROGRAMS!

VOUR PROGRAMS!

VOUR PROGRAMS!

VOUR PROGRAMS!

VOUR PROGRAMS!

VOUR PROGRAMS!

VOUR PROGRAMS!

VOUR PROGRAMS!

VOUR PROGRAMS!

VOUR PROGRAMS!

VOUR PROGRAMS!

VOUR PROGRAMS!

VOUR PROGRAMS!

VOUR PROGRAMS!

VOUR PROGRAMS!

VOUR PROGRAMS!

VOUR PROGRAMS!

VOUR PROGRAMS!

VOUR PROGRAMS!

VOUR PROGRAMS!

VOUR PROGRAMS!

VOUR PROGRAMS!

VOUR PROGRAMS!

VOUR PROGRAMS!

VOUR PROGRAMS!

VOUR PROGRAMS!

VOUR PROGRAMS!

VOUR PROGRAMS!

VOUR PROGRAMS!

VOUR PROGRAMS!

VOUR PROGRAMS!

VOUR PROGRAMS!

VOUR PROGRAMS!

VOUR PROGRAMS!

VOUR PROGRAMS!

VOUR PROGRAMS!

VOUR PROGRAMS!

VOUR PROGRAMS!

VOUR PROGRAMS!

VOUR PROGRAMS!

VOUR PROGRAMS!

VOUR PROGRAMS!

VOUR PROGRAMS!

VOUR PROGRAMS!

VOUR PROGRAMS!

VOUR PROGRAMS!

VOUR PROGRAMS!

VOUR PROGRAMS!

VOUR PROGRAMS!

VOUR PROGRAMS!

VOUR PROGRAMS!

VOUR PROGRAMS!

VOUR PROGRAMS!

VOUR PROGRAMS!

VOUR PROGRAMS!

VOUR PROGRAMS!

VOUR PROGRAMS!

VOUR PROGRAMS!

VOUR PROGRAMS!

VOUR PROGRAMS!

VOUR PROGRAMS!

VOUR PROGRAMS!

VOUR PROGRAMS!

VOUR PROGRAMS!

VOUR PROGRAMS!

VOUR PROGRAMS!

VOUR PROGRAMS!

VOUR PROGRAMS!

VOUR PROGRAMS!

VOUR PROGRAMS!

VOUR PROGRAMS!

VOUR PROGRAMS!

VOUR PROGRAMS!

VOUR PROGRAMS!

VOUR PROGRAMS!

VOUR PROGRAMS!

VOUR PROGRAMS!

VOUR PROGRAMS!

VOUR PROGRAMS!

VOUR PROGRAMS!

VOUR PROGRAMS!

VOUR PROGRAMS!

VOUR PROGRAMS!

VOUR PROGRAMS!

VOUR PROGRAMS!

VOUR PROGRAMS!

VOUR PROGRAMS!

VOUR PROGRAMS!

VOUR PROGRAMS!

VOUR PROGRAMS!

VOUR PROGRAMS!

VOUR PROGRAMS!

VOUR PROGRAMS!

VOUR PROGRAMS!

VOUR PROGRAMS!

VOUR PROGRAMS!

VOUR PROGRAMS!

VIZAWRITE 64 IS A HIGH-PERFORMANCE, LOW-COST WORD PROCESSOR WITH ON-SCREEN FORMATTING, THAT TAKES FULL ADVANTAGE OF THE 64'S COLOUR, GRAPHICS AND MEMORY FEATURES... AND SUPPORTS VIRTUALLY ANY PRINTER! WITH A COMPREDENSIVE AND EASY-TO-FOLLOW USER REFERENCE MANUAL, VIZAWRITE IS THE ULTIMATE PERSONAL COMPUTER WORD PROCESSOR! AVAILABLE ON CARTRIDGE (189.95 178), DISK (179.95 168) OR WITH VIZASPELL (199.95 185)

\*\*\* WANT IT TOMORROW? \*\*\* CALL US TODAY! \*\*\* ON 01-546-7256

| VIZASTAR<br>VIZASPELL<br>EASYSCRIPT<br>EASYSPELL | (DISK)<br>(DISK)<br>(DISK)<br>(DISK) | 199.95 189.00<br>159.95 149.95<br>175.00 165.00<br>150.00 141.95 | MULTIPLAN (US) PRACTICALC PRACTICALC HOMEBASE 1-4 | (DISK) 144:50<br>(TAPE) 139:95<br>(SUPERBASE) | 167.95<br>139.95<br>134.95<br>117.95 |
|--------------------------------------------------|--------------------------------------|------------------------------------------------------------------|---------------------------------------------------|-----------------------------------------------|--------------------------------------|
| SIMON'S BASIC                                    | (CART)                               | 150:00 141.95                                                    | STEPPING STONES                                   | (SUPERBASE)                                   | 19.95                                |
| FIGARO 64                                        | (DISK)                               | 186:25 175.00                                                    | PRINTLINK 64                                      | (INTERFACE)                                   |                                      |

PRICES INCLUDE 15% YAT AND ARE CORRECT ON GOING TO PRESS. ORDER BY POST OR PHONE, USING CHEQUE, ACCESS/BARCLAY CARD OR OFFICIAL ORDER. DESPATCH IS BY SAME-DAY 1ST CLASS POST, PREPAID ORDERS FREE, PRODUCT DATA AVAILABLE ON REQUEST. REF A31

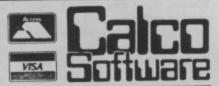

LAKESIDE HOUSE, KINGSTON HILL, SURREY, KT2 7QT, TEL 01-546-7256

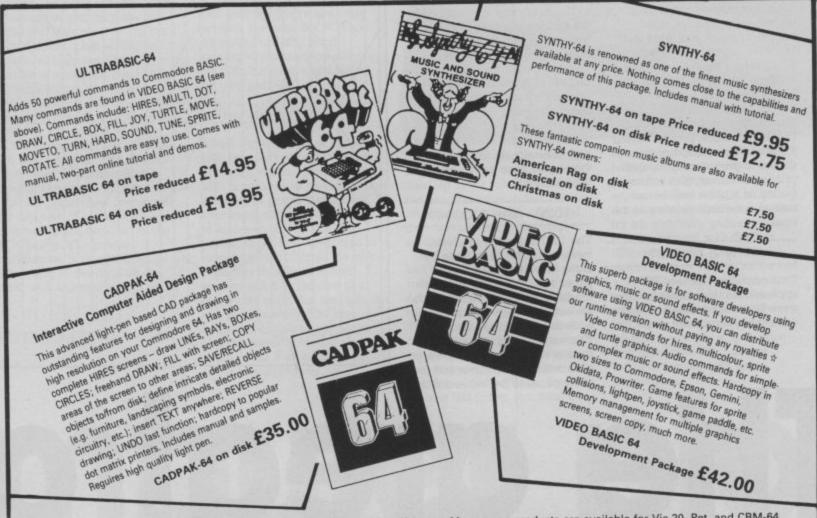

Prices are inclusive of postage. Orders normally dispatched within 48 hours. Many more products are available for Vic-20, Pet, and CBM-64.

Send sae for free catalogue and details of discount offers.

Dealers enquiries welcome.

Adamsoft (Dept. CU), 18 Norwich Avenue, Rochdale, Lancs OL11 5JZ.

Telephone: (0706) 524304
Pay by cheque, PO, Access card or Transcash (Ac No. 687944007 No surcharge on overseas orders

# Commodore's 1520 printer/plotter reviewed

by Chris Durham

The 1520 printer/plotter has been around for a while, but it's still the only plotting device that you can link easily to your Vic or 64. And the price is cheap too. It's gone down from £170 to £99.99, making it more of a tempting proposition for your Christmas stocking. But can a machine that uses ball pens and 4ins wide paper be capable of doing anything really useful? Chris Durham finds out.

Once upon a time, deep in the dungeons of Commodore Towers, there was a lot of plotting going on. Lots of multicoloured symbols appeared on long, narrow pieces of paper. No, this wasn't an early bid to oust the Chairman, but the Commodore boffins beavering away to produce yet another 'add-on' for their home computers. And so the 1520 was born, a combined printer and plotter, using four coloured ballpens (green, red, blue and black) mounted in a 'turret'. Commodore were not the first to produce such a device; others had beaten them to it for different machines, but Commodore saw the potential. For the first time, people buying a Vic or 64 could add on a device to give up to 80 column printing in colour, plus a drawing facility, at a price well below normal dot-matrix printers at the

### Why a plotter?

Until machines like the 1520 appeared on the market, plotters were large beasts used by major companies to produce maps,

diagrams and such like. Some smaller A3 plotters were available for business or scientific micros to draw stuff like graphs and charts, but these were still rather expensive. Home computer users were denied any sort of plotting facility unless they could write their own routines for a screen dump on to a dot-matrix printer; and even then it was strictly black and white.

The breakthrough came with the sudden increase in computer ownership; at last there were enough people around who might just want a cheap machine that could draw lines and do printing, all in the same package. Suddenly, home computer users could draw graphs, plot equations, draw pretty pictures and generally do all the things they never even knew they had been missing.

# 1520 - the machine

The 1520 is a small machine measuring only 11 ins wide by about 6ins deep, without the paper roll. This roll sits in the cradle at the back, rather like a life-boat between davits, and adds another 3ins to the depth. There is a removable cover on the top of the printer to allow access to the pen turret and to allow paper to be fed round the

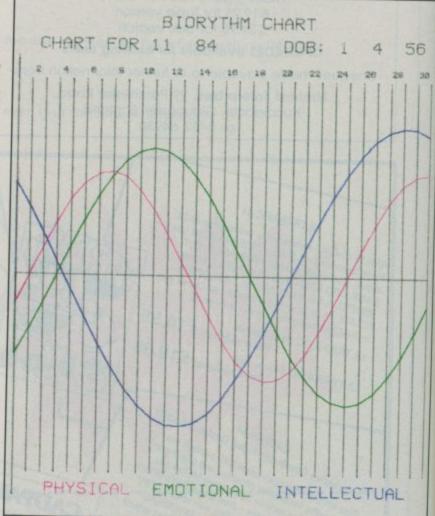

The great C

roller. The cover has a serrated 'tear-bar' included where the paper emerges, but while it does the job, the act of pulling the paper against it also tends to pull the paper through the rollers. The result, unless you are very careful, is a diagonal tear rather than a straight one - this is a minor niggle though, rather than a fault.

There are three controls on the front edge, plus the power-on indicator. The controls are (from the left) paper feed, colour change and pen change. The last of these allows you to insert and remove the pens from the turret, one pen at a time. When changing pens the turret moves to the extreme right-hand side of the carriage where there is a neat little bar that flicks the pen out of its holder. You then press the colour change button; the turret moves back to the lefthand side, changes the pen colour, then moves to the right for you to remove the next pen, and so on for all four - very neat, very clever.

It is recommended that you remove the pens and cap them when not in use; they are so small that they tend to dry out very quickly if left inside the plotter all the time. One complaint about the pens is the price; you have to buy a complete set of four pens at £5 a set, but it is often only the black pen that has run out of ink.

The internals of the machine are neat and well laid out. The print head and paper feed mechanism is all contained in the top-half of the case, connected by two sets of cables; one set connecting the switches to the PCB below. The power transformer is mounted inside the lower-half of the case on the right with a power switch and a

GEOMETRIC DESIGN

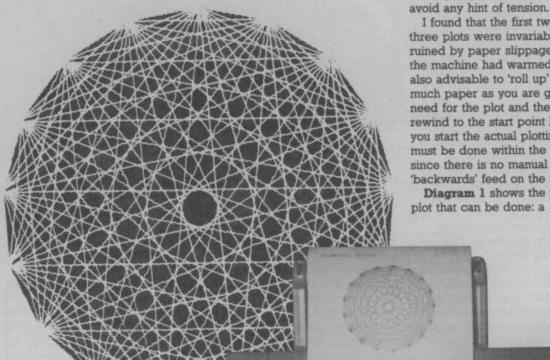

200mA fuse. On the left is the PCB which is uncluttered and well secured. There is a large heatsink between the PCB and the power unit and good ventilation; the machine did not get very hot even when left on for long periods.

#### The 1520 as a plotter

At the current price of under £100 you can't expect miracles. However, within certain limits the 1520 is capable of plotting almost any type of graph that can be expressed either mathematically or as a series of co-ordinate points. There are commands to move anywhere within the plot boundary relative to a fixed starting point, or relative to a temporary point (for example the last point plotted). The pen 'turret' moves along the X-axis and the paper is moved up and down in the Y-axis; both can occur simultaneously.

Colour is changed by rotating the turret so that the new pen is lined up at the same point as the old pen; the turret in fact moves off the plot to change pens and then moves back to the original

Because the paper is fed up and down by just two small pinch rollers pressing against the rubber platten, the paper can slip if there is any pull on it at all. The original 1520s had a cover over the paper, but this was later removed; I suspect because the paper would hit it and alter position when fed back. Even without this cover, you must be

example programs in the manual (which contained a major error as printed!). There are many similar designs which can be drawn very easily. You can even try out your own 'pattern maker' and experiment with the four different colours. You can plot dotted lines of varying ratios and even 'fill in' areas with colour, although since this must be done one line at a time it is rather laborious. Once you start using a plotter, you begin to find more and more uses for it as you become familiar with its

I found that the first two or three plots were invariably ruined by paper slippage until the machine had warmed up. It is also advisable to 'roll up' as

careful to ensure that the paper

roll is partly slackened off to

much paper as you are going to need for the plot and then rewind to the start point before you start the actual plotting. This must be done within the program since there is no manual 'backwards' feed on the machine.

Diagram 1 shows the type of plot that can be done: a

capabilities.

# ombuter

## Changing the device number

One of the most bemoaned features of the 1520 is that Commodore configured it as device '6', rather than the normal device number for printers which is '4'. The result is that there is a large amount of software which will not work with the 1520 as a printer.

Going for device 6 was supposed to allow both a normal printer and a plotter to be connected at the same time. However, Commodore do not fit a second serial port on any of their printers; unless you make your own splitter box there is no way you can connect two printing devices simultaneously! Fear not though, help is here.

Removing the PCB reveals the method of changing the device number from '6' to '4'. Undo the two screws on the bottom front edge of the plotter and carefully lift off the top part of the case. hingeing it backwards to disengage the lugs at the rear. Then undo the screws holding the PCB in place, including those holding the heatsink (do not undo the bolts connnecting the components to the heatsink). Now turn the PCB over and find three half-moon shaped pads, as shown in diagram 2, just to the right of centre (holding the board so that you can read the printing at the top).

The two outer pads are connected and the centre one is not. To change the device number to '4', solder a short piece of wire from the centre pad to the track immediately above it (ie as the other two pads). If you wish to be able to change between device numbers easily then you can solder a wire to the track, a wire to the pad and connect both wires to a switch. With the switch 'off you will have device '6', and by

changing the switch to 'on' you will get device '4'. Always remove the mains leads before opening up any equipment and, if you fit a switch, never alter the device number when it is switched on. Doing this modification will invalidate your warranty, so think carefully before you dive in with your soldering iron.

#### The 1520 as a printer

Having shown you how to reconfigure the 1520 as a standard printer, what sort of results are you likely to get with it? The first thing to say is that using ball pens is no substitute for a decent printer ribbon. Secondly, if you use the 80 column mode you shouldn't give the resulting printout to anyone with less than perfect vision; it's rather small. Lastly, you cannot obtain the Commodore graphics symbols from this machine; all you get is underlined alphabetic characters if you try. Having said all that, if all you want to do is list programs, make notes or write out recipes using a wordprocessor then the 1520 is perfectly adequate.

THIS IS 48 COLUMN - THE DEFAULT SIZE
20 COLUMN TEXT

10 COLUMN

Diagram 3 shows the four different print sizes which can be used and these can be put to good effect when mixing text and diagrams. Text can also be rotated to the right by 90 degrees; by combining this with printing the characters in a different order you can orientate the text in a number of different ways. This is ideal for jobs like labelling the axes of graphs.

Providing you took care over the layout and subsequent printing it would be possible to print the output from a wordprocessor, leaving a suitable gap in the text, then go back and plot a graph in the gap, using a separate program. The one disadvantage is that most wordprocessors will be unable to change any of the parameters of the printer such as text size, because of the way this is done. unless they have been specifically written for use with the 1520.

#### The manual

Like all Commodore manuals, the manual is a mixture of good and bad. It is fairly logically laid out and there is a good Contents

Table at the front which makes up for the lack of an index.

There are examples of virtually all the facilities, which can be

typed in to see how they work, although the section on plotting lines which talks about absolute origin points and relative origin points is a little confusing. The bad point is that some of the more complicated example programs at the rear of the manual contain errors which send the plotter all over the place. Line 220 in the Geometric Design on page 53 for example should read L\*COS and not L\* SIN. Silly errors like this should really be caught at the proof reading stage. Apart from the errors, though, it is a useful manual and provides plenty of examples to stimulate the imagination of the user.

#### Conclusions

The 1520 printer/plotter is a neat compact little machine which nicely fills in a hole in the market. As a printer alone it is rather limited except for personal use and there are other small printers about which give better quality at around the same price.

However, if you have any need at all for a plotting facility then I regard this as good value at under £100. It is a fun machine and if you like the idea of the new MCS 801 colour printer from Commodore, but can't afford £400 then the 1520 is a consolation prize to do similar things in miniature.

For those who already have a 1520, Chris Durham has produced a program to let you plot your Biorhythms – it's in the Victuals section of this issue.

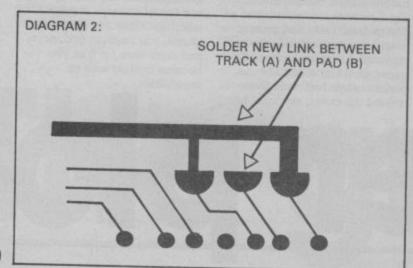

# MusiCalc

## **MAKES THE 64 MAKE MUSIC**

#### **CREATIVE MUSIC**

MusiCalc turns your Commodore 64 into a sophisticated musical instrument. And it turns you into a composer, performer and conductor.

MusiCalc I's Synthesiser and Sequencer is the heart of the system. With it you can use your computer keyboard to program the tempo, key and style of music you want, and also to play your favourite tune. The computer screen will show you what the music's doing as you play and how to control it.

Start by selecting one of MusiCalc's preset scores. Try combining that with a preset sound you like. Choose the scale you want to play in – anything from jazz to Japanese.

And you've got music.

Exercise your musical creativity by putting the three voices together any way you want, and play whichever parts you'd like. Make changes and add special flourishes to create your own compositions. Even a musical novice will sound good right away. And the greater your musical talent, the more challenging and exciting MusiCalc becomes.

And the result is not mere imitation of conventional instruments: between them, MusiCalc and the Commodore 64 can and should perform as a single musical tool in their own right.

There are things that you can do with that tool which would be impossible on anything less than an expensive professional synthesiser: MusiCalc's music is its own.

#### PROFESSIONAL QUALITY

A professional synth user would immediately recognise the concepts and facilities in MusiCalc.

It is sufficiently simple, sane and sound for use by the inexperienced hobbyist: and it is sufficiently rich and complex for use by non-electronic musicians.

Those facilities include:

- a control panel with 'slider' switches
- waveform selection for each voice
- ADSR envelope controls for each voice
- gate synchronisation controls
- ring modulator controls
- pitch transposers
- fliter controls, include low and high-pass bands
- tempo and volume controls
- a score grid
- a score display for composition via notes and octaves
- built-in ready-to-go tunes to play or edit
- the ability to save further scores
- a variety of different keyboard scales

## This means with MusiCalc you can ...

- 1 compose and edit music
- 2 play it in a variety of different ways (with different time signatures, simulating different instruments, etc)
- 3 save a tune and subsequently reload it to play or edit.

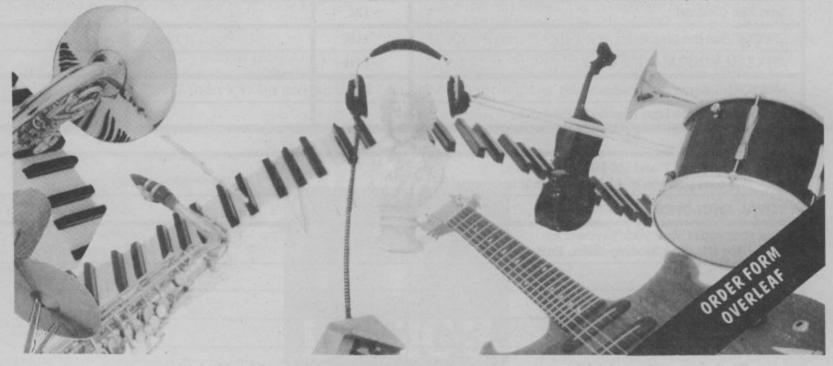

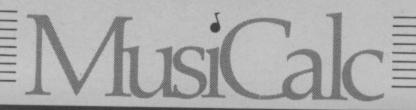

## MAIL ORDER FORM

| MusiCalc 1 Sequencer and Synthesiser £52 inc P&P | A professional-grade three-voiced synthesiser with slider controls, modulators, transposers, a score-composition panel and a fully-interactive real-time step sequencer. This allows the user to make and hear changes instantly. Currently available on disk only, but we're producing a cartridge version.                                                                                                    |
|--------------------------------------------------|----------------------------------------------------------------------------------------------------|
| MusiCalc 2 ScoreWriter  £37 inc P&P              | Works with MusiCalc 1 to print out compositions in standard music notation – without you having to know anything about music. Also has two other important functions: can link MusiCalc 1 scores to provide a complex sound (in MusiCalc 1 alone you can score only 240 notes – which can be repeated, but which can't vary; MusiCalc 2 allows compositions to link up to 32 of those scores in various combinations). And MusiCalc 2 can interface to external devices – including another 64 running another MusiCalc: or conventional electronic instruments such as drum machines and keyboards: or various output devices such as echo machines. |
| MusiCalc 3 Keyboard Maker £37 inc P&P            | Customise the 64's keyboard to play your own scales. 80 preset scales are provided with the package (MusiCalc 1 itself already comes with 17); scales can be transposed, combined, moved or you can create your own. MusiCalc 3 works with MusiCalc 1 but can also be used independently.                                                                                                    |
| MusiCalc Templates £22 each inc P&P              | MusiCalc 1 has 32 pre-recorded tunes in a variety of styles – the Templates extend this by providing even more, 32 scores and 32 'sounds' per disk which can be used in any combination. Try them as the basis for your own compositions, or work with them from the slider controls to alter the sound and timing. Templates available now include Latin/African rhythms, New Wave/Rock, and the Beat File – a Template of preset drum rhythms for you to add melody, everything from 4/4 rock 'n' roll to 6/8 swing.                                                                                                    |
| MusiCalc Demos tape £3, disk £6                  | If you're reluctant to commit yourself to MusiCalc outright, we do offer a couple of demonstration — an audio tape for £3.00 and a CBM 64 disk at £6.00. If you take one of these and subsequently order MusiCalc 1, the price of the demo can be set against the price of the full-scale package.                                                                                                    |

| Product                                                                                 | price       | quantity | value                                   |
|-----------------------------------------------------------------------------------------|-------------|----------|-----------------------------------------|
| MUSICALC 1                                                                              | £52         |          | ,                                       |
| MUSICALC 2                                                                              | £37         |          |                                         |
| MUSICALC 3                                                                              | £37         |          |                                         |
| Template 1 (Latin)                                                                      | £22         |          |                                         |
| Template 2 (Rock)                                                                       | £22         |          |                                         |
| Beat File (Drums)                                                                       | £22         |          |                                         |
| SPECIAL! all the above                                                                  | £160        |          |                                         |
| SPECIAL! MUSICALC 1, 2 and 3                                                            | £110        |          |                                         |
| MUSICALC demo disk [refundable]                                                         | 62          |          |                                         |
| MUSICALC demo tape (audio) [refundable]                                                 | £3          |          |                                         |
| TOTALS                                                                                  |             |          |                                         |
| prices include VAT and UK P&P. Add overseas postage of £1.00 per item if appropriate    | te:         |          |                                         |
| TOTAL ENCLOSED                                                                          |             |          |                                         |
| Mail your order with your payment to:  MusiCalc UK, The Metropolitan, Enfield Road, Lor | ndon N1 5AZ |          |                                         |
|                                                                                         |             |          |                                         |
| NAME:                                                                                   |             |          |                                         |
| ADDRESS:                                                                                |             |          | *************************************** |

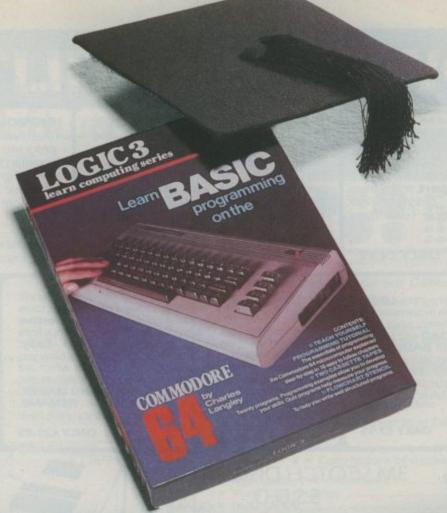

# How to teach your Micro a thing or two

Thousands of home computer owners have yet to discover their microcomputer's potential to help with many of the problems and decisions that come up every day in the home or office.

Perhaps you have always promised yourself that you would teach yourself programming, but have been put off by manuals which seem to assume a lifetime spent studying computer science and mathematics. Maybe you have looked at other computer books, but have yet to find one which is free of unnecessary jargon or where the program examples bear some relevance to real life and not space invaders.

Relax, your search is over.

The 'Learn BASIC' tutorials from Logic 3 are the latest development of a teaching method pioneered by Professor Andrew Colin and perfected by testing on 3 generations of students at Strathclyde University. The 'Strathclyde Method' has been translated into 8 languages and used by over 300,000 microcomputer users.

'Learn BASIC' is a jargon free, step by step, course in computer programming, which explains everything clearly in English, not computer talk. In a matter of hours you will be writing your first programs.

'Learn BASIC' is designed for people who want to keep abreast of the computer age, for people who realise that understanding computers is a key to future success at work, at school, and as a parent.

future success at work, at school, and as a parent.

Get 'Learn BASIC' and teach your micro how to be useful! (Available from major branches of W.H. Smiths, Boots, Laskys, Greens, John Menzies and better computer shops nationwide.)

| Please send me more informa             | ation about         | I have a:-        | 02 |
|-----------------------------------------|---------------------|-------------------|----|
| your:-                                  | ck appropriate box) | Sinclair Spectrum |    |
| 'Learn BASIC' tutorials                 |                     | Commodore 64      |    |
| Logic 3 Spectrum Club                   |                     | Acorn Electron    |    |
| Logic 3 Commodore Club                  |                     | BBC Microcomputer |    |
| (64 and VIC owners only)                |                     | Dragon            |    |
| Name (BLOCK CAPITALS PLEASE)            | 1.0                 | GIC3 Address      |    |
| *************************************** |                     |                   |    |
|                                         |                     | (Postcode)        |    |

# POWERFUL UTILITIES

#### **FASTBACK**

Convert your slow loading software to high speed load with Fastback. The most sophisticated program of its type allows you to produce 'turbo' speed copies of most single and multi part software. Very easy to use, no programming knowledge needed. Example: Load 'The Hobbit' in 150 seconds.

Supplied on tape

with instructions

ONLY £9-95

We guarantee this is the best tape to disc utility on the market. Transfers most (normal speed) software to disc. Very easy to use, no program rewriting needed. Programs auto load and run once transferred. Disco is also handy for making your own software auto run on

Supplied on tape with instructions

ONLY £9-95

This is an amazing new speech synthesis program. Uses 'SPEAK' as a BASIC command. Can be incorporated in your BASIC programs. Words are entered in phonetic English ie. Spelt as it sounds. Therefore vocabulary is unlimited. Great

Supplied on tape with instructions

ONLY £7-95

#### ROCKET

Fed up with waiting while programs **LOAD** and **SAVE**? Rocket solves this by speeding up operations by about 8 times while still operations by about 8 times while still allowing for normal speed LOAD and SAVE. Does not affect the speed of **BASIC** as no wedge is used. Programs can also be saved with high speed system for independant reloading. A **MUST** for serious programmers who can't afford a disc drive. Takes just 45 secs

Supplied on tape with instructions

ONLY £7-95

#### DISC DISECTOR

AT LAST a really powerful disc copier and utility program. Incorporates the following:- High speed disc copier, takes just four minutes to read and write an entire disc. Selective disc copier, choose which programs you want to copy from the directory. Allows output to tape. Error Copy, automatically reads and writes track/selector errors. Now you can back up those expensive business programs which are considered 'uncopyable'. Oulckdisc, more than halves disc loading times. VERY useful. Also includes MENU MAKER, FORMATTER. INDEX, RETITLE, RENAME, SCRATCHER and TIDY. If you have a 1541 you must have Disc Disector. Supplied on disc

Disc Disector. Supplied on disc with instructions ONLY £29.95

#### TAPER

A powerful utility. Works with almost all normal speed Supplied on tape with instructions

ONLY £5-95

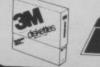

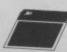

3M SCOTCH DISCS £16.00 S.S.D.D. LIFETIME

GUARANTEE BOX OF TEN

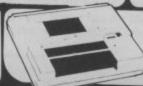

#### DATA RECORDER

From the same factory as the CZN—the Super Saver 20/64 Data Recorder (no interface required).

SPECTRUM

ZX81 and

COMMODORE 64

**APES** 

LIFE

£5.00

50P

OVER

[12,000

HUGE RANGE OF SOFTWARE & BOOKS FOR BBC, ELECTROM, SPECTRUM, COMMODORE 64, VIC 20, ORIC, DRAGON, MEMOTECH & ZX 81

Trade and Overseas Orders welcome. All prices inclusive. Send Cheque, P.O., Bank Draft or phone your Card Number to 0386 49641.

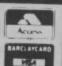

MICRO CENTR BRIDGE STREET, EVESHAM,

WORCESTERSHIRE Tel: 0386 49641

## MICRO CENTRE

1756 PERSHORE ROAD, COTTERIDGE, BIRMINGHAM. Tel: 021-458 4564

Designed and written by us for Commodore the COMMODORE MUSIC MAKER A must for your Commodore 64 this Christmas

- \* Turns your Commodore 64 into a Musical keyboard
- \* Complete with 'piano type' keyboard which fits onto the computer
- ★ Songbook and music tutor book
- \* Play popular tunes even though you've never played before
- ★ Imitate sounds of dozens of instruments
- ★ Compose your own tunes and play with added accompaniment and rhythms
- ★ Disk or cassette available

All this for only £29.95. Our opening offer includes free extra songbook

We are the 64 specialists. Send SAE for software & peripherals list. Free P&P on items over £10 Access Barclaycard

M.K. MUSIC AND COMPUTERS 17 BRIDGE STREET LEIGHTON BUZZARD BEDFORDSHIRE TEL: 0525 376622

HUGE RANGE! DOUBLEDE QUARTERLY MAGAZINE WI CAMBS ARCADE and A TIPS NEWS, SIMULATION GAMES BUSINESS DISCOUNT OFFERS. and PRISTINGNE SPECIAL OFFER! TAPES FREE

......Machine.....

ADDRESS.....

Special offer from this issue: LIFE MEMBERSHIP £5

ILLUSTRATED

REVIEWS

(normally £9.50). Overseas (Europe only) £8, or join local branch in W. Germany, France, Holland, Belgium, Scandinavia, South Africa, Ireland—send Int. Reply Coupon and we'll forward your ennuiry.

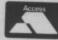

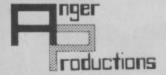

## CBM 64 Software

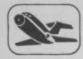

PLIGHT SIMULATOR Original for 64!
Pilot your aircraft to the airport of your choice in U.K. Recall your position on the map at any time during your flight and experience the thrill of take off. flight and landing

Cassette game £9.95p

lay this very skilful old Chinese dice game, either by yourself or th your family and friends. (Up to 4 players). Great family game for mas. Cassette game £7.50p

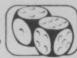

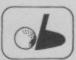

PLAY GOLF
Take up the challenge to play Golf on this 18 hole par 72 course. Play to full PGA Rules and learn the game or improve your handicap at Cassette game £7.50p

DISCOVER YOUR IQ

mplete our tests and evaluate your verbal, numerical, spacial and reeptual abilities in relation to Mr. Average

Cassette game £5.45p

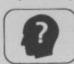

Order any 2 games and receive our excellent ASSEMBLER FREE worth £6.95p

Help yourself to learn how to write, read copy your own machine code programs

LIFETIME REPLACEMENT GUARANTEE

To order just complete the coupon and mail it to us with your remittance

| Name    | Flight          | £9.95 🗆 |
|---------|-----------------|---------|
| Address | Golf<br>Yantzee | £7.50 □ |
|         | Assembler       | £6.95 □ |
|         | 1.Q.            | £5.45 □ |

ANGER PRODUCTIONS 14 The Oval Broxbourne Herts. EN10 6DQ

FREE - CBM-64 Dust-cover when you order direct from DACC the simulation specialists

#### 747 Flight Simulator

(over 15,000 sold already)

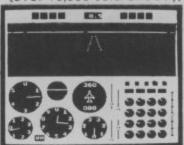

#### Look at these features on our CBM-64 version.

- full colour high-resolution graphics
- fast 100% machine code
- real engine sound and audible alarms
- take-off, land and fly between seven airports
- instrument landing system (ILS)
- precise, perspective view through cockpit window
- joystick optional
- full, four-engine instrumentation
- 21 real dials plus many other indicators

Available direct from DACC Ltd.

#### Cassette £9.95

Disk £11.95

\*\* Commodore 64 Accessories \*\*

| ** | High quality PVC dust cover | each:   | €2.95 |
|----|-----------------------------|---------|-------|
|    |                             | ve for: | €2.75 |
|    | Disks s/s s/d               | each:   | £1.95 |
|    | Disk storage box            | each:   | £1.95 |
|    |                             | each:   | £1.00 |

all prices include VAT, P&P

Despatch within 48 hours by first class post

\*\* Special Offer - order 747 F/S and receive dust-cover or any other accessory absolutely free \*\*

> order from DACC Ltd. (Dept CU5 2) 23 Waverley Road, Hindley, Wigan, Lancs. WN2 3BN.

#### **TECHNICAL ANALYSIS**

#### SYSTEM-64

For the serious investor

This sophisticated charting and technical analysis system is very easy to use. Plot more than 15 technical indicators on the split screen (price above, volume below). Moving averages (simple, weighted and exponential), ocillators, trading bands, least squares fit, tend lines, superimpose graphs, five volume

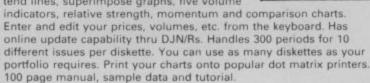

TAS-64 on disk

#### XREF-64

BASIC Cross-Reference Aid

Now you can locate those hard-to-find variables with XREF-64. The tool crossreferences all tokens (keywords), variables and constants in sorted order. You can even add your own tokens so you can cross reference the tokens in software such as ULTRABASIC or VICTREE. Listing to all ASCII printers or screen.

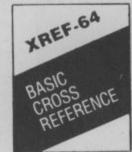

TAS-64

THE PERSON NAMED IN COLUMN

XREF-64 on disk

£10.95

#### **BOOK PRICES REDUCED**

| Anatomy of Commodore 64                   | £10.95 |
|-------------------------------------------|--------|
| Anatomy of 1541 Disk Drive                | £10.95 |
| Commodore 64 Tricks & Tips                | £10.95 |
| Machine language book of the Commodore 64 | £8.95  |

#### Adamsoft

18 Norwich Avenue, Rochdale, Lancs PL11 5JZ 0706 524304

Pay by cheque, PO, Access card/Transcash (Ac. No. 687944007) No surcharge on overseas orders

#### **FROM**

## GALA-SOFT FOR CBM 64

Four programs that will turn computing upside-down

GALA-SPEECH: Talking 64's, Jim can't believe it. Clean voice reproduction. Can be included in your own BASIC & MACHINE CODE programs. Easy to use at £7.95 (tape) £9.95 (disk)

GALA-SPEED: Loads tape as quick as disk. Put the pace into your own programs £7.95 (tape)

GALA-FILE: USER defined fields. 4 levels of search, PASSWORD PROTECTED, PRINTS, Records AND Files Hunt. Sort Index etc. 100 fields, 1000 records £7.95 (tape)

SUPER-U: Super friendly utility package includes SUPER BASIC 30+ commands to enhance sprites, sound, Hi-res screens and JON MON assembler/disassembler, and on disk: Auto Loader with manual and help line. £10.95 (tape) £16.95 (disk)

All prices include post & packing

from local shops or direct from

#### GALA-SOFT

116 CHURCH PARADE, CANVEY ISLAND ESSEX SS8 9RH

TRADE ENQUIRIES WELCOME 0268 682719

PS GALA-SPEECH:

The price is silly - The program's great!

# Make new friends,

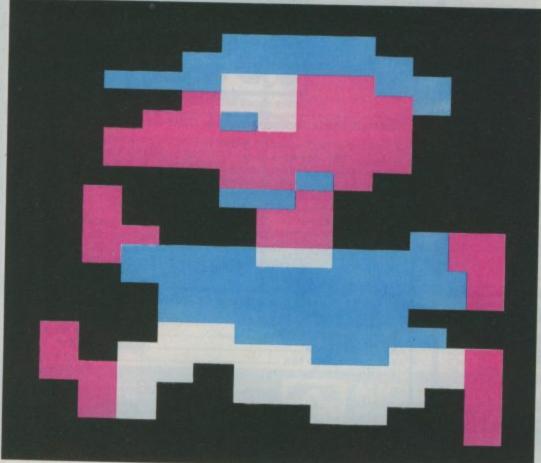

With Mirrorsoft games, you can make loads of new friends like Mr. Bounce and Ceasar the Cat. Or, now, like Dr. Frankenstein, you can create your very own monsters and aliens. As well as friends and heroes to defeat them.

#### **GAMES CREATOR**

Invent your own games. As simple or as complex as you care to make them. The only real limit is your imagination.

For the CBM64, the Games Creator comes with a step-by-step manual and three ready-to-play games. Each demonstrates some of the programs exceptional features: shapes, movement, speed, scrolling backgrounds, scoring, music, sound effects and many more. And you don't need to know any program language to work it.

On fast loading cassette for the CBM64. £12.95.

#### STAR EGGS

A space fantasy. Earth is threatened by attack from Alien life-forms hatching out in space. You must first overcome the Guardians. Then into the Hatchery, up and down escalators and ladders to crack the eggs before the aliens escape.

On fast loading cassette for the CBM64. £6.95

#### **CATASTROPHES**

Use a helicopter to build a hotel on an island paradise. But you have to move fast and design your building carefully because earthquakes, floods, storms and lightning can strike at any moment.

For one or two players. On fast loading cassette for the CBM64. £6.95

# and enemies.

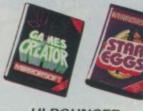

#### HI-BOUNCER

An arcade type game featuring Mr. Bounce and the Mr. Men. But don't get the idea that it's just a kids' game. Far from it. There are four main screens each with eight levels of difficulty and complexity. Don't worry, there's also a practice program with slower speeds.

On cassette for the BBC B. £6.95.

#### CEASAR THE CAT

Ceasar's cute and quick. Help him hunt the crowded shelves for mice who eat all the food. He must catch the mice before the food disappears. Outstanding graphics, animation and sound.

On cassette for the CBM64, Spectrum 48K, BBC B. £6.95.

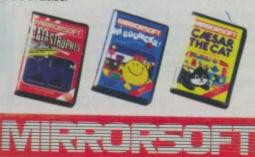

#### SOFTWARE FOR ALL THE FAMILY

Available from Boots, W.H. Smith, Spectrum and all good software stockists. Write for a free catalogue to: Mirrorsoft, Holborn Circus, London, ECIP 1DQ.

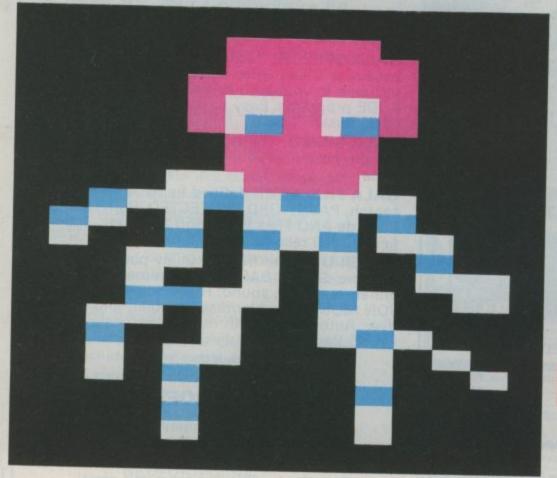

# Your own characters The Easy Way. by George and William Pike.

'Vaders, zombies, greenies, munchies: bombs, bullets, mines and missiles. The armchair critics tell us we can have any graphics we want on Commodore computers, providing we want Clubs, Diamonds, Hearts or Spades: not true! not true! Design the characters you want and put them in your programs. No fuss, no sweat, no hassle: here's how. For both Vic and 64.

To start with, just type in the program from Table 1; note that some lines don't apply to both machines. On the 64 it's a good idea to SAVE before you RUN the program - one typing error can crash the computer and that means back to the beginning.

The next step is to RUN the program. With the 64 things will happen before your very eyes; with the Vic nothing appears to happen, but in fact the computer is hard at it - PEEKing and POKEing from ROM to RAM. More of that later. In the meantime, just sit tight. After a while you'll see READY and the cursor, or an apology for it, will appear. Type away: and the computer seems to operate exactly as it did before. And so it does until you try some reversed characters. RVS '@, 'A' and 'B' will produce the three characters in Table 3 (other reversed characters will produce garbage).

There's the basis for a program with your own characters. But a lot of memory has been used - no problem with the 64, but on the Vic there's only about 800 bytes left for your program (and just under 3900 with the Super Expander fitted) Not a Lot, as Mr. Daniels would say, but enough!

What if you want different characters to those in the table? Or say you want to save memory by copying only some of the 'switch-on' characters? Or your program calls for reversed characters, or upper and lower case letters? Read on: all is about to be revealed.

How do you choose the 'switch-on' characters you want?

First the bad news. As we are going to define some characters, we must define them all - at least all the ones we want. That

includes standard alphanumerics and your own brand new characters.

Now the good news. It is easy to pick and choose the characters to be defined. We can look (PEEK) into ROM, where the computer keeps copies of its standard characters; and from there we can copy them (POKE) into RAM. This is what line 120

With nearly 10K still available, 64 users can relax: but VICtims will want to copy as little as possible. All that follows applies equally to both computers, however.

There are four sets of 128 characters stored in the computer's ROM: see Table 2 These are Set 1, the Upper Case and Graphics Set, in normal and reversed forms: and Set 2, the 'Text' Set (upper and lower case letters plus some graphics) again in normal and reversed form (that's the set you get if you press SHIFT and the Commodore

Where you PEEK in Line 120 will decide which of the four sets are copied. The starting numbers for PEEK are:

| THE RESERVE      | Vic-20 | C 64  |
|------------------|--------|-------|
| Set 1: normal:   | 32768  | 53248 |
| Set 1: reversed: | 33792  | 54272 |
| Set 2: normal:   | 34816  | 55296 |
| Set 2: reversed: | 35840  | 56320 |

In the Starter Program, Line 120 has the PEEK set to copy Set 1; but by changing the PEEK number any one of the other three sets can be copied instead.

Line 110 selects which characters from the set are to be copied. For example, try FOR I= 8 TO 215. That simply selects the upper case letters from Set 1 of the lower case letters from Set 2, depending on the PEEK number

Programs usually need at least some of the standard characters, so you'll copy those. Just pick

and choose to use the minimum amount of precious memory. Perhaps a program might need upper and lower case letters, numbers and some punctuation. The first part of Set 2 (PEEK 34816 or 55296 accordingly) has all this. So you could use this:

110 FOR I = 8 TO 727 120 POKE 5120 + I, PEEK(set + I): NEXT

where set is 34816 for Vic or 55296 for 64.

Or, meaner still, miss out some unwanted characters, those your

programs aren't likely to need those with POKE numbers from 33 to 43, say. Line 110 becomes FOR I = 8 TO 263. Line 120 is unaltered.

We also need to redefine some of the standard characters into your new shapes, so now we need two more lines for the second group of characters to be copied, so add:

122 FOR I = 352 TO 727 Line 124 is exactly the same as Line 120, so put the Cursor over line 120, change 120 to 124 and RETURN

## Table 1: A Starter Program

#### Commodore 64 To set the computer up: POKE 51,255: POKE 52,19 POKE 55,255: POKE 56,19 POKE 53272, (PEEK(53272) AND 240) +12: POKE 52,48: POKE 56,48:CLR 105 POKE 56334, PEEK(56334) AND 254: POKE1, PEEK(1) To copy the text characters out of ROM into RAM: FOR I = 0 TO 1023 110 FOR I = 0 TO 1023 120 POKE 5120+I, PEEK(32768+I): NEXT POKE 12288+I, PEEK(53248+I): NEXT 125 POKE 1, PEEK(1) OR 4: POKE 56334, PEEK(56334) To put the defined characters into RAM: FOR J = 0 TO 23: READ A 130 FOR J = 0 TO 23: READ A POKE 6144+J, A: NEXT POKE 13312+J, A: NEXT 145 POKE 36869, 23 The last three lines are the same for both computers: DATA 24,60,60,24,255,255,66,66 DATA 60,60,24,60,126,255,66,195 170 DATA 0,16,248,28,31,28,248,16

117

Being too fussy can mean the extra lines needed use up more memory than that taken by the characters left out. Please yourself: the possibilities are endless. Table 2 has the start and finish numbers for each character - in line 122 you go FOR the 'From' number of the first character in the group to be copied TO the 'To' number of the last character in the group.

#### Now to define our own characters

This is simple. Table 3 gives three examples. Each character is designed on an 8 x 8 grid

> Line 110 **I Values**

Line 110 I Values

any key we choose - on the

computer. This is done in Line

three characters into reversed

location, New Character 1 will

appear on the screen. Similarly

It is not always convenient to

and POKE 131, will produce

use reversed characters in a program. Fortunately there are

characters.

To set the computer up:

To copy the text characters out of ROM into RAM:

To put the defined characters into RAM:

The last lines are the same for both computers:

(square) of squares. Simply shade in squares on the grid until the character you want is obtained - an eraser is a must! (All the 'switch-on' characters on the computer were designed in this way; this can be seen quite clearly by a close look at a large-screen Vic.)

Once the required shape is found, all that is needed is a simple addition for each line on the grid; it's just a binary-todecimal conversion. The sums for the characters on Table 3 are shown on Table 3. The answer to that sum is the DATA value for that line to go in lines 150-170 compare the underlined values on Table 3 with the DATA values in lines 150-170.

For clarity, the sample program has a separate line of DATA for each character. That's recommended: but the DATA items can follow on, on the same line until the line is full. There must be eight DATA values for each and every character to be designed.

Line 130 will be FOR J = 0 TO X, where X is less than eight times the number of characters being defined - hence 23 in the Starter Program, for three characters.

#### How do we 'work' our character?

Each defined character must be assigned to a particular key-

put the characters into strings. A line to do this might be:

#### 180 A\$ = "[RVS ON] @ [RVS OFF]": B\$ = "[RVS ON] A [RVS OFF]": C\$ = "[RVS ON] B [RVS OFF]"

This is not a lot better. An alternative is to assign them to keys whose characters have not been copied. If they have in fact been copied, our defined characters will 'win'; it will replace the character previously copied from ROM.

It is helpful to assign them to keys which follow each other in the POKE list, Table 2, and which are next to each other on the keyboard. The four graphics character keys at the end of the POKE list fit the bill - the ones you get when you hold the Commodore and SHIFT keys while pressing C, X, V and B. POKE 124, 125, 126 and 127 respectively are the numbers you need.

Unfortunately the 'C' and 'X' are the 'wrong way round'; but we can put up with this. If we choose to put our three characters on to CBM/SHIFT 'C'. 'X' and 'V', we must change line

#### 140 POKE char + J,A: NEXT

... where char is 6112 for the Vic or 13280 for the 64 - 6112 is 5120 + 992; 13280 is 12288 + 992. 992 is the starting or 'From' number of the character at 124, CBM/ SHIFT 'C' - the first of our three 'new' keys. This puts our three

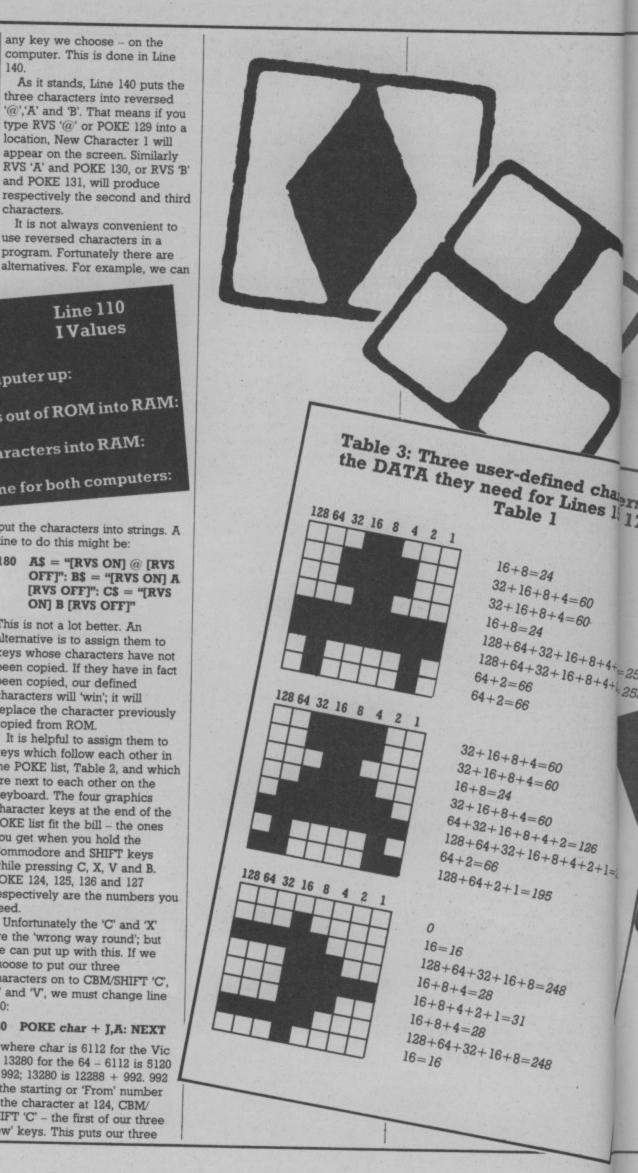

defined characters into the same part of RAM as our copied characters; and it dispenses with the need strings and RVS characters.

#### And now it's up to you

The characters are defined and copied. The time has come actually to write a program. Use the copied and defined characters as you wish; there are no limits, except for memory.

Once the characters are designed and their keys chosen, it is well worthwhile to write the main program first; that saves hours of time for the computer to PEEK and POKE every time the program is RUN.

It will look a bit odd if your Eekon or whatever is a black quarter square in one corner when programming; but provided you can remember what it's going to be when you RUN, so

Then you can use a GOSUB or GOTO or merge in some

previously saved lines to add the copying, defining and assigning lines as the finishing touch.

Whatever else you do, though, 64 users should SAVE the program before you RUN the 'character' parts: else all those hours of typing might turn out to have been in vain!

The program works with the unexpanded Vic or with a Super Expander or 3K cartridge added. It will not work with 8 and/or 16K expansion and we have yet to find the secret for this. Mastering the Vic tells us to raise the bottom of memory above the character matrix! Not only do we not know how to, we don't know what it means. Surely someone, somewhere, knows: please tell.

#### Acknowledgement

There is barely an original thought in all this. It has been drawn from a variety of books and manuals as well as a host of magazine articles and tips. To Hampshire, Tommy, Todd, Butterfield and all the rest of you who are thinking, "I bet they got that from my ...", we in turn would simply say, "We expect you're right. Our grateful thanks!"

works; we have no idea why,

#### Table 2: Address values to copy 'switch-on' characters from ROM to RAM

|        |        | ALCA C                                                                                                    | CECAL        | , 1101     |          |            |                 |            | 1          |
|--------|--------|----------------------------------------------------------------------------------------------------|--------------|------------|----------|------------|-----------------|------------|------------|
|        |        | ne 11<br>Value                                                                                                    |              |            |          |            | ine 11<br>Value |            |            |
| SET 1  | SET 2  | A DESCRIPTION OF THE PARTY OF THE PARTY OF T | Sto. No. 811 | То         | SET 1    |            | POKE            |            | To         |
|        | SEI 4  |                                                                                                    | 0            | 7          |          | 0010       | 64              | 512        | 519        |
| A      |        | 1                                                                                                    | 8            | 15         | (+)      | A          | 65              | 520        | 527        |
| В      | a<br>b | 2                                                                                                    | 16           | 23         | III      | В          | 66              | 528        | 535        |
| C      | C      | 3                                                                                                    | 24           | 31         | 8        | С          | 67              | 536        | 543        |
| D      | d      | 4                                                                                                    | 32           | 39         |          | D          | 68              | 544        | 551        |
| E      | е      | 5                                                                                                    | 40           | 47         |          | E          | 69              | 552        | 559        |
| F      | f      | 6                                                                                                    | 48           | 55         |          | F          | 70              | 560        | 567        |
| G      | g      | 7                                                                                                    | 56           | 63         |          | G          | 71              | 568<br>576 | 575<br>583 |
| H      | h      | 8                                                                                                    | 64           | 71         |          | H          | 73              | 584        | 591        |
| 1      | i      | 9                                                                                                    | 72           | 79<br>87   | - 2      | 1          | 74              | 592        | 599        |
| K      | k      | 10                                                                                                    | 88           | 95         | 7        | K          | 75              | 600        | 607        |
| L      | 1      | / 12                                                                                                    | 96           | 103        | -        | L          | 76              | 608        | 615        |
| M      | m      | 13                                                                                                    | 104          | 111        | N        | M          | 77              | 616        | 623        |
| N      | n      | 14                                                                                                    | 112          | 119        | Z        | N          | 78              | 624        | 631        |
| 0      | 0      | 15                                                                                                    | 120          | 127        |          | 0          | 79              | 632        | 639        |
| P      | р      | 16                                                                                                    | 128          | 135        |          | P          | 80              | 640        | 647        |
| Q      | q      | 17                                                                                                    | 136          | 143        |          | 0          | 81              | 648        | 655        |
| R      | I      | 18                                                                                                    | 144          | 151        |          | R          | 82              | 656        | 663        |
| S      | S      | 19                                                                                                    | 152          | 159        | Y        | S          | 83              | 664        | 671        |
| T      | t      | 20                                                                                                    | 160          | 167        | 1        | T          | 84<br>85        | 672        | 687        |
| U      | u      | 21                                                                                                    | 168<br>176   | 175        | ×        | V          | 86              | 688        | 695        |
| V      | V      | 22                                                                                                    | 184          | 191        | 0        | W          | 87              | 696        | 703        |
| W<br>X | w      | 24                                                                                                    | 192          | 199        | <b>A</b> | X          | 88              | 704        | 711        |
| Y      | y      | 25                                                                                                    | 200          | 207        |          | Y          | 89              | 712        | 719        |
| Z      | z      | 26                                                                                                    | 208          | 215        | •        | Z          | 90              | 720        | 727        |
| 1      |        | 27                                                                                                    | 216          | 223        | <b>B</b> |            | 91              | 728        | 735        |
| £      |        | 28                                                                                                    | 224          | 231        | 1        |            | 92              | 736        | 743        |
| 1      |        | 29                                                                                                    | 232          | 239        |          |            | 93              | 744        | 751        |
| 1      |        | 30                                                                                                    | 240          | 247        | - 33     | ESS. 4     | 94              | 752        | 759<br>767 |
| -      |        | 31                                                                                                    | 248          | 255        | -        | 82 .       | 95<br>96        | 760<br>768 | 775        |
|        |        | 32                                                                                                    | 256          | 263<br>271 | SPA      | 10.588     | 97              | 776        | 783        |
| -!-    |        | 33                                                                                                    | 264<br>272   | 279        |          |            | 98              | 784        | 791        |
| #      |        | 35                                                                                                    | 280          | 287        | -        |            | 99              | 792        | 799        |
| 4      | 2015   | 36                                                                                                    | 288          | 295        |          |            | 100             | 800        | 807        |
| Δ      |        | 37                                                                                                    | 296          | 303        |          |            | 101             | 808        | 815        |
| •      |        | 38                                                                                                    | 304          | 311        | - 88     |            | 102             | 816        | 823        |
| 1      |        | 39                                                                                                    | 312          | 319        |          |            | 103             | 824        | 831        |
| - {    |        | 40                                                                                                    | 320          | 327        | 300      | 181        | 104             | 832        | 839        |
|        |        | 41                                                                                                    | 328          | 335        | F        | Z ·        | 105             | 840        | 847<br>855 |
| 0      |        | 42                                                                                                    | 338          | 343        | B        |            | 106             | 848<br>856 | 863        |
| +      |        | 43                                                                                                    | 344<br>352   | 351<br>359 |          |            | 101             | 864        | 871        |
| -      |        | 44                                                                                                    | 360          | 367        | 19       |            | 109             | 872        | 879        |
|        |        | 46                                                                                                    | 368          | 375        | 5        | 100        | 110             | 880        | 887        |
| 1      |        | 47                                                                                                    | 376          | 383        |          | Les consti | 111             | 888        | 895        |
| 0      | 25     | 48                                                                                                    | 384          | 391        | E        |            | 112             | 896        | 903        |
| 1      |        | 49                                                                                                    | 392          | 399        | 8        |            | 113             | 904        | 911        |
| 2      |        | 50                                                                                                    | 400          | 407        | H        | 100        | 114             | 912        | 919        |
| 3      |        | 51                                                                                                    | 408          | 415        | H        |            | 115             | 920        | 927<br>935 |
| 4      |        | 52                                                                                                    | 416          | 423        | 0        |            | 116             | 928        | 943        |
| 5      |        | 53                                                                                                    | 424          | 431        |          |            | 118             | 944        | 951        |
| 6      |        | 54<br>55                                                                                                    | 432          | 447        | -        |            | 119             | 952        | 959        |
| 8      |        | 56                                                                                                    | 448          | 455        | -        |            | 120             | 960        | 967        |
| 9      |        | 57                                                                                                    | 456          | 463        |          | 1000       | 121             | 968        | 975        |
| :      |        | 58                                                                                                    | 464          | 471        |          | ₹.         | 122             | 976        | 983        |
|        |        | 59                                                                                                    | 472          | 479        |          |            | 123             | 984        | 991        |
| <      |        | 60                                                                                                    | 480          | 487        |          |            | 124             | 992        | 999        |
| =      |        | 61                                                                                                    | 488          | 495        | 2        |            | 125             | 1000       | 1007       |
| >      |        | 62                                                                                                    | 496          | 503        | - Land   |            | 126             | 1008       | 1015       |
| ?      |        | 63                                                                                                    | 504          | 511        | 5        |            | 127             | 1016       | 1023       |

haracers and s 150.170 in Happy programming. It but it works! Line 110 IValues 1+4+2+=25 +4+2+=255 Line 110 I Values 2+1=2

# Write away

This is your page: normally we write for you, but here we listen. Feel free to let us know what you think - about the magazine, about Commodore, about suppliers, about life, art, the meaning of existence or whatever. We don't print everything we receive, of course; but anything that might be of specific relevance or general interest will make it to these pages.

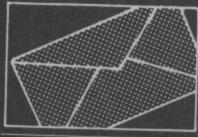

#### Colour change

I'm glad to see you have initiated a regular adventure column: this makes your already excellent magazine even better.

In the October adventure column you complained about the shortcoming of some text adventures having blue text on blue background, and mentioned the Infocom titles as major offenders. Of course, it isn't possible to incorporate your Basic colour-change subroutine in Infocom adventures: nevertheless, producing a better colour combination for these adventures is a simple procedure. Before loading, type:

POKE 53280 X POKE 53281,X POKE 646, Y.

Where X is the code for your desired background colour, and Y is the code for your character colour: my own preference is for yellow text (Y-7) on a black background (X-0), although black on yellow is

dure to alter the screen appearance of Level 9 adventures, but can only alter the background colour. Still, light blue on black is much better than blue on blue. Keep up the good work

Paul Fairbairn, 40 Kingsleigh Road, Heaton Mersey, Stockport SK4 3PP.

#### **Wearing Ribbons**

Dear Sir, In your October issue you published a letter from R G Holmes saying that, in view of the cost (£6.65) of buying a new ribbon for his 1515 CBM printer, he was interested to read that the MPS-801 printer has an eaasily replaced

theory, the inker is easily replaced in the ribbon cassette, there are none available (at least in this part of England)! All the shops I have tried tell me the same story, that they have had inkers on order from Commodore since the Printer went on sale but they cannot get any de-livered. Strangely enough there are plenty of cassettes complete with inker available at a cost of £9.95, although why Commodore should expect 801 cassettes to require replacement before they run out of ink is a mystery to me.

Like Mr Holmes I have devised my own low-cost solution to the problem rather than be conned into buying a new cassette each time the ink runs out. It only takes a few minutes and costs a few pence to refill an inker using my method. Here it is, for others who have the same trouble

- i) Buy two cheap ball-point pens costing a few pence each and remove the ink-tubes from the cases ii) Drill a small hole in the end of the inker remote from the inkpad. iii) Insert the open end of one of the ink tubes into the hole and squeeze the ink into the inker by sliding a pair of pliers or tweezers down the tube
- iv) Repeat (iii) with the other ink
- or any other suitable sealant.

the ink works through the pad on to the ribbon and thence to the paper; the process can be speeded up by adding a drop or two (no more) of methylated spirits to the ink before resealing the inker

tubes and the inker as the ink will mark most surfaces (even hard plastics) and it is difficult to remove. If you do get ink where you don't want it, do not try to remove it with water; wipe up with a rag or paper towel soaked in "Dirty Paws" or "Swarfega"

D.I. Dalgleish, 56 Selborne Road, Southgate, London N14

D Dalgleish points out that his letter was printed using the Do not be too jealous of us MPS- | above method, and it looked

801 owners Mr Homes, although, in | just fine. But be warned: printer | manufacturers claim that ribbons are impregnated with special ink and that re-inking them may cause the tiny needles in your print head to become blocked.

#### The Other Side

someone rediscovering that if you cut a second write notch in a floppy case, you can turn it over and us it. Most editors point out that single sided disks have failed the production test on one side and therefore there is a risk. But there is really a far more serious danger than this

If you turn a disk over in a single sided disk unit it gets rotated in the opposite direction inside its cover. This means that while you are using the 'flip' side, dust and debris which has been carefully swept up and retained by the fibres on the inside of the case, are now not only shaken out on to the 'A' side again, but because of the 'lay' of the fibre where they may be forced into the sensitive surface. You may get away with it, but you run the chance of wrecking the first side.

Double sided disks are only rotated in one direction and have read/write heads on both sides

Reginald A Mascall, The Chilterns, Newton, Thornbury, Bristol BS12 1LF.

### Look Back in Anger

I would like to make the following points regarding your review of our Flight Simulator which appeared in the October issue, and in particular answer criticisms by

The purpose of the grid in this program is to indicate the relative screen positions of the aircraft and airports for subsequent use when running the program. However, the significance of this grid is merely diagramatical and does not affect your operation of the program. For further reference see page 63 of the Commodore User Guide. However, there is no need to use the

during play and head your aircraft in the direction of whichever air-

Chris Durham experienced, may we deal with the problem of the un-dercarriage first. The program was written in the manner that the unoperate satisfactorily and if the key is depressed twice, or the joystick not centred, the undercarriage will indeed go up and down in different parts of the program. Therefore, please make sure that the 'G' key is work in due course

land the aircraft, Mr Durham fell into the obvious trap of flying too low, too slow. The program is writ-ten to make the aircraft nosedive under these conditions and a further attempt to land is then necessary. In order to avoid the nose dive and attempt a second landing, it is possible to retrieve the situamaximum power with the joystick in the climb position. May we this time keeping speed over 300

prompt screen to reduce speed.

Finally, may we add that the plane is not easy to land, but of course it can be done. We felt that detract from the enjoyment of the

Angela Johnson, Anger Productions, 14 The Oval, Broxbourne, Hertfordshire EN10 60Q. Tel: Hoddesdon [0992]

Angela Johnson also informs us that Chris Durham reviewed an early Mark I copy of Flight Simulator. The latest Mark 3 version has an improved view through the window, with the horizon changing when you bank. There is also a view of the runway upon landing.

Send your letters to: Write Away, Commodore User, 30/32 Farringdon Lane, London EC1 3AU.

# CREATE SUPER VIDEO GRAPHICS

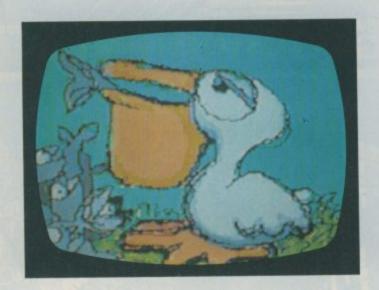

Menu selections on the screen can be conveniently displayed while the graphic is being created. In this way, the user will not lose sight of the drawing by constantly switching back to the menu, as in most touch pad products. For exhibiting or reproducing your completed graphic, the menu and cursor can be eliminated from the screen with the touch of a button.

The "Expert Menu" adds a variety of computer automated features such as circles, boxes, rays, lines, and copy among others. A "Files Menu" allows the user to save pictures and retrieve them from a stored data bank. This command supports disk and tape storage.

SUPER SKETCH
SIVERON STREET

£59-95

FOR THE CBM 64

Until now, creating computer graphics in colour has been both a demanding and expensive endeavour. The "Super Sketch" Graphics Tablet provides a totally unique and simple medium for creating video graphics at a surprisingly low cost.

By simply moving the stylus control arm, as you would a pencil, Super Sketch reproduces the movement on the video screen. Four control buttons at the top of the tablet assist in operating the graphic functions of the software. Graphics may be created by "free hand" or by "tracing" from drawings clipped to the pad.

Compared with other computer graphic products, it is much easirer to use than keyboard controls, does more than joysticks, paddle controllers and mouse controllers, and is less expensive than touch pad products.

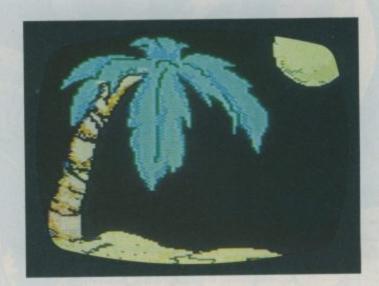

# **Comes Complete In One Package**

Included in each package is all you need to create super graphics. A software cartridge is included in each page along with the Super Sketch controller pad (as described on the package). Also included is a comprehensive instruction manual and a "Starter Kit" that consists of several drawings that can be traced from the pad.

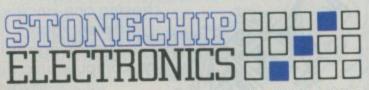

Brook Trading Estate Deadbrook Lane Aldershot Hants GU12 4XB Tel 0252 333361

Please forward to me the following products:
.....Super Sketch Graphics Pack at £59.95 inclusive.
I enclose a cheque/postal order for
which includes VAT and Post & Packing in U.K.
(Overseas add 15%)

Please debit my Access card 5224 .....

Signature.....
Delivery: 14 days.

# BELLIN

CHALLENGING SOFTWARE

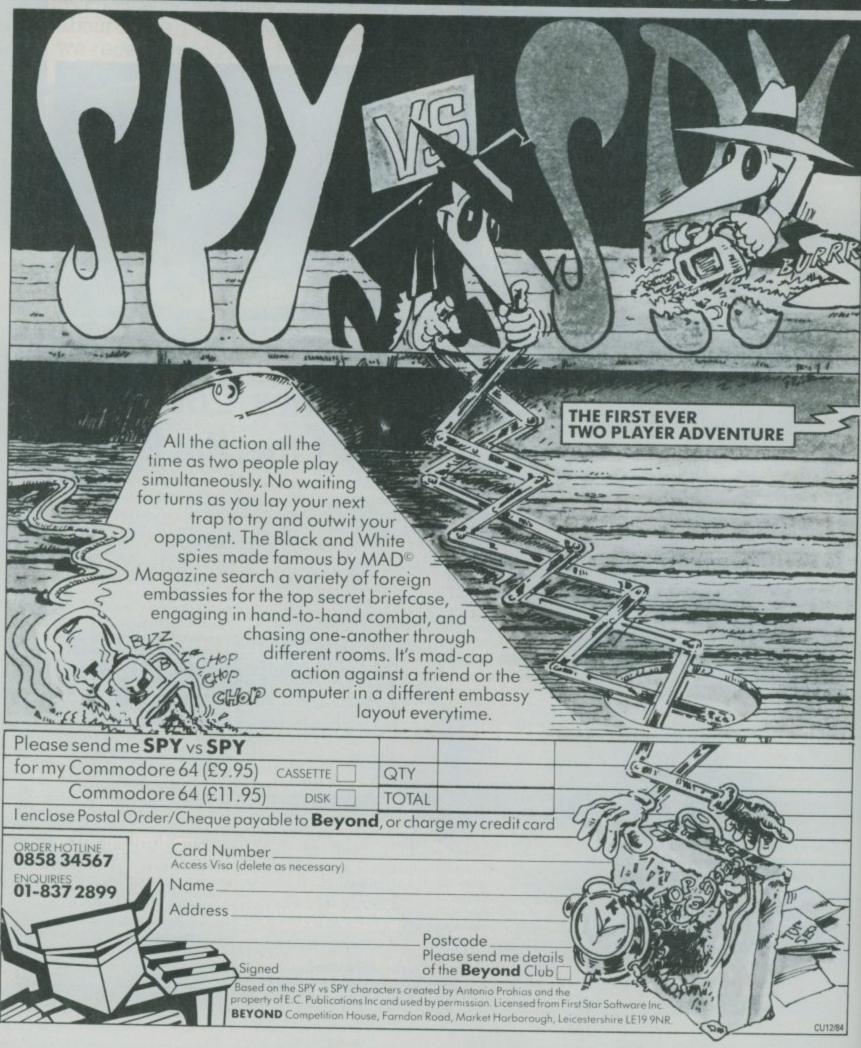

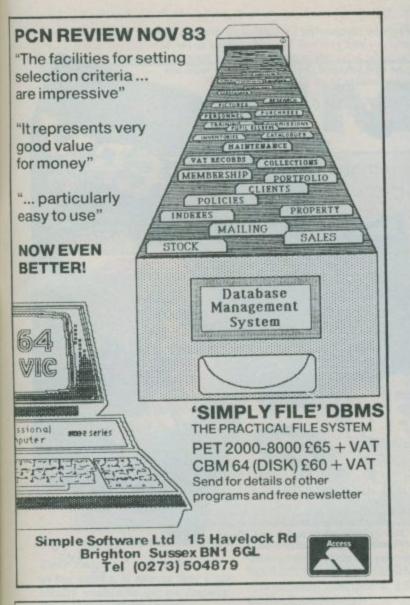

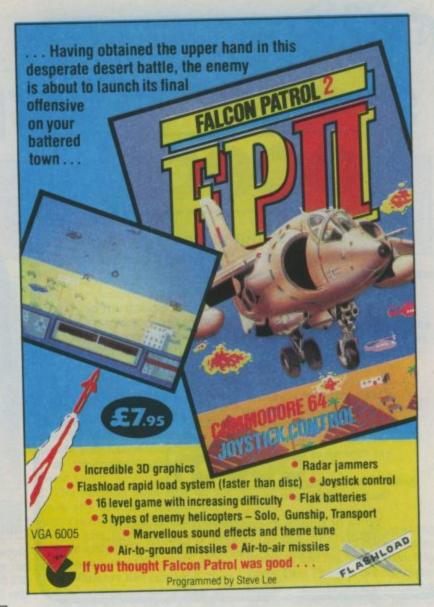

### Commodore 64

Your Passport to Quality Software 100% machine code

Zippo – This saves and loads your Basic or machine code programs 8 times faster. It also provides all your programs with an auto-run facility. For only £3.95!

Basic Plus – Adds 31 new commands (all available as keywords – no SYS calls required). The new commands are: AT, BCOL, BDR, CIRCLE, CLG, CLS, CRASH, DRAW, FILL, HIRES, INK, LASER, LINE, MOB, MOF, MULT, OFF, OLD, PAPER, PCOL, PING, PLACE, PLOT, PUT, SCOL, SOUND, SPRITE, SSD, TEXT, UNPLOT, ZAP. £7.95

Editor/Assembler – Two pass global type. Supports labels of six characters. Directives: DRG, RMB, FCB, FDB, FCC, REM. Hexadecimal arithmetic. Powerful debug Monitor includes single-step toe plus set break points, selection of useful subroutines and Disassembler £7.95

Spritemaster – This provides quick and easy editing of up to 128 sprites. Both standard and multicoloured sprites are catered for. Animation of sprites is made easy by the use of the SCAN command. The edited sprites may be saved to tape or disk for use in other programs. Altogether 15 commands are available and the program is menu driven for ease of use

#### GAMES

Bonka - Climb the ladders and dig holes to trap the "Meanies" before they kill you

£3.95

Vultures – Galaxian-type game in which a flock of Vultures guard their eggs. Just when you think you've killed them all, the eggs hatchl£3.95

Cybermen – You attempt to remove the platinum bars distributed at random throughout the maxe of corridors in the Cosmic space station defended by the Cybermen. These home in on you to kill you and their indestructable overseer can even pass through walls!

Jellybones – Get your skeleton (piece by piece!) to its coffin at the centre of the maze patrolled by killer deathwatch beetles, while the passage doors open and close at random in the wind £3.95

Add 50p P&P for orders under £5.00

J Morrison (Micros) Ltd Dept PCW841, 4 Rein Gardens, Tingley, West Yorkshire WF3 1JR

ORDER NOW

Telephone (0532) 537507 and use your access card

SAME-DAY DESPATCH

# **DELTAFLEX**Commodore 64

To stimulate your imagination and test your skill, try one of our puzzle games on cassette.

- Brainteaser games include Stack-A-Disc, Battleships, Colour Flip, Codebreaker, Number Cruncher.
- Puzzleflex two great games to test your skill and provide hours of fun.

Memory Match – requires you to find hidden characters and match these together against the computer which can be selected to play at 6 levels of difficulty.

Solitaire—is an absorbing test of skill and concentration. It looks easy, but can you solve it?!

Also great value at only £5.00 inc. P&P.

To place your order, just fill in the coupon below. Tick boxes required.

| Please send me                 | Brainteaser Cassette       |
|--------------------------------|----------------------------|
|                                | Puzzleflex Cassette        |
| I enclose a cheque/P.O. for £  | made payable to Deltaflex  |
| Name                           |                            |
| Address                        |                            |
| Deltaflex, 77 Melford Road, St | owmarket, Suffolk IP14 2PR |

123

Canyou afford to write for anyone else?

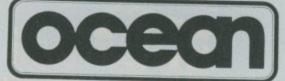

Leaders in Computer Games require programs and programmers

 Original game programs for the Spectrum or Commodore 64 are urgently required:-Arcade, Strategy or Adventure. We pay top royalties or tailor a contract to suit your needs – WorldWide sales ensure the best possible deal.

 Programmers to work in 280 or 6502 assembly language for contract work or translation coding – best rewards.

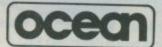

Write or phone in confidence to: Software Development, Ocean House, 6 Central Street, Manchester M2 5NS. 061-832 6633.

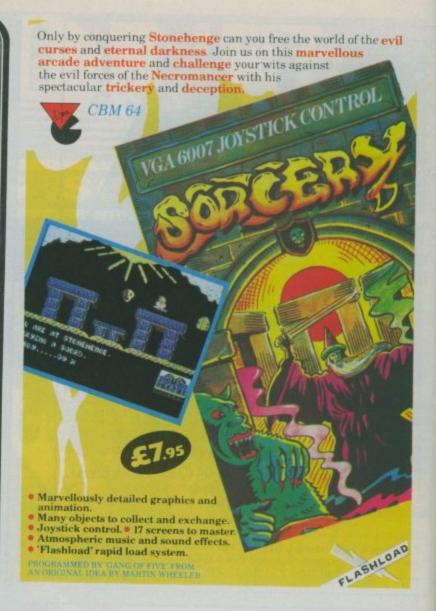

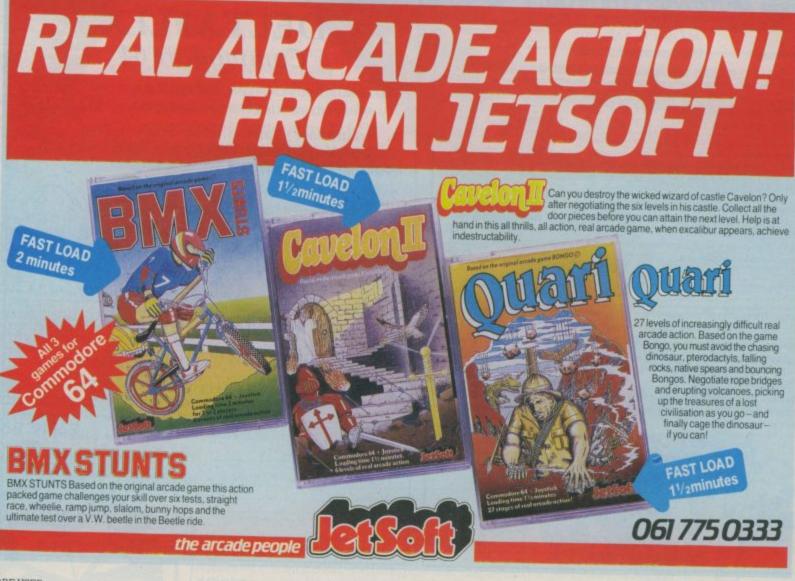

# 10 mys

# TOMMY'S TIPS

Tommy is Commodore User's resident know-all. Each month he burrows through a mountain of readers' mail and emerges with a handful of choice queries. The result, before you, is a wadge of priceless information and indispensable advice. There's even the odd useful tip as well.

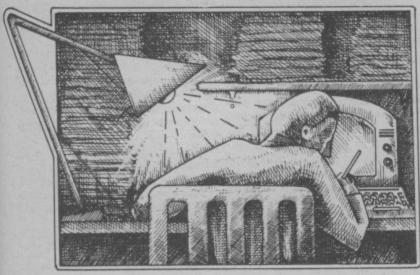

Dear Tommy, I am at the end of my tether. It seems that I am totally unable to get an answer from Commodore to my problem.

I have a Vic-20 and a Brother CE60 Electronic Daisywheel Typewriter plus its IF50 interface and its CA50-5 cable set (the machine accepts RS232 or Centronics). The lead has a 'D' 25 pin plug which the Vic-20 does not. How do I use the Vic-20 in RS232 to drive my word processing equipment? I have Vicwriter and Disk Unit. Why don't Commodore tell us more about the RS232 ability of the Vic-20, or is it all a filthy lie?

Please don't throw up your hands - please help me.

One of the most common problems I get asked about is how to connect two different manufacturers' equipment together so that they work as expected. The most pertinent piece of advice I can give is do not buy any equipment made by different manufacturers without:

- a) asking for a demonstration that the equipment is compatible and
- b) without making it a condition of sale that equipment X must be capable of working with computer Y when used with interface Z.

Failure to do either will almost certainly ensure that you are going to have problems at some stage. Even the so-called 'standard' RS232 interface has a number of variations, any one of which can prevent the two pieces of equipment from working straight away. Having

spoken to a supplier of electronic typewriters I suggest you try the Stack RS232 interface at around £55 (the cheaper interface at £26 will not work apparently).

Unfortunately Vicwriter will not work with an RS232 printer connected to the User-port so if you intend using that, you will have to go for one of the serial-port to Centronics parallel converters such as the Vicsprint from Ram Electronics. I have not tried this combination, but see no reason why it should not work; however, before you order note the points I made at the start so that you can return it if it doesn't work!

Dear Tommy, I would like some information to help me use my Vic-20. Please could you tell me how many modes I have and how to get into a different mode? Also I would like to know what the function keys and Commodore key do. If you could send me this information I would be grateful.

I assume you are talking about 'modes' à la BBC? In which case the answer is ONE! You cannot set different screen widths or resolution by a simple command because Commodore Basic has not progressed since the days of the old Pet. However, all is not lost since there are ways of getting 'Hi-res' modes but these all involve a clear understanding of how they work and the amount of memory that has to be set aside before you can use them. The different modes available are:

- Standard 22 col text and/or Commodore graphics (low-
- 2. Hi-res graphics mode
- 3. Multi-colour graphics mode

Many of the programs published in the magazine will give you an idea of using hi-res modes, but the easiest way is by using the Super Expander Cartridge from Commodore which gives you those elusive 'Mode' commands and allows plotting commands directly from Basic.

The function keys also do not have any real use without going into machine code programming unless you buy one of the cartridges which allow them to be set to pre-set strings, such as the **Programmers Aid** cartridge. They can of course be 'read' like any other key with a **GET A\$**, which will return a value between 133 and

Lastly, the CBM key is used in conjunction with the SHIFT key to change between upper and lower case letters plus restricted graphics set. It is also used as a 'control' key by a number of applications programs such as word processors. If you wish to test if it has been pressed during a program then address 653 will contain the value 2 while the CBM key is actually being pressed (or 3 if the SHIFT key is pressed at the same time).

The function keys also do not have any real use without going into machine code programming unless you buy one of the cartridges which allow them to be set to pre-set strings, such as the **Programmers Aid** cartridge. They can of course be 'read' like any other key with a **GET A\$**, which will return a value between 133 and 140.

Lastly, the CBM key is used in conjunction with the SHIFT key to change between upper and lower case letters plus restricted graphics set. It is also used as a 'control' key by a number of applications programs such as word processors. If you wish to test if it has been pressed during a program then address 653 will contain the value 2 while the CBM key is actually being pressed (or 3 if the SHIFT key is pressed at the same time).

Dear Tommy, Please tell me how to make eight different sprite characters appear on the TV screen, at once. Every time I try, I get duplicate copies of the first sprite's data, the computer won't 'read' the second, third, etc. chunks of data.

I use a 'sprite builder' tape by Euro-Byte; could this have something to do with my problem?

Also is it possible to create more than eight sprites?

What you have to do after creating your sprites is to tell the computer where to find the information. The Sprite Data Pointers are the registers you need to set and these are at addresses 2040-2047. Each of these addresses must be set to the location of the first byte of data for your sprite; for example, if the data for sprite 0 is held from 12288 to 12350 then **POKE 2040,192** will set the data pointer (12288/64 = 192).

The next sprite will be stored from 12352 to 12414 and its pointer will be set by POKE 2041,193, and so on... What has happened in your case is that you appear to have set all the sprite data pointers to the same value. Hence you get all the same sprites; whether this is caused by the Euro-Byte program I have no idea since I haven't seen that one. If when you set up the different sprites you can display them individually and the problem only occurs when you transfer the data to your program then you will need to find out where the sprite information is being stored in memory and set the data pointers accordingly. As for creating more than eight sprites, you can store the data on as many as you like (memory permitting) although the data must be in the same 16K 'page' of memory as the screen area. The limitation is that without using machine code and interrupts you cannot display more than eight at a time since there are only eight sprite data pointers.

Dear Tommy, I have a few questions concerning Commodore's 1520 printer/

plotter. Can the printer print user-defined graphics? If so, how can this be done? Is it possible to print the Vic-20's character set? If so, how can it be done? Which word processor supports the 1520? (if any!). Thank you.

The 1520 printer/plotter can only print the alpha/numeric characters that are contained in its ROM. This does not mean that you cannot send down the codes to actually draw the characters you require, but it is not possible to download these en-masse to the plotter for printing later on in the program; there is no RAM in which to store such characters. The way to do it is to design your characters on paper, working out the plotter movements required to draw them. These can then be stored (on disk or tape) and loaded into a multi-dimensional array for each program that needs to use them. You would then require a sub-routine which would pass the commands for the particular character to the plotter as a series of co-ordinates to be plotted

I assume your second question refers to the Commodore graphics characters, in which case the answer is no; these characters are not included in the ROM based character set. If you try to print control codes for example, you will merely get underlined characters (pages 42/43 of the plotter manual refer to this).

Finally I do not know of any wordprocessor which supports the 1520. One of the reasons for this is that the device number is not that of a normal printer; most printers are set up as device 4 on the serial bus, whereas the plotter is set up as device 6. Any normal command to the printer will be totally ignored by the plotter. I am afraid that if you want to use a WP program you will have to invest in a standard printer.

Dear Tommy, Can you tell me, please, whether a Commodore 64 made for the U.S. market can be used in this country? I bought a Commodore 64 in Seattle, and brought it back here; that it won't work with a U.K. television set I've already discovered, but would there be any problem with a colour computer monitor? Any help with this would be greatly appreciated, as I would prefer not to have to buy a whole new computer! Some method whereby I could interface my 64 with a U.K. monitor would be ideal. Also, could I use cartridges with my US 126 machine?

I am afraid that you have more than just a problem with a UK TV. For a start the power supply transformer will work on 115v, not 240v as in this country. Therefore do not attempt to plug the machine in using the existing transformer otherwise you will do irreparable damage to both it and the transformer. You can always try contacting Commodore to purchase a new power supply, although they are not noted for their willingness to supply such items separately; alternatively you could buy a step-down transformer to convert 240v to 115v.

Even then you have a second problem of timing. The US machines use a 60Hz timing signal, UK machines use 50Hz. This means that your machine will run slightly slower than normal; this is a minor problem for most applications however, unless you have a critical timing application. There is no reason why a colour monitor will not work, although you may again get slight problems from the timing difference. Finally, cartridges are universal and will run quite happily on your machine, provided you can overcome the more fundamental problems

Dear Tommy, I have one or two questions on the "health" of my Vic 20 and Datassette. The power transformer heats up quite a lot. Is any damage possible from this overheating? Will my Vic be damaged in any way when the power transformer gets hot?

When a program has been loaded and the wheels stop turning round, but "play" button is still down, is any damage done to the Datassette?

Now I have been having some more trouble with my Datassette or Vic. Only some programs load. Cartridges work, though. For example, Chariot Race (Micro Antics) and Tank Commander (Creative Sparks) won't load. but Chariot Race sometimes will load, but this is very rare. All Anirog games and LLamasoft games will load, every time. That goes for Tornado (QS) too. Why is this so? I've cleared the "heads" on my Datassette. I tried Tank Commander in the shop and at a friend's house. It worked then. Now I don't feel I can go out and buy a game, in case it won't load. Unless it's by Anirog (which produce very good games actually).

Finally, can all programs needing 8k expansion use 16k expansion? And could you tell me where the screen codes and screen colour codes begin and end on a 16k expanded Vic.

The simple answer to your damage question is no. However, if the transformer gets too hot to touch then this could indicate a fault, in which case you should return it to your dealer for checking. If it is just very warm then this is quite normal and no damage will occur. You should always ensure that you unplug it when you have finished with the computer though and not leave the transformer plugged in all the time; this can eventually cause it to

The PLAY button on the cassette recorder can stay down without damage since the computer will turn the motor on and off as required. You should not leave the machine in this state when you have finished using it however, since this will cause distortion of the pinch roller and upset the tape speed.

You don't say how old your cassette is. I know of a number of people who have similar problems with the 'old-style' cassette. If yours is fairly new, then it could be the tape head alignment. If the programs you have saved yourself all load correctly, but some commercial ones don't, then see if your dealer will check out the head alignment and tape speed for you.

Finally, all programs that need 8k should run without problem using 16k; the screen and colour maps relocating at 4096-4607 and 37888-38399 respectively.

Dear Tommy, The other day I set about composing a program which had a timing element within it. I wanted the time to be shown to 2 decimal points, ie. hundredths of a second. The following program is basically what I used:

10 PRINT"(CLR)" 20 T=0 30 PRINT"(HOME)"T

40 T=T 0.01 50 GOTO 30

how to remedy it.

On running the above program you can see the problem that I encountered. Please could you explain why this occurs, and

You are suffering from a common ailment, called 'floating point inaccuracy'. Because floating point numbers are stored in binary format there is a limit to the size of fraction that can be held accurately, hence some numbers suddenly go a few thousandths higher or lower. The way to overcome the problem is not to store the number as a fraction, but store an integer

value and then divide by 100 when you print it. Change lines 30 and 40 as follows:

30 PRINT" HOME "T/100 40 T=T+1

Dear Tommy, Could you please tell me a little about integers and how they work as I don't know how, where and when to use them. I own a Vic-20. Thank you.

Basically, 'integers' is just another way of saying 'whole numbers', that means numbers without any fractional part. Commodore computers always store numbers in a floating point format and then convert to integer if required. If you have a number which has a fractional part, for example 2.3, then converting it to integer (using INT(2.3)) will give the answer 2. As to how, when and where, it really depends on what you are trying to do.

If you store numbers in integer variables, for example DR%, then you are in fact wasting time since there is a double conversion every time you access the variable. However, an integer variable only occupies 2 bytes, whereas a floating point number occupies 5 bytes. Therefore if you are trying to cram a program into an unexpanded Vic-20 then using integer variables whenever possible will save space especially in array declarations. DIM A%(5,5,5) takes 250 bytes, DIM A(5,5,5) takes 625 bytes! If memory size is not a problem then stick to floating point variables for that little extra speed.

You are also limited to the values -32768 to +32767 in an integer variable (16 bits) whereas a floating point variable can store a much larger number.

Another use for integers is checking whether you have reached a certain multiple, within a loop for example. The following short piece of code will print 4 numbers across the screen before going on to the next row. It uses the fact that INT strips off the fractional part so that if you multiply the result by the same number you divided by, you only get the same number when it can be divided an exact number of times. Try running this simple program:

10 FOR A=1 TO 16

20 PRINT A:

30 IF INT(A/4)\*4=A THEN PRINT

40 NEXT A:END

Write to: Tommys Tips Commodore User, Priory Court, 30-32 Farringdon Lane, London EC1R 3AU.

# CLASSIFIED

CBM games for sale, \$2.50; cartriages, \$4.00; utility \$4.00. Vic-20 cassettes and utility for \$2.00. Send for free list (sae) to: \$ Findlay, 297 Blackwell Road, Carlisle, Cumbria CA2 4RW or tel 33694.

CBM64 copier plus header reader. The ideal utility for any 64 owner. Makes security copies of most games available. Copies machine code and Basic and mutti-part programs. Full instructions are contained in the program. Send £6.50 to R Stone, 64 Cwmamman Road.
Glanamman, Ammanford, Dyfed SA18 1JN.

Vic-20 Stack Storeboard with 16K expansion and Vickit 2, Vic-20 games including Defender, Invader Fall, Missile Commander, Frogger, Cosmaids, Asteroids, Gridrunner and Lazerzone. Also an Introduction to Basic Part 1 with tapes. Also other books for the Vic-20. Cost £140 new, will offer £80 ono. Tel: Scarborough (0723) 372275 for more details.

Software for CBM64 to swap.
Titles include M.U.L.E., Drelbs, Buck
Rogers, Axis Assasin, Archon,
Pinball Construction Set,
Jumpman, Shamus, Gyruss, Pogo
Joy, Star Wars, Popeye,
Boulderdash, Flip and Flop,
Bristles, One on One, etc.
American software only. Send list
to R Kalirai, 123 Northumberland
Road, Northam, Southampton.

Alphabet 64 teaches young children alphabetic keys, sequence of alphabetic pronunciation for use with speech synthesiser. Only £4.50 inc P&P. S Fitzgerald, 179 Newlyn Close, Bransholme, Hull HU7 4PJ.

Blackjack (21) a brilliant and very addictive computer card game in which you bet and twist to obtain the highest possible amount of money and bonuses, good graphics and sound, £5.00 inc P&P. S Fitzgerald, 179 Newlyn Close, Bransholme, Hull HU7 4PJ.

Vic-20 8/16K Hi-Res drawing (without Superexpander). 176x160 pixels. Draw(m/c), point(m/c), circle, elipse, spiral, triangle, square, joystick functions. Store drawings on tape, 1520 printer, and in memory (16K). Tape with machinecode routines, demo programs, sample drawings/maps, plus instructions for £2.50 from: A Blomberg, 134 Aldebury Road, Maidenhead SL6 7HE.

Vic-20 Word Processing! Tape or disk, needs 8/16K, and a CBM parallel, or serial, printer. Full

facilities plus footnotes, headings, mail merge, pagination etc. Details: Atlantic Software, 28 Park Farm Road, Kingston, Surrey KT2 5TQ.

1520 Printer Plotter for sale. Excellent condition, under guarantee and complete including extra paper and pens only £65 inc. P&P and insurance. Also CBM64 software including Manic Miner, Twin Kingdom Valley, Stellar Triumph, Attack of Mutant Camels, Revenge of Mutant Camels, Wallie in Rhymeland, Quest of Merravid, all originals, just £4 each. Write: John Twiddy, 65 Holly Avenue, Wallsend, Tyne & Wear.

CBM64 software to exchange. Many titles including lots of American software (disk only). Phone 0276 35168 or send lists to lan Coupland, 72 Branksome Hill Road, College Town, Camberley, Surrey.

**Software to swap** Titles include Popeye, Break Dance, Protector II, and lots more. Contact Neil on Slough 39462.

Arrow 64 and Diary 64 cartridges wanted, also Stack Motherboard, Details to: L Garratt, 98 Victoria Road, Eccleshill, Bradford BD2 2DD.

Vic-20 for sale and 16K RAM software cassette recorder, Introduction to Basic Part 1, and magazines. £1.60. David Warner, 5 Park Drive, Worllngham, Beccles, Suffolk. Tel: 713092.

Vic Computing back copies, also Vic-20 Programmer's Reference Guide wanted and Intro to basic Part 2. Will pay resonable price or swap for games cartridge or cassette. Bill Stott, 16 Ashton Terrace, Dundee DD3 0PQ. Tel: 0382 88589.

CBM64 software for sale. Manic Miner, Gridtrap, Beach-Head, Hustler, Flight Path. £5 each or buy all together for £23. Phone (0348) 872216 and ask for Stuart.

Commodore 1520 printer
plotter, boxed, as new, only used
once, still under guarantee.
£169.99 new. Bargain at £85.
Gray, 35 Gordon Avenue,
Prestatyn, Clwyd.

CBM64, cassette unit, cover, Programmers manuals. Software including Hobbit and book. Plus lots of mags. Bargain at £200, ring Seamus 582-1158 (6-8pm).

CBM Vic-20, tape unit, 16K RAM, 3 games cartridges, joystick, £40.

Software, Intro to Basic, tapes, manuals, books, vgc. £120 ono. Keith Trangmar, 12 Boughton Lane, Maidstone, Kent, Tel: 0622 46718.

Penpals. CBM64 owner from Norway wants contact with other CBM64 users. To swap ideas and software. Please send list. Disk only, Janerik helgesen, Joh Hjortsvei 24, N-5030, Landas, Norway.

CBM64 software. I would like to swap my software. Send your list to: F Ejdelind, Box 51017, S-400 78 Göteborg, Sweden.

Vic-20/CBM64 Software Hire
No membership feel Quality
titles (eg Skyhawk, Jetpac,
Flight 015) from 50p per
week. Already 500 delighted
members. Join them now, All
games originals. Send 2 x
17p stamps for your Hirekit
(please state which machine)
to:
VSH(CU), 242 Ransom Road;

Mapperley, Nottingham.

Vic-20 Word Processor. Victext. Powerful word processor. Facilities include: Large text buffer, auto centre text, variable tab, insert, amend, delete, copy, move text, word count, right justify, etc. Fully menu driven with comprehensive easy-to-use instructions. Needs +16K expansion min. Great value: cassette £6.95, disk £9.45.

Vic-20 Data File. Takes the place of any card index. Facilities include:- save, loadfile, full sort, print all/part records, amend, delete records, memory remaining, etc. Needs +8K expansion min. Cassette £4.50. Both programs can be used with all direct connect Vic printers inc 1520 printer plotter. Fast delivery by first class mail. Send cheque/PO to: A&C Software, 51 Ashtree Road, Tividale, W Midlands B69 2HD.

Vic-20 8/16K Hi-res drawing (without Superexpander). 174x160 pixels. Draw (m/c), Point (m/c), Circle, Elipse, Spiral, Triangle, Square, Joystick functions. Store drawings on tape, 1520 printer, and in memory (16K). Tape with machine code routines, demo programs, sample drawings/ maps, plus instructions for \$2.50 from: A Blomberg, 134 Aldebury Road, Maidenhead SL6 7HE.

Vic-20 Starter Pack, 16K expansion, Programmers Ald, Super Expander, m/c monitor, Stack motherboard, 8 games cartridges, tape software & utilities, £50 books, £220 ono. J Adams 0274 682227.

Vic-20, C2N cassette player, 16K switchable RAM, joystick. Programmer's Reference (and other) manuals, £100 plus of software, inc Jetpack, Hellgate, Skramble. Dust covers included. Worth £300 plus, vgc, bargain at £120 ono. Tel: Winchester (0962) 880524.

CBM64, Vic-20 correspondants required. User group to user group, also software exchange if possible. Mr Jordaan, 62 Monument Avenue, Lyttelton Manor, 0140, South Africa.

Commodore 64 games for sale. Arabian Nights, Bugaboo, China Miner, Revenge, £4 each. Troopatruck £3.50, Arcadia £2.50, Crazy Kong £3, Ten Little Indians £6, or all for £25. Contact: James E Grant, 398 King Street, Aberdeen AB2 3BY.

Vic-20 for sale – computer alone, all offers considered. Also Voodoo Castle and Adventureland cartridges, \$6 each. Many cassette games also for sale, unexpanded Vic only. Cheap prices, phone: 021 3536383.

Vic 16K 4 cartridges, Basic 2, books, cassette recorder and casette games. M Smith, 40 Neasham Road, Seaham, Co Durham SR7 OEH. Phone Seaham 818454. Offers around £170.

Vic-20, C2N, boxed as new, Programmers Aid, Vixen motherboard, 16K (switchable) plus 8K RAM. Intro to Basic Parts 1 & 2. Also £100 software, books. Bargain £130. Ring 0934 732980 (evenings).

**CBM64 software original** game programs must be cleared (Shand). Average cost £8.00. Send sae for list. (1 - £6, 2 - £11, 5 - £25) to : \$ Botcher, 2 Clarefoot, Well Road, Moffat, Dumfriesshire, Scotland.

I wish to exchange information and games for the Commodore Vic-20 and to swap all kinds of software and listings. Perry Parker, Muntham House, Barns Green, Nr Horsham, West Sussex RH13 7NJ.

Vic-20 plus 8K cassette recorder, motherboard, joystick, Programmer's Aid cartridge, Sargon Chess, Introduction to Basic Parts 1 & 2, Matrix, Vegas Jackpot, many other games and mags, £100 the lot. 01-651 1630.

# 4-F-5 Vic 20 & 64

#### COMPUTERS

SAY YES FOR COMMODORE HARDWARE, SOFTWARE & PERIPHERALS

YORKSHIRE ELECTRONICS SERVICES LIMITED

Caxton House, 17, Fountain Street. Morley, West Yorkshire Tel: 0532-522181

### **COMMODORE 64 DATABASE** DATAFILE

Powerful options include: Print all/selective records, delete, amend. save, load, copy, alphanumeric sort, user defined fields, memory check, total numeric fields, multifield interrelational, global and between limits searches etc. Fully Menu driven with comprehensive easy to use instructions. Disk and cassette fully compiled (Can be used with 1515, 1525, 1526 GP 100VC, MPS 801 printers and 1520 printer/plotter if required and most centronics with suitable hardware interface.

Outstanding value:- cassette £7.45, disk £10.25 fast delivery by first class mail. Send cheque/postal order to:-

A+C Software, 51 Ashtree Road, Tividale, W Midlands B69 2HD

## Commodore 64 + Vic-20 Club

All original software — business and games. New releases for CBM64 every two weeks. Send your name and address to go onto our mailing list.

M.J. Seaward

St Olafs Road, Hill Head, Stratton, nr Bude, Cornwall. Telephone: Bude 4179.

#### TRIDENT **ENTERPRISES UPGRADES**

1541 & 1540 £40.00 Incl Parts 2,3,4000 Computers £70.00 Incl Parts 2,3,4000 Floppies £97.50 Incl Parts

#### COMMODORE REPAIRS

Vic-20's £12.50 - Part C64's £15.00 - Parts 1541 & 1540 Floppies £20.00 - Parts 8000 Series Computers £40.00 - Parts 8000 Series Floppies £40.00 - Parts

FIELD SERVICE

40 Miles Radius of Slough on Business Systems (Telephone for further details)

We also repair BBC's and Spectrums

Send your machine with a brief description of faults to: Trident Enterprises Ltd, 37 Linden House, Common Road, Langley, Slough, Berks SL3 8TT (0753 48785) (The above prices are Exclusive of VAT & P&P)

## When it saves you time, it saves you money

which adds up to a great add-on!

Simply fit the CP NUMERIC KEYPAD to your CBM64 or Vic-20 and forget it.

Always ready to use

#### NO SOFTWARE REQUIRED

Compatible with all commercial software.

Leave all ports free.

Essential for the serious user because time is money, and that's what counts!

> Please send cheques/PO. **Commercial Products** 11 Hylands Close Furnace Green Crawley, Sussex RH10 6RX

#### PRINTER BARGAINS

#### INTERFACE/CABLE INC. VAT & CAPPIAGE INC.

#### FOR VIC-20 AND CBM64

| Seikosha        | GP100VC30 cps Graphics                       | 100  |
|-----------------|----------------------------------------------|------|
| Seikosha        | GPS00A50 cps Graphics                        | 100  |
| Seikosha        | GP250X50 cps Graphics                        | 209  |
| Seikosha        | GP550A50 cps Correspondance                  | 245  |
| Seikosha        | GP700A7 Colour 50 cps                        | 235  |
| Shinwa          | CPA80 (new) 80 cps Friction/Tract            | 369  |
| MicroP          | CCP404 Colour 40-80 Column                   | 255  |
| Canon           | PW1080# 160 cms Dreft 27 cms NF C            | 169  |
| Kaga Taxan      |                                              | 368  |
| Epson           | RX80FT                                       | 338  |
| Daisy Step      | 2000 10 cps Finction Traction                | 319  |
| Interface/cable | 2000 18 cps Daisywheel 96 char/line          | 285  |
| Monito          | Trippier 20 software not req                 | . 45 |
| Monito          | ors Philips V7001 - £92 Fidelity CM14 - £219 |      |

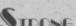

Payments to: STRONG COMPUTER SYSTEMS

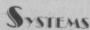

Bryn Cottage, Peniel, Carmarthen, Dyfed Tel: 0267 231246 for further details

#### ASSEMBLER 64. Professional development tool. Full assembler disasser bler allowing LABELS, VARIABLES, PSEUDOLOOPS and CONTROL COM-

DATABASE 64. Menu driven database. Max 30000 records, 255 bytes record, 15 fields/record. CREATE database. ADD, INSERT. DELETE. AMEND records. SEARCH for records on any field including wild card matching?.

LOAD/SAVE databases to tape/disk SCROLL through databases.

|                        | o cape uian. | ochorr through database. | 111.99 |
|------------------------|--------------|--------------------------|--------|
| Zoom Pascal            | £24.95       | Practifile               | £37.00 |
| Oxford Pascal          | £24.95       | Stock Control            | £30.00 |
| Superbase 64           |              | Magpie                   | £87.00 |
| P.S. Prog. Spreadsheet | £24.95       | Calc Easy Result         | £45.00 |
|                        | Allpr        | ices disk                |        |

SAE full catalogue (opver 100 programs, including databases, word processors. spreadsheets, compilers, education, accounting, utilities, books & more

DYNAMITE SOFTWARE BCM 8713 LONDON WC1N 3XX

Free Assembler 64 or game with every order over £15. Disk or tape.

## THIS IS A PLUG FOR. THE CENTRONICS PRINTER INTERFACE PLUS CABLE

VIC20 & CBM 64 VERSIONS SIMPLE TO INSTALL AND USE PRINT OR LIST FROM BASIC OR MACHINE CODE CARTRIDGE-BASED ... SAVES RAM

JUST £4299 INC

MAIL PO/CHEQUES TO: **G4G MICRO SERVICES** 63 PORTLAND ROAD BIRMINGHAM B16 9HS

## from graphic response COMMODORE 64 for the Spectrum\* & **Programmers Wipe Clean Planning Sheets**

- 3 (\*2) Double Sided, High Quality, Easy to Use Graphic & Audio Planning Sheets. Helps with "THOSE DATA STATEMENTS!"
- Plan Your Characters Sprites Screen Graphics Colours & Sound Effects. All Registers & Addresses given in Dec. & Hex.
- Plastic Laminated Sheets
- Simply Wipe Clean after Use
- Character Planner
- Hi Resolution Screen Map
- Audio Crib & Planner
- Double Sprite Planner
- Screen & Colour Map
- Pen Included

Send £5.95 (Spectrum £4.95) P&P free (U.K.) to graphic response Box No. 013 EMAP Business and Computer Publications Ltd Priory Court, 30-32 Farringdon Lane, London EC1R 3AU

#### NOW AVAILABLE FOR YOUR 64

PARK OF DEATH GUICK REACTIONS AND LOTS OF LUCK TO FACE THE COUNTLESS DANGERS!

EXPLORE THE CAVES AND DESTROY THE MONSTERS BEFORE **CAVE OUEST** 

£4.49

DISPLAY

ATTRACT ATTENTION WITH THIS MOVING MESSAGE DISPLAY PROGRAM. IDEAL FOR SHOPS AND EXHIBITIONS.

£3.49

£4.49

LIFE LINES

EXPLORE THE INNER REACHES OF YOUR MIND WITH THIS 2-1N-1 PROGRAM, BIORHYTHMS, E.S.P. TEST, DECISION MAKER 23-49

Please send Cheque or P.O. with order to

BIG SOFTIES

831 Stratford Road, Sparkhill, Birmingham.

MAIL ORDER ONLY

AND FOR THE REALLY BROAD-MINDED

ADULT FORFEITS AND REWARDS GAME WITH ARCADE ACTION. "POSITIVELY THE NAUGHTIEST THING YOUR COMMODORE 64 ONLY: TAPE £5.95 (OVER 18's ONLY)

CHEQUE OR POSTAL ORDER TO

HARBOUR SOFTWARE

134 EAST WEARE ROAD, PORTLAND, DORSET Tel: (0305) 820487

DEALER ENQUIRIES INVITED

CBAZYHOBSE SOFTWARE

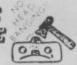

\*:88 SEC BACKUP

\*\*MULTI FORMAT COPIER

\*\*MULTI FORMAT COPIER

\*\*FAST FORMATTER

\*\*READ ERRORS

\*\*SETTIFE CIDES

Little Sandhurst

CAMPERLEY

\*\*SUPERIOR FILE UTILITY Copies, Schatches, Renames and many more

SUSREY

\*\*OLIT SHU

Other features: "Write Protect/ Ubgrotect Repair and more

SUPPLIED UITH USER FRIENDLY INSTRUCTIONS

Disc/64 N/C Mo. its; Eamine Modify

\*\*E19.95

Also available MAGNIFICENT 7 Fast backup, Fast format, Filecopy, Biss, Tape

Tape/Disc, Biss, TURRS tape-Disc fig.95 inc pAp

STRICTLY FOR PERSONAL USE ONLY 3 3 3 3 3 3 3

STRICTLY FOR PERSONAL USE ONLY .......

#### **COMMODORE 64** DISK DRIVE UTILITIES

No.1 1541 Disk Management A menu-driven 20 function disk management utility. Features include edit track/sector, disk back-up, protect/unprotect programs plus enhanced and normal disk commands. User friendly. Five programs on one disk at

No. 2 1541 PRG/SEQ Utility Multi-part programs which includes a single PRG/ SEQ file copier, unscratch a PRG/SEQ file, program start and end addresses and view BAM. All this on one disk for just £5.99

No. 3 CKS Monitor A 15 function machine code monitor, includes assemble, disassemble and all other usual commands. Supports cassette, disk and printer, £5.75 on tape or £7.75 on disk

All 3 programs are supplied with a comprehensive booklet and are despatched by first class post. \*\*\* special offer \*\*\* order any two programs and get a 'tape to disk utility' absolutely free on disk! (Worth £5.95 – offer ends 31/12/84). Send cheque/ POs or stamp for full details to:

Clark Kent Software, 15, Bamburgh Close, Corby, Northamptonshire NN18 9PA.

# CLASSIFIED

Wanted: CBM64 and if possible C2N, Will pay about £120 Contact Simon Weaver, Wych Farm, Burton Road, Bridport, Dorset DT6 4PS. Telephone Bridport 22427

Commodore 64 games to swap, have over 500 games. Disk only, Contact: Matthew, 0268 697630 any time after

Manual for 1525 printer or equivalent. Photocopy will suffice. Contact Terry Hart, 17 Burns Gardens, Lincoln. Tel: 29643 or 29931 ext 369.

Vic-20 software for sale. Over 30 titles from £2. Reason for sale upgrading system. Two 17p stamps for list to: D Freeman, 64 Oulton Crescent, Barking IG11

CBM64 brand new, never used. Unwanted prize with full guarantee £160 ono. Paul Dolan, 19 Downside, Chilton, Didcot Oxon. Tel: (0235) 831976 after

CBM64 software to sell. American and British, over 300 titles at reasonable rates. Got Popeye, Gyruss, Star Wars. Phone 0462 59460 after 5pm (ask for Ravinder), or PO Box 27, Hitchin,

Vic-20 starter pack plus £100 worth software, 7 cartridges, cassettes etc. Intro to Programming 1 & 2, sell for £100 ono. K Cruickshank, 46 College

Commodore 64 software to swap. I have the best British and American titles, such as SAM, Zaxxon and Baseball, all on cassette. I guarantee that all letters received will be answered. Write to: Garry Hawkins, 35 Nicholls Court, Thorplands. Northampton NN3 1YP.

Vic-20 plus C2N cassette, 16K RAMpack, over £100 software including Jetpack, Pharoah,s Curse and more. Maths CSE Revision and Intro to Basic Part 1 Phone Mike, Bedworth 313650. Price £150.

CBM64 software to swap. Many titles including American software, Flyerfox, Zaxxon, Dallas Quest, Solo Flight, One on One, Popeye, Gyruss. Tel: 0742 312130,

Adventures swap or sell for Vic-20 cartridges, Pirate Cove and Voodoo Castle £5 each, Tapes: Zok's Kingdom, Dark Dungeons, Nosferatu, magic Mirror £2 each. Telephone: 0462 54346.

Hi, I'm an Aussie 64 user who wants to exchange ideas and

software with another European 64 user. Write to Darren at: 29-31 Annam Road, Bayview, NSW, 2104 Australia.

Vic-20 (75), C2N recorder plus £25 cassettes, for only £50, 3 cartridges £15, switchable 16K RAM £30. Intro to Basic £8, or the lot for £170. Mr Rowsell, 59 St Thomas' Road, Hardway, Gosport, Hants PO12 4JU.

If you have a Commodore 64, I have the following new items. Introduction to Basic part 1, £10. Paint-Pic cassette to paint and draw, cost £20, bargain £14. Two games. Tel: 01-200 1036.

All brand new C8M64 computer, £150. Printer MPS802, £290, Disk Drive 1541 £170. With software. Tel: 01-886 3268

Vic-20, C2N recorder 16K switchable RAMpack, 20 games, all for £200. Tel: 0727 25597 after 5pm. Ask for Neil.

\$X64 new, not suitable for requirements, will sacrifice for £490. Write 7 Thorn Grove, Hale, Cheshire WA15 9AW, or phone 061 941 3102

Anyone anywhere interested in exchanging programs and general know-how on the C64

All letters answered. Disk for preference. R Medford, 7 Thorn Grove, Hale, Cheshire WA15

CBM64 good condition £180. Disk Drive 1541 £170, Easy Script plus six games on disk £40. Grandmaster Chess tape £5. Games disk with many games. Sell separately, or the lot £390. Write to: T Matthews, 2 Spring Lane Cottage, Sonning Eye, Nr Reading, Berks RG4 01Z.

Vic-20 16K RAMpack, over £100 of software, Introduction to Basic 1 & 2, and many books. Offers £125 ono. Contact James Culcheth, 3 Barnards Green Road, Malvern, Tel: Malvern 3753.

CBM64 programs and games converted to Turbo load. \$2 per tape. Money fully returned if unable to convert. Send tapes to G Wright, Hazeldene Market Place, Kessingland, Suffolk NR33

Bored with your Vic software? If so, swap it with our club. Send sae for details to: Stokewood Software, 426 Fair Oak Road, Eastleigh, Hants SO5 7AD.

Vic-20 Intro to Basic Parts 1 & 2. £65. Contact Ian Owen, 104 Lightwoods Road, Bearwood, Warley, Birmingham 867 58E.

# AD-INDEX

| Adamsoft              | 107, 115        | Kuma                          | 23        |
|-----------------------|-----------------|-------------------------------|-----------|
| Addison Wesley        | 73              | Level 9                       | 50        |
| Alligata              | 75              | Llamasoft                     | 60        |
| Anger                 | 115             | Logic 3                       |           |
| Anirog                | 4               | Longman                       | 113<br>55 |
| Audiogenic            | 132             | Microcentre                   | 114       |
| B.S.F. Computers      | 106             | Micro-de-Bug                  | 74        |
| Beyond Software       | 122             | Microgen                      |           |
| Braingames            | 74, 91          | Micromega                     | 59        |
| Calco Software        | 91, 107         | Micropower                    | 76        |
| Cascade               | 72              | Micro Press                   | 34, 105   |
| Cheetah Marketing     | 37              | Milton Keynes Music           | . 91      |
| Chromasonic           | 81              | Mirage                        | 114       |
| Codewriter            | 9               | Mirrorsoft                    | 24        |
| Commodore             | 10 & 11, 25, 49 | Musicalc                      | 116       |
| Commodore Compunet    | 18 & 19         |                               | 111 & 112 |
| Computerama           | 80              | New Generation Software Ocean | 62 & 63   |
| Corgi                 | 58              | Paramount                     | 36, 124   |
| Creative Sparks       | 30, 98          |                               | 3         |
| DACC                  | 115             | Piper                         | 39        |
| Database Publications | 43              | Price Busters                 | 97        |
| Deltaflex             | 123             | Psion                         | 12        |
| Digital Integration   | 51              | RAM                           | 28        |
| Ebury Press           | 100             | Rexel                         | 68        |
| Elmhirst Enterprises  |                 | Richard Shepherd Software     | 90        |
| Ferguson              | 107             | SMT                           | 84        |
| First Publishing      | 26 & 27         | Shiva                         | 79        |
| Gala Soft             | 89              | Simple                        | 123       |
| Handic                | 115             | 64 Software Centre            | 64        |
| Hewson                | 94 & 95         | Software Library              | 114       |
| IJK Software          | 92              | Software Supermarkets         | 46        |
| Impex Designs         | 65              | Solar                         | 35        |
| Infrascope            | 74              | Spinnaker                     | 20        |
| Interface             | 72              | Stack                         | 82 & 83   |
| Interdisc             | 85              | Statesoft                     | 44        |
| [ & ] Gilmore         | 99              | Stonechip                     | 121       |
| Morrison Micros       | 91              | Taskset                       | 131       |
|                       | 123             | Ultimate                      | 42        |
| Jansen Electronics    | 74              | US Gold                       | 2         |
| Jetsoft               | 124             | Viza                          | 40        |
| John Wiley            | 5               | Virgin                        | 123, 124  |
| K-Tel                 | 17              |                               |           |

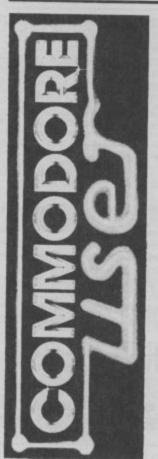

**Commodore User** is published twelve times a year by EMAP Business and Computer Publications Ltd.

**Subscriptions and Back Issues** are handled by B.K.T. Subscription Services, Dowgate Works, Douglas Road, Tonbridge, Kent TN9 2TS: Telephone 0732-351216

Annual subscription (UK) £12.00, (Eire) £IRL 17.00, (Europe) £18.00, (Rest of the World) £32.00

Printed by Garrod & Lofthouse Ltd, Crawley; Photosetting by PDQ, London N10, telephone 01 444 0359; Reproduction by Elan Litho Ltd, London EC2. Distributed by Associated Newspapers.

Material is accepted on an 'all rights' basis unless otherwise agreed. Enclose SAE if you want the return of original manuscripts and photographs.

All material © copyright Commodare User 1984 and contributors. No part of this issue may be reproduced in any form without the prior consent in writing of the publisher, other than short exerpts quoted for the purposes of review and duly credited. The publishers do not necessarily agree with the views expressed by contributors and assume no responsibility for errors in reproduction or interpretation in the subject matter of this magazine or any results orising therefrom.

ISSN 0265-721X

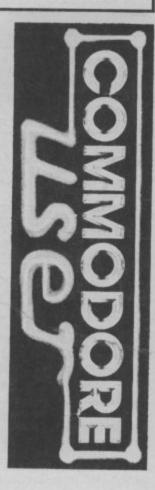

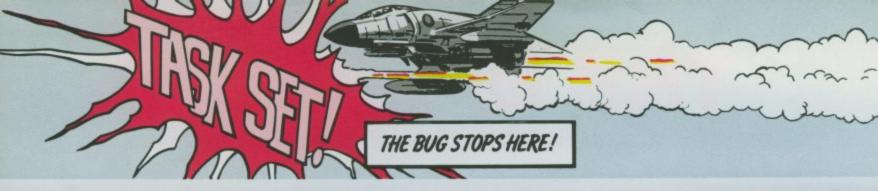

ARRIOR

mmodore 4

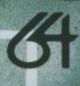

# THE BIG THREE

THREE ESSENTIAL PACKAGES CAN BE YOURS FOR WELL UNDER THREE FIGURES!

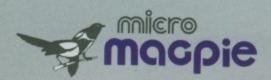

## DATABASE

Micro Magpie for the Commodore 64 is probably the most advanced database management system available for any home micro. With Micro Magpie you can create a database system tailored exactly to your own information handling requirements.

With most database systems, you only get out what you put in. Micro Magpie gives you more! It can manipulate data between different files, perform calculations on numerical data, print out reports, and hardcopy data in graphical form. Only Micro Magpie can give you all these features

- Fully user programmable database management system.
- Operated by easy-to-use pop-up menus using just four keys.
- 100% machine code program for speed and compactness.
- Can perform complex calculations on numerical data.
- Searches on any field, with wild card and part-field matching.
- Works with one or two 1541 disk drives.
- Horizontal or vertical bar graph or scatter graph output.
- Integral Centronics interface for parallel printer option.
- Professionally written instruction manual.
- Help readily available from Help Disk.
- Free application templates Mailing List and Stock Control.

Micro Magpie would be excellent value if you bought it for the applications alonel You can have a highly sophisticated Mailing List system up and running within minutes, and you'll still be using only a fraction of Micro Magpie's potential! Once you start tailoring your own custom applications, you will begin to discover why Commodore User magazine called Micro Magpie "the software bargain of the year"!

MICRO MAGPIE

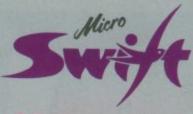

### SPREADSHEFT

Micro Swift - the affordable professional spreadsheet system for the Commodore 64. Micro Swift will prove indispensable in business or around the home to construct models of income and expenditure; for carrying out instant 'what-if' calculations to see how a change in one or more figures affects all the other figures; or for specialised applications where complex number crunching is required. Micro Swift is unique in that it is operated by pop-up menus, a system pioneered by our Magpie database program. No longer do you have to memorise a whole hierarchy of commands and control keys - the menus appear when you want them, and disappear when you

Micro Swift is written totally in machine code (beware other spreadsheets in Basic!) for speed and compactness, giving you more room to construct more complex models.

Micro Swift gives you these amazing features.

- Al to Z254 cell matrix.
- Variable cell widths.
- Split screen facility.
- User definable numerical precision and display formatting.
- Integral Centronics Interface for parallel printer option.
- Automatic execution of user-programmed sequences.
- Graphical display option.
- Operated by easy-to-use pop-up menus.
- Free ready-programmed applications
- File storage on disk or cassette.
- Full instruction manual included.

Don't be fooled by the pricel Micro Swift gives you facilities equal, if not superior, to spreadsheets costing many times more. Micro Swift is available on disk or cassette. Micro Swift Spreadsheet power to the people!

MICRO SWIFT - ON DISK OR CASSETTE

£19.95 inc VAT

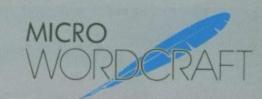

Micro Wordcraft is our new disk-based professional word processor. It is a direct descendant of the highly respected Wordcraft program, which is in use world-wide on the larger Commodore machines, Sirius, and IBM PC, etc. Written in 100% machine code. Micro. Wordcraft spells affordable office quality word processing for the home or business user.

It is often said that "you get what you pay for". but with the Audiogenic Professional Series you get what you pay for and more!

Micro Wordcraft gives you all these advanced facilities

- Full text control document width up to 99
- columns, tabs, decimal tabs, justification and centering.
- Full text manipulation on-screen editing. block move, block delete, string search and
- replace, underlining and emboldening.
- Scrolling screen display, uncluttered by control characters.
- Name and address files can be created and merged into standard letters.
- Easy merging of standard paragraphs. Compatible with Commodore, parallel and RS232 printers.
- Integral Centronics interface for parallel printer option. Instantly accessible Help screens.
- Comprehensive instruction manual

The name and address merging capabilities of Micro Wordcraft make it an ideal tool for small businesses, clubs, societies or hobby groups, where there are regular mailings of standard letters. For home use, Micro Wordcraft contains all the facilities you could ever need, at a price you can easily afford!

MICRO WORDCRAFT - ON DISK ONLY

£24.95 inc VAT

The Audiogenic Professional Series represents a price breakthrough for business-orientated software products. With Micro Magple, Micro Swift, and Micro Wordcraft, the power and convenience of the computerised office can be a reality for all

Each of the three products represents the state of the art in its particular field. Great care has been taken over the documentation to make sure that you, the user, can quickly make use of the facilities available. Also, a full backup service is provided by the Audiogenic Technical Department, who are only a phone call away if you have any queries about the

So, whether it's for your home, business, club or society, make sure you go for the Audiogenic Professional Series!

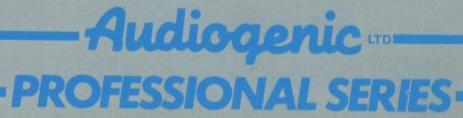

AUDIOGENIC LTD, P.O. BOX 88, READING, BERKS., ENGLAND. Tel: (0734) 664646